[A-PDF DjVu TO PDF DEMO: Purchase from www.A-PDF.com to remove the watermark](http://www.a-pdf.com/?djvu-demo)"≺ամա≺այկական էլ. Գրադարան" quiph' www.freebooks.do.am կողմից եւ ներկայացվում է իր այցելուների ուշադրությանը։

The book created by "PanArmenian E. Library"

Գիրքը կարող է օգտագործվել միայն ընթերցանության համար... For more info: www.freebooks.do.am

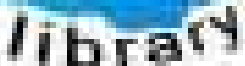

**Alma** 

ՊՈՒԹՆՈՒՅՆՊԵՍ ԿԱՐՈՂ ԵՔ ՁԵՐ ՆԵՐԴՐՈՒՄՆ ՈՒՆԵՆԱԼ ՀԱՅԱՏԱՌ ԳՐԱԿԱՆՈՒԹՅԱՆ ՏԱՐԱՇՄԱՆ ԳՈՐԾՈՒՄ ԵՎ ԻՆՔՆԵՐԴ LOFUU QUSABULLUUDL AOPEC

ԹՎԱՅԻՆ ԳՐՔԵՐԻ ՍՏԵՂԾՄԱՆ ՄԱՆԸԱՄԱՄՆԵՐԸ ԿԱՐՈՂ ԵՔ FUULUI "SUUUSUSTUUL FLETSMUSEL GATALIATE" VUSEFA

www.freebooks.do.am

CURPECURUL LUR, RP 0954RM LR ULP HUBRIS: ABUAULANT DUR 2020LF CLODESULANGAAHL

鸟鸟号鸟 与号号号号号号

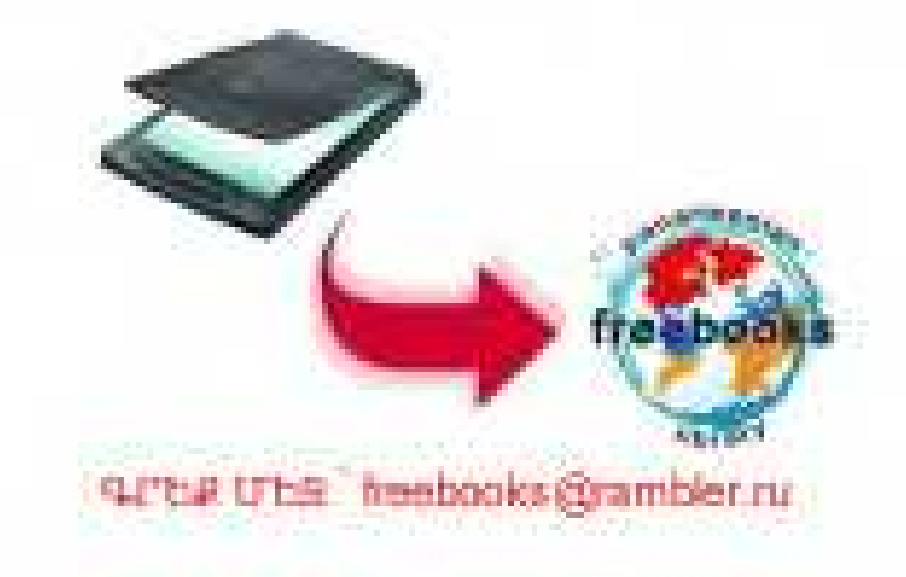

# unuunten muni

# U21JU4NFPC U2LU4AFPL UUUML

«ՀԱՅԱՍՏԱՆ» ՀՐԱՏԱՐԱԿՉՈՒԹՅՈՒՆ ԵՐԵԿԱՆ — 1976

 $\bigodot$  «Հայաստամս» հրատարակչություն, թարգմանված է հայերեն, 1976

$$
u_1 \frac{10000}{701} \frac{(0000)}{(01)} \frac{75}{75} \frac{292}{76} \frac{76}{5}
$$

Թարգմանությունը՝ ՍՈՒՐԵՆ ԲՈՒՐՍԱԼՅԱՆԻ

# $\mathfrak{h}$  is to is a  $\mathfrak{h}$  for  $\mathfrak{h}$

Իմ ճանապարնը նեշտ ու նանգիստ չի եղել։ Շատ դառնություններ եմ ճաշակել այդ ճանապարնին՝ երեսիս փակված ռրոներ, նեգնանքով ու արնամարնանքով յի ժպիտներ, կատակի տակ քողարկված չարախոսություններ. «Մի նամառեք», «Aչինչ չունենք ձեզ ճամար», «Թողեք ձեր ճասցեն, կգրենք», «Ամեն պատանական մարդու վրա ժամանակ չունենք կորցնելու»... Այս և նման այլ արտաճայտություններ։ Ես ճաշակել եմ այդ բոլորը։

Շատերի նման կուլ եմ տվել թուքս, զսպել եմ արցունքներս ու կուչ եկել։

Շատերի նման մտածել եմ, որ գուցե ավելի լավ կլիներ ո- $5h$   $65$   $5m$  $h$ ;

Շատերի նման զայրույթից պոռթկացել եմ երբեմն, կոպտել եմ, կոպտել են ինձ։

Կասկածն ու հուսահատությունը, ,հասկացված յինեյու ու **snichtemini** yowgnnnւթյունը հաճախ են գետնել ինձ։ բախտ Բայց ցավս թաքցրել եմ, քաշվել եմ պատյանիս մեջ և ուժ նավաքել դիմանայու, պաշտպանվելու նամար։

Քաղցը, ցուրտը, նոգնածությունը, զսպված արցունքը իմ ճանապարնի անբաժան ընկերներն են եղել։

Կանայը, որոնց միշտ ամեն ինչից վեր եմ դասել, սիրել են ինձ, խաբել, պաշտել, լքել։ Բայց հեռանալուց առաջ երջանկության պատրանքներ են տվել ինձ։

Ուստի, ես ինձ ո՜չ զոն եմ նամարում, ո՜չ էլ սուրբ։ Հաճախ ես նույնն եմ փոխնատուցել նրանց, քանի որ, ես էլ մյուսների նման, մարդ եմ։ Ես էլ իմ ներթին, նաճախ եմ նբանց արցունքների մեջ թողել։ Գնանատել չիմանալով իսկական սերը, վազել եմ վաղանցիկ սերերի ետևից։

Խաբել եմ, նախքան կխաբեին ինձ, այսպիսով խաբել եմ  $h$ նքս ինձ... Ի՜նչ արած, այդ է կյանքը, այդ է սերը...

Բայց այդ մասին չէ, որ ուցում եմ խոսել, ու պատճառն այն չէ, ճավատացեք ինձ, որ ուզում եմ թաքցնել կյանքիս մութ անyong the n's: bu mundum tu shi muntu dha umugmuha nundնել իմ նույցերին ու տխրություններին։ Հաջողության **fimums** մարդը չպետք է իր անցած ծանր օրերի սրտաճմլիկ Gywpwannioinia wah:

Անչափ շնորհակալ եմ աստծուց, որ ինձ անցկացրեց այդ բոլոր փորձությունների միջով, երազելու և այդ երազն ապրելու *ficunuinnniminia with had:* 

Ի վերջո, դժվար կյանքս ու խաբված սերերս են, որ ինձ դարձրին այն, ինչ կամ, ու համարձակվում եմ ասել, թող սա ինընագովություն չթվա, ես ինձ դուր եմ գայիս։

Եթե ինձ վիճակվեր կրկին ապրել, ապա այդ բոլորը նորից կապրեի նույնությամբ։

 $-$  n<sup>o</sup>  $a_2$  անուն եք տալիս սրան,— ասում է մանկաբարձունին, գրկելով դժժացող երեխային։

1

— Շաննուր,— անսանման քնքշությամբ շշնջում է մայրս։

— Շան... ի՞նչ,— աչքերը լայն բացած հարցնում է մանկաբարձունին։

— Շաննուր,— կրկնում է մայրս։

Հիմա բացատրեմ.

Շաննուր ասելու նամար նարկավոր է լավ արտասանել «ն»-ի առջևի «հ»-ն, այնպես, կարծես «Շան»-ին նաջորդելիս լինի «աա՞նն» բացականչությունը, որն արտաբերում են ախորժալի կարկանդակ տեսնելիս։ Հեշտ չէ արտասանել, ընդունում եմ։ Վերջապես շատ մի տանջեք ձեզ այդ անունը սովորելու համար, որովնետև, գտնելով, որ Շաննուր անունը այնքան էլ նեշտ չէ արտասանել, մանկաբարձունին ինձ տալիս է Շարլ անունը։

Վերջին նաշվով «Շարյր» «Շաննուրից» այնքան էլ նեռու չէ։ Եվ այսպես, 1924 թվականի մայիսի 22-ին, Փարիզի ծննդատներից մեկի մանկաբարձունին, չտիրապետելով օտար լեզուների ննչյունաբանությանը, իր վրա է վերցնում որոշելու Քնար և Միշա Ազնավուրյանների միակ մանչ ներկայացուցչի անունը։

 $\Lambda$  ւֆ, բախտա բերել է։

Այն երեխան, որին խնամել են, բարուրել, կաթ տվել, քիթը մաքրել, օրորել, ինձ անծանոթ է մնում, որովնետև նիշողությունս մինչև այնտեղ չի հասնում։ Այդ երեխայի մասին գիտեմ միայն այն, ինչ յսել եմ ծնողներիցս, որոնք իմ ներկայությամբ երկարբարակ պատմել են իրենց բարեկամներին ու մտերիմներին, գովել այդ երիտասարդի խելքը, նամեստությունն ու աշխուժությունը։

— Չափազանց ճարպիկ էր փոքրիկ Շարլը,— ասում էին ծրնողներս,— պատկերացրեք, որ նա իր առաջին քայյերն արեց ըն-

դամենը ինն ամտական հասակում։ Լա'վ, առաջին քայլը, բայց այդ քայլը այնքա՜ն գեղեցիկ էր, այնքա՜ն նուզիչ, այնքա՜ն խիզախ, անգամ ոտքերը չծալվեցին։ Փոքրիկ Շարյը իր այդ քայլով ողջ ընտանիքը տակնուվրա արեց։ Էլ չենք խոսում նրա միմիկայից ու խորամանկ չարաճճիություններից, որոնք արդեն վկայում Էին նրա **դե**րասանական տարանդը։

 $\Phi$ ոքրիկ  $\mathcal G$ արյի կյանքը՝ իմը, յուսաբանվում է շատ ավելի ուշ։ Իմ կյանքի առաջին ինը տարիների մասին ոչինչ չգիտեմ, բացի մի քանի աղոտ նուշերից, որոնց նամար ավելի շատ պարտական եմ ուրիշների պատմածին, քան նիշողությանս։ Ես ձեզ կասեմ միայն այն, ինչ կարողացել եմ նիշել մորս պատմածներից։ Մայրերը ամեն ինչ գեղեցկացնելու առանձնահատուկ ձիրք ունեն։ Շնորհիվ նրանց, և հաճախ միայն նրանց համար, ծնված օրվանից մենք դառնում ենք առասպելական անձնավորություններ։

Ինը տարի ապրել եմ առանց ինքնաճանաչման։ Մանկության ինը տարիներ, որ սիրով գեղեցկացրել են ականատեսները։ Այնուամենայնիվ, անկախ այն բանից, թե ինչ են ասում մյուսները, ինձ թվում է, թե մի սոսկայի փոքրիկ Շարյո եղած կյինեմ, մի ժանգոտ լակոտ, որ յուրայինների երևակայության ու սիրո շնորնիվ մեղը է դարձել։

nintua, mm hn umish mul uau dowwwmith, shi uh, tungniկի, մանկապարտեզի այդ շրջանը, ուր, ինչպես բոլոր երեխաները, փայյում էի պարզունակ վարժությունների մեջ, ինչպիսիք են ուղիղ գիծ քաշելը, երկաթալարի մեջ օղակներ անցկացնելը... Թողնենք շրջանը ինքնագոն ժպիտների, մանկական վշտերի, փչացրած կանկարասիի, ջարդուփշուր եղած նուշանվերների, խեղկատակությունների ու յուցկիների, որոնք մեղ ձեռքում դառնում էին նրդենի whim uhongutin:

Այս բոլորին ավելացնենք անվերջ կռիվներս քրոջս՝ Աիդայի **fitun. ինչպես բոլոր նրանք, ովքեր տաքարյուն են, շարունակ կրռ**unu thup:

Հեռավոր տարիներիս նիշողության մեջ ամենապարզորոշը քրոջս՝ Աիդայի, կերպարն է ուրվագծվում։ Թեպետ նա ինձանից շատ քիչ էր մեծ, սակայն ինձ խնամում էր փոքրիկ մոր պես։ Նրա նվիրական իղձը ինձ չաղացնելն էր։

Այնինչ բավականին թմբլիկ էի։ Վկա՝ այդ շրջանի իմ լուսանկարները։ Գունատ, բայց լիքը այտերով, նետաքրքրասեր ու կյոր աչ**քեր**ով, կարճ կտրած մազերով և փոքրիկ, բայց դեպի առաջ թոիչքի պատրաստվող քթով այդ երիտասարդը ես եմ։ Նրա ու իմ միջև որպես ընդնանուր գիծ մնացել է բերանի դժգոն արտանայտությունը միայն ու մեկ էլ ծայված շրթները։ Մայրս չէր կարողանում առանց թախծի նայել իմ մանկության յուսանկարներին։

 $-$  h  $\alpha$ , pull the, unit the had.

Այո': Լավիկն էի։ Նշանակում է՝ արդեն չեմ։ Ինչ վերաբերում է Աիդային, ինձ չաղացնելու նպատակով, այն ամենը, ինչ ընկնում էր ձեռքը, խցկում էր բերանս՝ կոնֆետ, մսի կտորներ, մետաղադրամ (Աիդան շատ նարուստ չէր), տաբատի կոճակներ, այն ժամանակ, երբ գրեթե ատամ չունեի։ Անժխտելի է, որ նա դեո իրացեկ չէր իրերի սնուցիչ արժեքներին։ Հաճախ վացեվաց հասնում էր բժիշկը, ու մինչ մայրս լաց էր լինում, նա զարմացած կանգնում էր ջղակծկումներով ցնցվող փոքրիկ մարմնիս առաջ։

 $\Gamma$ <sup>c</sup>G<sub>2</sub>  $\Gamma$  lini unline:

Ամեն անգամ Աիդան մի տարօրինակ իրի անուն էր տայիս ու նա**ա**րտությամբ ավել**ա**ցնում. «դուրն եկավ»։ Եվ ամեն անգ**ամ** բժիշկը ճգնում էր նասկացնել նր**ա**ն, որ ստամոքսը աղաց չէ։ Աիդան սև աչքերը թերանավատությամբ նառում էր նրան ու չէր նամոցվում։ Հիմնականում ինձ մի յավ յուծողական էին տայիս, գա**juindhui th, unij induit hnn dtinuinuna** and in ujuit an duihu: buu Uhnwa zunniaulniu En.

«Կե'ր, աղբարիկ», իսկ ես պատասխանում էի. «Այո, աղբա $ph$   $\mathbf{u}$ ,  $\mathbf{v}$  funding  $\mathbf{u}$  and  $\mathbf{v}$  in the function of  $\mathbf{u}$  and  $\mathbf{u}$  and  $\mathbf{u}$  and  $\mathbf{v}$  and  $\mathbf{u}$  and  $\mathbf{u}$  and  $\mathbf{u}$  and  $\mathbf{u}$  and  $\mathbf{u}$  and  $\mathbf{u}$  and  $\mathbf{u}$  and  $\mathbf{u$ ես էլ նրան «աղբարիկ», «փոքր եղբայր» պիտի ասեմ։

Եթե շարուն**ակ**ում էի բացել բերանս, պատճառն այն էր, որ Աիդան այնպիսի լրջությամբ ու սիրով էր կատարում իր դերը, որ ես նրան ուղղակի ոչինչ չէի կարողանում մերժել։ Մեր միջև տարաձայնություններ չկային։ Երբ մեզ կարկանդակներ էին տալիս, unuish u u th numniu ruudnninguu uh ahd, nnh ntu htunuգայում շ**ատ** ուժեղ պայքար**եցի, բայց միշտ չէ, որ՝ նաղթանակում** էի։ Կոնֆետներից, ինարկե, ամենամեծն էի վերցնում։ Իսկ երբ պատանմամբ մեզ տայիս էին երկու բացարձակ իրար նման կոնֆետներ, երկար զննելուց հետո վերցնում էի մեկը, կիսով չափ ծծում ու տայիս Աիդային, որից նետո նանգիստ կրծում էի երկ $pnpnp:$ 

Աիդան ինձ տվել է այն ամենը, ինչ կարելի է ուտել։ Ձկան յուղի ժամին իր բաժին ձկան յուղը կուլ էի տալիս, հետո՝ իմը։ Կույ էի տայիս նաև նրա նամար նշանակված բոլոր դեղերը։ Ու բանի որ Աիդան ոչ մի դեղ չէր սիրում, ուստի իր կորուստր այնքան էլ մեծ չէր լինում։ Իսկ ես մի նարվածով երկու նապաստակ էի սպանում։ Միաժամանակ երկուսս էլ գոն էինք մնում։ 2նայած փոքր հասակիս, ընտանիքում ամենաշատը ես էի ուտում։ Ես ու

Uhnu G qntrot Gny G munhph Chop, Gny Go the Gult in Guzuliները, մտքերը։ Երբ նա մազերին ժապավեն էր կապում, ես էլ էի ուզում։ Երբ ես ծովայինի զգեստ էի նագնում, ինքն էլ էր ուզում։ Մեր ծնողները միշտ նամաձայնվում էին։

Աիդան ու ես իրար յավ էինք նասկանում։ Կատարյալ դավադիրներ էինք։ Երբեք չէինք մատնում իրար։ Մեկիս գործած մերթի նամար երկուսիս նավասար էին պատժում, ու կարևորն այն էր, որ ոչ մեկս մյուսին չէր կշտամբում, քանի որ, վերջին հաշվով, նույնն էր ստացվում. ինձ պատժում էին նրա մեղքի համար, նրան՝  $\mu$ մ։  $2$ որս ուսերի վրա բաժանած պատիժը շատ ավելի թեթև էր լի-Gniu: Սակայն երբ մտածում եմ, զգում եմ, որ մեր ծնողները երբեք էլ կարգին չեն պատժել մեզ։ Հիշում եմ, թե ինչպես մի օր, երբ անզգուշաբար պատռեցի նորս թմբուկի թաղանթը, մայրս աuwg.

— Սպասիր, մի նայրդ գա, տես թե ինչ կանի քեզ։

Հայրս աշխատանքից ուշ էր վերադառնում։ Աիդան ու ես, մինչև նրա գալը, արթուն էինք մնում, բայց այդ օրվանից սկսած, ամեն tintilin, վախենայով նանդիպել նորս, սովորականից շատ շուտ էի մտնում անկողին։ Իսկ առավոտյան հայրս ասում Էր.

—  $U_1$ uon spնես, սաասիր մինչև գայս և աատրաստվիր։ Ես **pn nuun hunuu:** 

Այդ փոքրիկ խաղը տևեց ութ օր, նետո ոճիրս մոռացվեց։

Մենք ընակվում էինք Մոնսինյոր-յր-Պրենս փողոցի 36 տա-Gn: Եթե նիշողությունս չի դավաճանում, տանտերերը մսյո և մադամ Մատյուներն էին։ Առանց հարմարությունների, միջին չափի մի սենյակ էր դա։ Սենյակից վարագույրով բաժանված անկողնախորշում իրար վրա դարսված էին մի մեծ մանճակալ, մեկ ուրիշ երեխայի մանճակալ, պանարան և նոգնած զսպանակներով, խունացած մուգ կտորով ծածկված մի բազմոց-անկողին։ Վերջապես, սենյակի մի անկյունում տնկված մի վառարան կար, որի վրա ճաշ էինք եփում ու ձմռանն էլ տաքանում։ Մեկ այլ անկյունում դրված Էր կարի մեքենան (նայերը միշտ մեկն ունեն)։ Հայրս, մայրս, մորս մեծ մայրը (մորս կողմից գաղթի ճամփաներում միակ կենդանի մնացածը, որին շատ աղոտ եմ նիշում), Աիդան ու ես փատ պայմաններում էինք ապրում, ինչպես գաղթական ճայերի մեծ մասը այդ ժամանակ, երբեմն նույնիսկ անկարող էինք յինում վճարեյ ընակարանի վարձը։ Երբ մայրս սկսում էր կար անել, տանը նեղվածք էր լինում, ու մեզ ուղարկում էին խաղայու հարթակի վրա, ուր բացմած էր մի մեծ ու նին նստարան, որը Մատյուները իրենց

8

ռեստորանից էին բերել։ Նստարանի զսպանակները պատռել էին խունացած աստառը ու դուրս պրծել։

Հայրս աշխատում էր իր նոր մոտ, որը «Կովկաա» ռեստորանի տերն էր։ Մայրս աշխատում էր գիշեր-ցերեկ, օգնում նորս, որի երացն էր ունենալ իր սեփական ռեստորանը։

— Ուզում եմ ինքս իմ գլխի տերը լինել,— ասում էր նա։

Վա՞տ էինք ապրում։ Բոյոր դեպքերում, ինչ խոսք, յավ չէինք ապրում։ Բայց դա ի՞նչ կարևոր էր, քանի որ նամերաշխ էինք։ Եթե unas onu tu uzunud tu, juuluuntu, muunu-muuluunu jh, uun onնողներիս, նրանց ուրախ բնավորությանն եմ պարտական։ Երբ անսպասելի մի ծանր հարված էր իջնում մեր ընտանիքի գլխին, ապա իրեն քաջալերելու նամար նայրս երգել էր սկսում, մայրս էլ երգի խոսքերն էր նուշում։

Ձեռք-ձեռքի տված Ընդդիմացել ենք ճակատագրին։  $9$ եր - ձերքի տված՝ Հարցեր ենք յուծել  $\mathbf{b}'$ վ ստամոքսի, և՛ զրկանքների։ Պատրանքներով ենք մենք սնվ**ել** միայն, Pte pull to will the np uppend the

Մեր ընտանիքում բացարձակ ներդաշնակություն էր տիրում։ Միայն վաղեմի մի բեն, երբեմն մորս՝ Քնարին, հակադրում էր նորս։ Մայրս ծնվել էր Թուրքիայի Իզմիր քաղաքում։ Նրա աղջկական ազգանունը Բաղդասարյան էր։ Բայց անձնագրի վրա Բաղդասարյանը տեղի էր տվել Փափազյանին։ Այդ սխալի միակ մեղավորը հայրս էր։ Անձնագրային սեղանի մոտ կանգնած, նա մի պահ մոռանում է մորս ազգանունը ու ստիպված ասում է առաջին ազգանունը, որը միտքն է գալիս։ Ողջ կյանքում մայրս, արցունքներն աչքերին, մեղադրում էր նորս այդ սխալի նամար։

 $\boldsymbol{2}$ 

— Ծնողներիս, եղբայրներիս, քույրերիս, բոլորին կորցրի ջարդի ժամանակ, երբ 15 տարեկան էի։ Այդ օրվանից նրանց չեմ տեսել։ Ոչինչ չգիտեմ նրանց մասին։ Միակ բանը, որ մնում էր ինձ, մեր ազգանունն էր։ Իսկ քո անփութության պատճառով իմ կորած ճարազատներին երկրորդ անգամ ջնջեցիր իմ կյանքից։

### ...Եվ ինձ կթաղի էլի մեկ անգամ։

Հայրս՝ Միշա Մամիկոնի Ազնավուրյանը, ծախսարար ու դյուրանավատ մի մարդ, ծնվել է Վրաստանում, Թիֆլիսի մոտակայքում։ Քույրս՝ Աիդան, ծնվել էր Սալոնիկում, գաղթի ճանապարնին։

Մենք մի գաղթական ճայ ընտանիք էինք, ու, ինչպես բոլոր գաղթական ճայ ընտանիքները, կապված էինք մեր լեզվին, սովորություններին ու եկեղեցուն։ Զուսպ, բաշված, համեստ էր մեր ընտանիքը։ Հավասար չափով զգայուն էր և՛ նումորի, և՛ դժբախտության նկատմամբ։ Մենք սիրում էինք ծիծաղել, երգել, պարել և արտասվել։ Այո՜, և արտասվում էինք, որով նետև նայը շատ զգացմունքային է ու հեշտությամբ է լաց լինում։ Նա լաց է լինում և կնունքին, և՛ պսակին, և՛ թաղմանը։

Zuun uhnnu t nuu utnuu u nuu qhuhu: Um', qhuhu, nnu ացգային խմիչը է, ճայր նույնքան է սիրում, որքան ֆրանսիացին։ Տոնը առանց ճոխ սեղանի, առանց գինու, առանց երգի, տոն չէ **fiuch** fiuutun:

Սովորության համաձայն, ամեն մաշից առաջ թամադա է ընտրրվում՝ մարդ, որը կոչված է սեղանը ղեկավարել։ Առանց նրա **ponyundupwaluk** ny uh ujuunun hug yh nunduut, ny uh lunup yh ujuվում։ Հյուրերից ոչ մեկը, բացարձակապես ոչ մեկը, չի կարող խմել կամ որևէ բան ասել առանց նախօրոք թամադայի թույլտվությունը վերցնելու։ Պետք է ասել, որ խմիչքը չէ, որ խոսեցնում է ճային, այ խոսքն է խմեցնում նրան։ Այդ նույն բանն է, կասեք դուք։ Ո՜չ։ Ամենևին։

Այստեղ մի նրբություն կա։ Որքան թամադան մտքերով ճարուստ է, այնքան ավելի շատ խմելու առիթ կա։ Երևակայությունից ցուրկ թամադայի ղեկավարած մաշկերույթը չորս, նինգ, նույնիսկ ութ ծամ տևելու փոխարեն, կավարտվեր կես ժամում։ Մի բան, որ անմիտ է, եթե նաշվի առնենը ուտելիքի առատությունն ու շշերի pw**Gwyn**:

Նախ մեկ առ մեկ խմում են ներկաների կենացը, գովաբանեind նրանց արժանիքները։ Ինարկե, յուրաքանչյուր բաժակաճառ ծաղկեցվում է երգով, աարով, արտասանությամբ, անեկորտներով, նետո խմում են բացակաների կենացը, նետո՝ մեռածների։ Այս վերջինների նոգու նանգստության ճամար գինու մեջ մի կտոր նաց են թաթախում, դնում ափսեի եզրին ու մի քանի կաթիլ արցունք թափում կորածների համար։ Հետո ծիծաղում են, վերնիշեյով նրանց կյանքից ցավեշտական արարքներ, որից նետո այլ առիթներ են փնտրում արմունկները բարձրացնելու համար։

Արմունկ բարձրացնելը մի արվեստ է, որին պետք է տիրապետել։ Որովնետև նենց որ թամադան բաց է անում բերանը, բոլոր սեղանակիցները պետք է բարձրացնեն իրենց բաժակներն ու պանեն դեմքին նավասար։ Ու քանի որ որոշ բաժակաճառեր կարող են տևել տասը-տասննինգ րոպե, ուստի աննրաժեշտ է ունենալ ամուր ու մկանուտ թևեր, ձեռքերը ցած չիջեցնելու նամար։ Դուք չեք կարող պատկերացնել, թե որքան դժվար բան է վեր բարձրացրած բաժակը երկու- երեք րոպե օդում պանելը։ Ապա մի պատկերացրեք տասննինգ րոպեն...

Քանի որ նայրս ուրախ բնավորություն ուներ, միշտ պատրաստ արմունկը վեր բարձրացնելու ու խոսքն էլ թեթև էր, պատկերավոր, քնարերգական, միշտ նա էր ղեկավարում ճայկական սեդանները։ Հաճախ սկսում էր այսպես.

 $\zeta$   $h$ 2n1u tu, 1903 rayuuyuu tu kn...

— Բայց, հայրիկ, 1903 թվին դու ընդամենը վեց տարեկան thp:

Հայրս միշտ խառնում էր տարեթվերն ու ճատուկ սեր ուներ նանդեպ 1903 թիվը։ Փորձեցեք նասկանալ, թե ինչու։

Ափսեները գալիս գնում են, շշերը դատարկվում, նուշերն իրար նաջորդում, երգերը երգվում, ու բաժականառերը շարունակվում։

— Հարավային Ամերիկայում գտնվող նորեղբորս կենացը։

— Հունական նավի կենացը, որ մեզ բերեց Ստամբույից։

— Ֆրանսիական կառավարության կենացը, որը մեզ յավ **հյուրը նկալեց։** 

- Ֆրանսիական ժողովրդի կենացը, որի ներկայացուցիչնեphg up puchus unuon que unti tu ut ut ut much minen:

— Փայտյա կամրջի ու երկաթյա կամրջի կենացը։

Մի օր, աղջկաս՝ Պատրիցիայի կնունքի պատվին տրված ճաշկերույթին, սեղանը ինը ժամ ղեկավարելուց նետո ճայրս ըսպառվեց։ Բայց շշերը դեռ չէին դատարկվել։ Ուստի, չուզենայով կես ճամփին կանգնել, առաջարկեց հետևյալ երեք կենացները.

— Ջրի, գազի, Էլեկտրականության կենացը։

bûä pulin ahûh ptntp. *<b>Onlinipinia* t ahana: Lgntp, igntp wultny, Արբենալ եմ ուզում։

վերջին երեք տառերը, միևնույնն է, դրանից ոչինչ չի փոխվի, ծագումը կմնա նույնը, պարզապես Բալթազարյանը կդառնա Բալթազար, ինչպես Ազնավուրյանը դարձավ Ազնավուր։ Բայց նման բան գրեթե երբեք չի լինում։ Շատ քիչ ճայեր են ձգտում վերամշակել  $h$ րենց ազգանունները։ Ոչ մի «օյինբացություն», ոչ մի ամոթ։ Այդ անունը նախնիներից է գայիս, ուստի պետք է պանպանել որպես umunich:

Իսկ ինչո՞ւ եմ ես ճակառակն արել։ Իմ անունը ճիմա ճեշտ չէ արտասանել ու նիշել։ Կարիերայիս սկզբին իմ ազգանունը նեշտու**թյամբ դառնում էր «Աբնավուր», «Անցատուր»**։ Իսկ նիմա պատկեpuigntip «Uguudninguuun», ni ntin nnuuung unuu ti «Cuini»: Cuin երկար կյիներ աֆիշի նամար։ Դեռ յավ է, բախտս բերել է։ Ի՞նչ կասեիք «Շաննուր Ազնավուրյանի» մասին։ Պատկերացնո՞ւմ եք, դեռ չսկսած կարող էի կործանել կարիերաս։

Իսկ ինչո՞ւ նենց աֆիշի վրա։ Դե, պարզապես միշտ էլ նարցից nnınu է եղել, որ ես ուրիշ մասնագիտություն կունենամ։ Ես ծնվել եմ, որպեսզի... Կան կոչումներ, որոնք կաչում են մարդուն դեռ  $5\delta$ նված:

Թափառաշրջիկ դերասան եմ ես՝ bn mutrons sphinnpunin: Ծնվել եմ միայն խաղայու համար։ Դուք ինձ բեմ տվեք, թեկուզև՛ անշուբ, Կտեսնեք ինչեր կարող եմ անել։

Լինում էին երեկոներ, երբ աչքերը լայն բացած, կարագանացը ձեռքին, փոքրիկ Շարլը տեսնում էր, որ ծնողների բարձր տրրամադրությունը հանկարծ ընկնում է, և նրանք դառնում են փութկոտ, աննանգիստ ու մտանոգ։

Սրանք այն նազվադեպ պաներն էին, երբ երեկոյան, թողնելով իրենց աշխատանքը, ուրիշ սիրող դերասանների ճետ փորձեր էին անում։ Բնականաբար, իրենց առոգանության ու մանավանդ Ֆրանսերենին յավ չտիրապետելու պատճառով նայերեն էին խաղում։ Պետք է ասեմ, որ ծնողներս նախ արտիստ էին, նետո՝ սպիտակեղեն կարող կամ խոնարար։

Իրենց գաղթական բարեկամ-բարեկամունիների նետ ծնողներս խաղում էին նաճույքի նամար։ Ոչ մի օգուտ չունեին, ընդ**fiminumulgn:** 

Պատկերացրեք, տասննինգ օր փորձում էին, մեկ անգամ <u>huunnui: Snuutmh ahun yuun yuyhu tn: Cuuntmu tu unumu thu</u> առանց տոմսի։ Յուրաքանչյուր դերասան իր մասնակցությունն էր բերում ըստ իր ննարավորությունների։ Բեմական զգեստները կարում էին տանը, տղամարդիկ ռեկվիզիտն էին պատրաստում, իսկ կանայք՝ ուտեյիքը։ 2գիտեմ ինչու, գաղթական նայերի բեմադրած պիեսների ութսուն տոկոսի մեջ ճաշկերույթ էր լինում։

Վերջապես հասնում է ներկայացման երեկոն։ Նախօրոք հայ $m$ արարված ժամը 9-ի փոխարեն վարագույրը բացվում է 10-ին։ Քանի որ ճանդիսատեսները ժամանել էին ժամը 9 անց կեսին։ Ասենք ուշանում էին նաև դերասանները։ Շատ հաճախ նրանք ժամանակ կամ փող չէին ունենում տանը ընթրելու ու բեմադրության նամար պատրաստված սեղանի մոտով անցնելիս մի երկու կտոր բան էին գցում բերանները, այնպես որ ներկայացման ժամանակ ուտելու գրեթե բան չէր մնում, և ոստելու գործողությունը ստիպված աֆեկտիվ էին կատարում։

Կուլիսներում ինչ-որ մեկը ոտքերը ՟գետնին է զարկում, ոռնում է, մացերը պոկոտում. բեմադրող-ռեժիսորն է։ Որովնետև նաճախ խաղով տարված, դերատանները փոխում, ննարում կամ մոռանում են իրենց ռեայիկները։

Գլուխը կորցրած նուշարարը այն աստիճանի բարձրաձայն էր նուշում, որ նանդիսատեսները ավելի շուտ էին յսում նրան, քան դերասանները։ Ներկայացումից նետո, մինչ կանայք օգեստները կնավաքեն, կարգի կբերեն, տղամարդիկ զբաղված են օրվա եկաunun huzutinu:

— Այսքան մուտք կա,— ասում է մեկը,— այնինչ այսքան mnմu ես վաճառել։

— Ապա մի նաշվի՜ր, թե այսինչ դերասանը `որքան մարդ է ներս թողել, — պատասխանում էր գանձապանը։

Ի վերջո, վնասով էին դուրս գալիս, քանի որ դերասանը, որին հանձնարարված էր տոմս վաճառել, իր երեխաներին սնելու նամար օգտվել էր ընդնանուր դրամարկղից։

Անեծքը, բողոքը, սպառնալիքը, նայնոյանքը իրար էին խառնրվում ու այդ բոլորը վերջանում էր նրանով, որ յուրաքանչյուր դերասան երդվում էր այլևս երբեք գործ չունենալ թատրոնի նետ։ Ընդմիշտ խոոված բաժանվում էին իրարից։ Բայց այդ տևում էր ամենաշատը 48 ժամ։ Երկու օր անց, դերասաններից մեկն ու մեկը խմբի անդամներից յուրաքանչյուրին առանձին-առանձին այgելում էր, առաջարկելով մի նոր աիես. «Այս անգամ ամուր նիմ**ըերի վրա»։ Փորձերը վերսկսվում էին, ու ամեն ինչ նորից էր** unuaunu:

Ես սիրում էի այդ մարդկանց, որոնք բեմ էին բարձրանում իրենց ծանր կյանքը մի քի, թեթևացնելու համար։ Մի քանի ժամով նրանք դառնում են թագավորներ, արքայորդիներ, իշխան- $G<sub>th</sub>...$ 

Inh nunghphu muh phun qquinig, Հանդիսատեսին տեսնելուց միայն,  $\boldsymbol{\varphi}$ պրտում է սիրտս ուրախությունից։ n's, hud still oalth, fluonnul stil tu, Բայց սրտիս խորքում նամոզված եմ միշտ, *On munusin nistin:* 

Այդտեղ է, որ ես տեսա ու սովորեցի, նրանց մեջ է, որ ես նասկացա և իմը դարձրի նրանց չիրականացված բոլոր երազներն ու **Anyutinn:** 

bu uhnniu tu ünwüg:

Հայրս, վերջապես, ունի իր ռեստորանը։

— Մենք այն կանվանենք «Կովկաս»,—ասաց նա,—ու ռուսական ճաշեր կմատուցենք։ Փարիզը գերված է սլավոնների նըմայքով։ Ռուս տաքսու վարորդները մեքենան գժի պես են վարում, այնպես, ինչպես նրանց ծառաները նախկինում իրենց «տրոյկա»-ները։ Նրանք գրեթե բոլորն էլ նախկին կոմսեր են, իշխաններ, դուքսեր։ Նրանք իմ ռեստորանը կբերեն հետաքրքրասեր նաճախորդներին, որոնք կուզենան իսկական ռուսական մթնոլորտ տեսնել։ Ու նենց իրենք էլ, վստան եմ, սիրով կնստեն նամեղ «բորշչ»-ի, «շաշլիկ»-ի ու «վոդկա»-ի առաջ, կնայեն ռուսական կյանքը պատկերող որմնանկարներին ու կվերնիշեն իրենց ցոփ անցյալը:

Հորս երազը իրականացնելու համար մերոնք ստիպված էին շատ ծանր աշխատանք տանել։ Ծախեցին զարդերը ու ընտանիքի բիչ թե շատ արժեք ներկայացնող բոլոր նուշանվերները։ Այսպի. սով, ձեռք բերվեց բավականին շոշափելի գումար, որը մեզ ննարավորություն տվեց տեղափոխվել մեկ այլ, ավելի նարմարավետ բնակարան։

Վերջապես ապրում ենք կահավորված մի բնակարանում՝ Սեն-Ժակ փողոցում։ Ունենք հյուրասենյակ, երկու ննջասենյակ ու մութ մի խոնանոց՝ նինգերորդ նարկում։

Պատունանից երևում է Սորբոնի նամալսարանն ու տրամ. վայը, որը շատ կտրուկ շրջադարձով անցնում է նրա կողքով։ Մի օր աննկարագրելի աղմուկով տրամվայը կողքի շուռ եկավ։ Այդ օրը, այդ վայրկյանին, ես ստացա իմ կյանքի առաջին մեծ հարվածը, ապրեցի առաջին մեծ նուզմունքը։

Մինչ նավաքված ժողովուրդը օգնում էր դժբախտ ուղևորնե. րին, դիմացի պատունանին նկատեցի փոբրիկ մի աղջկա, որը կը-

15

nuguð nhunni th un pninni: unu atntiglinionian quignta hað: Դժբախտաբար շատ բան չեմ կարող ասել այդ «Վեներայի» մա  $uhG$ , որով նետև ո՜չ նրա մազերի գույնն եմ նիշում, ո՜չ էլ աչքերի։ Մի բան նաստատ գիտեմ. ես սիրանարվեցի, ութ տարեկան երեhuuth nns nidny ni paponimuutp:

Ամեն օր, ժամեր շարունակ, քիթս ապակուն դեմ արած, անթարթ նայում էի նրա պատունանին, գեթ մի վայրկյան տեսնելու նույսով։ Ու երբ նանկարծ երևում էր նա, տերևի նման դողալ էի uluniu: Uh on aluuntigh, nn puiniu t thinngnu unn fitum: On oh կտորի վրա արագ «Ես ձեզ սիրում եմ» գրեցի, պատունանից ցած նետեցի ու սպասեցի նրա պատասխանին։ Նա ինարկե չպատաս-**JuwGtg:** 

Մանուկ նոգիս ամբողջությամբ կյանված էր նրանով։ Այդ տարիքում մենք անպաշտպան ենք լինում։ Այդ տարիքում կյանքի 

## Կյանքի շեմին բացվող կանաչ տարիներից, Տարիներից, որոնք ապրում են n 263ni utinu yumud manantu 2njouni

Մինչ ես թախծում էի, նայումաշ յինում, նայրս սնանկացավ։ Ինարկե, պատճառը նաճախորդների պակասը չէր։ Ռեստորանը միշտ էլ լիքն էր նաճախորդներով. դրամարկղն էր գրեթե միշտ դատարկ լինում, երկու պատճառով. նախ նայրս խենթի պես էր uhnniu fini Gommuluu ku ku kata mashiri ni fini mamba mumali հրավիրված տասնմեկհոգանոց նվագախումբէր պա**հում։ Դե**ռ ավելին, նա վարձել էր նաև երկու ռումին պարողների, որոնց շատ **pully the domnumic**:

«Կովկա**սի**» տապայման երկրորդ պատճառը ապառիկ առևտուրն էր։ Գրեթե ոչ ոք կանխիկ չէր վճարում։ Հաճախորդները՝ մեծ մասամբ ուսանողներ, արտիստներ, պնակայեզներ ու անթիվ աննամար ընկերներ, բարեկամներ, կուշտ ու կուռ ուտում-խմում, umnnmannın ni mühtunmanın tha:

Մի օր նորս նին բարեկամներից մեկը կշտամբեց նրան.

— Այդպես դու կսնանկանաս...

— Կարող է պատանել,— ընդնատեց մայրս,— բայց եթե մենք sooնենք այդ մարդկանց, նապա ո՞վ է օգնելու։

— Մի օր այդ երիտասարդները կդառնան բժիշկներ, փաստարաններ, ինժեներներ կամ գեներալներ (երացում էր նայրս) ու կգան կմուծեն իրենց պարտքը։

— Աստված մեծ է ու գթառատ,— եզրափակեց մայրս,— նա hoach utiq, tipp duutucuulin qui:

Անկասկած աստված գտել էր, որ Ազնավուրյանների ընտանիքին օգնեյու ժամանակը դեռ չէր եկել, քանի որ 1930 թվականին տնտեսական ճգնաժամի ու վատ ղեկավարման հետևանքով, երկար նոգեվարքից նետո, «Կովկասը» նոգին ավանդեց։

Ռեստորանի փակման օրը, մինչ նայրս զբաղված էր նավաքելով այն ամենը, ինչ կարելի էր տուն տանել, նրան մոտենում են եթովաիացի երկու ուսանողներ, որոնք եկել էին վճարելու իրենց պարտքը։

 $-$  Նեղություն մի քաշեք, երեխեք, $-$  ասում է հայրս, $-$  գնացեք **բեֆ արեք**:

Ուսանողները պնդում են ու, թողնելով փողը, նեռանում։ Հարյուրավորների մեջ սրանք միակն էին, որոնք արդարացրին նորս վստանությունը։ Ու այդ էր պատճառը, անկասկած, որ նայրս երկար ժամանակ երազում էր գնալ շրջել Ադիս-Աբեբայում։

«Կովկասից» մնացին միայն խոնանոցի դանակները։ Մնացածը չնչին գումարով վաճառվեց, լիկվիդացվեց։

 $-$  Դե´, շտապիր, Վաղուշ,— ասում է մայրս (իմ երկրորդ ա- $GmGn$  Վաղինակ Է):

Վերջին անգամ նայում եմ դիմացի պատունանին։ Նա այնwhen t' thupphl, duunnis ni had t suunis. Uhnunu nidhi juthnis t:  $E_1$  չեմ տեսնելու նրան։

Ձեռքիցս բռնած, մայրս դեպի դուռն է քաշում ինձ։

 $-$  Cunump'n, pundulume  $\mathfrak t$  trubble aughu:

Մենք տեղափոխվում ենք, թողնելով այն բնակարանը, որն արդեն շատ էր թանկ մեզ նամար։ էլ փող չունենք, գիտեմ, բայց այդ բոլորովին էլ *չ*ի սարսափեցնում ինձ։ Ընդնակառակը, ինչ-որ տեղ նույնիսկ հրճվում եմ։ Կգնամ, կմուրամ Աիդայի հետ ու էլ դպրոց չեմ գնա,—ասում եմ ինքս ինձ։

Այդ ուրախ նեռանկարն ինարկե չիրականացավ։ Չգիտեմ ինչպես, նայրս նորից աշխատանք ճարեց մեր նոր, մութ ու խոնավ բնակարանին կպած ինչ-որ գինետանը։

Կատաղությամբ իմացա, որ ուղիղ մեր տան դիմացն է գտնըվում մադամ Մարշայի ու մսյո Ռոնոյի կողմից ղեկավարվող «Կոմեդի Ֆրանսեզի» թատերական այն դպրոցը, ուր պետք է նաճախեի։

 $-$  U.ju nunng a tru q ang ni  $-$  muuq humu:

Unuluuth tn: UnuulnunuuG uh uunohg unuun utunp t uuguth ու բանտարկվեի ինչ-որ տուփի մեջ։ Հետո պետք է նույն փողոցն անցնեի հակառակ ուղղությամբ ու բանտարկվեի այս անգամ տանը։ Թափառելու, փողոցները չափչփեյու, ուշանայու էլ ճնար չկար։ Փոքրիկ Շարլը իրեն զգում էր աննուսորեն թակարդն ընկած։ Բայց երբ մտածեցի, որ դպրոցը կոչված է ապագա դերասաններ պատրաստելու, ամեն ինչ փոխվեց, ու ես սկսեցի ոգե. վորությամբ համախել։

Սկզբում նորս գինետան նաճախորդները սակավ էին։ Մեկ ուրիշը լիներ նրա տեղը, կնվնվար։ Բայց ոչ նայրս։

4

Երբեմն էլ վաճառասեղանի հետևում ծվարած, հաճախորդներին սպասելուց հոգնած, միայնակ, մանավանդ մեկի հետ զրուցելու հնարավորությունից զրկված՝ հայրս հանկարծ իջեցնում էր վերնաշապկի թևքերը, նագնում բաճկոնն ու ասում.

—  $\alpha$  mum n, yung n mund, huq cup n: up the temp of the setting the munime.

Աիդային ու ինձ կանոնավոր կերպով շաբաթը երկու անգամ կինո էր տանում։ Այն էլ միշտ «Օդեոն» կամ «Սեն Միշել» կինո $p$ *u*unnn $a$  $a$ knn:

Բոլորովին չեմ նիշում այն առաջին ֆիլմը, որ դիտել եմ։ Անգամ չեմ նիշում ննչուն, թե նամր էր այն։ Բայց լավ եմ նիշում, որ ինձ համար կատարյալ հայտնություն էր։ Խոսք չեմ գտնում արտանայտելու այն շլացումն ու ոգևորությունը, որ ապրեցի էկրանի վրա տեսնելով 2արլի 2ապլինին, Դուգլաս Ֆերբենքսին, Իվան Մոզժուխինին, Մերի Պիկֆորդին...

Էկրանի առաջ նստած, կոնֆետ ծծելով, կախարդված դիտում, ապրում եմ միզանսցենով, բեմական զգեստներով, երաժըշտությամբ ու դերասանների խաղով։ 2եմ նամարձակվում այդ մասին որևէ բան ասել նորս. գիտեմ, որ դա նրան ցավ կպատճառի։ Բայց ինքս ինձ մտածում եմ, որ սա այլ բան է՝ նայերի խեղճ ու կրակ բեմադրություններից բոլորովին տարբեր։

Այդ տարիներին է, որ իմ մեջ իսկապես արմատացավ արտիստ դառնալու ցանկությունը։ Մինչ այդ մանկական երևակայություններով էի տարված։

Ինչե՜ր չէի ուզում դառնալ։

Ուզում էի գաղութարարի սաղավարտ հագնել ու գնալ կովել աֆրիկյան բանակում։ Ուզեցի նրուշակագործ դառնալ, երբ մեր

ճարևան ճունգարացի Ջուազը կրեմ պատրաստել սովորեցրեց <u>հնձ։ Ուզում էի անիվավոր չմշկավազքի չեմպիոն դառնալ, բայց</u> երբ շանս սովորեցրի պարզել թաթն ու գդայից կաթ խմել, միտքս thn utgh, nnn tigh quique thundtigenn nuneun:

Այդպես էլ նայրս գաղութարարի սաղավարտ չգնեց ինձ նամար և ռազմատենչությունս էլ աստիճանաբար չքացավ: Ո'չ ո՞րուշակագործ դարձա, ո'չ չմշկավազքի չեմպիոն, ո'չ է**լ գա**զան վար*dagunn: Amig muninum nundui:* 

Հայրս բարեսիրտ մարդ էր։ Ուրախ բնավորություն ուներ. պաշտում էր երաժշտությունը, խելագարվում էր տանգոյի համար ու անթիվ գիշերներ էր անցկացնում գինետներում ու խաղատնե $nnu$ :

Իշխանավայել թեյափողերը, որավերքները, այցելությունները մեծ ժողովրդականություն էին բերում նրան։ Ու եր**բ** ի**նչ-որ մի** երգ շատ էր ճավանում, փող էր տալիս, նորից պատվիրում։ Ի վերջո մեծ գումար տայով, գնում էր այդ երգի նոտան ու տու**ն բեր**ում։

Հայրս իր ամեն ինչը կիսում էր մեզ հետ՝ շատախոսությունները, սնունդը, վշտերը և ուրախությունները։ Երբ գիշերները ուշ էր վերադառնում, բոլորիս զարթնեցնում էր, Աիդային նստեցնում դաշնամուրի մոտ և ընտանյոք ձայններս գյու**խներս գցած երգո**ւմ էինք նրա սիրած երգերը։ Հետո մայրս էր նստում դաշնամուրի մոտ, նվագում-երգում էր։ Ին**ար**կե, մեր նաճախակի «աղմուկ-աղաղակները» հարևաններին դուր չէին գալիս, բայց մ**ենք հ**ո չէինք hupnn pninpha nnip qui:

Անա թե ինչու Աիդան ու ես շատ երգեր գիտեինք, որոնք կատարում էինք հայկական հավաքույթներում։ Աիդան երգում էր, ես պարում էի, իսկ հայրս հայ բանաստեղծ Սայաթ-Նովայի եղգերն էր երգում ու լացացնում հայ գաղթականներով յի դահյիճը։

Աիդան ու ես մեր ելույթների համար փող չէինք ստանում, պարզապես պրակտիկա էինք անցկացնում ծանրակշիռ մի հասարակության առաջ, որը մեզ տաղանդավոր էր համ**արում, քա**նի որ նանդիսատեսը, ինչպես և մենք՝ նայեր էինք։

Եվ այսպես, հավաքույթից հավա**ք**ույթ, տոնից տո**ն (իսկ** նրրանք շատ էին) աստիճանաբար սկսեցի ավելի **համարձակ դա**ռնալ, այն աստիճան, որ մի օր խիզախություն ունեցա ն**ամ**ակ գրրելու «Փոքրիկների թատրոնի» դիրեկտորին, խնդրելով լսել ինձ։ Հրավերը չուշացավ։ Մորս ընկերակցությամբ գնացի։ Անա այդ onն էր, որ առաջին անգամ ճանդիպեցի «ճրաշ**ը երեիսաների»** ծրնողներին, որոնք հիմարության ու սնապարծության **մի** զզվելի խառնուրդ են։ Անտանեյի են ճատկապես այդ երեխաների մայրերը, որոնք իրենց երեխաների միջոցով ուզում են փայլել այն ասպարեզում, որի մասին թաքուն երազել են։

Uinum uuiha uhanuuunntinh auua qniquud-quinnunuud աղջնակներ, տղաներ՝ հագնված հանրաճանաչ երգիչների կամ պարողների նման։ Ոմանք աչքի տակով իրար էին զննում, աքյորանում ու ծամածոություններ անում։ Ուրիշները կովում կամ յաց էին լինում։ Այս անտանելի աղմուկի մեջ մայրերը գովերգում էին իրենց «հրաշք երեխաների» տաղանդն ու արժանիքները։

Իսկ խեղճ մայրս, այս աղմուկի մեջ կորած, վախեցած կանգնած էր մի անկյունում ու լուռ, բայց սիրով ինձ էր նայում։ Ես տարբերվում էի մյուս երեխաներից։ Ես կիրակնօրյա զգեստներ չէի հագել, որովհետև չունեի։ Բացի այդ, Ազնավուրյանների համար կիրակի օրը սովորական մի օր էր մյուղ բոլոր օրերի նման։ Շաբաթվա բոյոր օրերը նրանք աշխատում էին ծայրը ծայրին նասցնեյու նամար։

Մայրերն ինձ նայում էին արճամարճանքով։ Իսկ երեխա- $0$ երը` ի $0$ ք $0$ ագոնությամբ։

— Հաջո՜**ր**դը,— սանձարձակ ամբոխի աղմուկի մեջ լավելու նամար բղավում էր մեկը։

Ու ամեն անգան, իրար նրելով, ատամների արանքից իրար անպատվելով, բոլորը միասին վազում էին դեպի դուռը, իրենց երեխաների ճամար մի պայմանագիր, մի դեր կամ մի խոստում multum finiunu:

Մայրս ու ես, այս աղմուկից նեռու, կծկված կանգնած ենք մի անկյունում։ Ժամերն անցնում են ու արդեն զղջում եմ, որ եկել եմ ununtin: 4tin putuku punni umuntini hinti a kunpuntu qulidini ula եղան դիրեկտորի մոտ։ Գիրեկտորը բացեց դուռն ու ասաց.

 $-$  n<sup>o</sup> $\sqrt{ }$  using:

Innipinia: Ztunn tinlishun unungh.

 $-$  bu:

 $\mathbf{h}^{\prime}$ նչ ընդունակություն ունես։

— Պարում եմ։

Գրպանիցս նանեցի դեղնած ու ճմրթված պարտիտուրաս ու մեկնեցի դաշնականարին։

Մայրերի ո՞եգնոտ հայացքների տակ, առանց համարձակվելու որևէ մեկին նայել, կատարեցի ռուսական մի պար։

 $-$  Utacu'l tu tuu tuu:

 $-$  n's, մայրիկիս նետ։

Snig with: Uwinu ununtiquit: Uutimi, anitumi, dufutimi nչինչ չուներ։ Մյուս բոլոր մայրերից տաբերվող այս **նե**զ ու խոնարն մորը դիրեկտորը ասաց.

— Թողեք ձեր հասցեն, մենք ձեզ կգրենք։

Քանի որ ստիպված էինք անվերջ խնայողություն անել, այդ երեկո ոտքով տուն վերադարձանք։ Ծանր էր մորս ճամար, իսկ ես ինձ շատ նվաստացած էի զգում. կյանքումս առաջին անգամ։

Երկու օր նետո նամակ ստացա։ Ընդունված էի։

 $\mathbf{u}_1$ , դա մի վաստակ է,  $\mathbf{u}_1$ , nu uh finuze  $\mathbf{t}$ . Դա բախտի շնորն է Եվ մի զորություն է աստծո ամպրոպի։

Տասնմեկ-տասներկու տարեկան եմ։ Ավելի հասուն ու համարձակ երևայու ճամար կույիսներում ծիւել սկսեցի։ Ծուխր ներս չէի քաշում, փստացնում էի, շրջապատս լցնելով էժանագին ծխախոinh qquluh finunul: bu unsuichly th: Atu th migniu puind nuclui. անա բեմի վրա եմ։ Հրճվում եմ։ Լինելով երկչոտ (միշտ էլ երկչոտ եմ եղել), առավել էի կարիք զգում ցուցադր**ի** ինձ։ Ծնողներիցս <u>թաք</u>ուն, սենյակում առանձնացած, պարում էի հայ**ելու ա**ռաջ, ինչոր դերեր էի խաղում, գրիմ էի անում ու երևակայական հանդիսատեսի ծափերից շյացած վեճասքանչ և հաղթական գյուխ էի տայիս։ Այո՛, արդեն այդքան նեռուն էի տեսնում։

### Ես ինձ տեսնում էի արդեն ամեն ազդի վերևում։

Առաջին դերս ստացա թատերական դպրոցու**մ։ Չ**նայած ա- $\mathbf{u}$ յ մաչկոտությանս, շուտ ընտելացա ու դերի մեջ զգացի ինձ։ Մենք կարող էինք դասի նատել առավոտները կամ կեսօրից հետո, մի բան, որ մեզ հնարավորություն էր տալիս փորձերին գնալ։ Հաջորդ օրը կարող էինք ուշ գալ դպրոց, եթե նախորդ օրը երեկոյան ներկայացման էինք մասնակցել։ Երբեմն դասի ժամանակ ճնչում էր դպրոցի զանգը, ընդնատելով ամեն ինչ։ Ուրախ ու անձկայի իրարանցում էր համակում մեզ՝ ապագա դերասաններիս, ու իրաբ *հ*ոմշտելով, սանդուղքն ի վար թավալգլոր բակն էինք նետվում։

Երբ զանգը դասի ժամանակ էր ճնչում, նշանակում էր, որ դրպրոց է եկել ինչ-որ բեմադրող-ռեժիսոր, իր ապագա պիեսի կամ ֆիլմի համար դերակատար ընտրելու։ Դեռ երեխա էինք, սակայն

արդեն զգում էինք աչքի ընկնելու ագան ցանկությունն ու նախանձի սուր խայթ, երբ ընտրությունը ընկնում էր հարևանի վրա։

Կարծես կենդանիների շուկա լիներ։ Լոտ շարք ենք կանգնել։ Այցեյուն դանդաղ, հանգամանորեն զննում էր մեզ, այնպես, ինչպես ձիու վաճառականը ձիերին։

Ժամանակ առ ժամանակ նույն հարցն էր տայիս։

 $-$  Դու ի՞նչ կարող ես անել։

 $-$  bu ակորդերն եմ նվագում, պարոն։

Un pum pun lu:

 $-$  bul nn<sup>o</sup><sub>1</sub>:

 $\mathbf{b}^{\circ}$ u, wwnna:

 $\mathrm{U}_{1}$ n', nn:

 $-$  bu  $\mathbf t$ nqnı  $\mathbf t$ u,  $\mathbf u$ unn $\mathbf u$ :

Դեռ նոր էի unվորում դպրոցում, երբ ինչ-որ ռեժիսոր աշակերտներին մի քանի հարց տալուց հետո եկավ տնկվեց դեմս.

 $-$  bul nn<sup>o</sup>1:

— Ես ռուսական պարեր եմ կատարում։

 $\Omega$ <sub>1</sub>,  $\eta$ <sub>2</sub>  $\eta$ <sub>2</sub>,  $\eta$ <sub>2</sub>  $\Omega$ <sub>2</sub>.

Աստված իմ, էլ ի՞նչ ասեմ։ Ուղեղս լարած, տենդագին մրտածում եմ, թե էլ ինչ կարող եմ առաջարկել այս մարդուն հմա– յելու համար։

— Ես կարող եմ առոգանություններ նմանակել,— անձկալի ձայնով ասաց**ի ե**ս։

— Նեգրի նման կարո՞ղ ես խոսել։

 $\mathrm{U}_{1}$ n,  $\mathrm{u}_{1}$ unn $\mathrm{u}_{1}$ :

Հիշեցի Բամբուլային, սևամորթ մի դպրոցականի, որն ինձանից մի քիչ մեծ էր։ Երբ դեռ Սեն-Ժակ փողոցում էինք ապրում, ամեն առավոտ նա սպասում էր ինձ մեր դարպասի առաջ։ Սկզբում ինձ ընկերակցում էր մինչև Սեն-Սևերեն եկեղեցին, որտեղի երգչախմբում էր երգում։ Թեպետ լուսավորչական կրոնին էի պատկանում, սակայն, իմ նախաձեռնությամբ, կաթոլիկ եկեղեցի էի **հաճախում։ Դա զվարճացնում էր ինձ, ու ծնողներս** էլ չէին արatiniu:

Քանանան շատ էր սիրում ինձ։ Ու քաջալերելու նամար ամեն առավոտ մի մեծ բաժակ շոկոլադ էր տալիս։ Գուցե հենց այդ րաժակ շոկոլադն էր ինձ ձգում դեպի Սեն-Սևերեն եկեղեցին։

Հետո եկեղեցուց դուրս էի թռչում, ու սևամորթ ընկերոջս հետ րոնում դպրոցի ճամփան։ Դպրոց մտնելուց առաջ մտնում էինք նպարավաճառի խանութը, ու այն մի քանի սանտիմը, որ ամեն առավոտ տալիս էր մայրս, ծախսում էինք քաղցրավենիքի վրnu, nnn և նավասար կիսում էինք ընկերոջս նետ։ Ընկերոջս Բամpnyu uwywania th myty, npp aw zuw mypophaul tp quanui:

Ես զվարճանում էի, կապկելով նրա առոգանությունը ու բաց **թողնում բառերի «ո» տառը։ Բամբուլան պայթում էր ծիծաղից։** Ինձ այնքան էր դուր գայիս փոքրիկ նեգրի նման խոսեյր, որ ի վերջո դա մոլագարություն դարձավ ու սկսեցի ամեն տեղ այդպես խոսել։ Ուսուցչունիս՝ օրիորդ Ժաննան (որին ես էլ էի սիրանարված, ինչպես մյուս բոյոր աշակերտները), և ծնողներս դժկամու*թյամբ* էին ընդունում իմ նոր խաղը։

 $-$  Եթե կարծում ես սրամիտ է, սխալվում ես, – ասում էր Աիդան՝ նյարդայնացած։

Սրամիտ չէր, բայց նիմա մեծ օգուտ բերեց ինձ։

Ռեժիսորն ինձ առաջարկեց փոքրիկ նեգրի դերը «Շանցեյիցեի» ստուդիայում։ Կարճ ասած, ինչպես *շ*ատերը, ես դարձա uh thopphy ohunnu yuuyhy: Unynpnu th, huunnu ni uyhuuntuվարձս տուն բերում։ Աիդան էլ իր ներթին տուն էր բերում երգով, պարով վաստակած դրամը։ Ու քանի որ նորս գործերը փայլուն չէին, մեր վաստակած փողը ջերմ ընդունելություն էր գտնում։ Բայց չէր բավականացնում:

Հորս գինետունը ուղիղ գծով դեպի քայքայում էր գնում, թեաետ կարճ ժամանակում նա արդեն ձեռք էր բերել մշտական ճաճախորդների մի ստվար խումբ։ Դրանք անհագ ծարավիներ էին, ուրախ-զվարթ մարդիկ, որոնք իրենց օրն անց էին կացնում գինու բաժակի ընկերակցությամբ, նորս նետ աշխարնը վերափոխելիս։ Հայրս նրանց խենթի պես էր սիրում։ Նրանց, մանավանդ, գնաո՞ատում էր այն բանի ո՞ամար, որ անվերջ յսել գիտեին, **ա**ռանց իրեն ընդնատելու կամ նակամառելու։

Ամեն ինչ կյանքում փոխնատուցվում է։ Բնականա**ր**ար նորս նոր բարեկամները թանկ պիտի նստեին ինձ վրա։ Եվ ի**րո<u>ք,</u> սկ**րսվեց այն աղետաբեր սխայր, որը «Կովկասն» նասցրեց կործանման։ Նա սկսեց ապառիկ խմիչք բաց թողնել, ու ամեն մի չնչին առիթով ճաշկերույթներ սարքել իր հաշվին։ Հայրս նորից սնանկացավ։ Աիդան ու ես այդ մասին իմացանք այն ժամանակ միայն, երբ հայրս սեղանի շուրջը, երկու պատառ հացի արանքում **humununtg.** 

 $-$  Վաղը տեղափոխվում ենք։

Մայրս փնթփնթաց մի քիչ։ Այդքանը։ Նա պետք է նորից կապեր ճամպրուկներն ու բաժանվեր մեր թաղի խանութպաններից, որոնց նա արդեն սովորել էր։ Նման դեպքերում, երբ ամեն ինչ փուլ է գալիս, երբ չքավորությունը դարանակալ սպասում է, մարդկանց ռեմքերը մռայվում են։ Ում-ում, բայց Ազնավուրյաններին դա չէր վերաբերում:

Մենք տեղափոխվեցինք շատ ցածր առաստաղով մի մութ բնակարան, որի պատերին կանաչ թուղթ էր քաշած։ Բնակարանը գտնվում էր Փարիզի հրեական թաղամասի ճիշտ կենտրոնում։ Բոլոր ընկերներս նրեաներ էին, ու քանի որ այդ ցեղը նույնքան նյուրասեր է, որքան ճայերը, ճաճախ իրար ճաշի էինք հրավիրում։ Մի նոր երաժշտություն գրավեց իմ ուշադրությունը՝ ռուսականին բավականին մոտ, նայկականից՝ ոչ շատ նեռու։ Իմ կարծիքով այդ նմանությունը գայիս է թախիծից, ուրախ դրամատիզմից։ Ես ինձ կատարյալ լավ եմ զգում այդ ինքն իր վրա կուչ եկած շրջապատում, ուր սովորույթները, նույնիսկ խոճանոցը մեզ շատ մոտ է։

Մինչ նայրս դեսուդեն էր ընկնում իր ֆինանսական գործերը կարգավորելու, մայրս հարևանների համար կար էր անում..

Աիդան ընդունվեց պարոն Պրիորի խումբը։

Իսկ ես «Հանրի 4-րդ» պիեսի գործողություններից մեկում նանդես եմ գայիս որպես Հանրի 4-րդը՝ մանուկ ճասակում։ Հետը  $\delta$  ում այդ անդան անում անեն արմուկ» արեսում, որից հետո «Օդեոն» թատրոնում դեր ստացա։ Հետո, դարձյալ պայմանագիր  $\mathbf{S}$  , show the matrice of the purity of the purity of the control of the  $\mathbf{S}$ տի Կացինոյից» ունկնդրություն խնդրեցի։

 $U$ երժեցին.  $2$ ատ էի երիտասարդ։

Աիդայի հետ շարունակում էինք հաճախել թատ**երակա**ն դրպրոցը, բայց նետզնետե նվազող եռանդով։

Մեր ծնողները կարծում էին, թե ամբողջ օրը դպրոցում ենք անցկացնում, այնինչ իրականում նախաճաշի փողը տալիս էինք կինոյի։ Առավոտյան ժամը 10-ին ճաց ու շոկոլադ էինք գնում, մտնում կինո ու մնում բոլոր սեանսներին մինչև դասերի վերջը։ Մեծ մասամբ նախընտրում էինք երաժշտական կինոնկարները։ Utiq sumulumuku quuynu thu butin Uwutina ni Qhaytin fin- $2$ tpup:

**Uh on Աիդան առաջարկեց ինձ ներկայանալ պարոն Պրի**որին, որը երեխաների մի խումբ էր ղեկավարում։ Տղաներից մեկը ներացել էր խմբից ու ազատ տեղ կար։

Runsu nnnnunu, «Մադյեն և Մարինոյի» ու «Շանզեյիգեի» թատրոններում ունեցած հաջողություններից ոգևորված, գնացի ըննություն տվի և ընդունվեցի։

Պարոն Պրիորն ու իր կինը՝ Մինան, ինձ րնդունցին որպես երգիչ։ Դրան զուգանեռ 2արյի 2ապյինին և Մայոյին էի նմանակում։ Վերջինս եկավ մի օր, ձեռքով երեսիս տմ**բտմբացրեց ու** աuwg.

 $\lambda$  lund  $\lambda$ , the principly equation is appropriated that the unique summa below.

Ինչպիսի՞ նիասթափություն, Մայոլ...

Լուսանկարի մեջ նրբակազմ մարդ էր, շեկ մազափնջով։ Բայց նիմա դեմս կանգնած է գլաքարի պես կլո**ր,** գեր ու **ճաղատ մի** wadawdnpnyomua:

Անա ես Պրիորների մոտ եմ ու ապրում եմ նրանց ընտանիpnւմ։ Նրանք մեզ շոյում էին, նանդիմանում, պատժում, վարձատրում՝ ապացույց այն բանի, որ մենք օտար չէինք նրանց տանը։ 26

Բնականաբար, ողջ օրը, առավոտից իրիկուն, նրանց տանմ ենք։ Առավոտյան բոլորա միասին մաքրում ենք, կարգի բերում տունը, հետո միասին նախաճաշում ենք ու փորձերը սկսում։ Երբեմն եռուզեռ էր սկսվում։ Պրիորները երաժշտական հրատարակչոտ չուն ունեին, ու պատանում էր, որ պետք էր շատ շտապ պարտիտուրներ ուղարկել Ֆրանսիայով մեկ ցրված նվագախմբերի **ոեկավարներին։** 

ng punut ulunung nup w/huunungh tu ung mut ntup էր փաթեթավորել նոտաները, թղթերը փակցնել ու ճասցեն գրել։ Յուրաքանչյուրն ուներ իր որոշակի աշխատանքը։ Ես դրոշմաթղթեր էի կացնում... Ինչպիսի՞ զզվանը. ըերանիս մեջ նողկայի նամ էր մնում ու կոկորդս չորանում էր։

Ծանրոցներն ուղարկելուց հետո մադամ Պրիորի լաչայուրջ հայացքի տակ վերակսում էինք փորձերը, որից ճետո աղջիկները կարկատում էին բեմական զգեստները, արդուկում, մինչ տղաները մաքրում էին երաժշտական գործիքները, փայլեցնում ու պատրաստում զամբյուղներն ու ճամարուկները։

Համերգների մեկնելիս մեզ քաղաքից քաղաք էր տեղափոխում մի փոքրիկ քաղքայված ավտոբուս։

Առջեի նստարաններին, իրար վրա դարաված, յուռ, ձգված, դողայով, աչքներս ուղիղ ճանապարնին հառած, ճանապարհորռում էինթ։ Երբեմն մեկն ու մեկո բրավում էր.

 $-$  2an'ip, Snamna, hump:

Մառամ Պրիորը արագություն չէր սիրում, մսյո Պրիորն էլ չէր սիրում, երբ մեքենա վարելիս խոսում էին իր վրա։ Նրանք կողքկողքի են նստած։ Մենք՝ երեխաներս, լցված ենք ետևում։ Սկրսվում են վարորդի տառապանքները։

 $-$  Պիերո, շատ արագ ես ըշում։

 $-$  Unaw, when 40-h dpw two quinut:

 $-$  Դա մեծ արագություն է։ Դու կսպանես մեզ։

 $\mathsf h$  utin wuundin, Uhaw, fiwaqhuun jonn had:

Մադամ Պրիորի ճակատին ճարպե ուռուցք կար, ու ամեն անգամ, երբ ուզում էր նուզել ամուսնուն, նայտարարում էր, որ 

— Զգույշ, Պիերո, աջ դարձի'**ր...** ձախ դարձի'ր... առաջ քր- $\gamma$ h'n... unqitrullih'n...

by unuutu zunnuauy:

— Ձայնդ կտրիր, Մինա։ Դու ինձ նյարդայնացնում ես։ Դու անտանելի ես, էլ չեմ կարող այսպես ապրել...

 $\mathfrak{m}'$ u, ninnigpu...

Եվ սկսվում էր... Պիերոն կանգնեցնում էր մեքենան ու ներոnninninia juannini:

— Ներիր ինձ, Մինա։ Դու պետք է հասկանաս, թե ինչ է նշանակում ավտոմեքենա վարել։ Նյարդերդ ձգված են յինում։

Մինան հանդարտվում էր, ու մենք նորից էինք ճանապարհ ընկնում։ Ինչ խոսք, որ նման տեսարանները կրկնվում էին ողջ նյուրախաղերի ընթացքում։

2 ափազանցնում ես, 2urthp wuguni: Անա թե ինչու 2կարողացա երբեք իմանալ, Թե քեզ մոտ իրոք Որն է արժանիք, որը թերություն։ Այնքան, որ նրանք խառն են ու շփոթ։

Մսյո Պիեռը նարավից էր ու գավառական երգեր էր երգում։ Ներկայացման առաջին մասը ապանովված էր երեխաների կողմից։ Նրանք պարում էին, երգում, սկետչներ խաղում երաժշտական գործիքներով:

Uttp *zwwhit ne mwpwnn* uwhmwy tha, pwdwaywo \$1wնելե կարմիր գոտիով։ Բրունոն՝ նվագախմբի ղեկավարը, ակորդեոն էր նվագում, նրա քույրը՝ քսիլոֆոն, իսկ Տոնի Օվյան կիթար **Էր նվագում ու երգում Shնո Ռոսիի նման։** 

Ինարկե, նամերգներին մասնակցում էր նաև Աֆդամ։ Նա երգում, պարում ու դաշնամուր էր նվագում։ Ես էլ նմանակումներ էի անում ու նվագում մետալոֆոնի վրա։

Մեզ նետ էր նաև թատերախմբի «աստղ» մսյո Պրիորի սիրեցյալ՝ Հարրի Սկանյոնը, որը երգում էր Մորիս Շեվայյեի նման։

Ընդմիջումից հետո մի-մի գործիք էինք վերցնում ու նվաqueligned dujn Պրիորի երգերը։ Այսպես ութ ամիս շրջեցինը «Կոդ **Thugniphg» «**Rtighus, uligliting Duinhah uhond:

Պրիորները շատ յավ մարդիկ էին։ Նրանք սիրում ու պանում էին մեզ իրենց ճարազատ երեխաների պես։

Ամռանը չէինք աշխատում։ Պիոներները «Բասս-Ալբերում» տուն էին վարձում, ուր ողջ թատերախումբը հանգստանում էր։

Ամեն տարի ձրի մասնակցում էինք գյուղի տոնակատարությանը։ Մնացած ժամանակը տնտեսությամբ էինք զրաղվում, զամբյուղներ գործում ու քիչումիչ փորձ անում։ Կիրակի օր<del>ե</del>րը պատարագ էինք լսում, ու չափանաս դարձած աղջիկները իրենց առաջին հաղորդությունն էին անում։

Ինձ ոամար դա որանարի կյանք էր, բացի մի մանրուքից՝ չէի կարող նմանակել Մորիս Շեվայլեին, քանի որ Հարրի Սկանյոնը նրա նման էր երգում։

Ես նրան ամեն տեսակի մանկական նիվանդություններ էի մաղթում իրեն փոխարինելու համար։ Անօգուտ էր. երկաթյա աnnnonimul nichn:

Մի տխուր առավոտ, արցունքներն աչքներիս, բաժանվեցինք Պրիորներից։ Նրանք ստիպված էին ցրել խումբը, որովնետև <u>թանկ էր նստում։ Տպավորությունը այնպիսին էր, կարծես հարա-</u> ցատ ընտանիքից էի նեռանում։

Սկսեցի ինքնավստան դառնալ։ Պրիորների մոտ աշխատելու րնթացքում բազմաթիվ երգեր սովորեցի, ինարկե, մեր խմբում երգելու համար չէ, որ սովորում էի դրանք, այլ հաճույքի։

Հետևաբար ինձ համար շատ հեշտ էր համերգային երգացանկ կազմել։ Հետո իմացա, որ պրոֆեսիանալ արտիստները իրենց նարմար ռեպերտուարը ձեռք են բերում երաժշտական հրատարակչություններից։

Ես էլ նույնն արեցի, չէ՞ որ ես էլ էի պրոֆեսիոնալ, չնայած րը տասներկու տարեկան էի։

Նույնիսկ համարձակություն ունեցա գնալ Վենսան Սկոտmnth unu, thnpphl, unio, aun guion untuuntunnu un utraturuntu նստած երաժշտություն էր գրում։ Նա ինձ ընդունեց, ինչպես մյուս արտիստներին ու պարտիտուրների մի կապոց տվեց։

S.G. Sulphy Children Chemin Culture Chemin Cheming Chemin Chemin Chemin Chemin Chemin Chemin Chemin Chemin Che Gonfihu utunutgan unngugnin mugu, np TphnpGtph unun th ununրել, ինձ դեր առաջարկեցին Բերկայի ղեկավարած «Կեցցե՛ Մարutin» ntaiminini: Uphuuntigh tipting uuthu:

Այնուն**ետև Աիդան ու ես երգեցինք «Բար դր Վդեդո**ւմ», ռադիոյում։ Հետո Մաքս Բյոկն ինձ առաջարկեց երգի մրցույթին մասնակցել «Բուրվար դը Ստրասբուրգի» մեծ սրճարանում։

Ուրեմն ես ընդունա՞կ եմ մասնակցել երգի մրցույթներին... Փարիզը լի էր մրցույթներով. դրանք մոդայի մեջ էին։ Որոշեցի փորձել:

Ռադիոյով նաղորդվող մրցույթները ինձ անմատչելի էին։ **Բայց սրճարանում ընդունում էին ինձ։ Առաջին անգամ եղույթ ու**նեցա գար**ե**ջրատանը*։* 

Հայրս հետս էր։

Հիմնական դժվարությունը այն էր, որ արձանագրվել կարող

էինք միմիայն խմիչք պատվիրելուց ճետո։ Հայրս սուրճ պատվիրեց, իսկ ես աշխատելով ավելի փոքր երևալ, քան կայի, մի անկյուն խցկվեցի այդ պարտավորությունից խուսափելու ճամար։ Մրցանակները հետևյալ կերպ էին բաշխված, առաջին մրցանակ - 50 ֆրանկ, երկրորդ մրցանակ - 30 ֆրանկ, երրո**րդ** մրցանակ  $-10$  ֆրանկ։ Ավելորդ է ասել, որ մրցույթը շատ մեծ էր։ Բայց նայրս ու ես վստան էինք նաջողությանս ու արդեն ծրագրեր thup hungunu:

Եթե շանենք 50 ֆրանկը, կգնանք գրավատնից կվերցնենք մեր ինքնաեռը։

Ախ, այդ գրավատունը. ինչեր չի տեսել նա՝ մեր ռադիորնդունիչը, ինքնաեռը, մորս մատանին, նորս երաժշտական գործիքները... հանձնոա էինք, երբ սնանկանում էինք, իսկ երբ մի քանի սու էր ընկնում ձեռքներս՝ վազում, ետ էինք վերցնում մեր գանä**t**nn:

Ամեն օր երգի մրցույթներ կային, ամեն օր էլ գրանցվում էի։ Այնքան վստան էի իմ նաղթանակին, որ նույնիսկ կրկնականչի երգեր էի պատրաստել։ «Տվեք ինձ Ձեր ձեռքը, օրիորդ»-ը անժխտելիորեն ճանդիսացավ այն երգը, որն ինձ ճանապարն բացեց դեպի երգարվեստը։ Բանը ինքնին երգի մեջ չէր, այլ նեղինակի։ Այդ տարիներին հնարավորություն կար մի փոքրիկ մետաnunnuund juta muttuudtnoha unnuhu tinan: Onhaulu, «Uta-Uh til» նրապարակի վրա, կինոթատրոնի մոտ։ Պատկերացրեք պատեֆոնների մի երկար շարան, ականջակայները փակցնում ես ականջներիր, ու երաժշտությունը նոսում է մեջդ մի քիչ չոր, բայց բարերար։ Այս ձևով է, որ ավելի մոտիկից ճանաչեցի Մորիս Շեվայյեին, որը իրենից անկախ դարձավ իմ կուռքը և ուսուցիչը։ Բնականաբար, այդ երգը մտցրի ռեպերտուարիս մեջ։ Բոլոր աոաջին մրցանակները ես շանեցի՝ ի մեծ ուրախություն նորս, որին տաղիս էի շանած փողը, նախօրոք մի քիչ վերցնելով անձնական ծախսերիս ճամար։ Շանեցի բոլոր մրցանակները, բացի մեկից, որտեղ երկրորդ տեղը գրավեցի... Ինձ նաղթեց նուժկու ձայնով մի տիպ, որը կատարեց «Երազն անցնում է» երգը։ Տուն վերադպոնալիս, ինարկե ոտքով, նորս ասացի.

— Strulin'ui tru, հայրիկ, ֆրանսիացիք ձայնով երգիչներ են uhnnui, hul tu dunu yntutui, aultin ahou, dunuu ympn t:

Այդ միտքն ինձ երկար տանջեց։

Լյուսյենն ու Մորիսը («Մոյշե»՝ այսպես էին անվանում ծնողները) այն տղաներից էին, որոնց Փարիզի փողոցներում պատաբար հանդիպում ես ու դառնում անբաժան ընկերներ։

*Opurlip* uppnul this lippul in opting studinting Uunsh untitpha wanh nuatgon wunumantulintulityn: buy qupunoyu unu pnmp երեկոները գնում էին «Դինոյի» կամ «Տուրբիյոնի» մոտ ցա-Gugul umpth undnntnn:

Unung qammu unumu tingni unun kunumum membumum dan dan էին, որոնք ձևացնում էին, թե աղջիկները պետք են իրենց միայն unni նքներից վեր։ Այնինչ անվերջ սիրանարվում էին։ Վերին շուրթը հազիվ սևացնող բարալիկ բեղեր էին թողել. այնքան նոսը էին մազերը։

Այնքան հանդիպեցինք միմյանց, որ սկսեցի հագնվել, քայլել, շարժվել նրանց նման։ Ուղղակի սիրանարվել էի նրանց։ Ես էլ նրանց պես այտամորուք ու անտեսանելի բեղեր թողեցի, որոնք տեսանելի դարձնելու համար սև մատիտով ներկում էի։

Հորեղբորս տղան՝ մի իսկական հայ տղա, դերձակ մորաքրոջ տղա ուներ, որն ինձ համար երկգույն, տամայի տախտակ հիշեցնող, շատ էֆեկտավոր մի տաբատ կարեց՝ անչափ կոր գոտկատեղով, նեղ ծնկներով ու փղի թաթերի նման յայն փողքերով, որոնք քայլելիս մաքրում էին փառանեղ սուրքիթ կոշիկներս։ Յուղած, փայլեցրած մազերս գանգիս փակցրած՝ քայլում էի կուրծքրս դուրս ու երկչոտությունս թաքցնելու համար ինձ յկտի էի պանում աղջիկների մոտ և նրանց հետ խոսում էի միայն ժարգոնով, որը մեր հաճախած հաստատությունների միակ լեզուն էր։

Երբ տնից դուրս էի գալիս քրոջս նետ, նա չէր ուզում քայլել իմ կողքով, փոխում էր մայթը։

— Ծիծաղելի տեսք ունես,— ասում էր նա մյուս մայթից։ Թե ի'նչ էին մտածում մերոնք իմ տեսքի մասին, քիչ էր նետաքրքրում ինձ։ Միակ նպատակս ընկերներիս նմանվելն էր։ Կրպանումս շոյում էի աննրաժեշտ իրը՝ դանակը։ Ինարկե, դանակը մեծ չէր, բայց ճանդգնություն, ուժ էր տայիս ինձ։ Նույնից ունեին նաև ընկերներս։

Պարահանդեսներում ամեն առիթով հանում էինք դրանք ու՝ «կյա՛կ», բացում բերանները։ Բայց պետք է ասեմ, որ սրանով էլ վերջանում էր դրանց դերը:

Ինարկե, երբեմն աղջկա նամար կռիվ էինք անում։ Երեք անյամ փողոցում դանակներով կռիվ սարքեցինք։ Հետևանքը՝ մի puնի քերծվածք, որոնք իսկույն սպիացան. ոչ մի յուրջ բան։ Հա**հախ հաշիվներս մաքրում էինք ոտքի, բռունցքի և ա**յլ արգելված ու կեղտտտ նարվածների շարքով:

Այն թաղում, ուր իմ ջանելությունն անցավ, Պետք էր նարվածներից պաշտպանվել գիտենալ։ Ւնքնապաշտպանության դիրքերում աարելով. Հաճախ և մտածված խուժան ձևանալ։

Հաճախ էի տուն վերադառնում արյունոտված թաշկինակով, **fiyunum:** 

Մի երեկո ընկերներիս դրդմամբ բեմ մագլցեցի ու երգեցի փոքրիկ նվագախմբի ընկերակցությամբ։ Հայտնագործությո՜ւն... նկատեցի, որ երգեյիս աղջիկներն ինձ առավել խոնավ ճայացpny ni yhuwpwg շրթներով են նայում, քան երբ կռվարար ներոսի դեր եմ խաղում։

Իսկույն որոշեցի՝ վերջ կռվարարի իմ կարիերային։

Ընդամենը տասննինգ-տասնվեց տարեկան էի, բայց նասկացա, որ եթե երկայնանասակ, ճակա, կապուտաչյա, շեկ մի տղա չես, այլ ընդճակառակը՝ փոքր ես, թուխ, նիճարիկ, այնպիսի քրթով, որը կարող է մի ամբողջ որբանոց խնչեցնել, պետք է անduch thatu, tot night tru nnin aun hutawag:

Այստեղ մի փոքրիկ դեր, այնտեղ կինոնկարանանում մասսայական տեսարաններում, այսպես կամաց-կամաց օրվա հացն եմ վաստակում։ Ամեն երեկո ընթրիքի ժամին զզվեցնում եմ ծնողնե-

— Ես ուցում եմ դերասանություն սովորել, պարել ու երգել undnphi:

Utinmup gulummunu muthu, pung ihng smuthu, mumh sunրրս ինձ բավարարելու համար դիմեց մի հարուստ հայի, խնդրեind pneul aeuawht had:

 $-$  Թոշակ արտիստի նամա՞ր... Դուք խեյազարվե՞լ եք, ի՞նչ է... Դա սազական չէ հային։ Մեր ազգը ծնված է արհեստի կամ առևտրի համար։ Եթե ձեր տղան համաձայն է լուրջ ուսում առնել,  $\lambda$ ես պատրաստ եմ նրան օգնել։ Բայց եթե համառի «սոված ար տիստ» դարնալու իր որոշման մեջ, ոչ մի սու չեք ստանա։

Ծնողներս ենթարկվեցին, մտածելով, որ վերջին ճաշվով վատ չէր լինի, եթե մի արնեստ ձեռք բերեմ։ Եվ այսպես, զրկվելով թոշակից, մի առավոտ ներկայացա կենտրոնական արնեստավորական դպրոց, որտեղ սկսեցի բարեխղճությամբ, բայց զզվանքով  $u_2$   $u_3$   $u_1$   $u_2$ 

Աիդան սիրով օգնության էր ճասնում ինձ։ Նա վարպետությամբ կեղծում էր ծնողներիս ձեռագիրը ու մի երկտող գրում դպրոցի դիրեկցիային, խնդրելով բաց թողնել ինձ։ Ես նրան ընկերակցում էի «Տեատր դը վարիետեում», ուր դասընթացներ էր անցնում ու խաղում Ժան Տիսսիեի հետ, կամ շանտոնյեի կաբարե-Gunniu, nin humniu tu ntuma Untuntipuh fitun:

Անիծում էի թոշակն ու արնեստավորական դպրոցը և մտածում, թե ո՞վ է փրկելու ինձ։

Այս գործը իրենց վրա վերցրին գերմանական բանակները։
1939 թվական։ Պատերազմ։ Թերթերն այդ մասին են գրում։ **Ռադի**ոն ծանրաբարո է։ Մարդիկ միանգամից փոխվել են։ Բոլո**pp in** whuwy aquit wo when mutte.

6

**Խա**նութների առաջ հերթեր գոյացան։ Ոչ մի բանի պակաս **չենք զ**գում, բաց լուրեր են շրջում, որ շուտով յուղը, շաքարը, **սուրճ**ն ու մյուս մթերքները կտրվեն միայն քարտերով։

Մայրս, նայրս, Աիդան ու ես պատունանների ապակիները **Կապ**ույտ ներկեցինք։ Հեռավոր պայթյուններից ապակիների ամ**րութ**յունը ապանովելու նամար խաչաձև թերթեր կպցրեցինք։ Ուuntgnnական անազանգերը լսելուն պես ներխուժում էինք նկուղները, ուր սկսվեց մի նետաքրքիր կոլեկտիվ կյանք։

Ամենուրեք գերմանացիների գազանությունների մասին են fununui.

— Ասում են, որ գերմանացիք փոքր երեխաների ձեռքերը **կտրում են, որպեսզի նրանք հետագայում չկարողանան զենք բարձ**րացնել։

— Ասում են, որ «Սենկիեմ կոլոննը» ամեն տեղ լրտեսներ nıGh:

Իրար կասկածանքով ենք նայում։ Գուցե այդ լրտեսներից անկը այստեղ է, մեր մեջ, այս նկուղում։ Ապաստարանի պատին **կպց**րած հայտարարությունը ազդարարում է. «Լոեցեբ, զգուշա**ցեբ, թ**շնամու ականջները ձեզ են լսում»։ Լռում **ենբ,** զգուշանում.  $\mathbf{on}_{\mathbf{p}}$  in  $\mathbf t$  qualque  $\mathbf{on}_{\mathbf{q}}$ 

Փողոցից եկող ամենաչնչին աղմուկի դեպքում անգամ մեկը, որ իրեն գիտակ է համարում, ասում է.

- Suhu: hu hundhpnu «Lu Cumulin» bun «Հայ-o-**Վենո»** ոմբակոծեցին։

 $-2$ t, 2t, finium tu, np « $\lambda$ un-o- $\lambda$ tunus 2h hurt, - ummit է եղակի նման կարմիր քթով մի մարդ։

Մեկ ուրիշ անգամ մի կին ներս վազելով բղավում է։

 $-$  9 $\mu$  q... quigh not the puig points of the

Բոլորը նետվեցին դեպի իրենց նակագացերը։ Հանկար**ծ կա**-Gunghg utlp ulutig jug thot,

— Ես նակագաց չունեմ, ի՞նչ կրինի իմ վիճակը։

Մեկը ինքնավստան ասաց.

— Ոչինչ, ձեզ մի կոտորեք։ Ես կդասավորեմ։ 14-ի պատերազմի մասնակից եմ։ Այդ բոլորն ինձ ծանոթ է։

Մի մեծ կտոր բամբակ հանեց պայուսակից ու մեկնեց  $P2$ dun hansn.

— Վերցրեք սա, պինդ նպեք ձեր բթին ու էլ վախենարու րան չունե<u>թ</u>։

Uh on unuG ytnununGuyny, ytu-huyunun, ytu-yzunun duyand humu wuug.

 $\lambda$ *uu*upuqnutgh:

Բոլորիս աչքերին արցունքներ երևացին, նույնիակ ճորտ։

- Ինչո՞ւ արեցիր այդ, - ճարցրեց Աիդան։

- Rtig n'il tn julinnmit, - unung nimpu:

- Ոչ ոբ, միշտ է, բայց այս երկիրը լավ վերաբերվեց **մեզ։** Սիրով ընդունեց և ապրելու ճնարավորություն տվեց։ Գլխներիս վրա ծածկ ունենք, երեխաները դպրոց են գնում... Դժվար ժամանակներին է, որ պետք է երախտանատույց լինենք մեր նոր նայրենիքին։ Բացի այդ, ես կամաչեի առոք-փառոք ման գալ մի քադաքում, որտեղ ոչ մի տղամարդ չի մնացել։

Ու մի օր էլ կեսօրից նետո ծանուցագիր եկավ: Բոլորս իրաթ անցանք։ Հայրս հավաքեց ճամպրուկն ու վերցրեց իր գործիքը. աստերացմ լիներ, թե չլիներ, միևնույնն է, նա չէր ուզում բա*dwullul* hp rownhg:

Գորշ ու ճնշող մի երեկո մենք նրան ճանապարն դրինք մին. չև կայարան։

Գնացքը վաղուց էր աննետացել, իսկ մենք դեռ կանգնած էինք լուռ, անշարժ, շշմած։

Թեպետ Ֆրանսիայում էի ծնվել ու մինչ այդ երբեք ինձ օ-

\* Գինու մառաններ։

mup sth qawgti, pung un opp unwoha waquu qawgh, pt has pura k qumpullura thatin:

Պատերազմի մանուկները Արյան, քարի ու երկաթի տարիք ունեն։ Մանուկներ չեն նրանք բնավ. *<u><b>Contage to the contract of the contract</u>* **Unn wnontapnu hwwoph mwu:** 

Ապրում ենը առանց հայրիկի, աչքներս փոստատարի ճամthha: Utangunuku inin umungulip:

Հայրս լավ է, նամակները հանգստացնում են մեզ։ Ստեպֆորդը օտարազգի զինվորների հավաքակայան է։ Այստեղ կան նրեաներ, ռուսներ, ռումինացիներ, նույներ և նայեր։ Հայրս որախա շեֆ-խոհարար աշխատում է խոհանոցում։ Իմանարվ, որ գինվորները մեծ մասամբ արևեղքից են, սովորական խառնակերի փոխարեն, հուրախություն բոլորի, պատրաստում է մի քիչ **հրեական, մի քիչ ռուսական, մի քիչ էլ հայկական ճաշեր։ Իսկ** երեկոները այս երեք ժողովուրդների երգերն է նվագում թառի dnu ni tingnui: a

Պետք է ասել, որ ճայրս շատ ընդունակ է լեզուների ճար-՝ցում։ Նա կատարելապես տիրապետում է ռուսերենին, վրացերենին։ Բավականին լավ է արտաճայտվում թուրբերենով ու ճունարենով։ Այս հանգամանքը հնարավորություն է տայիս նրան զրրուցել օտարացգի գինվորների ճետ, որոնք ճորս նետ խոսելիս **h**phնց մի տեսակ տանն են զգում։

 $-$  n'in tru quanti, Cuing  $-$  unit unique the method.

-- Uzhuuntini:

Գնացի մի կապոց թերթ վերցրեցի, որը պետք է վաճառեի  $\mu$ ողոցներում վացվցելով ու «Էնտրա՜ն» ադադակելով, քանի որ n's ownut m summuy azua match, n's th unumuy:

 $-$  9 Grad p «b Gunnu G»... dansh Gunnum...

Ձայնս կատարելապես համրնկնում էր իմ աշխատանքին։ Երթուղին միշտ նույնն էր։ Մինչև տեղ էի հասնոսմ, հիմնականում բոլոր թերթերը վաճառված էին լինում։ Հաջորդ կապոցը վերցնելու ճամար կախվում էի բեռնատար մեքենաներից ու ըն. **թացքից ցած թ**ոչում այնտեղ, որտեղ ինձ պետք էր։ Թերթերի Gnn կապոցը թերս տակ, նորից ճամփա էի ընկնում։ Սոսկալի mathanigh, whu mulip tn, pung und uhung np hu motipmi 36

էի վաստակում օրվա նացը և օգնում մորս, ինձ բավականություն էր պատճառում։ Բացի այդ, թերթ վաճառեյիս երացում էի թատրոնի, արտիստների մասին։ Երբեմն ճանդիպում էի նրանց ու uphuunnul punp yuuntu:

 $\sigma$ որժ 5 պողոտայի և «Շանցեյիցեի» անկյունում, երես առ երես, հանդիպեցի զինվորականի հագուստ հագած իմ սիրած երգիչներից մեկին, որի ձայնապնակներից բավականին մեծ քանակությամբ ունեի տանը։ Նրան մեկնեցի մի յրագիր ու թղթի մի կտոր, ինքնագրի համար։ Վերցրեց լրագիրը, ստորագրեց թղթի վրա ու ձեռքը տարավ գրպանը։ Ես նրան կանգնեցրի։

 $\sim$  n's: լրագիրը նվիրում եմ ձեզ։

 $\ln 6$ <sub>2</sub>m<sup>o</sup><sub>1:</sub>

 $-$  Որով հետև շատ եմ ուզում։

— Իսկ ես շատ եմ ուզում վճարել։ Ու քանի որ ես տարիքով ավելի մեծ եմ, դու այետք է յսես ինձ։

Լրագիրն արժեր 25 սանտիմ, նա ինձ տվեց 50:

Երկար պանեցի ինքնագիրը, որը, սակայն, ճաճախակի տեղափոխումներից մեկի ժամանակ կորցրեցի։

վորական գործողությունների զարգացման համաձայն ամեն օր thnpphl nnneulath th tunnugant dnug: Cum muantinh, nug- $\delta$  *ductuly unnui* antitude  $\delta$  big  $\delta$  and  $\delta$  big  $\delta$  and  $\delta$  denotes  $\delta$  and  $\delta$  due to  $\delta$ վելի ուժեղ ենք», — ասում էին թերթերը։

Ռադիոն նույնպես լավատես էր։ Բայց ինձ հասնող լուրերը բոլորովին էլ մխիթարական չէին։ Սննդի մատակարարումը ճետրզո՞ետե վատանում էր, խանութները փակվում էին, զգույշ մարդիկ նույնիսկ հեռանում էին մայրաքաղաքից։ Նրանց «պարտվողականներ» էին անվանում։

Մենք մնացինք։ Այդպես էր հրամայել հայրս իր վերջին նամակում. «Ինչ էլ ասեն կամ անեն հարևանները, տեղից չշարժվեք»: Սա նրա վերջին նամակն էր, որից նետո Փարիզի փոստային կապը խզվեց։ Կառավարությունը Փարիզից **Finuguy** m huunchmann aunten uluuhta:

Uzhuunum Sp yntatu, namuahph juaumnninnmantaha ti qawլով սպառվում են։ Մի բան գիտեմ միայն, որ գերմանացիք ճսկայի քայլերով առաջ են շարժվում ու ճանապարհին սրբում են այն ամեն լավը, ինչ կարելի է ուտել։

 $-$  Այդ խոզերը գժվում են օծանելիքի, գուրպաների և շոկոլադի համար, — հարևանուհին ասել էր մորս։

Uh phy thnn ni ath ujuu fi ub Unu ag duu tu uu ynng atini վազեցի, մեծ բանակությամբ շոկոլադ գնեցի։ Ըստ որում, դիտա**վորյալ** մեծ՝ 250 գրամանոցներից չվերցրի, այլ բարակներից, ո**րոնք ծած**կված էին ստվարաթղթի հաստ շերտով ու պահեցի  $mu$ նր։ Համենայն դեպս...

Հասարակական տրանսպորտը խափանված էր. ովքեր փախ**չում էի**ն Փարիզից, երկաթգծի կայարաններն էին սլանում ոնծա-Chu'atrond, winnu wonu mu tha hirowahu atra ni humnu utnam**վորվա**ծ, աննկարագրելի իրարանցման ու սարսափի մեջ գրնացքներն էին ներխուժում։

Փողոցով մեկ բղավում են Մոնտոյոն հրապարակի ընկեր mnuatinn.

-  $\angle$  tr', Cum, quip'u tu quulip mtoulind munumuling.

— Գայի'ս եմ**։** 

Հարյուրավոր ու նարյուրավոր նեծանիվներ խառնիխուռն hpup վրա թափված փայլփլում են արևի տակ։ Մոտ քառասուն **հեծանի**վ բերինք ու պանեցինք վստանելի մի ընկերոջ ծածկարա-Gnut huuthaula ntuu...

Utty minh2n unusunytig nGytnnyh touGuqhG obuGtinhp qn**alm:** 

— Որքան գարշանոտ ու զզվերի յինեն օծաներիքները, այնpul untup nnn houl «nnulg», -- mung lim:

Գնեցինը, պանեցինը՝ ճամենայն դեպս...

Uh atntıghlı umuulnun Omnhan Gutuli tr attınuğ pumumbi: Sütryh պատոմնանները փակ են, խանութների փեղկերը՝ իջեց**րած։ Ս**ապոգների ու մոտոցիկլետների աղմովով գերմանացիք **Փարիզ** են մտնում։ Փարիզեցիք փակ պատոսնանների ճեղքերից **film unit the set of the Control of the Control of the film in the mount formulate the Control of the Control o** 

... 2npund Cumuto trop of tunnnih umunh druu:

 $\mathbf{h}^{\circ}$ նչ անենք, - նարցրեց մեկը։

— Հեծանիվները ծախենք, — ասացի ես։

— Այո, բայց այդ վիճակում ծախել չենք կարող. ծանգոտած, փտած կլինեն։ Հարկավոր է վերանորոգել, տեսքի բերել։ Ու w.m utanp t wuttup ywquutturuutumo:

Հավաքվեցինք բակում լքված ինչ-որ փայտաշեն տնակի մեջ n uyutghնp աշխատել։ Մեկն uyutg qpunult մեխանիկական **վերա**նորոգումներով, մյուսը՝ անիվներով, մի երրորդը՝ գունավոր, **way** *y***n**inn ժապավենն**եր փաթաթեց հեծա**նիվների ղեկերին, իսկ **tu dutial** th parmit.

 $U_2$ իսատանքներն ավարտվեցին։ Մեր հեծանիվները կարգին շնորնքի եկան։ Սկզբում ոչ ոք չէր ուզում գնել, բայց որոշ ժամանակ անց սկսեցին իրար ձեռքից խլել։ Նախատեսած **պիտի լի**նեինք այդ ու սպասեինք։ Ջանել էինք... Առաջին նեծանիվը ծախեցինք յոթ ֆրանկով, ամենաթանկը վաճառեցինք տասնորնգով... Համաձայն եմ, այդ հեծանիվները փողով չէինք առ**ել, բայց** այդբան աշխատանբը...Մեր օգուտը ծիծաղելի էր։ Հենց որ ծախեցինք վերջին նեծանիվը, իրար ձեռք սեղմեցինք ու.

 $\sim$  Φωηηια ορίτρα ωασωα, տηωατ'ρ... Վատ ժամանակներ են սպասում մեզ։

<sup>1</sup> Մի երեկո դուռը թակեցին։ Աիդան բաց արեց դուռն ու ճչաց։ Ամբողջովին մազակալված դեմքով, երկու զինվորական պայուսակ ուսերին գցած, թառը ձեռքին, ներս մտավ հայրս, նայեց մեզ nt unung.

— Փա՜ռք աստծո։ Անա ողջ և առողջ նորից միասին ենք։

Մի քանի ընկերների նետ փախել էր նենց այն ժամանակ, երբ գերմանացիները արդեն պաշարել էին իրենց գումարտակը։

— Ցերեկները թաքնվում էինք, գիշերները՝ քայլում։ Քնում Էինք հնձաններում ու սնվում հատապտուղներով։ Երբեմն գյուղացիք խղճանարվում էին ու մի աման ապուր տալիս։ Մարդիկ մեզ քաղաքացիական զգեստներ տվին։ Մի ամբողջ ամիս քայլել եմ, ոտքերս ամբողջովին կոշտուկներով են պատած։ Բայց ոչինչ, անա նորից ձեզ նետ եմ ու շնորնակալ եմ աստծուց, որ խնայեց haä: 1m<sup>2</sup>p n<sup>o</sup>ag tip:

— Դժվար ժամանակներ են,— նոգոց հանեց մայրս,— բայց մեզանից դժբախտներն էլ կան։ Շարլը մեզ շատ օգնեց։ Մի խոսpny, yuun 2tap, Uhzu:

 $-$  bul, nn<sup>o</sup>l,  $-$  superting surversion.

Ես նրան բացատրեցի, որ ապրելու ձևը գտել եմ։ Նա գոնունակությամբ թափ տվեց գլուխը, թփթփացրեց ուսիս ու ասաց։

 $\lceil \mu u \rceil$   $\lceil \mu u \rceil$ ,  $\lceil \mu u \rceil$   $\lceil \mu u \rceil$   $\lceil \mu u \rceil$ 

Աղբատիկ ընթրիքից նետո նարցրեց.

 $-$  Լուսաքողարկումը ո'ր ժամին է:

— Լավ։ Ժամանակ ունեմ զգեստներս փոխելու ու բարեկամներիս տեսնելու։

Հայրս սափրվեց, լվացվեց ու շորերը փոխեց։ Առաջվա պես քթի տակ մեղմ երգում էր։ Կարծես պատերազմ չկար։ Կարծես 40

puguluyla էր ոչ թե վեց ամիս, այլ ընդամենը մի քանի ժամ։ Կարծես ինքը չէր ապրել դժոխային այդ նանանջը։

Un on  $\mathfrak{t}_1$  rot.

- Աշխատանք ճարեցի։ Աշխատելու եմ Րաֆֆի փողոցում գտնվող նայկական ռեստորանում որպես մետրդօտել։

— Ununduo hu, h  $a_2$  pulunungun tap, — pulgulungsta utu ppu:

Մեր ընտանեկան կյանքը մտնում է իր նախկին նունի մեջ։ Թեպետ առաջվա նման ամենատարրական պաճանջները բավարարեյու փող չունենք, սակայն դժբախտ չենք. միասին ենք, ունենք բարեկամներ և նույսեր։

Այդ սուղ պայմաններում համեղ ճաշ պատրաստելու համար մայրս խոնարարական վարպետության նրաշքներ էր գործում։ 0րինակ, ոսկորներից ոչ շատ յուղայի, բայց տաք ապուր էր պատրաստում, կողքին կարտոֆիլի սալաթ՝ նամեմված քացախով ու unjunh ininul:

Հացի կտորների արանքը մի քիչ աղացած միս էր դնում, վրրան մի քիչ տաքդեղ ու աղ ցանում, ու որպես խավարտ բարակ շերտերով կտրատած ճակնդեղ ու դեղին նաց մատուցում։ Ամենակարևորը նացի խնդիրն էր. պետք է ուտեինք թարմ վիճակում, առանց ժամանակ կորցնելու, քանի որ հապարելու դեպքում չոnudnu tn ni thnah nundnu:

Երբեմն սեղան նստելիս նկատում էինք, որ մոռացել ենք նաց aնել, և դժբախտաբար տանն էլ ոչ մի սու չկա։

— Այդ թողեք ինձ վրա,— ասում էր նայրս։

Դուրս էր գայիս, վազում գինետուն, իր նայ բարեկամների inu, qungnu նրանց նետ, ինչ-որ զվարճայի բաներ պատմում ու նրանցից մեկին ճաշի էր նրավիրում։ Ճանապարնին նանկարծ մեռքը խփում էր ճակատին ու ասում.

 $-$  Հացի փող չեմ վերցրել, սատանան տանի։

 $-$  Ոչինչ, Միշա,  $-$  ասում էր նրավիրվածը,  $-$  ես կգնեմ։

— Շնորնակայություն,  $\boldsymbol{\mathsf{mu}}$ զար անգամ շնորնակայություն։ Uthim uth huigh anpointin:

…Ապրում էինք Լաֆայետ փողոցում։ Տուն մտնելուց ու դուրս զարոց պարտադիր կերպով անցնում էինք ինչ-որ գարաժի միջով, որտեղ աշխատող չկար, քանի որ քաղաքում մեքենա չէր մնացել։

Երբեմն ինչ-որ մեքենայի երջանիկ տեր գալիս էր վերանոլորգելու կամ փոխելու մեքենայի անիվը։ Տեղն ու տեղը կառչում էի այդ ննարավորությունից ու գարաժում թափված գործիքներով վերանորոգում մեքենան ու մի քիչ փող աշխատում։

Բայց նայրս որոշեց տեղափոխվել։

— Տունը փտած է ու վտանգավոր։ Օրերից մի օր գլխներիս thny how nt hadih ita:

Հայրս իրավացի էր։ Ամեն տեսակի միջատներ էին վխտում մեր տանը։ Որոշ սենյակներում մեղբերն այնքան մեծ էին, որ դրանց միջով երեխայի գյուխ կարող էր անցնել։

Բոլորս միասին սկսում ենք նոր բնակարան փնտրել։ Ի վերջո գտանք այն, ինչ պետք էր մեզ։ 2որսսենյականոց մի բնակարան էր դա երրորդ հարկում, սենյակներից երեքը բավականին րնդարձակ էին, իսկ չորրորդը՝ փոքր։ Թաթս դրի այս վերջինի unu:

Սենյակները մութ էին, բայց պատերն ամուր էին։ Մեզ նամար կարևորն էլ այդ էր։ Մոռացա ասել, որ բնակարանն ուներ նաև նկուղ։ Ածուխ չունեինք, նկուղում էինք տեղավորում այն անպետք իրերը, որ Ազնավուրյանները, ինչպես ճարավի բոլոր մարդիկ, քարշ են տալիս իրենց հետ, մտածելով, «կարող է մի օ**ր** պ**ե**տք գալ»։ Ինարկե, ոչ մի բանի էլ պետք չէր գալիս։ Նկուղներում փտում, քայքայվում էին այն իրերը, որոնք ժամանակին կարելի էր ծախել։

Ամեն ինչին մարդ ընտելանում է, նույնիսկ օկուպացիային։ Աստիճանաբար Փարիզն սկսեց մի նոր կյանք։

Ամեն ինչ այնքան անսպասելի էր. քնեցինք «ավելի ուժեղ յինելու» գիտակցությամբ, իսկ առավոտյան վեր կացանք պարտ- $\mathbf{u}$   $\mathbf{b}$ ,  $\mathbf{u}$   $\mathbf{v}$   $\mathbf{v}$   $\mathbf$ 

Մոնպառնասի մի կաբարեից տասննինգ օրվա պայմանագիր արկեցի։ Իսկական ժամանակն էր, քանի որ ոչ մի սու չունեի։ Պայմանագիրը գրպանումս վազեցի Փարիզի «kommandatur»-ը<sup>լ</sup> անցաթուղթ ձեռք բերելու, առանց որի լուսաքողարկումից հետո  $\mathfrak{z}$ էի կարող ազատ շրջել։

Առաջին օրը ինձ կուլիսներում տեսնելով, ռեժիսորը քիչ մընաց ուշաթափվեր։

— Հուսով եմ, մտադրություն չունեք բեմ բարձրանալ այս  $untumpu$ :

— Ինչո՞ւ չէ։

- Դուք դեռ նարցնո՞ւմ եք։ Սա պերճաշուբ կաբարե է, սիրելիս, գինետուն չէ։

Այդ ասելիս նա գրեթե խեղդվում էր։ Շատ տաքարյուն մարդ Էր։

— Մի´ զայրացեք, հագնելու ուրիշ բան չունեմ։ Ամեն դեպբում ավելի լավ է այսպես, բան մերկ։

Հանդերձարանս շատ էր աղքատիկ։ Օկուպացիայի տարինեբին ունեի ընդամենը մուգ կարմրագույն մի սվիտեր, աննկարագրելի կտորից կարված մուգ դեղին գույնի մի տաբատ ու մի զույգ սանդալ, որոնք հագնում էի առանց գուլպայի. ում էր պետք ավելորդ շքեղությունը։ Հարկավոր էր խնայել գուլպաները։ Այսպես ճագնըված լավ էի զգում ինձ։ Սա գուցե նուրբ *ճ*աշակի արտանայտու<del>թ</del>յուն չէր, բայց ինչ-որ տեղ առաջադեմ արտիստ էի երևակայում ինձ։

Ներկայացումը ուշ էր վերջանում։ Մետրոն չէր աշխատում, իսկ «ո՞եծանիվ-տաքսիի» մասին խոսք անգամ լինել չէր կարող, քանի որ բոլորովին սնանկ էի։

<sup>&</sup>lt;sup>1</sup> Tupkunuunnua (qtrpu.):

Այդ տխուր, դժվար ու տանջալից շրջանումն էր, որ ես գրեթե իրականացրի մանկությանս երազներից մեկը։ Տնից կաբարե, կաբարեից տուն գնում էի անիվավոր չմուշկներով։ Եթե այսօր իմ սրունքները մկանուտ են ու ջլապինդ, չմուշկներիս եմ պարտաhung: bu « sunn2h-umn» th nundtn:

Մոնպառնասից մեր տուն բավականին երկար ճանապարն էր։ Առաջին օրը կաբարեից դուրս եկա գիշերվա ժամը երկուսին։ Վաստակած չնչին գումարը գրպանումս, չմուշկներով արագ սանելով տուն սյացա։ Ճանապարհին մեծ ճարպկությամբ  $\boldsymbol{\mathrm{u}}$ hn $\boldsymbol{\mathrm{u}}$ d $\boldsymbol{\mathrm{-}}$ ներ էի անում, նազանքով մի կողմ էի թեքում մարմինս ու մատներս գետնին նպելով շրջադարձեր էի անում։ Այսպես անցա մի փողոց, երկրորդը... Օդային մի ջերմ նամբույր ուղարկելով Ժաննա դ' Արկի արձանին, պատրաստվում էի շուռ գալ դեպի հաջորդ փողոցը, երբ ձիերի սմբակների աղմուկը խյացրեց սեփական աղմուկս։ Ետ նայեցի այն ժամանակ, երբ մի ձայն թնդաց.

 $-Halt<sup>1</sup>$ 

Վայրկենապես անշարժացա։ Գիժ նո չե՞մ... Ես չէի ուզում գնդակների մի համազարկ ստանալ հետույքիս։ Սմբակների աղմուկը աստիճանաբար մոտեցավ։ Գիշերային մի պանակախումբ էր, որի ուշադրությունն էր գրավել ու միապաղաղ ծառայությունիջ nnınu ptinti filitudu sunaldanlu ununlur:

Մի վայրկյանում ինձ շրջապատեցին սաղավարտներով, կրծբները պսպղան մետաղներով ծածկված, մինչև ատամները զինված, շնչանեղձ մարդկանց ստվերներ, որոնք կոնյակի շշեր էին քիշեցնում։ Գրպանի յապտերը ոտից գյուխ լուսավորեց ինձ, ու ես յսեցի ցարմանք արտանայտող բացականչություններ։

bu ytnuunuuup > kn yunnn > qyunungug b. 3-nn nuubuh qhuվորներին։ Պատկերացրեք՝ պստյիկ մի մարդ, ոտքերին անիվավոր չմուշկներ, գլխին բրդյա մի դեղին գլխարկ, որի երկու ծայրերը գայիս խաչաձևվում էին փորի վրա ու գնում միանում մեջքին։ Դեմքին գրիմի նետքեր, թևատակին նոտաներ... Այս բոլորը մը. munotim unho to munhu:

— Was machen sie?<sup>2</sup>, - 6 ungntg φτηφτρίη, որը ոչ մի կերպ ուշքի չէր գայիս։

 $-$  Arbeit... cabaret...<sup>3</sup>

<sup>1</sup> Կանգնի'ր (գերմ.):

<sup>-</sup>Ausweiss, bitte!<sup>4</sup>

<sup>&</sup>lt;sup>2</sup>  $h^{\dagger}$   $G$  anno tru *unanu* (qtnu.):

<sup>&</sup>lt;sup>3</sup> Աշխատանք... Կաբարե (գեր**մ.)**:

<sup>&</sup>lt;sup>4</sup> Անցաթուղթ, խնդրեմ (գերմ.):

 $- Ya.<sup>1</sup>$ 

Uunnatig wagwonnou: Uh pwah pwy tin aawg: 2haynnatinn նետևեցին նրան։ Պտտվեց չորս կողմս, գրպանի լապտերի լույսի նեղ շերտով յուսավորեց ինձ... Ֆեյդֆեբեյր փոթկաց, ու բոյորը միաբերան հռնռացին։ Սպան գերմաներեն ինչ-որ բան ասաց, բոյորը ետ քաշվեցին, երկու ձեռքեր բռնեցին ուսերիցս և ուժգին  $\hat{n}$  high  $\hat{u}$ :  $\hat{R}$  h  $\hat{u}$  und  $\hat{u}$  high  $\hat{u}$  and  $\hat{u}$  and  $\hat{u}$  and  $\hat{u}$  and  $\hat{u}$  and  $\hat{u}$  and  $\hat{u}$  and  $\hat{u}$  and  $\hat{u}$  and  $\hat{u}$  and  $\hat{u}$  and  $\hat{u}$  and  $\hat{u}$  and  $\hat{u}$  a unus», — unugh hüpu hüd nı unuq fitnuğu: Untu qhetm ümlüü էր կրկնվում, մինչև որ, ի վերջո, մեր շրջակայքի բոյոր պանակախմբերը ինձ ճանաչեցին։ Կաբարեի դիրեկցիան որոշեց երկարաձգեյ պայմանագիրս, բայց մոռացավ երկարացնել իմ «Ausweiss»-n:

Մի անգամ, տուն վերադառնայիս, հանկարծ հիշեցի այդ մասին։ Սոսկայի վախը պատեց ինձ։ Դա մի օրինազանցություն էր, որ կարող էր շատ թանկ նստել։ Ճանապարնին հանդիպեցի մի պանակախմբի, երկրորդին, երրորդին։ Բոյորն ինձ բարեկամական նշան արին։ Ոմանք ծիծաղեցին։ Բայց ոչ մեկն ինձ «ausweiss» > hungnug:

Uh on  $t_1$  jutigh, nn has-nn ntilim t hugutuhtinuulniu Snufuhwind մեկ շրջելու համար։ Գնացի ներկայացա։

— h<sup>o</sup> G, կարող ես անել,— ճարցրեց պարոն Ժեյմսր։

- Երգում եմ, պարում, գիտեմ նաև դերասանություն անել։

— Լավ։ Ներկայացեք դաշնականար Ժան Կազընավին ու ntun un what unnd untp: Rh, ntun tu dtq yutu:

Ուրախ էի, որ այդտեղ բարեկամիս նանդիպեցի։

Ժան Կացոնավին յավ գիտեի։ Ինը տարեկան ճասակում մասնակցում էի երեխաների տոնախմբությանը։ Մայրս ինձ նամար ուտելիք էր պատրաստել ու մի թերմոս տաք թեյ։ Մեկնեյուց աոաջ, հենց կայարանում, մի սխալ շարժման պատճառով թերմոսս sunnultig: hu ndpuluunnumuuun ns np nisunnumumuu snundntig, rwgh dul Ywgnliwyng, npp unutgwy hld ni wuwg.

 $\zeta$ ոգ չէ: Ես էլ թերմոս ունեմ, այն էլ բավականին մեծ: Երկուսիս էլ կներիքի։

Մես նասնելուց նետո, որտեղ պետք է տեղի ունենար տոնախմբությունը, նրա թերմոսը նույն բախտին արժանացավ՝ ինչ իմը։ Մենք էլ գնացինք դիմացի կայարանի ռեստորանը ու մի յավ ճաշեցինք։

Քննություն եմ տարիս։

Սրանից ինչ-որ մեկը բղավեց.

 $\overline{\phantom{a}1}$  lu (q inul.):

 $-$  Cunniculuit to the ninu tuto:

Մեկ ուրիշն ասաց.

 $\zeta$ *usnnnn*:

Umu onn thnnättnn uhuttagha: bu thttputu, nn uthugutou antմարի դիմաց աշխատանքս շատ-շատ է։ Ծպտուն անգամ չճանե $g$ ի։ Դրա ժամանակը չէր։ Այդ օրերին պայմանագրերը շատ քիչ էին. ուրախ էի, որ կարողացել էի պոկել այդ ողորմելի պայմա-Gwahnn: 4nGt wGanno sth:

hapu had wuwgh.

«Մի օր վրեժ կյուծեմ այս բոյորի ճամար։ Կգա օրը, երբ ի՜նքս նրանց պայմաններ կառաջարկեմ»։ Ու բոլոր այդ տարիների ընթացքում, երբ ես ստիպված էի ընդունել նրանց ստորացուցիչ պայմանները, վայրկյան անգամ չմոռացա որոշումս։ Ու նույնիսկ կարծում եմ, որ այդ դժվարություններն ու նվաստացումները, որոնց տակ կքեցի ապրելու, ուտելու համար, իմ մեջ կոփեցին ամեն գնով հաղթելու այդ ուժեղ կամբը։

Տրյուկների մի ամբողջ շարք էի կատարում այդ ռեվյուում։

Նախ սկսում եմ երգել, այնունետև կատարում եմ ապաչական կատաղի մի պար, նետղ խմբի «աստղի» նետ մեկ ուրիշ ակրոալար, որին հաջորդում է կոմիկականի հավակնու<del>թ</del>յուն բատիկ  $n$  ulting the ultimed the complex that the complement of the substitutions in the substitution of the substitution of  $n$ վագքով մտնում եմ բեմ, արագ-արագ մի քառյակ եմ երգում ու **GtnhumugGnu...** 

 $U_{1}$ , ոլտել էր պետք։ Մեր միակ նոգսը մի բան գտնելն էր, որ գցեինք ատամներիս տակ, դատարկությունից փոքրացած, կուչ եկած մեր ստամոքսը հանդարտեցնելու համար։

Cniunul մեկս մյուսի վրա լցվեցինք «ասթմայով» նիվանդ մի գնացք, որը կդանդաղի յուրաքանչյուր կամրջից առաջ և երկար կանգ կառնի յուրաքանչյուր կայարանում ու հաճախ ժամերով «կյովի» ինչ-որ դաշտում։

Հյուրախաղերի ենք մեկնում։ Առաջին քաղաքը Սեդանն է։

Ճամպրուկս տրաբվելու չափ լիբն է։ Մեկնում եմ։ Մի լավ գըրկեյուց ու նամբուրելուց նետո մայրս գործի դրեց նայկական մի նին unվnրnւյթ. մի քանի վայրկյան լուռ նստեցինք, հետո նա վեր կացավ ու բաց արեց դուռը։ Հայկական սովորույթը պանանջում է՝ եթե անգամ ինչ-որ բան ես մոռացել, ճամփից ետ չդառնաս։

Սանդուղքներից վայր եմ իջնում։ Ու մինչ յուրաքանչյուր քայլ կնեռացնի ինձ տնից, գիտեմ, որ նիմա մայրս մի բաժակ ջուր ձեռքին բաց կանի պատունանը ու երբ արդեն փողոցում կլինեմ, ետևիցս կթափի բաժակի պարունակությունն ու կասի.

«Ջրի ճման գնաս, ջրի նման ետ գաս»:

## Կատարելության հասած հանճարի գլուխգործոցը Մեր վերացական մտքի խելանեղ մարմնավորումն է։ Ստվերներից ու լույսից է կազմված Այդ ցավը, որ մեզ աննրաժեշտ է։

9

Տղամարդկանց մտքերը համախ արտասովոր, ցնորական, ելևէջող, անկայուն են լինում։ Դա բնավորության ու երևակայության խնդիր է։ Բայց նրանց միտբը կայուն է, անփոփոխ, նալածող, երբ խոսքը կանանց է վերաբերում։

Ինչպես ասացի, «Ռեվյու» ընդունվելուս առաջին օրը նանդիպեցի նին ընկերներիցս մեկին՝ Ժան Կազընավին, որ երաժիշտ. ների ղեկավ**ա**րն էր։ Ժանն ու ես փորձերի ամբողջ ընթացքում միացյալ ուժերով փորձեցինք գայթակղել մեր խմբում պարող երկու քույրերին։ Մեր նմայիչ ժպիտներին նրանք պատասխանում էին սիրալիրությամբ, բայց արդյունք չկար։ Մի օր, ընդմիջմանը, Ժանի նետ սրճարան վազեցինք մի բաժակ սուրճ կուլ տալու, եթե, ինարկե, ինչ-որ խոտի ու չգիտեմ էլ ինչ գարշելի բանի այդ խառնուրդը կարելի էր սուրճ համարել։ Փուլ եկանք գինետան նստարանին ու սկսեցինք աչքով անցկացնել մոխրամանները, հուսով, որ ինչ-որ մեկը ծխախոտի մնացորդներ թողած կլինի։

 $-$  <sup>Q</sup>hunt<sup>o</sup>u, dru $\mathfrak{a}...$ 

— ኮ՞նչ։

— Ինձ թվում է՝ ոչինչ չի ստացվի։ Աղջիկները բավականաչափ պինդ են երևում։

Ժանը մի կում սուրճ խմեց ու դեմբը ծամածռեց։ Նա լավ սուր**ճի սիրանար էր, իսկ այն, որ օկուպացիայի ժամանակ էին տա**լիս մեզ, կարող էր խառնել ամենապինդ մարդու սիրտն անգամ։

 $\zeta$ նձելու համար պետք է ցանել,  $-$ ասաց Ժանը,  $-$ աետք է օգտակարը զուգակցել հաճելիին։

— Ասացվածքի համար՝ բրավո, — ասացի ես, — հետո $\hat{ }$ :

 $U_{1n}$  onn had  $U_{1n}$  in finitumus on  $U_{2n}$  but the sum in the sum in the sum in the sum in the sum in the sum in the sum in the sum in the sum in the sum in the sum in the sum in the sum in the sum in the sum in

Ծպտուն չնանեցի։ Ժանը իրավացի էր։ Նա ճիշտ էր ասում։ Ես շատ երկչոտ էի կանանց հետ, քաղցր-մեղցը, անարդյունավետ։ Ասենք նիմա էլ մի բան չեմ։

Սեդանում առաջին ներկայացումից նետո, որը տվինք արովինցիայում, Ժանը գործի դրեց իր գիտելիքներն ու արագ և արդյունավետ սիրաբանության մի դաս տվեց ինձ։ Չեմ կարող նիշել, թե ինչպես մի օր Ժանը այնպես դասավորեց, որ ես, ինքը ու նրանք՝ չորսով հանդիպեցինք փողոցում։ Դեմ-դիմաց կանգնած tilip ni inin hnuin tilip qilliniu: bu tullinunun tu qoniu ni uh nunphg մյուսն եմ ճոճվում։ Սայայնվիճակներից է, երբյմի անհաջող բառ կարող է կործանել, ջուրը նետել երկար ամիսների աշխատան-<u>ք</u>ը։ Ուզում եմ փայլել։ Մտքովս անց եմ կացնում այն երկար ու անկապ նախադասությունները, որոնք երկչոտներն են օգտագործում վճռական պահն անսահմանորեն երկարաձգելու համար։ Մինչ ես բատեր էի փնտրում, Ժանն հանկարծ դիմելով նրանց ասաց.

 $\mathbf{h}^{\text{c}}$  is the wight.

Unuluuth innumul unhntig: Unshlultinn wiplitinn hinliwnhtiցին։ Ես շանթանարված եմ։ Մտքումս մեղադրում եմ Ժանին այսքան կտրուկ լինելու համար ու մտածում, որ ամեն ինչ կորած է։

Մենք ապրում ենք նույն խղճուկ հյուրանոցում, որտեղ միմանճակայանոց սենյակ են վարձել աղջիկները։ Խնայողության նկատառումներով նույն բանն արել էինք մենք՝ ես ու Ժանը, քանի որ նյուրախաղերից ստացած փողը նազիվ մեր ապրուստին էր նեphpniu: Ուրիշ ելը չկա, եթե ուզում ես փող խնայել, պետք է սրըբես, քերես ամեն ինչ, ինչպես շունը՝ ոսկորը։

Ցուրտն ինձ համարձակ է դարձնում։ Սեդանում ձմռան գիշերները շատ ցուրտ են։ Այդ ցրտին դիմանայու համար պետք է բնիկ յինես, ըստ որում, բնիկ պետք է յինեն նաև քո նախնիները։ Չեմ սիրում ցուրտը։ Ես շատ նինար եմ ու նենց որ ցուրտն անցնում է մաշկիս տակ, իսկույն ևեթ իտվում է ոսկորներիս մեջ ու մասմաս անում, քայքայում, սպանում է ինձ։ Մայթի վրա կանգնած դողում եմ թշվառականի պես։ Քիթս ու ականջներս կարմրած են, աչքերս փոս են ընկել, շրթներս կապտած են... Հանկարծ վճռականությամբ բռնեցի քույրերից մեծի ձեռքը, որի անունը Քրիս-

տինա էր։ Կյանքումս առաջին անգամ ռիսկ էի անում գործ ունե. նալ մի աղջկա նետ, որն ինձանից մի գյուխ բարձր էր։ Ցրտից դողդողայով. «Ոչինչ, ավեյի mum կյինի»,— ասացի ինքս ինձ։ Ժանը մի պան իմ նամարձակությունից զարմացած իր ներթին pnնեց փոքր քրոջ թեր: Ես ու Քրիստինան առջերց, Ժաննուիր նաղթանակը ետևից, անխոս, մտքում աղոթեյով, որ ամեն ինչ բարենաջող ստացվի, շարժվեցինք դեպի նյուրանոց։

Ամեն ինչ բարենաջող էր։ Գիշերային պանակը առանց ինձ <u>(imitim miltig iltim utilijulih puliturihli, dulin iltingntig unohlilitinh-</u> նը։ Ես աղջկաս նետ փակվեցի իմ սենյակում, Ժանն իր աղջկա նետ՝ մյուս սենյակում։

Այդ գիշերվանից մեր ռեվյուում երկու երջանիկ գույգ կար։ Առաջին անգամն էր, որ կնոջ նետ ապրում էի նույն նարկի տակ, ու այդ ինձ նամար չափազանց նուզիչ, նոր ու գեղեցիկ էր։ Նա իմն էր, մենք սիրում էինք իրար։ Մեր վաստակած փողը միացնում էինք, ամեն մեկս մի փոքր գումար վերցնում, ուղարկում մեր ծնողներին։ Թեպետ ապրում էինք առանց ամուսնական կապի, սակայն մնում էինք երկու յավ երեխաներ։

Մեր ռեվյուի մերկ կանանց նամարի պատճառով օկուպանտները նաճախ արգելում էին ներկայացումները։

 $\sigma$  the transity of the unit of the unit of the unit of the term in the term in the Up the Up term in the Up term in the Up term in the Up term in the Up term in the Up term in the Up term in term in term in term in ter երբ ցած եմ նայում, քիթս եմ միայն տեսնում, մի քիթ, որ պանա- $\delta$ ոլի բացիչի տեսք ունի։ Մի քիթ, որը նատկապես օկուպանտների ուշադրությունն էր գրավում։ Նրանք ինձ նրեայի տեղ էին դնում։ Գրեթե յուրաքանչյուր քաղաքում ինձ կանչում էին տեղական Kommandantur: Վաղ առավոտյան թակում էին նյուրանոցի դուռը: Lüytmunhu hopulestind dtp to httmu, pug to ulnu nono ni ցինվորական ճամազգեստ տեսնեյով, կանչում էր.

 $-$  Cum, poln flumum tul tyti.

Ու ամեն անգամ ինձ տայիս էին նույն նարցերը, որոնց մեքենաբար գրեթե նույն պատասխաններն էի տալիս, թեպետ ամեն անգամ մի տեսակ դող էր անցնում մարմնովս։

— Որտե՞ղ եք ծնվել։

— *<u>Dunhqnui</u>*:

— Իսկ ծնողները։

 $\lambda$ unununununun  $\lambda$ :

 $-$  Ach! հրեա՞ եք (հարցաքննողի հայացքը ուղղված է քըթիս)։

 $\overline{a}$   $\overline{a}$   $\overline{a}$ ,  $\overline{a}$ ,  $\over$ 

 $-$  Ach!, n'na t atm unnan:

4 Ազնավուրը Ազնավուրի մասին

- $\langle$   $\lambda$ ul [niululnp sulululner]
- **Ounnun** much'p:
- $-$  Uhuun: Unu':

Ես մեկնում եմ նրան Փարիզի հայկական եկեղեցու կնունքի վկայականը, որ մայրս է ուղարկել ապանովության նամար։ Ինձ բաց էին թողնում, բայց շարունակում էին կասկածել ու երբեմն fungupüünu thü utp huph ninumuüütnhü:

Հյուրանոցի սենյակը չի ռոաքացվում. պատերազմ է։ Պատուճանների ապասիները ներաից սառցե բարակ շերտ են կապել։

Անավոր մղձավանջ է, նման եղանակներին անկողին մտներ այն ժամանակ, երբ ապիտակեղենը խոնավ է, սառած ու դուրս գալ անկողնուց, երբ ոյծվարությամբ ես տաքացրեղ, սարաափերի է։ Սանտիմետը առ սանտիմետը առաջ ես սանեցնում Guilu un nunpn, maum qanızmmunme unum: Utmounutu, nhul tu aulnıut շարժել ձևութը ու արմունկը, իսկ մարմնիր մնացած մասը կոսչ եկած է, կծկված, ցրախ դեմ մի բուռ դարձած:

Ամեն երեկո ձեռք եմ քաշում պարունուս գայթակղեյու որոշումից։ Ես ոչնչով նման չեմ այն նաղթական տեսքով տղամարդգայթակղիչներին, որոնք պառկերուց առաջ իրենց uunohlı Glin h նմայված նայացքների ներքո ցուցադրում են իրենց յայն կուրծքը h ning նում թե<sup>ղ</sup>երի ու ուղքերի մկանները։ Ես <u>թ</u>նում եմ մորս հյուսած բրոյա լողավարտիքը հագիս, շարֆի մեջ փաթաթված, որից nninu է godmru truluun, anifaun phoni: Գիշերային զրայհա կատարtug numälitim sunitum ätnling ni promu suun annuvulitin tii suu- $\ln \hat{u}$ :

Unitudion quingoliniul ltu ununnunnu yuuto, nnh alto, unung uunմինը այն pu ն եմ գնահատում։

Յուրաքանչյուր քաղաքում, ուր նյուրախաղերի ենք մեկնում, մի մտատանջողթյուն ունեմ՝ գտնել հասարակական բաղնիքը։ Ճամպրուկս թողնում եմ նյուրանոցում ու ալանում դեպի բաղնիքի երանելի տաբողծյունը։ Ինչ լավ է... 8նցուղի տակ մնում եմ այնpull, unleyl hlid niond still sullniu: Utru dunling undtach sh huntach u Gun, tau u Gintu tu un Grau G, n nga G hunn ng u Ginti tau: 1 min pouկում են, նրամայում են դուրս գաղ, նայնորում են։ Իակ իմ պետքը <sub>.</sub>չի։ Մարմնիս բոլոր ծակոտիներով վայելոան եմ վերածննորի ու punnyoyul uyu munonhawu huanyon:

Մի երեկո, ներկայացումից հետո, Ժան Կազոնավը թակեց սենյակիս դուռն ու առանց պատասխանի սպասելու ներս մտավ։

Վերմակն ուսերիս գցած, ծարապատիկ նստած եմ Քրիստինայի կողքին ու միասին կրծում ենք փայտի նման չոր եգիպտացորենի հացի մի կտոր, որը ներկայացումից հետո երկրպագուներից մեկն էր նվիրել նրան։

Նայեցի Ժանին ու իսկույն զգացի, որ նրա տրամադրությունը վատ է։ Առանց մի բառ ասելու նատեց կողքա, տեղափորվեց վերմակիս տակ ու ասաց.

— Ես գնում եմ։ Գնացքից վազում ենք ավտորուս, ավտոբոաից գնացք։ Փորձերն ու ելույթները քայքայում են մեզ։ Ինչի՞ նամար է այս բոլորը։ Մի կտոր նացի՞ նամար։

— Nınho wohuwmw^նip ku o.wkı:

- Գուցն։ Ամեն դեպքում պետքս չէ։ Եթե սովից ու չքավորողթյունից եմ մեռնելու, ավելի կավ է մեռնեմ տաը անկողնուս ນປີກ່ອະ

 $\sim$  «Պատրոնին» նախազգուշացրե՞յ ես։

— Ինարկե։ Շատ ջղայնացավ։ Ու երբ ասացի, որ կմնամ միայն այն ընպքում, երբ ռոճիկս բարձրացնի, ասաց, որ կարող  $\overline{u}$  a  $\Omega$   $\Omega$   $\overline{u}$  and  $\overline{u}$  :

 $-$  Luth'n, drum:  $2$ qu'toth punti t untugulmut: Fut n'i uthunh th n lutun in the place.

— Այդ մեկո չգիտեմ։ Գիտեմ միայն այն, որ վարն առավոտյան ժամը 8-ին կյինեմ Փարիզ տանող գնացքի մեջ։

Ժանի մեկնումը ավերածություն էր խմբի համար։ Առանց այն էլ մեր նվագախումբը բաղկացած էր ընդամենը թմբուկից, փոդից ու դաշնամուրից։ Կեսօրից հետո, փորձի ժամանակ, ռիրեկunnn ն հինձ իր մոսո կաննչնեց։

— Ասացելը խնդրեմ, Ազնավուրյան, դաշնամուր նվագել գիտե՞ք։

 $-$  Un  $\nu$  unional:

— Լավ է։ Դուք կփոխարինեք Կազոնավին։

— Սիրով, բայց առանց այն էլ ո՞ացիվ **ևմ ո**՞ացնում անել այն, ինչ պանանջվում է ինձանից։ Եթե դաշնամուրով էլ զբաղ. վեմ...

— Դե՛ յավ, յա՜վ, սիրեղի Ազմավուրյան։ Դուք ճարպիկ եք ու հնարամիտ։ Ես վստանում եմ ձեզ։ Մի բան կանեք։

Այդ կարգի վստանությունը յավ գիտեմ։ Ամեն անգամ, երբ

մեկն ուզում է մեկ ուրիշին ավելի աշխատեցնել առանց նրա ռոնիկը բարձրացնելու, շողութորթում է նրան, իւնկարկում ու ասում. nn duunuunnui t:

 $- \mathsf{n}'$ :

— Ինչպե՞ս թե ոչ։  $2t^*$  որ այսպիսով դուք կդառնաք խմբի «uuumm»:

— hūsh'u k wtano:

- 2tu nuuluuanu: bu dtq jutqugh unuu th yumonu:

— Հենց այդ է որ կա, եթե «աստղ» եմ դառնում, ապա utunp t nn wuunnh nnahly wunuu Guui:

— Անա թե ի՜նչ... Ուրեմն դուք էլ եք մյուսների նման։ Դութ էլ եւք միայն փողի մասին մտածում։

Դիրեկտորն սկսեց դառնորեն ողբալ իր վիճակը**. «Առ**անց արդ էլ նացիվ եմ ծաղոր ծայրին նաացնում»,— ասաց մա։

Աչքա րնկավ նրա մեծ, փքված ու կուշտ փորին, մի փոր, որ նախապատերազմյան սննդամթերքի պահարան էր հիշեցնում, ու որոշեցի չզիջել։ Ապրելու նամար մի ելը կա միայն։ Քեզ զիջում ելն միատն այն դեպքում, երբ քո կարիքն են զգում։ Իսկ եթե չէ, բարի ճանապարն։ Նշանակում է՝ նախ աետք է օգտակար դարձ-Gitu pita, unyu'u Ghnurdion:

 $-$  bpt  $\psi$ <sub>nn</sub>  $\psi$ u, դաշնականար է  $\psi$ u,  $-$  ասացի ես:

 $-$  0pp 15 \$putiling within stal human pundpunglity:

 $-50.$ 

—  $\Gamma$  -  $\Gamma$  -  $\Gamma$  -  $\Gamma$  -  $\Gamma$   $\Gamma$  -  $\Gamma$  -  $\Gamma$ 

 $-40:$ 

— U.G.R.Gun t:  $25$ -hg  $n_2$  is the unit unturbed when  $\mathbf{u}_1$ .

Uyum'tin umpita udtung tin drugio umatta: 25 \$paugilim drum stin: Ինարկե, 30-ը ավելի լավ կլիներ, բայց եթե նանկարծ մերժեր։ Untun pun Et humm min mun, pung nd ahma:

— Համա*ձ*այն եմ։

Կողիսներում նանոիպեցի Քրիստինային, որը գիտեր, թե որտեղից եմ գալիս։

- Auch nonpu tobus'i:

 $-$  25 ֆրանկ պոկեցի։

Unungh G undqun Gpu un getaph aft o hihungun dip mitrum:

— Ա՜յ ը/եց բան... Եթե դու կարողացար աման գումար պոկել այդ մարդուց, նշանակում է բավականին պինդ տղա ես։

Խելագար վիճակ...

Ապաչական պարից ո՞ետո ցատկում եմ այն «ծակը», որտեղ, այսպես կոչված, նվագախումբն է տեղավորված ու նստում եմ

55

դաշնամուրի առաջ։ Մի բիչ նվագելուց նետո կայծակնային արագությամբ փոխում եմ զգեսաս, բեմ վազում, կատարում, տեղն է ասել, ակրոբատիկ պարս ու կրկին նետվում դեպի դաշնամուրը։ U.2 ni aw u alingny multipiniu injugnui tu, u um pupuggnui նոր զգեստ հագնում։ Դարձյալ մագրցում եմ բեմ ու մասնակցում երկու սկետչների մեջ ու նորից, քանիերորդ անգամ, նետվում tri « owlih » ultis:

Unutudhy In, hulutulutu unududulunnum nati Uh putuh on fitun un pninnhg hamugu: Sugh um, phimhugu qatun Ctmu, nրոնք գնելու համար ծնողներս վաճառել էին տան գույքի մի զգա-1h Juun, Onftruch Yuyunucmui waftunuguc.

 $\zeta$   $\zeta$ <sup> $\zeta$ </sup>), unnum C  $\zeta$  in  $\zeta$   $\zeta$ 

 $\mathsf{D}_2$  np  $\mathsf{p}\mathsf{E}_1$  untruitm:

nuntun muntu thu... Ununundun tapha, mummun n կատաղած վազում եմ կառամատույցի երկայնքով մեկ ու կասկածանքով նայում ուղևորներին, խուզարկում բոլոր բաժինները։ Չկա բեմական զգնստներով յի մեծ ճամպրուկս։ Մոռա կայարանապետի unu' pnn nplan, նախօրու յավ իմանարվ, որ դա անիմաստ է։ Սակայն քանի որ ամենածանրը դժբախտության առաջին րոպեներն են, պետք է ինչ-որ բանով մխիթարեի ինձ։

Բեմի ու կյանքի համար ինձ մնացել էր մուր կապույտ գույնի, uh Gotanhy ptpou yunnhg uh atmp huonum uhuya, mnn yunquպես անճնար էր թարունակել վայրկենական փոխակերպումներս։

Աշխատանքս հյուծում է ինձ, ընկերունիս ձանձրացնում, միակ ynuanmun h a Guynd punuynu t: Uh quellemont neltu uhung' *Outpha ftraunungui:* 

Undubath win huiphg wowndtin uhwy ungngn anphg nnanlyh pumanument unufumastua tn:

— Բավական է,— մոնչաց դիրեկտորը։— Այս անգամ չափն անցաք։ Մի ֆրանկ ավելի չեմ տա։ Պա՞րց է։ Ուզում եք՝ մնացեք, niqniu tip' a fituglip: 4th no:

**Fugh:** 

**Ontinu wugunitulutulut** Գիշերներս՝ լայիս Եվ յայիս է ինձ նետ ժամանակը։ Բանականությունն էլ մոայլվում է, մեռնում, Երբ մեռնում է անցնող ժամանակը։

Գանացքի մի անկյունում նատած տուն եմ վերադառնում։ Sրխուր եմ պարտվածի նյարդայնացնող տիսրությամբ։ Երբեք չեմ սիրեղ պարտվել։ Երբեք չեմ կարողացել ճաշտվել պարտության նետ։

Հիշում եմ, թե ինչպես, մի քանի ամիս առաջ, ճամպրուկը ձեռքիս, ոնղթական մուտք գործեցի կաղարան։ 8նծությամբ սեղմեցի մեր խմբի անդամների ձեռքերն, ու բոյորս միասին արմկե ind anualtightop utin with them:

Ծնողներիցս առաջին անգամն էի բաժանվում։ Մայրս ինձ այնպես գրկեց, կարծես ռազմաճակատ էի մեկնում։ Արտասվելով։ տվեց մի փուքրիկ ծանրոց, որի մեջ իր ձեռքերով պատրաստած ճայկական կարկանդակներ կային ու որոնց վրա, վստան եմ, ծախսել էր ընտանիքի մեկ ամակա յուղի պաշարը։

 $-$  2.0m uz tm/hn,  $\lambda$ unnuz, sunutru:

- Uh unumanquin, uumhu:

 $-$  2qn us timin, msh us sunnglitu:

— Luni, utumhu:

Zunnu, nn und nnumun zumundunu En, Suighd En quuntu Snպարտությունը, բավարարվեց ձեռքս սեղմելով։ Վերջին ոաշվոփ մենը աղամարդիկ էինը։ Հետո չրիմացավ, սեղմեց ինձ կրծքին, ու աչքերը լցվեցին։ Իսկ Աիդան, կարմրած աչքերով, **ո**ռնել էր մայրիկի թևն ու մեկ իր, մեկ նրա արցունքներն էր սոբում։

hul ti'u. tru tinguichli the bu fininum untinh the fill count: bu unumhuun th:

Ufitu numayun wan nnuu umuus ku: Ukmanu ku gulaah inճակը։ Մայրս նողաթափերը քստքստացնելով դանդաղ մոտենում t ni zalioniul.

 $\mathbb{R}$   $\mathbb{R}$   $\mathbb{R}$   $\mathbb{R}$   $\mathbb{C}$   $\mathbb{C}$   $\mathbb{C}$   $\mathbb{R}$   $\mathbb{R}$   $\mathbb{C}$   $\mathbb{C}$   $\mathbb{C}$   $\mathbb{C}$   $\mathbb{C}$   $\mathbb{C}$   $\mathbb{C}$   $\mathbb{C}$   $\mathbb{C}$   $\mathbb{C}$   $\mathbb{C}$   $\mathbb{C}$   $\mathbb{C}$   $\mathbb{C}$   $\mathbb{C}$ 

Հրաշայի է. ինչպես են մայրերը իսկույն ճանաչում իրենց գավակների ոսոնաձայնը, ցանգո։

 $-$  U<sub>1</sub>n, uunhli:

Ես նորից տանն եմ։ Ինձ այնպես են դիմավորում, կարծես հաղթական հյուրախաղերից եմ վերադառնում**։ Այնին**չ միակ, քրքրված կոստյումը նագիս, թշվա**ռի մե**կն **ե**մ։ **Ի՞**նչ **կա** որ։ Գնացել ու նիմա վերադարձել եմ։ Ազնավուրյանների նայ լրնտանիքի համար սա հուզմունքի և ցնծության պահ է։

--- U. Ru uTalip linning ynnunu uThuwthli triip,--- www.g Rumnu, Gunntin y utanulih unglu:

— Unundus wits  $k,$ — unung wurgen:

Պարտություններով ու դժվարություններով լի իմ կարիերայի ատաջին տարիներին ուղեկցող ողջ դառնությունը և ծաղր ու ծանակը ընտանիքիս էր բաժին հասնում։ Ես պարտական եմ նըրան։ Ամեն անգամ, երբ տուն էի վերարառնում, ականջներս դեռ լի հանդիսատեսի աղմուկ-աղաղակով, սուրոցներով ու վիրավորանքներով, ծնողներս իմ կողքին էին, պատրաստ լսելու ու միսի*countains* 

Կորած է այն մարդը, որ նենարան չունի։ Իմ նենարանը իմ n Gunuu GhpG ftn' uuypu, huypu, pnypu:

Պարետային ժամը 12-ն է։ Աիդան, որ երբեք չէր ուշանում,  $\mu$ un duulha nta unuum  $x$ t: Uanua anuu anuu tang: 12-a uuag ytuh unun quelian undha: Ulugu ntuyh nninn: Rnijnu t, ynnpha tryun, punul, uningluud uh unuu: Uhmuli unun paloug.

—  $U_{n}u$  տղան քո բարեկամն  $\mathbf{r}$ ։ Անունը Ժան-Լուի։ Հետր «nnı»-nվ խոսիր։

Իսկոտն բարձրաձայն ասացի.

 $-$  Ողջույն, Ժան-Լոփ։ Ո՞նց ես։

Խոնանոցում Աիդան ըացատրեց, որ ժամանակի *<u>utuma</u>* պատվերացում չի ունեցել ու փաստի առաջ կանգնել։ Քանի որ upnta 2 um mp t tinta unnu ytipumunauna huriun, mpn2ta taa, որ Ժան-Լոփն կընի մեր տանը։ Մի կտոր բան ուտելուց նետո բոլորս անկողին մտանք։ Ժան-Լոմին պատկեց ինձ մետ։

Մենք ծանոթացանք։ Ժան-Լուի Մարկեն երիտասարդ կոմunghunnmutphg ni unumhuunutphg luuquulub «Կրուբ որ յա շանսոնի» դիրեկտորն էր։ Ինքն էլ մասնակզում էր ներկայացումներին, ինչ-որ պատմություններ պատմում։

— Դժըախտարար չեմ երգում. ձայն չունեմ։

 $-$  Ինչպե՞ս ծանոթացաք ըրոջս հետ։

— Արդային տեսնեյու համար գնացինը «Կոնսեր-Մայոր»։ Ներկայացումից ոետո նրան բերեցինք մեր ակոսմբը, որն այստեղից ճեռու չէ. ու մոռացանք ժամը։ Քանի որ նա վախենում էր մենակ գնալ, խնդրեց ուղեկցել իրեն։

Անա թե ինչպես Ժան-Լուի Մարկեն, իմ իմպրեսարիոն, ununp annotig huuliphu utip:

Առավոտյան նա գնաց, մեզ հետ ժամադրվելով։ Ակումբները ընդհանրապես չէին հուզում ինձ։

— Կտեսնես,— ասաց Աիդան,— շատ բարենամբույր ու քադաքավարի տղաներ են։

Այդ երեկո Աիդայի նետ գնացինք ակոտնբ, ուր ինձ դիմավորեց Ժան-Լուին ու ներկայացրեց իսմբի անդամներին։ Պատվո նախագանը Պիեռ Ռոշն էր, որը թեպետ երիտասարդ էր, բայց ummta aununnwanni tn:

Դեռ շոտո է ու բիչ մարդ կա թույլ լուսավորված սրանում։ Պիեռը նստեց դաշնամուրի առաջ ու նվագեց։ Մինչ Ռիզները մի երգ էր կատարում, որ միասին էին գրել, Ժան-Լոփն տեղավորվեց Uhnuuth ni hui uh plu:

 $-$  Այստեղից պիտի տեղափոխվենք, $-$  ասաց Ժան-Լուին, $-$ Պոնթյո փողոցի վրա մի լավ տեղ ենք գտել։ Ուզում ենք մի քիչ ավելի մեծ ու նեղինակություն ունեցող սրանում նանդես գայ։

 $-$  Դա ձեր ինչի՞ն է պետք։

— Մեզ մոտ երիտասարդ թատ արտիստներ են գայիս, որոնք փորձում են երգիչ դառնալ։ Անա թե ինչու, բացի փոքրիկ կաբարեից, նոր տեղում կունենանք երգի ու պարի դասընթացներ։ Մենք կունենանք նաև ձայնագրման ստուղիա, որի միջոցով կոտեսնենք յուրաքանչյուր երիտասարդի առաջադիմությունը։ Երեդասընթացներին մասնակցող աշակերտների ուժերով կոները ներկայացումներ կտանք, նրանց կրնկերակցի Պիեռ Ռոշը։

 $-$  bu  $\ln$  uhnnd lunun aluku aln wununn:

 $-$  h<sup>o</sup>  $a$ <sub>b</sub>  $a$ h un tru un  $a$   $a$ <sub>k</sub>  $a$ 

— Unfta has ni mshas: Umptin niatri...

— Դու կարող ես ոեկցամով զբաղվել, եթե, ինարկե, մի օր qqualp npu yuphpp:

- Unuul: Uu ähnnüghg tui:

Stmuuthn uu tagh Gp:

Բացմանը ներկա էր Փարիզի ողջ ընտիր ճասարակությունը՝ մոտ 400 նոգի։ Նույնիսկ Պիաֆն էր եկել։ Անագին փող էինք ծախսել։ Գրպաններս դատարկել էինք, մեծ ընդունելություններին վայել բուֆետ ատեղծելու համար շամպայն, էկվեր և այլ համեղ ուտելիթներ էինք գնել։ Ստեղծեցինք մի բուֆետ, որն այդ տարիներին միայն կինոնկարներում էինք տեսնում։ Հաջողությունն անսանման էր... Բուֆետր... Ամենանայտնի անձնավորությունները խոնվել էին երկար սեղանի շուրջը ու չէին ուզում մի փոքր տեղ անգամ ցիջել։ Հո չեն ոտոսմ... Ի՞նչ ոտոել, կուլ են տալիս, հուպ են տալիս, խեղդվում են։ Փորձեցի մի էկլեր վերցնել, փրչոտ մի <u>թաթ իջավ ձեռքիս ու մինչ կնասկանայի, թե ինչ կատարվեց, խր-</u>

լեց ծեռքիս էկլերն ու նախորդ պատառը դեռ կող չտված, դրեց ptmulin:

Երջանկացած մտածում ենք, որ բացումը հաջորդարամբ արuuslylta:

Ինչպիսի նիասթափություն։ Հաջողությունը բուֆետինն էր։ Քացումը ոչ ոքի չէր նուզում։ Ուշ երեկոյան, կերած-խմած, նրավիրված անձինք մեկ առ մեկ ճոճվելով նեռացան ու նրանցից շատերը այլևս ոտք չդրին մեր ակումբը։ Անկախ ամեն ինչից, մեր ակու**մբո աշխատել** ակսեց։ Ցերեկը դապոնթացներ էին գնում, երե-Վոյան աշխատում էր կաբարեն, իակ գիշերը ինչ-որ բանով զբաղվում էինք, այո, ողջ գիշեր բաց էր մեր ակումբը։ Այլ կերպ չէինք կարող, բանի որ մեզանից շատերը «ausweiss» չունեին։ Ոտքը դուրս դնելու մասին խոսք փնել չէր կարող. դա ջատ վտանգավոր ուսմարձակություն կլիներ։

UtaqueGhig minumpu Gomina duupumtah umpuhu ptuth unu uuնում էր այն, ինչ կարող էր։ Մեկն իր երգերի ռեպերտուարն էր <sup>ղ</sup>կատարում, մյուսը՝ շանսիոնիեի իր համարը, մի երրորդը նմանակում էր։ Սերժ Դարվին, Պիեռ Կոտր, Ժերար Սետին ու Դժանգո Ռեննարոր մինչև առավոտ ելույթ էին ունենում, իսկ Էդդի Քաղկյին դաշնամուր էր նվագում առանց խնդրել տալու։

Ակումբի համախորդները բավականին խատրաբդետ էին։ Մեզ մոտ Էին գաղիս դիմադրության թարժման մասնակիցներ, դասարիլըներ, հրեայներ, արևսդրականներ, գերմանացիներին օժանդա-- Վրորն**եր, դրոնց մոտ կարերի էր գտներ կեղծ ա**նձն**ագրեր, ս**ննդաundingh ytnd angnutulin ni anuahut gtag:

Ցավարի անփութողթյուն. մի օր գեստաարն զինված ներիսու--ժեց մեր կաբարեն։ Խուճապի մատմված, բորոր միասին խուժեցին դեպի գաղտնի ելքը, որից, բարեբախտաբար, տեղյակ չէր <sub>`</sub>գնարապոն։ Մնիի մոտ հանճարեղ միտր ծագեց՝ կտրել Էլեկտրաhuma juinn:

Uponyomaing oquuytymy, nhuunnnyoyua punduua uwuau-<sup>,</sup>կիցներից մեկին, որի անունը Կրեվենքյոր էր, հաջողվեց աննե $unw$ նալ։

Երբ արանը դարձյալ լուսավորվեց, ակումբում գրեթե ոչ ոք >tn մնացել:

Ես օրանցքից դուրա էի սողացել ու թաքնվել տանիքում։

Ոստիկանները ձերբակալեցին Լոուրենս **Otha Canhain**, nnh ոնաղոր թեայետ ամերիկացի էր, բայց ինքը ոչ անգլերեն գիտեր, ոչ  $E$  ամերիկերեն։ Այնուամենայնիվ, կասկածելի էր համարվում։ Ողջ գիշեր հարցաքննելուց հետո առավոտյան ազատ արձակեցին։

— «Կոնսեր Մատյում» ոնդունեյության ըննություն կա,— աuwg un on Uhnwa, - alwing unnätche:

— Հուսով եմ, որ նրանք մերկ պարունիներ չեն ուցում։

- Uh yuunuuluhn: Հաղջորդ ներկայացման ճամար նրանք դեnuuuu ti uhannnu, umayuga uh mundu yuuntumu

2moultigh-quinnumultigh: 4 Guigh Gp: bu nninu waugh: Unnuit րնդունվեց։ Այդ օրը նրա անունը մի թեթև վերափոխության ենթարկվեց։ Լուսյեն Ռիմեյզը, որը նանդիսանում էր «Մայոլի» գեղարդիեստանկան ղեփավարին ու միրաժատանակ հանդիես էր գարիս nputtu filtingh Guay, nitipuwun di ngupang, qunung, mp Ushmu Uq Guiuning daum E filippini:

- Ugunintunlu nnup lylynydtap Uhnu Uquumin: Uguurtau uu la-Th timund annual punction  $k,$  municipal continuous the set of  $k$ .

— Թող լինի Ազնամուր,— պատասխանեց Աիդան՝ **ո**՞ամա-**Utrountly** nul:

Հաջորդ օրը Փարիզի աֆիշները խոշոր տառերով Աիդա Ազ-**Rusnnn** ներկայացման ներկայացնում էին իբրև նամուրին  $\langle$  www.nn  $\rangle$ :

Um onduman un hummum in hanntuhu umnu th.

— Ես Յաղյն եմ՝ Աիդա Ազնամուրի եղբայրը։

Դեռ մոտիկ անցյայում ինձ դժվարությամբ լսող մարդիկ այժմ նկատելի կերարվ սիրափր էին վերաբերվում, բայց և այնպես uunui thū.

 $-$  4 նացեք, ոտարկեցեք ձեր քրոջը։

 $\Omega$ լ ինձ միսիթարելու նամար բացատրում էին, թե իբր երգչունիների կարիք են զգում, որ նրանց ձեռքից ձեռք են խլում, իսկ ինչ վերաբերում է երգիչներին, կոպիսները փ են նրանցով, ու դեռ ամեն օր կապոցներով, վագոններով են գալիս... 2գիտեն ինչ անեն նրանց...

Ես էլ նո չէի կարող աշխատանք ճարելու ճամար շրջազգեստ հագա<del>ներ</del>։

Եվ անա առանց պայմանագրի եմ։ Հայրս աշխատանք չունի։ Այսպես շարունակել չէր կարելի։ Շուկաներում ապրանք վաճառելու համար հայրա արտոնագիր խնդրեց, ստացավ։ Սակայն մեայն Սեն-Է-Ուազի մարզի համար։ Քանի որ Սենայինը շատ En Suu GnuuptanCuluuS:

Գնացինք ապրանք գնելու։ Սկզբում սկսեցինք կանացի և տղամարդու գողպաներից, որոնք վաճառվում էին, բայց ոչ այնput fiuonn: 2tunn Gpphpphyh wugutup:

Հորս նետ նեծանիվով էինը անցնում Սեն-Է-Ուազի բոլոր շուկաները։ Հենց որ բացում էինք ապրանքը, հայրս, մի մեծ դանակով զինված, կտրում էր մի կտոր նրբերշիկ ու դիմելով նաճա-Junpmuthpha wuniu tp.

- duput gkp... auput gkp...

Հայրս երբեմն մինչև Իվյոն էր հասմում կարագ, ձու, պանիր, ճավ բերելու համար։ Վերադարձին կայարանում, ուր ես նրան դիմավորում էի, խիստ ստուգման էին ենթարկում։ Հորս բերած ծանրոցը վերցնում, փաթաթում էի պիջակիս մեջ, գցում էի թևիս n waganu huupp unund:

Մի օր տեսոսչներից մեկը կանգնեցրեց ինձ.

 $\mathbf{h}^{\prime}$  as how up pull to mult.

Նայեցի ուղիղ մրա աչքերի մեջ ու կես-լուրջ, կես-կատակ unungh.

—  $l$   $l$   $l$   $m$   $l$   $m$   $l$   $m$   $l$   $m$   $l$   $m$   $l$   $l$   $m$   $l$   $m$   $l$   $m$   $l$   $m$   $l$   $m$   $l$   $l$   $m$   $l$   $l$   $m$   $l$   $l$   $m$   $l$   $m$   $l$   $m$   $l$   $m$   $l$   $m$   $l$   $m$   $l$   $m$   $l$   $m$   $l$   $m$   $l$   $m$   $l$   $m$   $l$   $m$   $l$ 

dquilmon ununu unuug.

 $-$  Դե րավ, առանց կատակի, փախի'ր այստեղից։ Uh utuun ytnuulip, uynuun yuuduntaghlip:

Ծերունին գլոփտ տխրոտյամբ տարուբերեց ու...

— Ես արեցի ինչ ննարավոր էր, բայց ժամանակի քայքայիչ աշխատանքի դեմ ոչինչ չես կարող անել։ Այս անգամ վերջ,— աuug au:

Ես այդ, ինարկե, ապասում էի։ Դա պիտի պատաներ մի օր։ Այնուամենայնիվ յուրն ինձ ընկճեց ու կարողացա...

 $-$  Միայն այդ էր պակաս, - մոթմոթալ։

Հուսանատությունս տեանելով, ծերունին ասաց.

— Դե լավ, աետք չէ այդպես finnuufuunnutun: bu wuugh վերջ, բայց դեռ մի քանի օր յոյա կտանի։

Դուրս եկա լրիվ ընկճված։ Առանց այն էլ ո՜չ փող ունեմ, ո՜չ ughuunuu Gp, fihuu uupntu huluuut Gudu unuu Gg dnohlu Glaph: 4noկակարի վճիռը անողոք էր։ Կանգնեցի, կոշիկներիս մայեցի։ Ներբանները դեռ պինդ են. ես դրանք հեծանվի իրն դողերից էի կրտրել-հանել։ Կոշիկս ես էի վերանորոգում։ Փոքր մեխեր ու մի մուրճ էի գնել ու կարճ ժամանակում ներբանները կարգի էի բերում։

Երբեմն մեխերը դուրա էին պրծնում, ներբանները բացվոսք ու քայլելիս «ֆլակ-ֆլակ-ֆլակ» էին անում։ Այդ նյարդայնացնող ձայնը հոգիս խերավ, ու ես ստիալված կոշիկներիս **քրեր**ին ռետիններ անցկացրի ու որպեսզի չնկատվեն՝ ներկեցի դրանք։

Այդպես ուրեմն, տակը դեռ դիմանում էր, երեսն էր հոգին ավանդում։

Երկար բայլելուց ճաբճբած, կարված ու նորից կարված՝ էր չէին որմանում։

Այդ տարիներին այնքան եմ կոշիկի կարիք զգացել, այնքան եմ ցանկացել կոշիկ ունենալ, որ ճիմա, երբ խանութ եմ մանում, միանգամից քսան զույգ եմ վերցնում։ Հիմա պանարանիս մեջ մի նարյուր գույգ ունեմ։ Դա ինձ սրտապնդում է։

— Զգուշությամբ քայլեցեք։ 2վազեք,— ասաց ինձ կոշկա**yum:** 

Lund: Uhûzu ûnn ynzhy danp pantuu ypuwtu nûg nn tytղեցում, ցնցումներից կխուսափեմ, թույլ կտամ, որ ինձ ճզմեն. nunuunuuy yn Gy Glad, pulg ylad pon Gh, nn yn phy Glanu wuunnylla G:

Ինչ-որ խոտից պատրաստված ապուրը կուլ տվի, խմեցի իմ բաժին քառորդ բաժակ դառը գինին ու ոտքով ճանապարն ընկա դեպի ակումբ։ Հանկարծ փայլուն միտք նղացա։

Երգի դասընթացներ ունեինք, պարի՝ նույնպես, իսկ ինչո՞ւ չնիմնել նաև բեմական շարժման դասընթացներ։ Քայլերս արագացրի։ Կոշիկներիս հերն էլ անիծած. հարկավոր է շտապ գտնել Պիեռ Ռոշին ու նամատեղ գործակցություն առաջարկել։

Ակզբում իմնդրել տվեց։ Տարօրինակ տղա էր Պիեռը։ Որո $\alpha$  $\mu$ uu $\mu$ unta (innuq duuntu fitum dhunutu) quun uuuntu tuluntu tuluntu tuluntu tuluntu tuluntu dhummoo dhummoo dhummoo dhummoo dhummoo dhummoo dhummoo dhummoo dhummoo dhummoo dhummoo dhummoo dhummoo dhummoo dhummoo dhumm ամսպառ, իակ որոշ նարցերում էլ ուղղակի այարկոտ էր, եթե ոչ  $dn$   $ta$   $u$  $u$  $m$  $h$  $u$ :

- Դա ավելորդ աշխատանը է, Cա'm:

- h<sup>o</sup> G<sub>2</sub> tru jununtu: Opulyun ynpu dun nuu ymung, tipyntup nn, երկուսը ես։ Սատանան տանի, նո չե՞ս մեռնի, միայն երկու dun: Quinty sti<sup>o</sup>u:

- Uyn, ջանել եմ, բայց օրական երկու ժամը իրար գումաnuno, h ultmon, ununhatm hunah:

Litrounutu, tinto dui inling ditang mtun qtupting guio np-duwin 16-18-n thut if the will me nun, purch np au stp night quotuptոել իր առավոտները, երբ ժամերով մնոտ էր անկողնու մեջ։

hnun danp utnuttghup n...

- Որբան տևեց, տևեց, ասաց Պիեոր նողետեսորեն։

 $U_{\lambda}$ n onn ng tao, ng happ sthap humonui, nn ultn nuohapn unlitum En num untumh:

Իակույն մեծ ո՞այեյիով մի փոքրիկ դատարկ սենյակ վարձեցիմը ու սկսեցինը մեր դասերը։ Մեր առաջին աշակերտները երգչունիներ Ֆոնտեն քույրերն էին, որոնց ռեպերտուարի երեք երգր կարգի ըերեցինք՝ հանգամանորեն մշակերով ու հղկերով յուրաքանչյուր շարժում, յուրաքանչյուր դիմախաղ։

Այդ օրերին Պիեռ Ռոշն ու ես գրեթե անբաժան Էինք, լինի փողոցում, թե ակումբում։ Պիեռն անրնդնատ նոր  $\mu$ nghy En th Gunnniu, tau' ann un zwigtinun:

Պատոանականությունը շատ տարօրինակ բան է։ Անա թե ինչու։ Մեր ակումբը բացի երեկոներից, բաղաքից դուրս կազմա-

կերպում էր նաև տոնանանդեսներ, որտեղ հաճախ nnuktu «աստղ» ելույթ էին ունենում ճանաչված արտիստներ, ինչաիսիք էին Ժոգեթ Դեյդեն, Ռոյանդ Ժերբոն, Լյոսք Բառնեն և Լեո Մար-

Նման սողնանանդեաներից մեկի ժամանակ էր, որ մի սխայի u uunn aunnu un ta ha, un huu ta hu uu uu uu uu

Պիեռ Ռոշը սովորաբար հանդես էր գայիս որպես «աստղ», ihuly եւս Ոլիյնի, հառմարլի տաւկ նալխվվիմ «օվինբատույթյունն[երա» էի ա-մեն տեղ միապին էին տեսնում, կոնֆերանսիեն փոխանակ առաջինը իմ անունը հայտարարելու, ու մի երկու համար հետո՝ Ռոշինը, հանկարծ ասաց.

— Ելույթ կունենան Շարլ Ազնավուրն ու Պիեռ Ռոշը։

Պիեռն ու ես մի պան իրար նայեցինը։

Պիեռն ասաց.

— Գնացինք։

Բեմ նետվեցինը ու կատարեցինը այն երեք երգերը, որոնք Ֆոնտեն քույրերի համար էինք մշակել։

Կասեմ մի բառ միայն՝ հաղթանակ։ Հանդիսատեսը մեզ նորից ու նորից էր բեմ կանչում և որովնետև ուրիշ երգ չունեինք, նույն երգն էինք կրկնում։

Umyohg fitunn puntiyuututan pnouuyuuntuha uta ni otinunրեն շնորհավորեցին։ 15 րոպեի ընթացքում Պիեռն ու ես մեր ակումբի ամենաառաջատար «աստղերը» դարձանք։

- Պիլլսից ու Տաբեից ո՞ետո,-- ասաց Սական,- ես նման huununnui >th untutu:

Ռոշի նորեղբոր որդին՝ լրագրող Պիեռ Անին, ասաց.

- Եթե նամաձայն եք, ես կզբաղվեմ ձեր ռեկլամով։

—  $U_{\text{m}}$  pninn juid  $L$ ,— walug Otaq Comp,— pung dag tipatin են պետը։

 $-$  bu tmatnn letnatup, unung Dmon:

— Կարելի է օգտագործել Տրենեի և Ջոննի Հեսի երգերը։

 $-$  dh<sub>2</sub> t<sub>1</sub>  $-$  unumg Am<sub>2</sub> m.

Երկայնանասակ, նինար ու յավ սանրված Ժան-Լուի Մարկեն առաջարկեց.

— Ես կզբաղվեմ ձեր պայմանագրերով։ Շատ կարճ ժամանակոտ դուք կդառնաք փարիզյան բոյոր կարարեների առաջնաhung «ununntipp»:

Ուրախությունից վեր ցատկեցի, վայրէջք կատարեցի, ու կոշիկներս պատովեցին՝ այս անգամ արդեն անուղղելի կերպով։

Լիլլում Ժան-Լոմի Մարկեն պոկեց մեր առաջին պայմանագիրն ու ստացավ մեր առաջին բողոքի նամակը.

13

քաղաքի ազդագրերը նայտարարում էին.«Ռոշ և Ազնավուր՝ ռիթմիերկու վարպետներ», մի բան, որ ոչինչ չէր ասում։ Ես զայրույթից կատաղել եմ։

— Սա այն դեպքն է, երբ կարելի է չեղյալ համարել պայմանագիրը։

Սենյակիս մեջ ետ ու առաջ անելով ոռնում եմ։

Անկողնու վրա փոված, ձեռքերը գլխի տակ հանգիստ դրած՝ Ռոշը իմ զայրույթի նոպային բոլորովին ուշադրություն չի դարձնում. այն խմբում, որի կազմում երույթ պիտի ունենանք, տաար սիրուն պարունիներ կան, մնացածը բոլորովին կարևոր չէ նրա նամար։ Ես արդեն ասացի, որ Ռոշի համար գոյություն ունի միայն մի ասպարեզ, որտեղ նա կայուն է ու անկուշտ՝ կանանց ասպարեզը։ Դա նրա ողջ կյանքն է։ Կանայք, ինարկե, ինձ էլ են զբաղեցնում, բայց Ռոշի համար դա գլխավորն էր։ Օրը առանց կանանց (ինարկե հոգնակի) կորած օր էր նրա նամար։

Շատ երկայնանասակ, շատ բարակ, կոկորդիլոսի նամբերությամբ, բարոնի շարժուձևով ու արքեպիսկոպոսի քաղցր-մեղցրությամբ Պիեռին նաջողվում էր այն, ինչ չէր նաջողվում գեղեցիկ տղաներին անգամ։

Նրա կյանքը մանրակրկիտ մշակված էր։ Երեկոյան տոմն էր **գա**ղիս մի «նվաճումի» նետ, առավոտյան, երբ աղջիկը տուն էր գնում, մի վերջին համրույր դրոշմելով նրա շրթներին, սիրալիր **խն**դրում էր նրան բանալին դնել դռան տակ ու շուռ էր գալիս քըamul:

Քիչ անց՝ զանգ։ Առանց տեղից շարժվելու բղավում էր. — Բանարին դոան տապ է։

Ներս էր գալիս մի նոր սիրունիկ։ Պիեռը նամբուրում էր նրրան ու ամենից առաջ խնդրում նախաճաշ պատրաստել։ Մինչ աղջիկը խոհանոցում նախաճաշով էր զբաղված, Պիեռը խարխափելով ակնոցն էր փնտրում։ Աղջիկների կարծիքով Պիեոր թախծոտ նայացք ունի, բայց դրա պատճաղը միայն այն է, որ նա խըլուրդի նման կարճատես է։ Քիչ անց աղջիկը վերադառնում էր խոնանոցից, բերելով տապակած նաց ու սուրճ։ Բավականության փոքրիկ նոգոցներ նանելով, խմում էր սուրճը ու նոր միայն զբաղվում իր նյուրով: Ինչբան էլ ոռնում էի, որ մեզ «ոիթմի վարպետներ» են կնքել, միևնույնն է, Պիեռը չէր նուզվում. նրա ուղեղում տասը պարոսնիներն էին։

Ներկայացման ոաջորդ օրը մամուլը շատ գովեստով խոսեց մեր մասին։ Դիրեկտորը մի շաբաթով էլ երկարացրեց պայմանագիրը։ Երբ Ռոշին հայտնեցի այդ լուրը, անկողնու մեջ ձգվեind *uuug*.

— Հիանալի՜ է, Շա՜րլ։ Ժամանակ կունենամ բոլորի նետ ծանոթանայու։

Վերադառնում ենք Փարից։

Գնացքում Պիեռն անընդնատ քնած է։ Խեղճը նյուրախաղերի ժամանակ ստիպված էր վեր կենալ վաղ առավոտյան՝  $du$ un 11-ին։ Դժբախտը անքնությունից չէր կարողանում ոտքերի վրա  $\lambda$   $\mu$   $\alpha$   $\alpha$   $\alpha$   $\beta$   $\alpha$   $\alpha$   $\alpha$   $\beta$   $\alpha$   $\beta$ 

Հյուսիսային կայարանում Ժան-Լոսին մեզ ժպիտով ոիմավորեց։ Երբ ժպտում էր Ժան-Լուին, նշանակում էր, որ նա կարևոր mp nich uta sunnnntim: Unua uhunucg atmp utnutahap n...

— Հիանայի լուրեր ունեմ, երեխաներ։ Անդրեքաը, որ ելույթ էր ունենում «Էգլոնում», նիվանդ է։ Դոսք պիտի փոխարինեք նըրան որպես «ա-ս-տ-ղ-ե-ր»։ Դժվարությամբ, բայց հաջողացրի, յավ է, չէ՞։ Ու շեշտելով յուրաքանչյուր բաղը, ավելացրեց.

 $-$  bull a huntip, we have the unumum:

 $-\bigcap$ 

 $-$  Մի ամբողջ հարստողթյուն՝ երեկոն 800 ֆրանկ։

Երբեք այսքան փող միանգամից չէի վաստակել։

Անդրեքսին փոխարիներու օրերին, ներկայացումից fitunn, Ժան-Լոփի և Պիեսի նետ ամեն օր «Մայոլի» մոտակայքում գտնըվող ռեստորանում նստած՝ Աիդային էինք սպասում։ Նստում էինք բարում ու սիրանետում երեք սկսնակ երգչունիներին՝ Ժակյին Ֆրանսուային, որը երեկոյի ընթացքում 100 ֆրանկ էր վաստակում, Աննետին, որ շատ կենսուրախ աղջիկ էր և Կարմենին։ 66

Ժան-Լուին փորձում էր նրապուրել Ժակյինին, Պիեռո՝ Կարմենին, իսկ ես՝ Աննետին։ Մեր նպատակին հասնելու համար դի-Maghap no 200m ung ahu uhongh:

Prizh phulupulan «ausweiss» snidtann unumhumatnh mպաստարան էր դարձել։ Անցաթուղթ չունեցողները, առանց նախազգուշացման, վագում էին Պիեռի մոտ։ Այդ պատճառով էր բրնակարանը «անակնկալ» անվանեցինք։ Ժակլինի, U.GGtunh nr Կարմենի ներկայությամբ այնքան խոսեցինք այդ մապին, որ ի վերջո շարժեցինք աղջիկների հետաքրքրությունը։ Մի երեկո որոշեցինք նրանց այնտեղ տանել։ Նրանք կարծում էին, թե իրենց տանում ենք մի նոր ու գաղտնի գիշերային գինետուն։ Բայց  $f$  nu the student compared to the mean of  $f$  is the student mean of the student mean of the student mean of the student mean  $f$  and  $g$  is the student mean of the student mean of the student mean of the student mean o

Պիեռի ծնողները, որոնք ապրում էին Պրեյոսմ, երբեմն ցանկություն էին ունենում գալ իրենց փարիզյան բնակարանը։ Ժամը 4-ից կամ 5-ից շուտ չէինք քնում։ Ամեն օր ժամը 7-ին Պիեռի pnynn, nna wynnw tn oannatrh fitun, gwag tn wwyhu ni fiwորդարում ծնորների մտադրոտծյունը։ Երբեմն ասում էր.

— Գաղիս են։

Խուճապն սկավում էր։ Հազիվ էինք ճասցնում վեր կենալ, հագնվել, անկողինները հավաքել ու քնաթաթախ նստել սեղանի 2ninon:

Ժամը 8-ին Պիեոի ծնողները գայիս էին ու զարմանքով տեսնում մեզ սեղանի շուրջը՝ արվեստի մասին տաք-տաք վիճելիս։ Երբեք չէին կասկածում։

Հեռախոսի այդ զանգերը նյարդայնացնում էին։ Երբեմն «գարիս են»-ից նետո, երբ ամեն ինի կարգի բերած էինք լինում, Պիեոի քույրը նորից էր զանգում ու ճայտնում, որ ծնողները վերջին վայրկյանին մտադրությունները փոխել են ու չեն գարիս։ Նորից արագ նանվում ու պառկում էինք ընելու։

Վերջնականապես Պիեոի մոտ եմ տեղափոխվել։ Ծնողներիս մոտ եմ գնում միայն նախաճաշելու ու ճաշելու նամար։ Մայրս երբեմն աչքի տակով նայում էր ինձ ու ասում.

 $-$  Դեմքո ծեփի գույն է ստացել։ Չեմ հասկանում ի՞նչ ես այնում քո բարեկամի մոտ։ Դու մի օր կնիվանդանաս։

Համբուրում էի նրան, ճաշում ու դուրս վազում՝ փաղելով նոր մնտաղադրամի նման։

Ռոշին շատ էի սիրում։ Մենք բոյորովին նման չենք իրար. նա նսկա է ու նանդարտ, ես՝ փոքր, աշխույժ։ Մենք լրացնում ենք hnun: Cuin th uhnnu Ռոշին, բայց նա երբեմն նյարդայնացնում In hնձ։ Նրա սիրային արկածները ծավալվում էին նշանակված,

անփոփոխ ժամերին։ Գիշերային արկածներից նետո առավոտները ուշ էր զարթնում, իակ ես նատած ապասում էի, թե երբ վերջապես կբարենաճի վեր կենալ և ընտրություն կատարել այն երգերից, որոնք ես նախօրեին հայթայթել էի մեր ելույթի համար։ Դուետի համար երգեր գտնելը այնքան էլ հեշտ բան չէր։ Այն բարեկամները, որոնց դիմում էի ու նամոզում երգ գրել մեզ նամար, չէին կարողանում նարմար բան գրել։

Մի օր, նամբերությունից երած, Ռիզներին ասացի.

— Դե լավ, այնքան էլ մեծ բան չէ երգ գրելը։

— Մեծ բան չէ՛, մեծ բան չէ՛: Եթե այդ ան ոեշտ լիներ, բոլորն էլ կգրեին։ Փորձի՜ր, տեսնենք ինչ կստացվի։

— Լա՜վ։ Ես քեզ կապացուցեմ, որ կարող եմ։

Ոճրագործի նետքը պրպտող խուզարկուի պես Ես, նետևելով մտքիս ընթացքին, Հարցաքննում եմ ինչ-որ գաղափար, Կազմում եմ մի խոսք. Փնտրելով շունչն ու ռիթմը իմ երգի։

Ռիզների թերանավատ ու նեգնո՛ղ նայացքի տակ ակսեցի աշխատել։ Ողջ օրը տանջվեցի մա երգ գրեցի։ Խնդրեցի Ռոշին երաժշտություն հարմարեցներ։

Հաջորդ օրը երգս ներկայացրի ակումբի մեր ընկերներին։ 6ninphg 2000 Ahqutm ngunnytig:

— Քո երգր յուրանատուն ոճ ու լեզու ունի։ Վատան եմ, որ huyonn nyomua yn tabau:

Վազեցի երգի մեծ վարպետների մոտ։ Մի կերպ հաջողացրի տեսնել Պիաֆին։ Նա մերժեց, ասելով, որ երգը գրված է տղամարդու նամար։ Շտապեցի Իվ Մոնտանի մոտ, նա Էլ թե. «Սա  $h$ մ ժանրը  $h$ :

Միայն Ժորժ Ույմերը, որը թեպետ և՛ նեղինակ, և՛ կոմպոզիտոր էր, նամաձայնեց երգել։ Ողմերը նոտառություն ուներ. այդ երգով նա ձայնապնակի «Գրան Պրի» մրցանակին արժանացավ։ Երգը կոչվում էր «Ես խմած եմ»։

 $\Omega$  > np sq. huntim, nn unn uiten tingua t. n:

Մի նրատարակչությունից մյուսն էինք վազում, մի կաբարեթ դիրեկտորից՝ մյուսին։ Ձայներս խզվելու աստիճան երգում էինք որտեղ պատաներ, ինչ գնով պատաներ, սակայն անվանի չէինք դառնում։ Բայց պետք է ասեմ, որ այնքան էլ անծանոթ չէինք **հասարակությանը:** 

Չնչին թվացող, բայց կարևոր մի բան՝ յուսանկարվում էինք, արտիստիկ կեցվածքներ էինք րնդունում, ըստ որում նկարվում Էինը լուսանկարիչ Հարկուրի մոտ, որտեղ միայն «աստղերն» Էին նկարվում։ Սև շուկայից զինվորական սպիտակ սավաններ գնեցի ու բեմական բանկոններ կարել տվինք մեզ համար։ Ձմռանը լավ էր. տաք էին պանում, բայց ամռանը քրտնեցնում էին ֆինյանդական բաղնիքից էլ վատթար։ Այնինչ նինարելու բոլորովին կաnhp sth նp qonui: bu sohuntui, pt nnuu'tu tnohsütn utn puol uuftլանում էր, թե ոչ, բայց մի բան լավ գիտեմ՝ այնքան էինք նինարել, մանավանդ Պիեոր, որ ուժեղ քամուց չընկնելու ճամար պետք է գրասաններս քար յցնեինք։

Մեր պայմանագրերը օր-օրի ավերանում էին։ Երգում էինք գինետներում, պարանանդեսներում, կինոդանլիճներում,  $\Phi$ արի – գում ու Փարիզից դուրս օկուպացված գոտիում։ Մեր իւաբուսիկ ժողովրդականությունը բնավ էլ դուրս չեկավ օկուպացված գոտուց, քանի որ գրեթե անննար էր թույլտվություն ստանալ ազատ գոտում երգերու համար։

կամ Հավր **համար** Նանտ, Սէն-Նազեր, Optiuli գնալու «Kommandantur»-ից նատուկ թույլտվություն էր նարկավոր։ Այդ նարցով երբեք չդիմեցինք։ Երկու պատճառով։ Առաջինը՝ կմեր. ժեին, երկրորդը` մեզ կարող էին Գերմանիա ուղարկել աշխա $n$ und $n...$ 

Պիեոփ հետ մշավեցինք մեր գործողության պրանը. նախ տե-
ղեկանում էինք, թե քանի կիլոմետր է վերջին կամրջի և այն քաղաքի միջև եղած նեռավորությունը, ուր պատրաստվում էինք գրնալ երգելու։ Նկատել էինք, որ գնացքները կամըջի վրայով շատ դանդաղ էին անցնում, անշուշտ, «zabotach»-ից վախենայով։ Եթե կամուրջը բաղաքից մի բանի կմ-ի վրա էր գտնվում (10 կմ-ից ոչ ավելի), պայմանագիրն ընդունում էինք։

Կամրջի վրա գնացքը դանդաղեցնում էր ընթացքը։ Ես ցատկում էի։ Պիեռն ինձ էր նետում մեր ճամպրուկներն ու իր ներթին ցատկում։ Փոսի մեջ մնում էինք մինչև գնացքի հեռանայն ու ճանապարն դուրս գայիս։ Այդտեղից ոտքով, ավտոբոստվ կամ տրրամվայով ավարտում էինք մեր ճանապարհի վերջին մասը։ Ոտ-<u>թ</u>ով գնայր մի առավելություն ուներ՝ ուսումնասիրում էինք տեղանքը և վերադարձին մտնում ագարակները. կարագ ու ձու էինք գնում վ**երավաճառե**յու հ**ամար։** 

Հիմնավորապես ապրում եմ Պիեռի տանը։ Մեզ մոտ հնարավոր չէր քնել։ Տեղ չկար։ Հայրական տունս գերմանական բռնի ծառայությունից խուսափող ռուս զինվորների ապաստարան էր րարձեյ։ Սենյակները, նույնիսկ միջանցքը թի էր ռուս զինվորնեnmy: Unnu oa uni th a tungh a witnupnn thut na aup younnumտել։ Լինում էին գիշերներ, երբ քսանից ավելի ռուս փախտասկաններ էին ընում մեր տանը։ Տեղավորվում էր ով որտեղ պատաներ՝ բագվաթոռին, սեղանների վրա... Ոմանք երբեմն 3-4 on thu uGnu, umunting manutipulipu

Հարևանները գիտեին, բայց ծպտոսն չէին հանում։ Նրանք տեսնում էին, որ շաբաթը առնվազն մեկ անգամ գերմանական նամազգետոներ նագած ինչ-որ մարդիկ Էին մտնում Նավարեն փողոցի № 22 տունը ու էլ դուրս չէին գաղիս։ Բռնի ճավաբագորված ռուս զինվորներ էին դրանք։ Հայրս նրանց համար քաղաքացիական շոր էր ճայթայթում և օգնում միանալ դիմադրության ու $d$ երին:

Նրանց զինվորական համազգետոներն ու սապոգները աննետացնելու պարտականողծյունը իմ վրա էր դրված։

Գիշերը, պարետային ժամին, վտանգավոր ծանրոցը թարս տակ, տնից դուրս էի սանում։ Մի քանի վայրկյան ականջ էի դընում, արդյոք չեն լսվում պանակախմբերի ռիթմիկ ոտնաձայները, ու մի ցատկով հասնում էի այն փոքրիկ ջրանցքը, որ գտնվում էր մեր տնից 100 մետր նեռավորողթյան վրա, ու արագ նամազգետտները նետում մեջը։

Բայց սապոգներն իմ թողությունն էին։ Դրանք նույնպես շրպրրտելու փոխարեն պանում էի նկուղում։ Դա նիմար անգգուշություն էր, որովնետև խուզարկության դեպքում իմ պատճառով բոլորիս կգնդականարեին։ Բայց այդ սապոգների ճամար, որոնք նագնել անգամ չէի կարող, պատրաստ էի ավերի վատթար նիմարողծյուններ անեյ։

Երբեմն երեկոները նկուղ էի մտնում դրանց ձեռք տարու կամ ներկելու համար։

Դաշնակիցների ռմբակոծողթյունները նետգնետե ավելի ուժգին ու հաճախակի էին դառնում։ Ճանապարհները, կայարանները, նավանանգիստները աննետանում էին երկնքից տոննաներով թափվող ռումբերի տակ։ Բազմապատկվում էին գերմանական ըսպաների դեմ կատարվող մանափորձերը։ Փարիզի պատերը ծածկըվում էին պատանդների գնդականարությունը ազդարարող մրռայլ, կարմիր աֆիշներով։

Մի օր երեկոյան փողոցում բռնեցին ինձ։ Անցագիր չունեի։ Փաստաթղթերս ստուգելուց նետո նրեցին մի խցիկ, որտեղ արդեն բանտարկված էին ինձ նման խեղճ մարդիկ։

Ոչ ոք չի քնում։ Ոմանք լաց են լինում։ Ուրիշները աղոթում են։ Իսկ ես սոսկարի վախ եմ զգում։ Գիտեմ, որ գերմանացի որևէ զինվորի ոեմ մանափորձի դեպքում մեր միջից unaunta uuuտանդները։ Անվերջ քայլում եմ վանդակի մի ծայրից մյուսը։

Այդ գիշեր սովորեցի վայրկյանները հաշվել։ Ամենաչնչին աղմոսկի դեպքում բոյորը վեր էին թռչում, կանգնում էին ու աչքները լայն բացում։

— Միայն թե մեր ետևից չգային,— ամեն անգամ ասում էր լացակումած, վախից կապտած մի խեղճ ու կրակ մարդ։

Առավոտյան ժամը 5-ին մեզ առաջարկեցին նախքան ազատ արձակվերը մի բաժակ սուրճ խմել։

տորաներ,— ասացին մեզ,— գիշերը  $-$  Rumunation ptintig,  $n_2$ ինչ տեղի չունեցավ։

Ես նրաժարվեցի սուրճից. ժամը 4-ն անց 49 րոպե է. նիմար բան կստացվեր, եթե նենց նիմա մանափորձ կատարվեր գերմանացի մի որևէ զինվորի դեմ. մի սուրճի պատճառով 12 գնդակ կստանայի մաշկիա վրա։

Թոթեոս ետ վերցրի ու դուրս թոա։ Փոստից մեր տունը մոտ 900 մետր էր։ Կանգ առա միայն մեր դարպասի առաջ ու շնչասպառ փույ եկա։ Հաջորդ առավոտ այդ խոզերը մի խումբ անմեղ մարովանց գնդականարեցին. մի գերմանացի զինվոր էին սպա- $G<sub>u</sub>$ :

**Ռումբերի նեղեղի պատմառով մեր ելույթները օր-օրն դժվա**րանում էին։ Հաղորդակցության կապերը գրեթե խզված են։ Գրնացքները տեղ են հասնում հակայական ուշացումներով։

Պիեոն ու ես կործանման եզրին ենք։ Մեր սպիտակ բաճկոն-Ctapp awpphg nnipu ta taljta: Flautulpwa anp qotuunatap qatami mm էլ չունենք։ Երբ որևէ տեղ աշխատանք էինք ճարում, մի բան, որ գնալով դժվարանում էր, հանդես էինք գալիս մեր մնացած միակ կապույտ կոստյումով. սովից չմեռնելու համար աշխատանք էր  $w$  tung:

— Ամենավատն այն է,— ասաց մի օր Ռոշը,— որ դու նեծանիվ չունես։

 $-$  hasn't:

— Որովնետև ես ունեմ։ Մենք կարող էինք նեծանիվներով Tabulta fininumuntinh:

 $\mathsf{Anq}_{\mathsf{m}}$  purlumble to

Կեսօրից հետո ճամպրոմկ տեղափոխելու երկու հարմարանք գնեցինք ու տեղավորեցինք մեկո **հեծանի**վի unslunui, umun ետևում։ Հեծանիվն աչքի անցկացրի, յուղեցի, արգեյակները կարգի բերեցի, դա իմ մասնագիտությունն էր։ «Խերճ տոա,— մտածեցի, 40 նեծանիվ ունեիր, որոնը ջրի գնով վաճառեցիր։ Հիմա դրանք առնվազն մի 1000 ֆրանկ կբերեին»։

Ափսոսանքի նոպան երկար չտևեց։ Կորցրած բանի համար ես երկար չեմ սոանջվում։

Ծամարուկներից մեկը՝ ետևում, մյուսը՝ առջևում, նեծանիվի վոա յավ ամրացված, պատրատո ենք ճանապարն ընկները։ Սոմուրի նետ պայմանագիր ենք կնքել։ Փարիզ-Սոմուրտարածու $p_1$ րունը պետք է հեծանիվով անցնեինք...

 $3$ ուրալը անի տւր  $20-30$  կմ-ի վրա տնովներա փոխոսմ էինք, ու ամեն անգամ, նայած թե մեզանից ով էր քշում, բարձրացնում կամ իջեցնում էինք հեծանիվի թամքը։ Հավանաբար շատ ծիծաղերի տեսք ունեինք, երբ ես էի քշում ու Պիեոր նստած էր լինում խմ առաջ ամբողջովին փակ<del>ե</del>ղով աեսողությունս։ Ագարակներում կանգ էինք առնում, զրուցում գյուղացիների հետ, ու հնարավորին չափ համախ նրանց հետ հացի նստում։ Այսպիսով, վերականգնում էինք ոստերիքի համի ու հոտի մեր զգացողությունը։

Երկու օր հետո հասանք Սոմուր։ Բնակարանից ու սննդից բացի, օրական 700 ֆրանկ էինք ստանում։ Երկու շաբաթ մնարուց նետո Պիեռը դժգոնել սկսեց. աղջիկների նարցը լավ չէր...

Tuunwhupun mtnt yugu, nn Ruushuus, nnn tanuw whumh niնենար Անժերում, գնացք չլինելու պատճառով չի կարողանում quy: QueGquentuptgh.

— h<sub>u</sub>spu<sup>n</sup>a yunup, toot quap:

- $-$  0pp 15.000 \$ppt 0.
- Որքա՞ն ժամանակով։
- 
- Գարիս են<u>թ</u>։

Անա նորից ճանապարն ընկանք։ Այս անգամ դեպի Անժեր։ Քամու դիմաց դժվարողթյամբ ենք առաջանում։ Քամին այնպիսի umuqnyoyunip tn uhyntu, nn auyuyununtanu yuwuytaghu: Stan huսա բոլորովին խզված ձայնավ։ Հյուրանոցում մեղը, տաք թեյ ու կաթ խմեցրին, բայց չօգնեց։ Ձայն չունեմ։ Դեռ ավելին, սիրտս էլ quidnul E:

Այնուամենայնիվ երգեցինք, բայց դիրեկտորը տվեց հասաների գումարի կեսը միայն։

Անժերից քշեցինք մինչև Լավաղ, այնտեղից էլ՝ Ման։ Արդեն պետը է տուն վերադառնալ. մեր տաբատները շատ են կարճացել. ամեն անգամ բեմ մտնեյուց առաջ ստիպված մկրատով կրտոում էինք դրանց պատառոտված, կախ րնկած փողքերը։ Բացի այր, ամեն օր արդովյում էինք, մի բան, որ կարճացնում էր դրրանց կյանքը: Ազատ ժամանակի մի զգայի մասը վատնում Էինք, զննելով մեր տարատների կարերը ու յույսին բռնած, ստուգում դրանց ճաստությունը։ Ի վերջո մեր տաբատները դարձան թաthuu Gghy:

Ման—Փարիզ 200 կմ տարածությունը մի օրում անցնելով, utnuntundumum uniu:

Աիդան, Ժան-Լուին, Պիեռ Ռոշն ու ես նորից սկսեցինք երևալ Orul-Otalum ntumnnulnul:

Այսանդ ինձ ու Ռոշին նայում էին որպես վաղվա նույսեր և ամենայն հարգանքով էին վերաբերվում։ Այդ ռեստորանում չէինք երգում, բայց երբեմն ինչ-որ նաճախորդ խնդրում էր երգել, մերժում էինք։ Իսկ երբ ասում էին. «Խնդրում ենք մեզ հաճույք պատմառել ու երգել, խոստանում ենք մի լավ մաշ, բոլոր պարագաներով հանդերձ», համաձայնում էինք։

Պետք է ասել, որ այդ ռեստորանում համեղ ուտելիքներ էին աատոաատում ու տաղիս էին նախապատերազմյան ապիտակ հաց։ Ամեն անգամ շատ խնդրել տալուց ճետո վերջապես ստանում էինք այն, ինչ ցանկանում էինք։ Հաճախորդը 1000 ֆրանկանոց

մի սիրուն թղթադրամ էր տարիս, նրան ճետևոտ էին մյուսները։ Միայն այդ դեպքում բարենաճում էինք մի քանի երգ կատարել։ Կողմնակի այս եկամոտոները շատ ավելի նշանակայից էին,

քան այն աշխատավարձը, որն ստանում էինք գինետներում։

 $b$ յույթից նետո նատում էինք սեղանի շուրջն ու ճաշակում մի- $/$ րիոնատիրոջը վայել սեղան։ Հետո, թեանցուկ արած, տուն էինք qûnui:

Երբեք չենք գիտենա, Թե ինչպես է սերը մեր սիրտը ներխուժում։ Որտեղի՞ց է գալիս և ինչպե՞ս է անում, Որ բանտարկում է մեզ իր ցանցի մեջ։

Ես նրան հանդիպեցի «Պտի» Շամբորում»։ Դա 1942 թվականի նոյեմբերյան մի երեկո էր, երբ գերմանացիք Ստալինգրադի պատերից էին կառչել։ Նստած էր սրանում, սեղանի առաջ, իակ ես՝ բարում։ Տեղնուտեղը սիրանետեցի։ Բայց նա կտրովվ կանգնեցրեց ինձ ու ասաց.

 $-$  duntulululululululululun ngahan hada dunu: Cunn englung tai, nn երիտասարդ եմ երևում, բայց տասնվեց տարեկան աղջիկ ունեմ։ Նա ուզում է երգչունի դառնալ։ Ես այդ պատճառով եմ եկել այստեղ։ Դուք ճանաչո՞ւմ եք գեղարվեստական մասի վարիչին։

 $-$  b nunt is due b b b c w c un nucle b unn c u juil q h -<u>տի իր գործը։ Կարող եք շատ համարձակ խոսել հետը։ Ես ձեր</u> մասին մի երկու խոսք կասեմ նրան։

 $-$  Cum uhnunhn tip, pung sundti:

 $-$  has u hugmu  $\ln p$ :

Հաջորդ երեկոյան այնտեղ եմ, մայրն էլ է այնտեղ. աղջիկը pննություն է ճանձնում։ Եթե մայրն իմ ճաշակով էր, ապա աղ-ոմայիչ դեմ<u>ք</u> ուներ, յավ կազմվածք ու դրա ո՞ետ մեկտեղ ո՞ազվագյուտ ձայն։

— Նա քեզ դո՞ւր է գալիս,— ասաց Աննետը, որն խնձ ճետ էր եկել ու լավ ճանաչելով ինձ, նկատել էր իմ հետաքրքրությունը աղջկա նկատմամբ։

— Իսկը իմ ճաշակին է։ 2շարժվես, ուզում եմ խոսել նրա նետ։

Աննետր չնասցրեց բողոքել, ես արդեն աղջկա մոտ էի։ Նայեց ինձ ու մեղմ ասաց.

— Ես ձեզ նիշում եմ, ես ձեզ տեսել եմ ինչ-որ ռեվյուում։

 $\mathbf{h}^{\circ}$ նչ կարծիք ունեք:

 $-$  0 n, zum puda thp:

Գործերը լավ են գնում։ Եթե չնաշվենք այն, որ մեզանից բիչ նեռու կանգնած աղջկա մայրը, ինչպես տեսնում եմ, նամաձայն չէ, որ ես խոսեմ իր աղջկա նետ, մեկ էլ Աննետը, որը ցասումնալից նայացքներ է նետոտ վրաս։ Բայց ես արդեն մտածում էի միայն իմ նոր հանդիպման մասին։

— Կարո՞ղ ենք հանդիպել վաղը,— շշնջացի ես ու ավելաց $p\uparrow,$  - unualg atn unn...

— Կփորձեմ, բայց շատ դժվար է։

 $\rightarrow$  Unungtop Grung, np ätog noGlyGrommergent to hommontopened to  $\cdot$ 

- Դա լավ միտբ է։ Մայրս կեսօրից նետո աշխատում է։

 $\rightarrow$  Ոչ, ոչ։ Նա աշխատում է «Մարիվո» կինոթատրոնում։

Հարկավոր է շտապ ժամադրվել. զգում եմ, որ վայրկյան առ վայրկյան մայրը կարող է մոտենայ. ավեյի արագ եմ խոսում։

— Լավ, ես կգամ ձեր ետաից։ Որտե՞ղ եք ապրում։

 $-$  Անգիյեն փողոցի վրա։ Այստեղից մրտ է։

— Ժամը 14-ին կրինեմ ձեզ մոտ։ 2ուշանաք, նախ ես շատ ճշտապան եմ և նետո ատում եմ «Ես նրան տպասեցնել կտամ» oth Gruugnyoning.

Հաջորդ օրը երկուսս էլ ճիշտ ժամանակին ժամարդավարում Էի նք։

— Ո՞ւր են<u>լ</u>ը գնում,— հարցրեց Միխելինը։ Այդ մասին չէի մտա. ծեր։ Միայն իր մասին էի մտածեր։

 $\zeta$ ր... Ես ձեզ առաջարկում tu կարուաել նատել, նամաdu<sup>o</sup>ia top:

 $\overline{\phantom{a}}$  Պաշտում եմ կարուսելը։

Աննետի նետ կապերա խզեցի։ Միշելինի նամար խելագարվում եմ։ Առաջին ժամադրությունից ճետո ակսեցինք ճանդիպեր ամեն օր։ Բայց գիշերվա մասին խոսք լինել չէր կարող. այդ աղջիկը ոտքից գլովս լրջություն էր։ Հետաքրքրասեր ու աշխույժ, նա սիրում էր ծիծաղել ու թեթև ֆլիրտ անել։ Այսքանը։ Մնացածի մասին ոչ մի զիջում։ Ես սիրոսմ էի նրան, ոստոի համակերպվում էի իմ ճակատագրին, թեև, միևնույն ժամանակ, սպասում էի այն պանին, երբ նա կթուրանար... Նա իսկույն դուր եկավ ընտանիքիս և ընկերներիս։ Ամեն ինչ յավ է։ Ամիսներն անցնում **են** ու մի օր էլ արտաբերվեց ամուսնություն բառը։ Միշելինի ծնողները, ինարկե, այնքան էլ գոն չէին, ու դա բնական է, քանի որ դ**ե**ռ երիտասարդ էի, խենթ ու առանց մի սուի։ Իմ օգտին միայն մի ճանգամանք կար. Միշելինի խորթ ճայրը ռուսական ծագում ուներ, իմ նայրն էլ ռուսերեն գիտեր։ Այդ նողի վրա սպեկողյացիա um tigh tiplimuuh G hnuun fiuu Cinfhu tig Citimit:

Փոխզիջման գնալով, մեր ընտանիքները համաձայնության եկան նշանել մեզ։ Այսպիսով մեր ծնողները ժամանակ էին շանում, իսկ մենք ազատ նանդիպելու թույլտվողթյուն էինք ստա-**Gniu:** 

— Եթե երկու տարի ևս շարունակեք իրար դուր գալ, կարող trp wunuuuuuuuuuul: Fung wnwydu ntn zum zumtu trp: Fungh wyn, դուք, Շարլ, դեռ կյանքը ճանաչելու կարիք ունեք,— ասաց Միշելինի մայրը, որն ինձ չէր վստանում։

Ինձ թվում էր, նա այլ նեռանկարներ ունի իր աղջկա նամար։ Բայց ատիպված էի նպատակվել ու սպասել։ Իմպողսիվ խառնըվածք ունեմ, ոչինչ այնքան չի զզվեցնում ինձ, որքան տպասելը, երբ ուզում եմ ձեռք բերել, ստանայ այն, ինչ տենչում եմ ողջ էությամբ։

Միշելինի մայրը այնքան էլ մեղավոր չէր. լուրեր էին շրջում, որ դաշնակիցները պատրաստվում են դեսանտ իջեցնել Ֆրանսիայի ափերը, ու, բնականաբար, յուրաբանչյուրը գործում էր ել-Gland hn uunnuunlaqhuushg:

- Նրանք ափ կելնեն Դընկերգում։ Անգլիացիբ ոխակալ են, նրանը կուզենան 1940 թվականի վրեժը լուծեր։

— Ի՞նչ ես խոսում, նրանք կիջնեն Կայե. ավելի կարճ ճանապարն է։

— Հիմար նո չես։ Կայեում գերմանացիք ապասում են նրանց։

— Ծիծաղեյի բաներ եք ասում, նույնիսկ գերմանացիք չգիտեն, թե որտեղ կիջնեն նրանք:

- Բավականին նիմար են այդ իմանարու նամար։

Դաշնակիցներին ենք ապատում։ Մինչ այդ, ամեն ինչ գնայով վատանում է։ Աստիճանաբար խանութներն ու թատրոնները փակվում են։ Այնուամենայնիվ, ես ու Պիեռը մինչև «մեծ պայ $p_1$ րդան երկու պայմանագիր կնքեցինք։ Մեկը «Տեատր դը լ' Էunnuunui», umun' «beutihunnnui»: b'y uttyn, h' umun pugվող տանիք ունեն, իսկ դա շատ կարևոր ճանգամանք է, քանի որ թատրոններն արդեն յույս վառելու իրավունք չունեն։ Երույթները տեղի են ունենում բաց տանիջից ներս ընկնող յույսի տակ։ Կույիսներում կռիվ է գնում, թե ով շոտ կսկսի իր եյույթը. ինչքան ուշ երգես, այնքան ավերի մթության մեջ կերգես։

Բնականաբար, ներկայացման «աստղը» զերծ էր այդ գվաացավից։ Նրան յուսավորում էին ավտոմեքենայի չորս յուսարձակներ։

«Էտուայում» ելույթ էի ունենում երրորդ նամարի տակ, այնպես որ մեր ելույթի ժամանակ դեռ բավականին լոսավոր էր յինում, որպեսզի տեսնեին մեզ, բայց «Էքսելսիորում» մենք ուղղակի «աստողից» նետո էինք բեմ բարձրանում ու մնում տովերի տակ և՛ ուղիղ, և՛ փոխաբերական իմաստով։

Մինչ այդ վատ էին գործերը նաև մեր տանը, ուր գեստապոն իր առաջին մուտքը գործեց, փնտրելու համար Միսաք Մանուշյանին, որն իմ ծնողների մտերիմն էր։ Նա մի բուռ գաղթական հայերի նետ, նենց Փարիզի կենտրոնում, ատրճանակներով ու նըռնակներով զինված, հարձակումներ էր գործում գերմանացիների unu:

on hմացել էր, որ Կադե փողոցով ինչ-որ  $q$  $\hbar$ r-Մհ մանական գեներալ է անցնելու՝ պայուսակում երկու միլիոն ֆըրանկ...

..... Փողի կարիք ունենք,..... ասաց Մանուշյանը իր հանդարտ ձարնով, - նարկավոր է նափշտակել այդ գումարը։

Իսկույն ևեթ մեքենայի վրա հարձակվելու պյան կազմվեց։ Այդ օրը, Կադե փողոցում շուկայի օր էր, անգամ այն դեպքում, երը գնելու բան չէր լինում, բազմություն միշտ կար ու կար։ Լավ զուգաղիպողթյուն էր. սովորական այդ ամբոխը կասկած չէր ճարուցի։ Գործողության օրը կանայք տներից դուրա թատիվեցին սոunnwhwGh GutuG, wumnnondhG qnwdtand thnnngG ni uwyptinn: Բայց այս անգամ նրանց զամբյուղների մեջ զենք կար։ Գերմանական ոստիկանների ու գաղտնի ոստիկանների փոքրիկ խումբը, որը պետք է ապանովեր ավտոմեքենայի ճանապարնը, բոլորովին չկասկածեց։ Մայրս էլ էր այնտեղ՝ իր բաժին զենքով։

Մեքենան եկավ։ Կանայք կարծես պատանմամբ կանգնեցին փողոցի մեջտեղը։ Տղամարդիկ մոտեցան նրանց ու, երբ մեբենան ստիպված կանգ առավ, զենքերը վերցրին կանանցից, ուղոեզին մեքենայի վրա ու խլելով փողով լի պայոսակը, անհետացան։ Այդ բոլորը երկու րոպեից էլ պակաս տևեց։ Կանայք հանգիստ շարունակեցին իրենց առևտուրը։ Այն փոքրաթիվ ոստիկանները, որոնք պետք է պաշտպանեին գեներալին, ոչինչ չտեսան։ Երբ անազանգը տրվեց, արդեն շատ ուշ էր։ Զենքերը վերստին գտան իրենց թաքստոցները, իսկ երկու միլիոն մարկը արդեն շատ նեnni kn:

Հայրս աշխատում էր ոետորրանում ու լավ էր վաստակում։ Բայց նրա տուն բերած դրամը իսկույն ևեթ կուլ էր գնում։

Պատճառն այն չէր, որ մենք գայլի պես էինք ոստում, պարզապես մեր տունը հավաբակայան էր դարձել։ Դիմադրության ուժերի մի մասնակիցը գնում էր, նրան փոխարիներու էին գարիս գեստապոյի կողմից փնտրվող երկու ուրիշ փախստականներ։ Բոinnn ծիւում, ուտում ու քնում էին Նավարեն փողոցի վրա։ Օրինաչափ երևույթ. պատերազմ էր։

Հայրս ու մայրս սնում, մխիթարում ու զվարճացնում էին այդ նալածված մարդկանց։ Ինարկե, նրանց մեջ էին նաև Միսաք և Մելինե Մանուշյանները, որոնք օրերով մնում էին մեր տանը։ Մերինեն ծիտան էր ու ծիտւմ։ Երկրասն էլ շատ nınıulu Hhıն։ Մելինեն շուտ էր ոգևորվում, Միսաբը շատ հանդարտ էր։

Մելինեն երբեմն մի շաբաթով մնում էր մեզ մոտ, մինչ Մանուշը (Մանուշյանին մտերմաբար Մանուշ Էինք անվանում), օրերով աննետանում էր, թողնելով մեզ յարված, տագնապայից վիճակում։ Ու ամեն անգամ վերադառնում էր այնպես, կարծես նենց նոր բակ էր դուրս եկել մաքուր օդ շնչելու։ Ու ծնողներիս, Մեյինեի և Մանուշյանի միջև սկսվում էր մի երկարատև խոսակցություն, որի ընթագքում «համայնավար» բաղը հաճախ էր հիշաmuyunu: Unpup >thG oquimquimonu «ununuGhuun» ununumunnuթյունը. պատերից անգամ զգուշանում էին։ Իսկ «նամայնավարը»  $n_2$  ոք չէր հասկանում։ Մանուշյանը խոսում էր հանդարտ, հա- $\mathfrak{u}$ nqulu $\mathfrak{d}$  nt plaupulluma  $\mathfrak{g}$ lynul.

 $-$  Uh on, tinn hun pt  $G_p$ , hung tu unnu tn  $G_u$ .

Փարիզի ազատագրումից մի քանի ամիս առաջ, հաղթանակի նանապարնին Մանուշյանը զոնվեց։

Երբեք չեմ մոռանա օկուպանտների կողմից Փարիզի պատերին փակցրած այն կարմիր աֆիշները, որոնք պատկերում էին Մանուշյանին իր ընկերների նետ։ Մազակայած դեմքով, բայց շիտակ ճայացքով Մանուշյանն էր դա, որին իճարկե, նկարել էին tinyum unulug ting fitunn:

Um մարդը, որին «տեռորիստ», «oտարական» էին անվանում, մի մարդ էր, որը նատում էր կողքիս ու սիրայիր շախմատ էր սովորեցնում։ Երբեմն նորս դիմելով ասում էր. «Միշա, մh բան երգիր յսենք...» Ու մեղմ ձայնակցելով երգում էր։ Երբեմն էլ իր գրած բանաստեղծություններն էր կարդում:

Այդ շրջանում մաթեմատիկայի դասեր էի առնում նայկական մի ընտանիքում, որն ապրում էր Բեղվիլում։ Մի առավոտ մեկը եկավ ու նախազգուշացրեց նորս, որ էլ չպետք է նաճախեմ նրրանց տուն։ Նրանց ձերբակայել էին ու տունը նակողության տակ unty: Unlu sutnumundul Gnulp:

1944 թվականի փետրվար ամսին Մանուշյանին իր ընկերների նետ գնդականարեցին:

2 նայած անսանման վշտին, Մելինեն շարունակեց իր գործունեությունը։ Մանուշյանի խումբը բայբայվեց, բայց ովբեր կենդաtնի մնացին, աստիճանաբար վերակազմավորվեցին ու ավելի թափով վերակաեցին իրենց գործունեությունը

Մելինեի ներկայությունը մեր թաղում ավելի ու ավելի վրտանգավոր էր դառնում և՛ բոյորիս, և՛ իր ճամար։ Ու մի օր նա ներազավ մեր տնից։ Արցունքներն աչքներիս, մենք բաժանվեցինը՝ ոաղթանակից ոետո դարձյալ ոանդիպելու ոույսով։

## Կվերածնվեն օրերը երջանիկ՝ Կանաչ արևները մեր կյանքի...

Մեր տան դիմաց մի փոքրիկ նյուրանոց կար։ Հայրս ու ես այնտեղ տեղավորվեցինք. գեստապոյի մուտքը մեր տուն կանոնավոր կերպով շարունակվում էր։ Ամեն առավոտ, լոսաքողարկման ավարտից <u>քիչ</u> առաջ, գերմանացիք ներխուժում **Էիլն** մեր unnua ni uutauntan intauannu ntan patuo unnu ni Uhmuutha uhuuta: Հայրս ու ես նյուրանոցի մեր սենյակի dunumning tunuha fitտևում էինք գեստապոյի ելումոստին։

Հենց որ նրանց մեքենան անհետանում էր, հանգիստ անցնում էինք փողոցն ու նախաճաշում «Էրզաց» սրճարանում։ Այս փոքրիկ խաղը սկսեց շատ աննանգստացնել նորս. գգում էր, որ նետևում են իրեն։ Նա որոշեց Աիդային ու մորս ուղարկել Նորմանդիայում ապրող մի նին բարեկամի մոտ։ Երբ կանայք տտ ուղարկեցին, որ առոք-փառոք տեղ են հասել, հայրս հանգիստ 2ntas putag ni uruug.

— Հիմա արդեն ես ինձ յավ կզգամ։

Ինքն իր ներթին, գեստապոյի կողմից նալածվելով (նրաշpnd ntn >thG pnaty Gpua), chupuu Unma:

Հաջորդ օրը դաշնակիցները ափ դուրս եկան։

Գեատապոն նորից ներխուժեց, բայց այս անգամ տունը բոinnnathia nuununli kn: Auntapultuunumun, uuunninuman mtauta th. որ նրանց մեքենան կանգ առավ մեր դռան առաջ։ Արագ տանիք բարձրացա ու թաքակեցի։

Մայրա և Աիդան ուժառակառ, սովանար ու ցնցոտիների մեջ տուն վերադարձան։ Ողջ ճանապարնը, մոտ ճարյուր կիլոմետր, 80

ոմբակոծությունների տակ ոտբով էին անցել, ճանապարհին դեմ առ դեմ գալով հոգմած ու բարոյազրկված գերմանական շարա**um**umment:

 $\mathsf{N}'$ չ Պիեոր, ո´չ էլ ես մի ֆրանկ անգամ չունեինք գրպաններումս։ Փարիզն առանց սննդամթերքի է մնացել։ Քաղաքի վրա թևածում է նուզմունքն ու խառնաշփոթությունը։ Որոշեցի գնալ և ուտելու բան ճարել։ Երբ Միշելինին հայտնեցի որոշումս, նա uluta jug philig.

— Շատ նիմար բան կլինի, եթե ազատագրումից մի բանի օր unus unpulitu:

Ես նրան չլսեցի։ Վճռել էի դիմել այդ ռիսկին։ Ազատագրվելու նամար ապրել էր նարկավոր։ Ոգևորված գնացի ու վերադարձա ոտքերս քարշ տալով. հիսուն կիրոգրամանոց կարտոֆիլի մի պարկ բերեցի։ Գերմանացիներն ու ոստիկանները, որոնց նանդիպում էի ծանր բեռիս տակ կքած, նագիվ էին նայում ինձ. նրանք նիմա այլ նոգսեր ունեին։ Կարտոֆիլի մի մասը պանեցինք։ մեզ ու Ռոշի համար, իսկ մնացածը տվինք ծնողներիս բարեկամներին:

Հայրս վերադարձավ։

 $-$  Լիոնում ավելի վատ է, քան այտոեղ, ասաց նա, այստեղ գոնե կոիվ, ղարմադար կա. ինձանով զբաղվելու ժամանակ չեն ունենա։

Դարձյալ բոլորս միասին ենք, բայց մեր ընտանիքն աճեց մի անդամով ևս. Միշերինը` իմ պաշտոնական նշանածը, մեզ մոտ տեղավորվեց և Աիդայի նետ բաժանեց նույն անկողինը։

1944 wuuluu fih oo nuunnu uu unuu uu hun na on nuu auul hgները մոտեցան Փարիզի դարպասներին։ Բարիկադներով պատված մայրաքաղաքը ըմբոստացավ։ Նախքան օկոսպանտները կդատարկեին քաղաքի փողոցները, թաքստոցից դուրս բերված դրոշներ երևացին տների պատունաններում։ Չորս տարվա զըսպրված կատաղությունը վերջապես պայթեց, ու Փարիզը սկսեց **l**inultu:

Ազատագրված Փարիզը ողջունեց իր ազատարարներին։

Երբ գերմանացիները Փարիզ մտան, ես նետաքրքրասերների մեջ էի։

Հիմա, երբ ժողովուրդը ցնծության մեջ է, ու խենթորեն ամերիկյան, անգլիական, ֆրանսիական, ռուսական դրոշներ է ծածանում տողանցող դաշնակից ուժերին, դարձյալ այնտեղ եմ։

Միշեղինն ու Աիդան ինձ հետ են։ Ավելի ճիշտ իմ առաջ. ես նրանց տեղավորել եմ առաջին շարքում։ Խակի գույնի ավտոմեքեանաների մեջ նատած զինվորները, չկարողանալով անտարբեր անցնել այս երիտասարդ ու գեղեցիկ հրկու աղջիկների կողքով, նրրանց նետում էին ծամոն, մսի պանածոներ ու մանավանդ, այո, մանավանդ, սիգարեթներ։

Աղջիկները, օդում որսայով դրանք, աննկատելի տայիս էին ինձ, իսկ ես տեղավորում էի պայուսակիս մեջ։ Ինարկե, կարծես վատ վարքի տեր աղջիկների բարեմասնությունները իր շաների *հ*ամար օգտագործողի տպավորություն էի թողնում, բայց ինչ կարող էի անել։ Հաղթանակի այդ օրերին ամերիկյան սիգարեթների տուփը սև շուկայում նարյուր ֆրանկ արժեր։ Հենց առաջին օրը քառասունինը տուփ սիգարեթ բերինք տուն, որը կապանովեր մեր ոնտանիքի մեկ շաբաթվա սնունդը։

Երեկոյան ես ատիպված էի ամուր դիմադրություն ցուցաբերել իմ երկու «մեղաակից» ընկերներին, որոնք ուզում էին պանել սիգարեթները ծխելու համար։ Պատկերացնո՞ւմ եք։ Բայց քանի որ մեկը քույրս էր, մյուսն էլ նշանածս, ի վերջո համաձայնեցի մի քիչ զիջել։ Յուրաքանչյուրին երկուական տուփ տվի, մնացածը գնաց uli 2niljui:

Երևացին ազատագրման առաջին լ րագրերը։ Վազեցի մի կապոց թերթ վերցրի ու մի քանի օր զբաղվեցի իմ ամենաառաջին արնեստով։ Վաճառողներ քիչ կային։ Մարդիկ ուղղակի նար-82

ձակվում էին վրաս թերթերս գնելու։ Գործերը յավ էին գնում, ու նորից գրալանումա զգացի թղթադրամների  $f(w)$ Գումարը մեծ չէր, բայց երբ երկար ժամանակ փող չես ունենում, մի տեսակ նաճերի զգացում է տիրում քեզ փողին ձեռք տարիս։ Ինձ առաջարկեցին թերթ վաճառել քաղաքի արվարձաններում։ Վարձատրությունը լավ էր. համաձայնեցի։ Ռոշն ինձ տվեց իր նեծանիվը, ու անա ես թերթերով յի պայուսակը նեծանիվիս ամրացրած, ակսեցի ֆոֆոալ Փարիզի շրջակայքում։

Սկսվեցին ազատագրմանը նվիրված  $un$ նանանդեսներն ու ճամերգները։ Թողեցի յրագիր վաճառելն ու Պիեռի ճետ դարձյար ձեոմամուխ եղամբ մեր նին գործին։ Երբեք գործ չէինք ունեցել «Ռադիո-Փարիզի» նետ, ու, պետք է ասեմ, որ մենք չէ, որ նրաժարվում էինք, այլ իրենք:

Unuhumütnh qunumü ynuhuntu utq ununytını nshus sniutn, այնպես որ կարող էինք զբաղվել մեր մասնագիտությամբ։

Մեր ազատարարները նանգստանայու և զվարճանայու կարիք ունեին։ Պիեռն ու ես անգործ չենք. Փարիզո յի է ներկայացումներով։ Ֆոնտեն փողոցի վրա Բարդին մի գինետուն բացեց։ Գյխապատառ վազեցինը։ Եթե ուզում էինը մի կարգին պայմանագիր ձեռք բերել, ապա պետք է շուտ ներկայանայինք։ Բարդին երեք օրվա պայմանագիր առաջարկեց։

- happura to nights:

nn / han / han will and will will be not well and the munitimum fillջորդող այս խելանեղ օրերին ամեն ինչ ննարավոր է։ Ռիսկ untigh.

 $-$  bntp huqun \$nuttl... unugh:

Մտածելով, որ գուցե 1000 ֆրանկ ստանանք։

Unungunuhu fitunlung filungha miliyu yunulta:

 $-$  3ninuipuilly ininh $n$ :

Uljuta tu, niptula zupnilaulahn uhasu ultins:

 $h$ fiunlit:

— **Օրակա՞ն**։

 $-$  Հապա ինչպե՞ս։ Դուք կարծում եք շաբաթակա՞ն։

 $-$  Pructle  $k$ :

 $-$  Utilip poundly to lip:

Սիրտս արագ խփում է։ Հաշվեցի, եթե նամաձայնի՞, կատանանք 18.000 ֆրանկ։ Երանի համաձայներ... Աստված իմ, երանի նամաձայներ:

— Համաձայն եմ,— ասաց Բարդին երկար մտածելուց նեunn, - pung um qund niqniu tui, np ptun qpum tigilitip yta duni:

Այդ գնով Ռոշն ու ես համաձայն կլինեինք բեմն զբաղեցնել **թեկուզ ողջ գիշեր։ Հիմնադրման օրվանից առաջին անգամ «Ռոշ-**Ազնավուր» կազմակերպությունը հաջողություն ունեցավ։ Պատճաոր չգիտեմ։ Ինչևիցե, շրջապատի բոլոր կաբարեները uttra Hha finuulhmnui:

Բարդին որոշեց մի քամի օրով երկարացնել մեր պայմանագիրը։ Պանանջեցի օրական 10.000։ Տվեց։ Նոր նաջողություն, նոր umunyumly: Tumnungbagh 15.000: Sulag:

Վերջապես մի քիչ փող ունենը։ Ռոշին առաջարկեցի ռեկյամ կազմակերպել մեր մասին։ Մի քանի օր նետո Փարիզի պատերին փակցվեցին մեր նկարները։ Սա իմ առաջին ինքնաֆինանսավոpniud En:

Երեկոյան քեֆր եռում է մեր տանը։ Ընտիր գինու բազմաթիվ շշեր եմ բերել, հաղթող զինվորներից վերցված պահածոներով մայրս բազմազան ու բազմապիսի ճաշեր է պատրաստել։ Հայրս չի կարողանում ուրախությունը զապել. անդադար խոսում է, բաժակ-բաժակի ետևից է բարձրացնում ու ներբողներ կարդում նաղ*put Gull h futugth G:* 

Ոսկի շրջան է մեզ նամար։ Կանետտին մեզ առաջարկում է երգապնակներ ձայնագրել։ Սկսեցին երևալ «Ռոշ և Ազնավուր» ձայնապնակները։ Ցնծողթյան մեջ ենք։ Ապագայի ծրագրեր ենք կազմում։ Մասածում եմ. «Երանի այսպես շարունակվեր»։

Այդպես չշարունակվեց։ Ազատագրման նրճվանքն աստիճանաբար թույացավ, Փարիզն ու փարիզցիք շունչ քաշեցին, կյան-<u>թ</u>ի ռիթմը կանոնավորվեց, ու մեր «գները» փոխանակ բարձրանայու, կորագծով իջան։ Վատ օրերը ետ դարձան։

**U**իրում եմ Փարիզը մայիսյան։ Բողբոջներն են պայթում։ Իսկ ծեր քաղաքը, Որ ողողվում է մի նոր ջանելությամբ, Փայլատակում է, ճառագայթում։

Դաշնակից բանակների օղակը սեղմվեց, ու Երրորդ Ռայխը փող եկավ։ 1945-ի մայիսի 8-ին ճամաշխարճային երկրորդ պատերազմը ավարտվեց։

Մղլձավանջային երկար տարիներ ապրած, սով ու սարատի տեսած մարդկանց աչքերի մեջ երջանկություն, բայց և խոր նոգնածություն կա։

Այդ երկարատև դժբախտությունից վերջնականապես ազատագրվելու և նույսն ու նավատը վերստին գտնելու նամար շատ ժամանակ էր պետք։ Մենք պետք է նորից սովորեինք նորմար  $w$ und $n$ :

Հաղթանակի օրը, երեկոյան նորից տանն ենք, բոլորս հավաքված մի սեղանի շուրջը՝ նայրս, մայրս, Աիդան, Միշելինը, ես և իննարկե մեր բարեկամները։ Տոնը արժանավայել նշելու նամար շուռ տվի գրպաններս ու մինչև վերջին սոսն ծախսեցի։ Գինինք ջրի նման նոսում է, մայրս նայկական այնպիսի մի ճաշ է եփել, որի նմանը վաղուց չէինք կերել։ Ծիծաղում ենք, խոսում բոլորս միասին ու երգում ենք, ինարկե, շատ բարձր։ Բաժակաճառերն իրար եմ նաջորդում։ Երջանիկ ենք։ Հայրս բարձրացրեց բաժակը։

— Խաղաղության այս առաջին ճաշին խմենք մեր այն բարեկամների կենացր, որոնք այլևս չեն վերադառնա։

Խմեցինք յուրջ, նուզված։ Քանի մեզ չէր նամակել խոր ու

.ճնշող տխրությունը, ճայրս նորից լցրեց բաժակներն ու վերագրտնեյով ժպիտը, մի նոր կենաց առաջարկեց.

— Խմենք նրանց կենացը, ում նորից ենք տեսնելու։

Էրի խմեցինք։ Նայում եմ մերոնց ու մտածում, գիտեմ ով եմ եղել, բայց չգիտեմ, ինչ կլինեմ։ Ու մինչ գինին խփում է գլխիս ու նաճելի թմրություն է պարուրում ինձ, ինքս ինձ ասում եմ, որ իրոք բախտավոր եմ այսպիաի ընտանիքում՝ ծնվելուս համար։ .Որոշում եմ՝ ինչ էլ դառնամ այսունետ, միշտ կփնեմ նրանց կողքին, որովհետև այդ երեկո ես զգացի, թե որքան ենք կապված  $h$ n $u$ n:

Ամիսներն անցնում են, իսկ երբ փող չունես, պատերազմ թե իտարադոտծյուն՝ միևնույն բանն է։

Ազատագրման տոնակատարություններից ու ետպատերազմյան հրճվանքից հետո երկիրը վերակառուցվել սկսեց։ Բայց երon դեռ առաջնակարգ պանանջ չէ։

Պիեոն ու ես ինարկե չենք տրտնջում, բայց և այնպես մեր յավատեսությունը յուրջ նարված ստացավ. երեք ամիս է, ինչ աոանց աշխատանքի ենք, երեք ամիս է անընդո՞ատ սեղմում ենք մեր գոտիները. նեշտ բան չէ։

\_ Բարեկամներից մեկը՝ Տոնի Անդալը, Ռոշին դաշնականարի տեղ առաջարկեց մի նվագախմբում, որն այդ թատերաշրջա-.նում ելույթ պիտի ունենար «Կազինո դը Սեն Ռաֆայելում»։

- $-$  bull  $f(u, h'$   $\omega$ , which the hu dhawlin:
- Որևիցե երաժշտական գործիքի վրա նվագո՞ւմ ես։
- $\int$ ,  $u$ <sub>h</sub>:

 $\lambda$ tunn<sup>o</sup>...

 $-$  Aug tu hunnn tu tpot:

 $-$  Երգչի նամար դրամագյողի չունենք։

Ռոշը անսպասելի ճայտարարեց.

— Նա կարող է բատի վրա նվագել։

- Գժվե՞լ ես, ինչ է։ Կյանքումա բասին ձեռք տված չկամ։
- 4ununntu:
- Suuunnuq onn°iu: lutimquiquit°i tu:

 $-$  Որ ուզենաս, կկարողանաս։

Բասը բերին ու տվին ձեռս. սովորի'ր: Տասննինգ օրում լավ յթե վատ սովորեցի ամերիկյան ջազի կլասիկների չորս գործ։ Մի ամբողջ երեկո մարդկանց պարել տալու համար չորս գործը բավական բիչ էր։ Ինչևիցե։ Պայմանագիրն ստորագրեցինբ, գընացք նստեցինք ու ճանապարն ընկանք դեպի Սեն-Ռաֆայել։

Հարմար գնով մի սենյակ վարձեցի, ոեռագրեցի Փարիզ՝ Աիդային, Միշերինին ու մորս կանչեցի մոտս։ Մեր ելույթի առաջին օրը, երեկոյան, Սեն-Ռաֆայելի ողջ երիտասարդությունը այնտեղ էր։ Խմբի չորս դիրեկտորները լսեցին մեր նամերգն ու իմ նվագած չորս գործերից գոհ մնարով, գնացին զբաղվելու այլ գործերով։ Իսկույն թողեցի ծանրաշարժ գործիքս ու վերափոխվեցի երգչի։ Բայց աչքի տակով նետևում էի, նենց որ դիրեկտորներից մեկն ու մեկը սրան էր մտնում, վրա էի պրծնում բապին ու նվագում, ինարկե, չորս կտորներից մեկը։ Մի քանի օր ամեն ինչ կարգին էր։ Հետո դիրեկտորներից մեկը, որի լսողությունը մի քիչ ավերի յավ էր, քան մյուսներինը, ի վերջո նկատեց, որ ամեն անցներիս մուրն եղամակներն են հասնում ականջին։

— Ինչո՞ւ միշտ նույն բաներն եք նվագում։

 $-$  Որովնետև ժողովուրդն է պանանջում։

— Այրքան հաճա՞խ, հետաքրքիր է...

 $-$  Գիտե՞ք, ողջ պատերազմի ընթացքում խեղճերը զուրկ էին ամերիկյան երաժշտությունից, նիմա տեղը նանում են։ Հավատացեք ինձ, ես այդ անում եմ միայն նրանց հաճույք պատճառե-Ini huutun:

Բացատրությունս ընդունեց, բայց զգացի, որ այնքան էլ չնամոզվեց։ Ապացուցելու համար, որ ես երաժիշտ եմ, ակսեցի դաշնամուրի վրա վայսեր և տանգոներ նվագել։ Այդ ընթացքում Ռոշը սրանում ՖռՖռում Էր... Ղեկավարության թերանավատությունը սկսեց աննանգստացնել ինձ. մի օր նավաքեցի Guluquhurh տղաներին ու ասացի.

 $-$  lut<sup>'</sup>p, տղեղp, ճարկավոր է, որ բատ աննետանա։ Մեկն ու մեկը պետք է գողանա այն, ու պանի մինչև պայմանագրի վերջը։

— Բաս աննետացնելը այնքան էլ նեշտ բան չէ,— ասաց։  $n_{2}$ 

Այս ընթացքում կույր աղիքի մի սուր նոպա բռնեց, ու ինձ տեղափոխեցին նիվանդանոց։ Ութ օր անց վերադարձա ու երգեր սկսեցի։ Էլ բասին ձեռք տվող չկար։

 $-$  Հասկանո՞ւմ եք, ասացի դիրեկտորին, - վիրանատու**թյունից ճետո կանգնել խոր**նուրդ չի տրվում։

Uh on, այնուամենայնիվ, դիրեկտորն ինձ նասկացրեց, որ բավականին հանգստացա նատած երգելով ու ժամանակն է արդեն, որ ես ակսեմ զբաղվել այն գործով, որի համար ինձ վար**ձատրում են։** 

 $\tilde{\phantom{a}}$ 

Հաջորդ օրը ինձ Փարիզ կանչեց զինվորական վերստուցիչ t muli muddan bulur. Utin mung masa mungkan ku mung mung mung hari mengahan membukan membukan membukan menjadi

 $-$  Sղերք, գնում եմ՝ ետ գամ։ Երեսունվեց ժամում կրինեմ այստեղ։ Բաղց ուզում եմ, որ գայուց նետո բասն այյևս այստեղ չտեսնեմ։ Ինչ ուզում եք՝ արեք։

Տղաները մինչև կայարան ուղեկցեցին, ճանապարնին սովորականի պես կատակերով, մի բան, որ այլևս չէր ծիծաղեցնում shad. tru wnnno bh. կարող էին բանակ տաներ։ Իսկ իմ մասնագիտության համար բանակը կարող էր կործանիչ ntin huuunun. «մեկ, երկու, մեկ, երկու», «ձախ դարձ», «քայլով մարշ»։ Այդ բոլորը կարող էր սոսկալի նոգնեցնել ինձ։ Դրան ավելացրած ուսերիս գցած բանակայինի պայուսակը, բանակայինի ճաշը ու ա $m$ ավոտ շոստ վեր կենար։ Ո՜չ, այդ բոլորն ինձ ճամար չէ։ Եվ ճեum, nd ahunt nunkn yuntanuuyuyh utn yugugnnn: bu jun ahաղեմ այն քաղաքները. հյուրախաղերի ընթացքում բախտ ունեցա տեսնել դրանք։ Ինչ տարաբախտն եմ։ Գյուխս պայթում է, մտածում եմ, թե ում կարող եմ դիմել... Ոչ մի ծանոթ չունեմ, որը վարողանա ազատել ինձ բանակից։ Անկեղծ ասած, չեմ էլ ամաչում այդ մտքից, քանի որ բանակն ու նրա հեղինակությունը բոյորովին չեն նուզում ինձ։

Գնացքը լիքն է։ Տաաներկու ժամ անցկացրի a Countain Chջանցքում։ Ո՜չ ուտում եմ, ո՜չ քնում, միայն ծխոսմ եմ։ Աշխատում եմ թուրացնել, հնարավորին չափ քայքայել արողջությունս։ Փարիզ ճասներուն պես առանց զգեստներս փոխելու՝ կեղտոտ, ներկայացա իններորդ քաղաքապետարան։ Ինձ մտցրին հատուկ կար--գի բերած մի հանդերձարան, ուր աղմկոտ երիտասարդների մի խորմը շորերն էր ճանում։ Ամաչեցի։ Փորձեցի մի անկյուն քաշս[ել ու ճանվել աչքից ճեռու, բայց այդպիսի վայրերում նման անկյուն չես գտնի ու անա ես բոլորովին մերկ եմ:

t: Luul, շատ յավ: Ճնշո՞ւմը։ Հիանայի, կատարյալ։ Հաջորդը։

Բոյրրովին բախտ չունեմ, առողջությունս նիանալի է։ Ոչ մի այակատություն չունեմ։ Զինակոչիկների հանձնաժողովից nnunu եկա բացարձակ ընկճված։ Ինձ շրջապատող զինծառայությանը պիտանի նիմարները նրճվանքի մեջ են։ Չգիտեմ որտեղից ինչոր ժապավեններ են ճարել, կացրել են պիջակներին ու երգում են։ Հետո վազեցին դեպի գինետները, որտեղ մի քանի ժամ նետո խմիչըով ներծծված պատրույգներ կրառնան։

Հիասթափված, ընկճված, ճանապարն ընկա դեպի կայարան։ Մի մորորված շուն ետաիցա ընկած գալիս էր։ Երաի զգաց, որ 88

այսօր ես ու ինքը նույն ընտանիքից ենք։ Դեռ ժամանակ ունեի. ոտքով գնացի Լիոնի կայարան, մի կտոր սանդվիչ գնեցի, կեսո տվի շանը։ Տեսնելով, որ ինձանից պոկ չի գալիս, մի տոմս էլ իր համար վերցրի, ու ճանապարհ ընկանք։ Գնացքը նույնքան լիքն էր, որքան գայուց։ Մի քանի թերթ փռեցի միջանցքի նատակին u nidunuyun putagh pula fitan: Ununinin dtaha tipilmiuni houlap Սեն-Ռաֆայել կայարանում:

Երեկոյան կազինո վերադարձա անտրամադիր։ Ռոշը վազեց դեպի ինձ, մի անկյուն տարավ ու...

 $b$ nuu,  $u$ uuug:

 $-$  h<sup>o</sup>  $a_{\gamma}$   $\eta$   $\eta$   $\eta$ .

 $-$  Ruum:

 $\mathbf{u}_{\text{mnp}}$ 

 $0$ ), Cum: UgatinuGanhg Galin qotig u linumatiq qnh3m: Գնա դիրեկտորի մոտ, փրփրիր, կռիվ արա։

Այնաիսի՞ մի ականդալ սարքեցի։ Դիրեկտորը ներողություն խնդրեց, խոստացավ վերանորոգել գործիքը **հիմնարկության**  $f_1$   $f_2$   $f_3$   $f_4$   $f_5$   $f_6$   $f_7$ 

— Դժբախտաբար,— ասաց նա,—`նարկավոր կյինի մի քիչ ապասել, որովնետև գործիքներ վերանորոգող միակ վարպետը Կաննում է։

Հաջորդ օրը վազեցի վարպետի մոտ ու ասացի, որ բասը the underlying the unit of the unit of the unit of the unit of the unit of the unit of the unit of the unit of

Համերգաշրջանը հանգիստ ավարտեցի որպես երգիչ։

Փարից վերադառնալուց նետո Պիեռն ու ես սկսեցինք պալմանագրերի «որսր»։ Տարվա վերջին պայմանագիր կնքեցինք մի խմբի հետ, որը հյուրախաղերի էր մեկնում։ Խմբի առաջնակարգ արտիստները ֆրատելինիներն էին, իսկ նամերգի առաջին մասի վերջում նանդես էր գայիս Արման Մեստրայր։ Մեր իւմբում տեnuulnntigh Gudu Uhotah Gh G:

Պատճառը կանացի նշանավոր իմտուիցիա՞ն էր, թե՞ այն որ ես սկսել էի ավերի քիչ նյարդայնանալ, չգիտեմ, ամեն դեպpnu Միշելինին մի տեսակ տարօրինակ էի թվում։ Նա ինձ գրննում, նարցուփորձ էր անում։ Բայց ես շրջանցում էի նրա թակարդները։ Նման նարցերում շատ էի շնացել։

 $\mathbf{U}$ ի օր մերանց մոտ գնացի սպիտակեղենս փոխելու։ Դեռ սանդղանարթակից կանացի աշխույժ խոսակցություն յսեցի։ Ներս մտա ու տեսա, որ մայրս, Աիդան ու Միշելինը ճազար ու մի րզգուշությամբ ինչ-որ շատ երկար սպիտակ մի կտոր են չափումձևում։

Քամու արագությամբ ճամբուրեցի իմ կանանց ու ճարցոր.

 $\mathbf{h}^{\circ}$ նչ եք կարում... վարագո $^{\circ}$ ւյր։

Քար յռություն տիրեց։ Միշերինը գյուխը կախեց։ Աիդան մոmagnund muð ni 22009ug.

 $-$  4hd tau, holl tau...

— Ի՞նչ վատ բան ասացի։

- Լաի´ր։ Չես տեսնո՞ւմ, որ Միշելինի նարսանեկան զգետոն ենք կարում։

Մայրս խիստ նարցրեց.

 $\bullet$ 

- Գուցե մոռացե՞լ ես, որ պետք է ամուսնանաս։

— Ինարկե ոչ, բայց գլխիցս մի տեսակ թոել էր։

Հարկ եղավ մի ժամ տանջվել իմ թեթևամտության համար։

Սպիտակ զգեստը պատրաստ է։ Պսակը տեղի կունենա նայկական եկեղեցում։ Անհարմար եմ զգում. սովորականի նման սընանկ եմ ու չեմ կարող ի պատիվ իմ ապագա կնոջ, գորգերով, ծաղիկներով, երգչախմբով մի լավ ամուսնական ծիսակատարություն կազմակերպել։ Բայց քանանան խորամանկ աչքով արեց ኩርል:

90

— Այնոսամենայնիվ, ամուսնությունդ շուքով կանցնի։

— **Ինչաե՞ս**։

 $\mathbf{g}_\mathrm{a}$ 

— Քեզանից առաջ մի հարուստ զույգ պիտի պսակեմ։ Նըրանցից հետո ամեն ինչ կթողնեմ այնպես, ինչպես կա, ու ռու hoound tu nnum Chg:

Այսպես, ես ամուսնացա ուրիշների ծաղիկներով։ Պսակադորության առթիվ Միշեյինը ճայերեն մի քանի բառ սովորեց, քանանայի նարցերին պատասխանելու նամար։

Ամեն ինչ յավ անցավ։ Ծիսակատարությունից նետո տաքսիով ծնողներիս մոտ վերադարձանք։ Նրանք մի փոքրիկ ընդունելություն կազմակերպեցին։ Ծախսերը փակելուց հետո գրպամումս մնաց ընդամենը 50 ֆրանկ։

Երիտասարդ ամուսինների երազանքը սեփական բնակարան ունենայն է։ Որքան էլ ծնողներս փորձում էին սիրայիր ու ցուսպ լինել, միևնույն է, այն չէր։ Բայց Փարիզում բնակարան գտնելը միշտ էլ սխրագործություն է եղել, մանավանդ երբ փող snictu:

Հյուրախաղերից նոր էի վերադարձել, երբ նորեղբորորդիներս ասացին, որ իրենց նարկաբաժնում վարձով մի սենյակ կա։

 $\mathcal{L}$  tig and the summary is the monometric modes.

Երբ մի նայացը գցեցի սենյակին, ոգևորությունս իսկույն ևեթ չքացավ։ Երեք մետր երկարություն ու երկու մետր լայնք ունեցող մի մութ սենյակ էր։ Ոչ ջուր ուներ, ոչ էլեկտրականություն, ոչ էլ ջեռուցում։ Այ ընտրություն չունեի, կա՛մ սա, կա՛մ ոչինչ։ Վարձեցի ու դարձա ամեն ինչի վարպետ։ Պատի մեջ մի լվացարան ամրացրի ու տակը մի դույլ դրի։ Այս բոլորը փակեցինք Աիդայի և Միշելինի կարած ծաղկավոր վարագույրով։ Մյուս անկյունում խոնանոցային տարքավորում տեղավորեցինք։ Դա շատ կարևոր էր։ Միշելինը նիանալի խոնարար էր, նատկապես լավ էր պատրաստում իմ սիրած ճաշը՝ կարտոֆիլի ռագուն։ Անկողին նույնպես ունեինք։ Ունեինք նաև երկու աթոռ ու մի փոքրիկ սեղան, որ սև շուկայից էինք գնել։ Պատին հարմարեցրի ծալովի մի սեդամն, որն իբրև գրասեղան էր ծառացում, ու երբ փակում եինք, ծածկում էր աման-չամանն ու գրքերը։ Գրբերը շարված էին ամանների վերևի մասում՝ իմ սարքած դարակների վրա։ Պատի մեջ մի նանդերձապանարան էլ կար, որի մեջ մեր եղած-չեղած մի քանի ձեռք զգեստներն էինք կախում։ Հետո Էլեկտրական յար գնեցի ու սենյակում էլեկտրականություն անցկացրի։ Պատե-

91

րը բաց վարդագույն ներկեցի, հուսով, որ սենյակի յուսավոpnuomuan hundtanuatu: 2mm suu aptr...

Ծնողներս խոնանոցային պարագաներ տվին մեզ, Միշելինի տատը՝ սպիտակեղեն ու անձեռոցիկներ։ Նեղվածքի մեջ ենք ապ $nnu:$ 

Նեղվածքն ավելի ընդգծվեց, երբ ճաղթական մերս մտա, թևիս տակ հսկայական մի ռադիորնդունիչ ու կախեցի ապտունանի տակ։ Ցնծում եմ. այն խրճիթը, որն իմ ձեռքերով էի կարգի qgt., մի փոքրիկ դղյակ էր թվում ինձ։

**Դժբախտաբար Միշերինը չէր բաժանում այն նիացումը, որ** wm uu jungn wuundunnui kn julia: Դեռ ավելին, ի մեծ դժբախmnyognua had, am alpunning (witung b jununnyunatur, np hpunyungh էր), որ չնայած իր խաղաղ, առանձնացած տեսքին, այն սենյակը, որը պետը է ապատտարան ծառայեր մեզ ու մեկոսացներ աշխարի՞ից, հազար ու մի աղմուկով ՝Էր արձագանքում։ Շենքի առօրյա ղայմաղայր ծխնելույցով բարձրանում ու աղմուկով թափվոսմ էր մեր «թաքատոցը»։ Փարիզում շրջո՞ղ մեքենաների աղմուկից, կարծես, գրուխներս մոտորի մեջ խցկած լինեինք, այն դեպpnւմ, երբ ուզում էինք համակ քնքշություն դառնալ։ Ուստի, հաճախ էի տնից փախչում և, ինարկե, գնում էի Պիեռ Ռոշի մոտ։ Uhetahan tangkaia quyhu to had fitun, pung wultuh euun qanui to ծնողներիս մոտ՝ Աիդափն տեսնելու։

U.m. phipsungpenui Ameli ni tru tipotip tipolip opmui: Unitili op dunցում էինք նրատարակիչների մոտ կանխավճար ստանայու։ Մեր վապտակած փողով ընտանիք պանել չէր լինում։ Հարատև սրնանի վիճակում մի օր նստած եմ Ռոշի մոտ, առաջս թղթի մի կարոր։ Համկարծ մի միտը ծագեց։

- Լաի´ր, Պիևո, երգի լավ վերնագիր գտա՝ «Երեք նարսնացու աղջիկները»։ Ո՞նց է։

 $-2$ untuu Guluu  $\delta$ :

Պիեռը շուտ ոգևորվողը չէր։ Երգը գրեցի ու տարանք, առաջարկեցինք մադամ Լր Գրանին, որ մեր թաղում նրատարակչական մի նիմնարկոսթյուն էր ղեկավարում։

— Լավն է, բայց շատ կարճ է,— ասաց նա։

Unung tan ultinumunatum in puntum tu untum mph, ting ոարձավ «2որս հարսնացու աղջիկները»։ Նորից վազեցինք Լը Գրանի մոտ. փող շատ էր պետբ։ Նա գտավ, որ երգը էլի կարճ է։

— Մի թերթ թուղթ տվեք,— ասացի ջղայնացած ու քառորդ ժամում մի քառյակ էլ ավելացրի։

— Հիմա ո՞նց է։

— Այ հիմա շատ լավ է,— բացականչեց մադամ Լր Գրանը։ «Հինգ հարանացու աղջիկները» երգի կանխավճարը ստանաind, nninu tolumop:

Կատաղած աշխատում ենք։ Հենց որ Պիեռն ազատվում էր իր սիրային գործերից, երգեր էինք գրում, վազում հրատարակիչների մոտ, ստանում մեր կանխավճարն ու սկսում հյուրախաղերի մեկնող խմբեր փնտրել։

Երբ Փարիզից դուրս էի գաղիս, Միշելինը, որ իրոք ոչ մի կերպ չէր կարողանում ընտեղանալ մեր «թունելին», տեղափոխվում էր ծնողներիս մոտ, ուր կյանքը շատ ուրախ էր։ Հայրս ու մայրս նըրան հայերեն էին սովորեցնում։ Նա շատ ընդունակ էր, այնքան ընդունակ, որ սիրող դերասանների կազմակերպած հայկական «Անուշ» օպերայում նորս նետ դուետ էր երգում։

Պիեռն ու ես նյուրաիսարերի ենք։

Մի երեկո Մարսելի «Տեատը դր Վարիետեի» թատրոնի գրիմանոցում ենք։ Դուռը թակեցին։

 $-$  Մտեք, ասաց Պիեուն ու աջքերը փայլատակեցին, կարծեղով, թե դուռը թակողը սիրունիկ մի աղջիկ է։

Ներս մտավ լղարիկ, միջին տարիքի մի մարդ։

 $-$  Ես վարձու ծափ տվողների պետն եմ, աստաց ու իր ծա nummomia@thp unusunlag:

Եթե նրա առաջարկած գնին համաձայնվեինք, ununu utan ստանալիք գումարն իրեն տալու դեպքում անգամ կստանայինք müntunfilam pumnnn dunh: Ultndltghap: Ultn husmnmyomulm unungumuta աննշան էր։ Անգամ, եթե «ծափ տվողների» առաջարկն րնդունեինք, միևնույնն է, նաջողության չէինք նասնի, քանի որ դաի՞յիճում ընդամենը քառասուն մարդ կար։

«Ծափի» այս պատմողթյունը ինձ նիշեցրեց այն ժամանակները, երբ մի քանի տարի առաջ նոր-նոր սկսում էի նախոնաբերել անդրկուլիսյան փոքրիկ մեքենայությունները։

Մեծ դժվարությամբ մի շաբաթվա պայմանագիր էի պոկել Փարիզի «Պտի Կազինոից» ու պատրաստվում էի բեմ դուրս գալ, tinn uinanhain Gtinho attin unantiqual had ni uraug.

 $-$  haspu<sup>n</sup>a tu murhu  $0$ omumha:

Oqmuunn ntadhunnh oquuuyuuua tn, nnh huuntinn yunuuqnyրի նետ ծափերին նոր թափ էր տալիս։ Նրա կարծիքով տաղանդը ոչինչ չէր նշանակում։ Կարևորը՝ վարագույրի այն փոքրիկ որդն էր, որ կարծես նանդիսատեսին ասում էր. «Եթե ծափ չտաք, the situal puriod in the relations:

 $\sim 0$ գտղատին ոչինչ չեմ տարիս։ Ինչո՞ւ պիտի տամ։

— Առանց նրա կորած ես. վարագույրը այնպես կծեփի դեմքիդ, որ բեզ ետ չեն կանչի, և նաջողություն չես ունենա։ Դանթիanu Gunnus nhphlunnna wGquu sh Gyunnh, np trpqtq tru:

Մտածմունթի մեջ ընկա։

— Ինչքա՞ն պիտի տամ**։** 

 $-$  bu may bu tu unuquab bu to the punnon.

— Իակ ի՞նչ է մնում թե $a$ :

- Sրանապորտի և իմպրեսարիոյի փողը ճանած՝ ոչինչ։

— Իսկ օգուտը ո՞րն է։ Մի քեզ նայիր.. նինար, սատկած կատվի տեսք ոմնես։ Այնինչ Օգյոսստը ծաղկում է։

— Ասում ես, Էլի՜... Արտիստների աշխատավարձի 75 տրկոսը ինքն է յափում։ Ասում են, տրաքվելու չափ նարուստ է։

 $-$  Ոչ մի գրոշ էլ չեմ տա։ Իմ աշխատավարձն ինձ պետք է ապրել ու համար։

«Պտի Կազինոյում» աննկատ անցա։ Հավանաբար Օգյուստի վարագույրի խաղերն էլ ինձ չօգնեին։ Այդ կեղտոտը վրեժ լուծեց ինձանից։ Որպեսզի վարագույրը նազանքով ու շուքով իջնի, մեջը երկաթյա երկու ձող էին անցկացրել։ Առաջին երեք երույթներից հետո մա այդ ծանր վարագույրը գիլիոտինի նման վզավորթիս իջեցրեց ու գետին տապարեց ինձ։

Հետո սովորեցի. երբ երգն ավարտում էի, աչքի տակով Օգmuunha th fitunluntu, ni fitug np umuntumu th dumuqnimha, mpum nnunu bh ponsnui ptuihg:

Միշելինը երեխա պետք է ունենար։ Մայրս, որ ճաշտ էր նրա նետ, պնդեց, որ իրենց մոտ վերադառնանը։ Համաձայնեցի։

 $-$  Դու հասկանո՞ւմ ես, - ասաց մայրս, — ձեր տանը նա սփտի նինգ նարկ բարձրանա-իջնի, իսկ այստեղ ընդամենը՝ երկու։ Երեք հարկի տարբերությունը հետագայում մեծ նշանակություն կոսնենա նրա համար։

Այն ժամանակ, երբ ամուրի էի, իմ սենյակը մի կերպ բավարարում էր ինձ, հիմա արդեն շատ նեղ է երկուսիս համար։ Եթե մեկը ներս մտնել է ուզում, մյուսը պետք է դուրս գար։

Բացի այդ, Միշելինի անվերջ շատախոսությունները ինձ խանգարում էին աշխատել, ոստի որոշեցի գնալ Ռոշի մոտ, մի բան, որ Միշեփննին դուր չեկավ. նա յավ գիտեր ընկերոջա սիրային արկածները։ Դրա համար էլ, օրական երկու անգամ՝ առավոտյան և կեսօրից նետո, այցելում էի իրեն։

Պիեոն ու ես յավ գնով մի շաբաթվա պայմանագիր կնքե $qh$ նք։

Առաջին օրը բեմ դուրս եկա ու հայտարարեցի.

- Ձեր ուշադրությանն եմ ներկայացնում «Ես խմած եմ» երգը։ Երաժշտությունը՝ Պիեռ Ռոշի, խոսք՝ Շարլ Ազնավուրի։

Սրանոսմ մեկը տեղից վեր թռավ ու նանդիսատեսներին վկաjuml<sub>119</sub> to nul product to g.

 $\sim$  Ստախո'ս... Դուք գրագող եք։ Ես Ժորժ Ուլմերի մոտիկ pumblount but: bu anu unun th, tipp qunut th win tipon:

Դանլինում աղմուկ բարձրացավ։ Ռոշի պետքը չէր։ Այս բոլորը կարծես նրան չէր վերաբերում։ Հավանաբար նրա մտքում ինչ-որ սիրոսնիկներ էին։ Ես սոսկալի զայրացած եմ։

 $-$  ha, the pupit of turn the number of the manush  $m,$ 

95

գիվ թե հանդիպած լինեմ ձեզ նման ստախոսի։ Վստան եմ, որ դուք Ուլմերի ստվերն անգամ չեք տեսել։

Նա դեռ շարունակում էր իրենը պնդել։ Թատրոնի 4nn ph G երգի նոտաների կրպակ կար։ Մի երեխայի ուղարկեցի «Ես խըuwo tu's trach tunluha ni 2nin quymu nuungha unuugh.

— Մինչև կապացուցվի պարկեշտությունս, շարունակենք եր $q$ եր։

Երկու երգ կատարեցինք պինգվինի ոտքերի նման սառը հասարակության առաջ։ Ի վերջո երեխան եկավ։ Եիգր տվի ունկրնդիրներից մեկին ու խնդրեցի փոխանցել։ Հետո շուռ գայով դեպի un ulun unn unungh.

— Մի լավ ստուգելուց հետո երգը ձեզ պանեք։ Իմացեք ում երգն է ու մյուս անգամ ավել-պակաս չխոսեք։

Երգը գրպանը դրեց ու, առանց դիրքը զիջելու, նստեց, ասե- $\mathbf{m}$ .

 $-$  Պա հ... Սա ոչինչ չի ապացուցում։

Այնուամենայնիվ, հանդիսատեսն անցավ մեր կողմն, ու հա⊹ մերգը շարունակեցինք բավական ջերմ մթնորորտում։

1947 թվի մայիսի 21-ին ծնվեց Պատրիցիա-Սեդա Ազնավուրյանը։

Վացեցի նիվանդանոց։ Թմբյիկ, վարդագույն, սիրունիկ մի um shu tn: Ուզեցի տոսն տանել, բայց Աիդան ու Միշերինը միացյալ ուժերով մի կերպ ետ պանեցին ինձ։ Կնոջս մոտ մնացի, մինչև որ մանկաբարձունին պարզապես վռնդեզ ինձ։ Այդ օրը Ռոշի մոտ չգնացի, քնեցի տանը։

Մեր պայմանագրի ժամկետը վերջացավ։ Նոր ծրագրի օրը ես ու Ռոշը որոշեցինք կույիսներում անցկացնել, . unu **u**lgun որպես նանդիսատես։

Մեզ փոխարինող երգչին երկրորդ երգից նետո դուրս շըարրտեցին։ Շրեյդերը մեզ առաջարկեց ելույթ ունենալ մերժված  $t$ <sub>ng</sub>, $h$   $\psi$ nhuun $t$  $\mathfrak{a}$ :

Չոասցրեցինք անգամ փողկապներս ուղղել, մեզ ուղղակի բեմ նրեցին։ Երկու շաբաթ է, ինչ երգում ենք։ Վեր,ին ներկայացումը նազիվ ավարտված, Շրեյդերը նարդասենյակ մտավ ու աuwg.

— Տոանե՜ր, այն արտիստը, որ պետք է եյույթ ունենար հաջորդ ներկայացման մեջ, նանկարծակի նիվանդացել է։

— Բախտ չունի խեղճը,— կեղծավոր ասաց Ռոշը։

— Դժվար չէ՞ր լինի ձեզ համար, եթե մի շաբաթ էլ մնայիք։

Մի քիչ տատանվեցինք, նետո նամաձայնեցինք։ Շրեյդերի

96

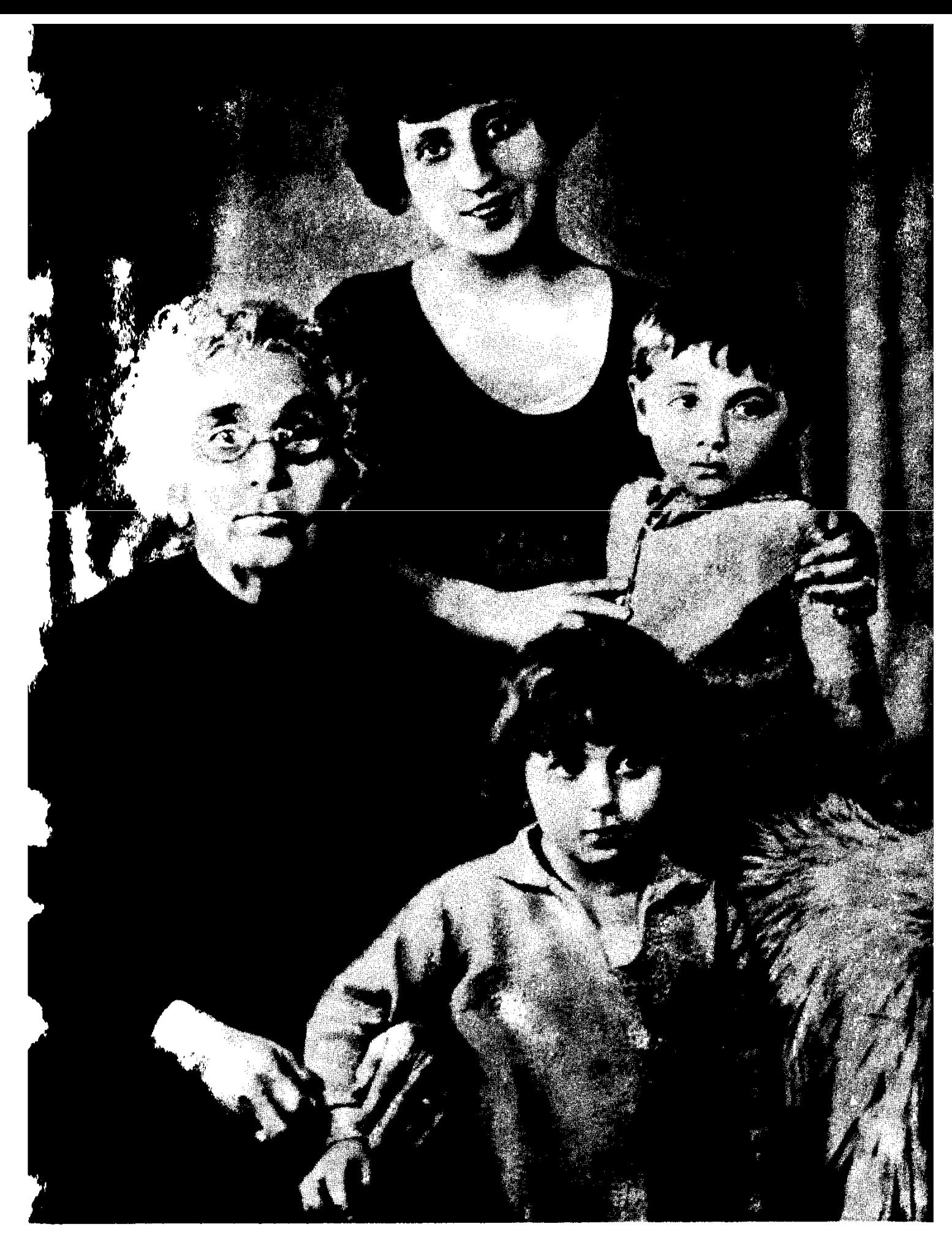

Երեք տարեկան Շարլը, մայրը, տատը և քույրը՝ Աիդան

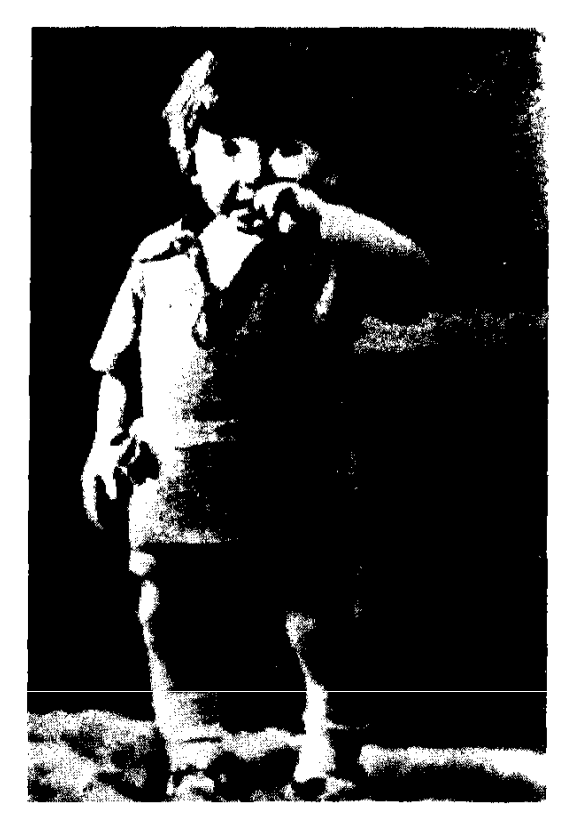

Շարլը երկու տարեկան Runnulpni.

Աիդայի հետ... առաջին duulunun:

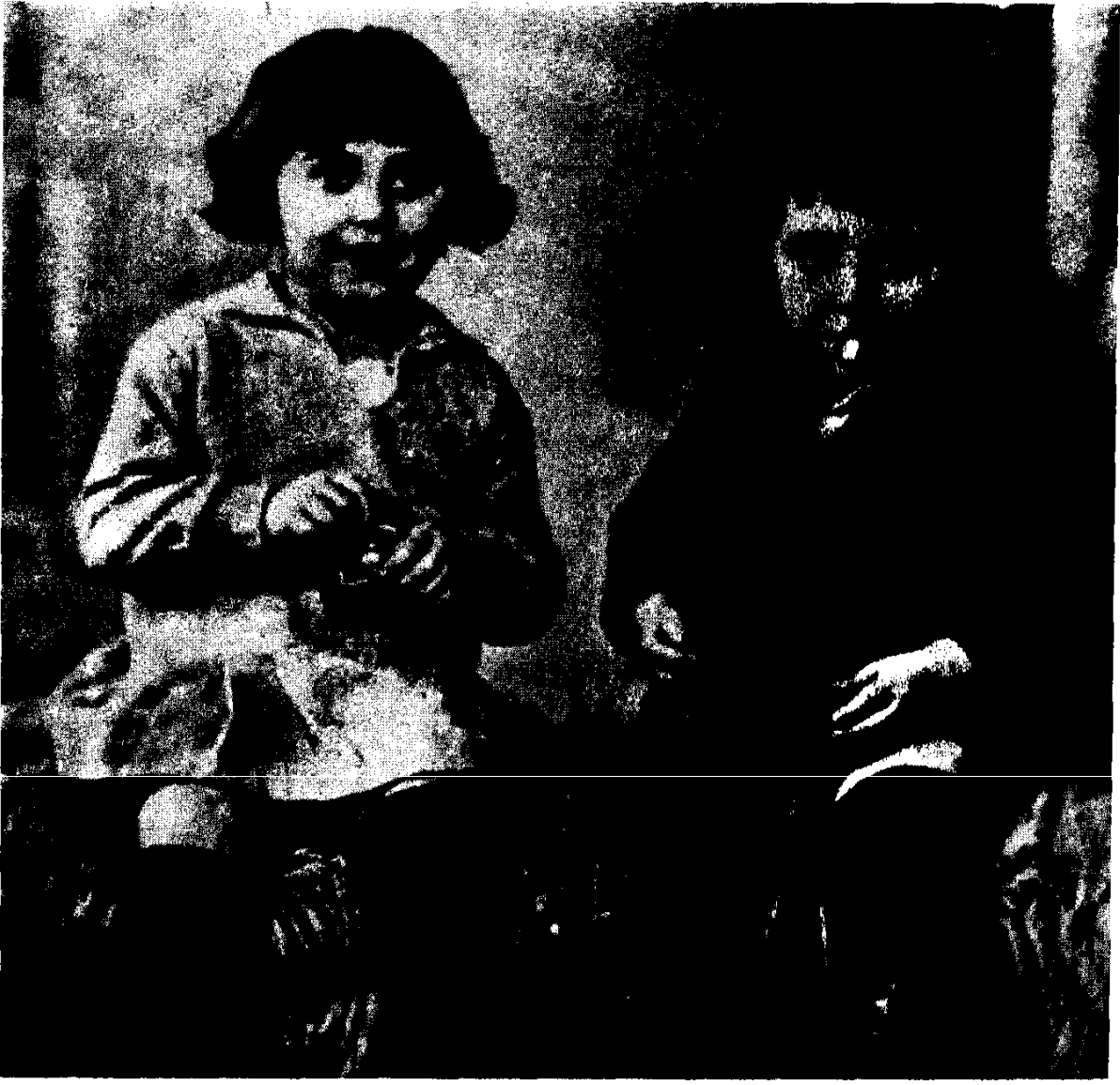

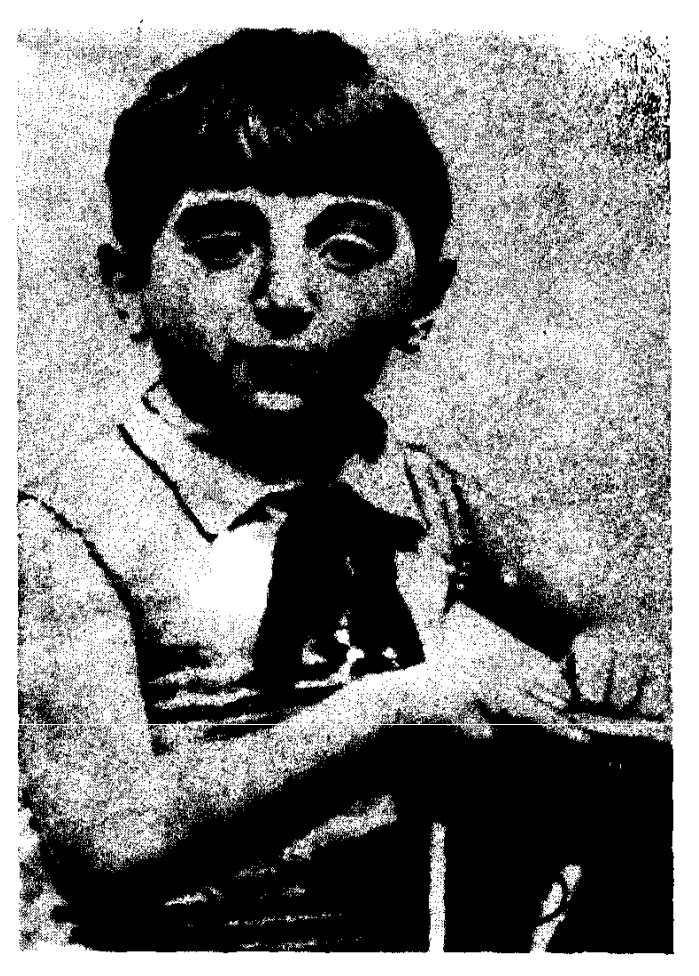

Շարլը վեց տարեկան -<br>-<br>หนาง (หนาง (หนาง )

Շարլը և Աիդան

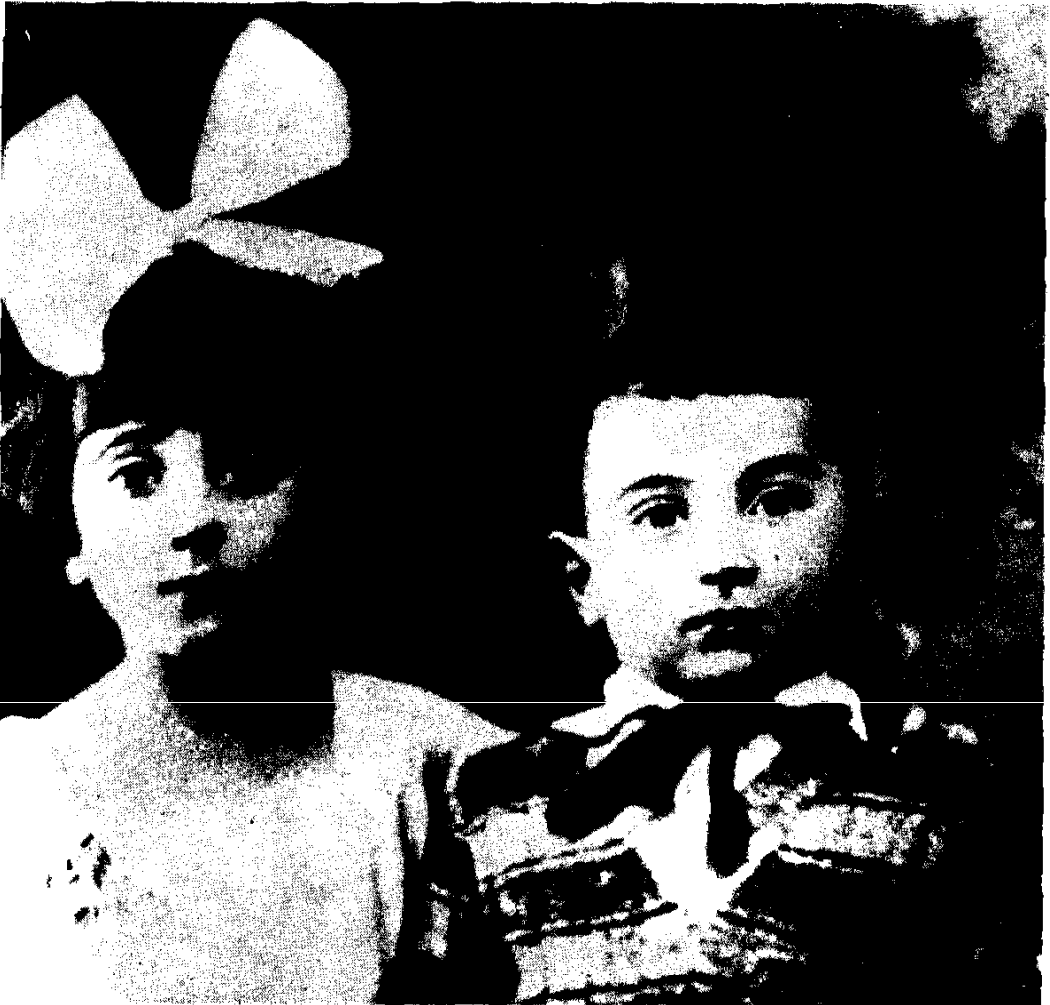

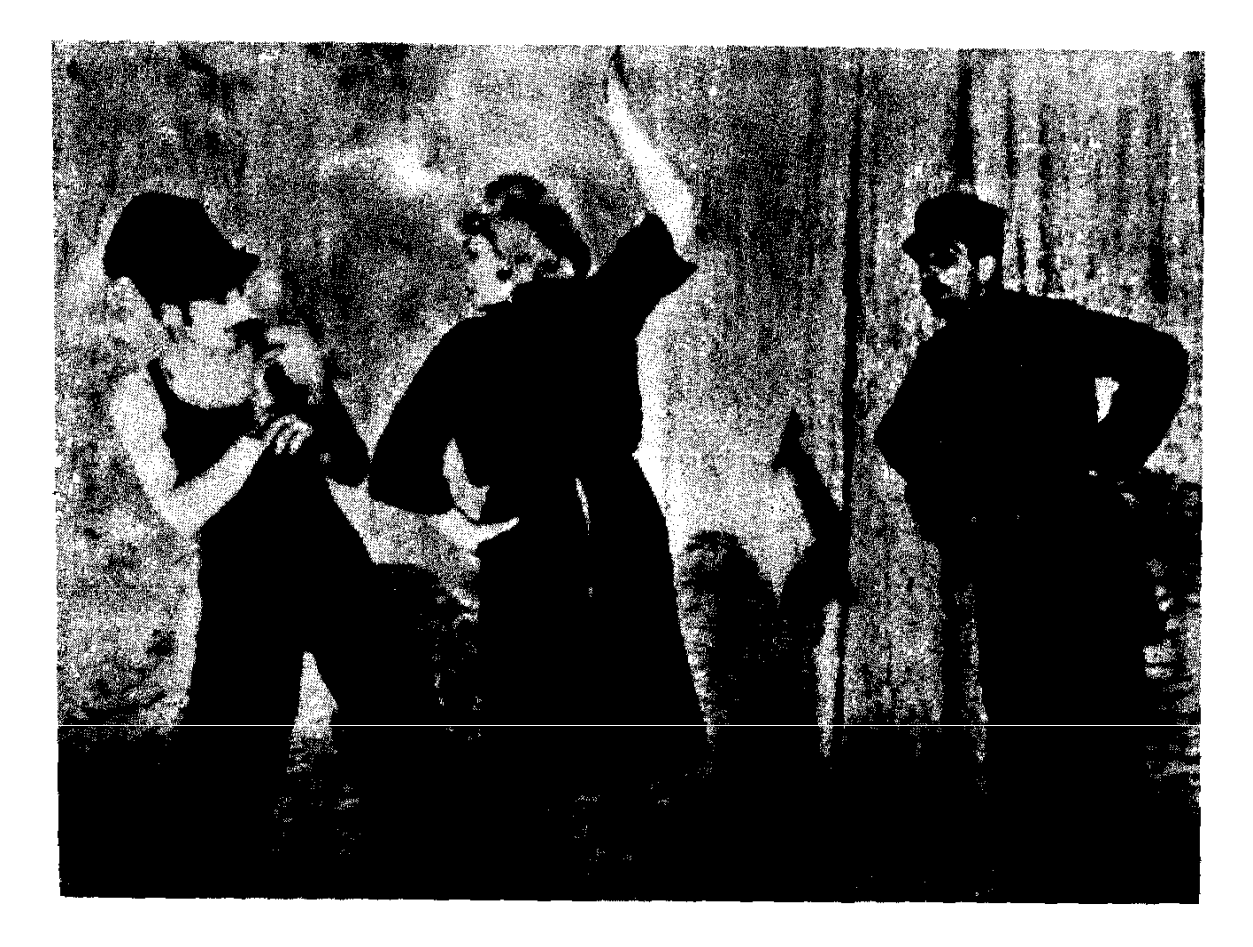

' Շարլը ռեվյոփ մասնակից

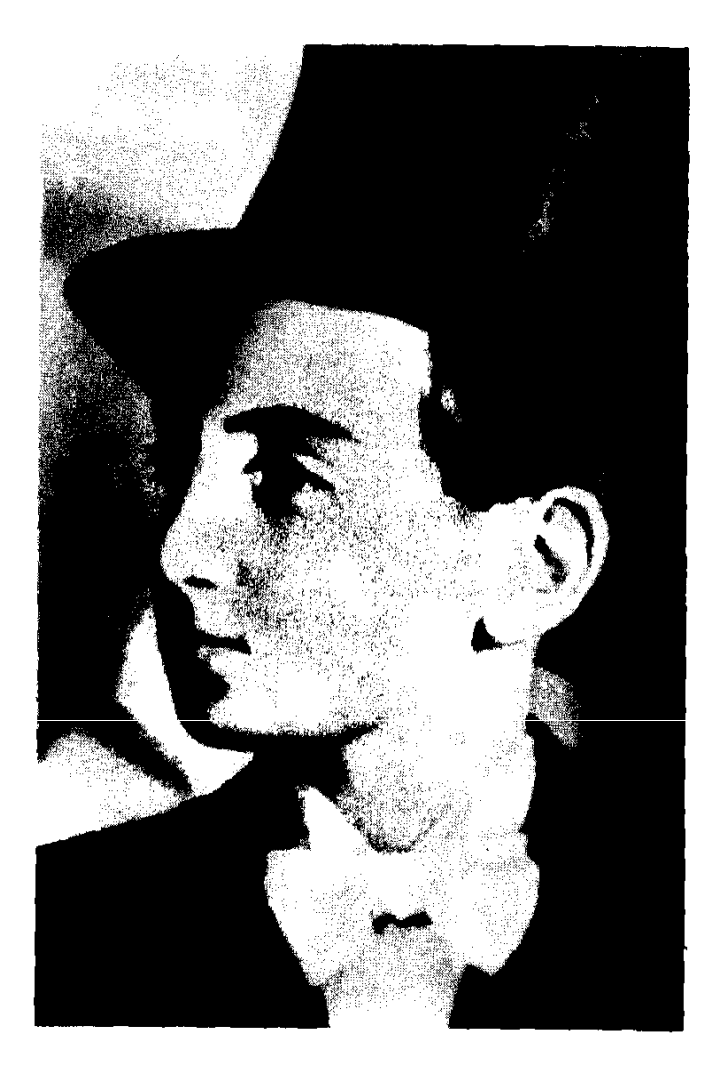

Cumn www.atty-mundtphp muntiyun Runuynu «Tunh unan» pumpnamu:

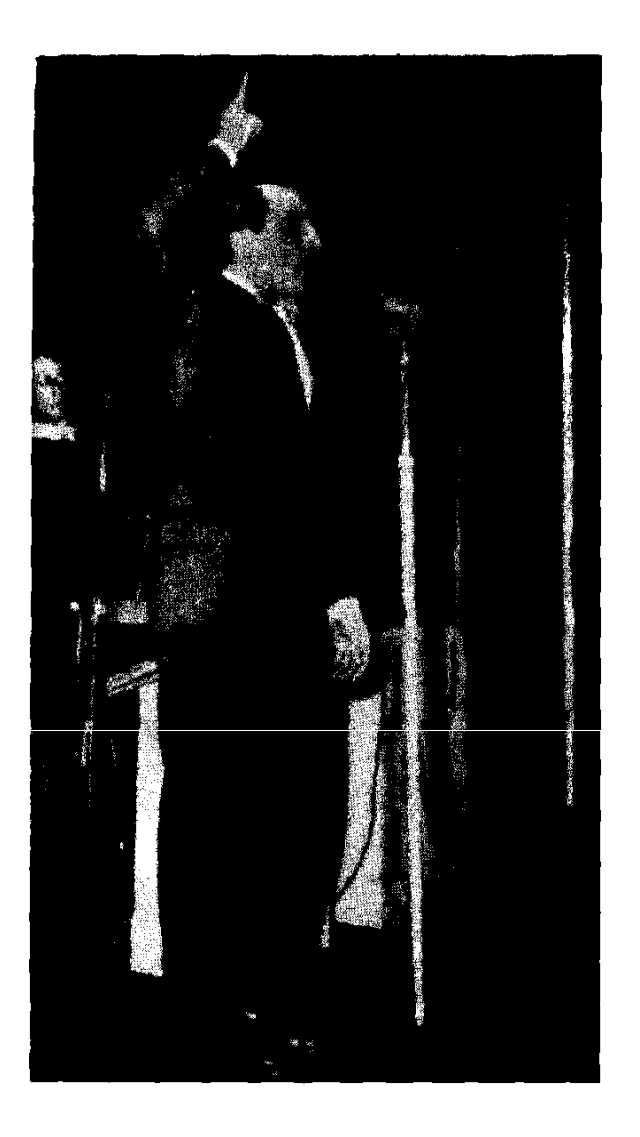

«Պալադիումում» Պիեռ Ռոշի **Atun:** Ujuman t, np appun Rujinawanpotig Enhin Պիաֆը.

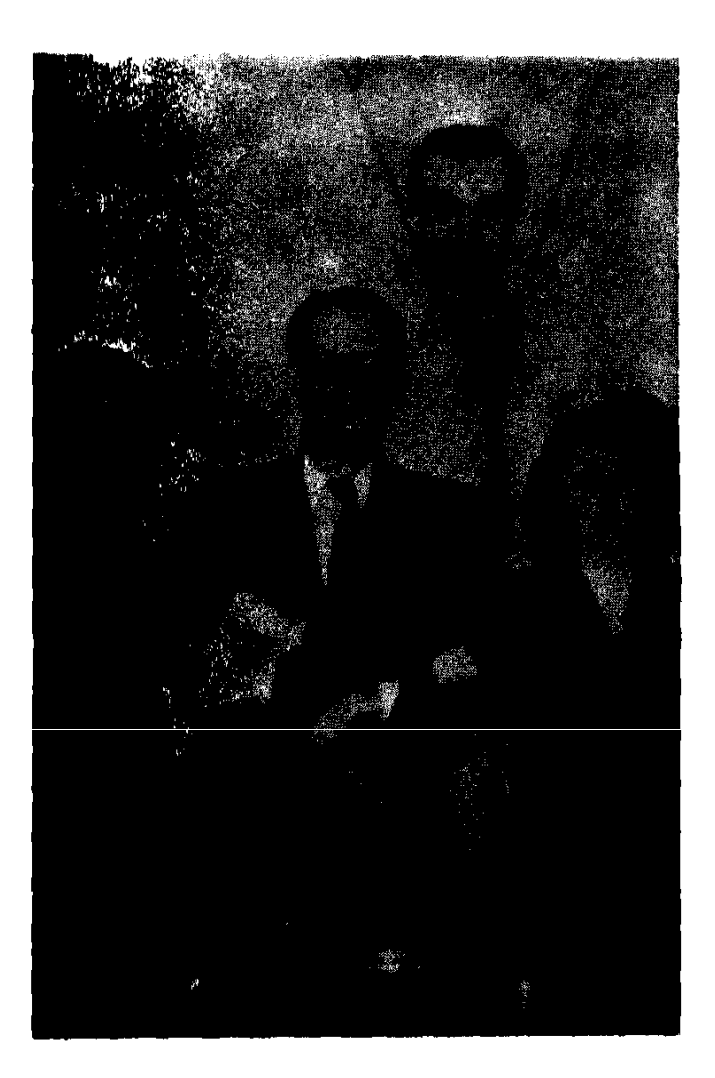

Oul Prusu, Uppu, Pptn Pn2, Ագրայա և Ազնավուր։

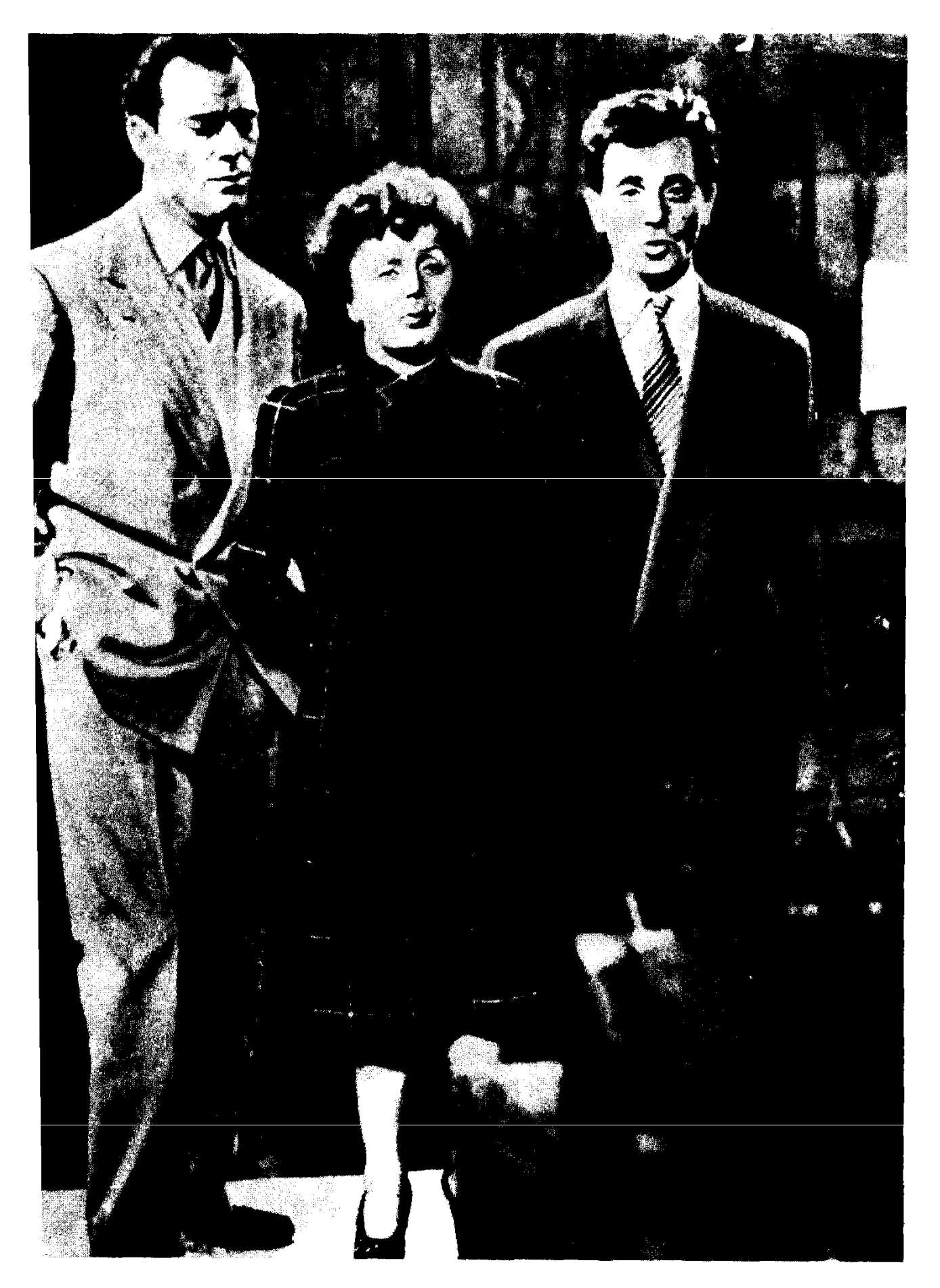

Էդիտ Պիաֆը, Էդդի Կոնստանտինը և Ազնավուրը նեռուստատեսային ելույթի ժամանակ։

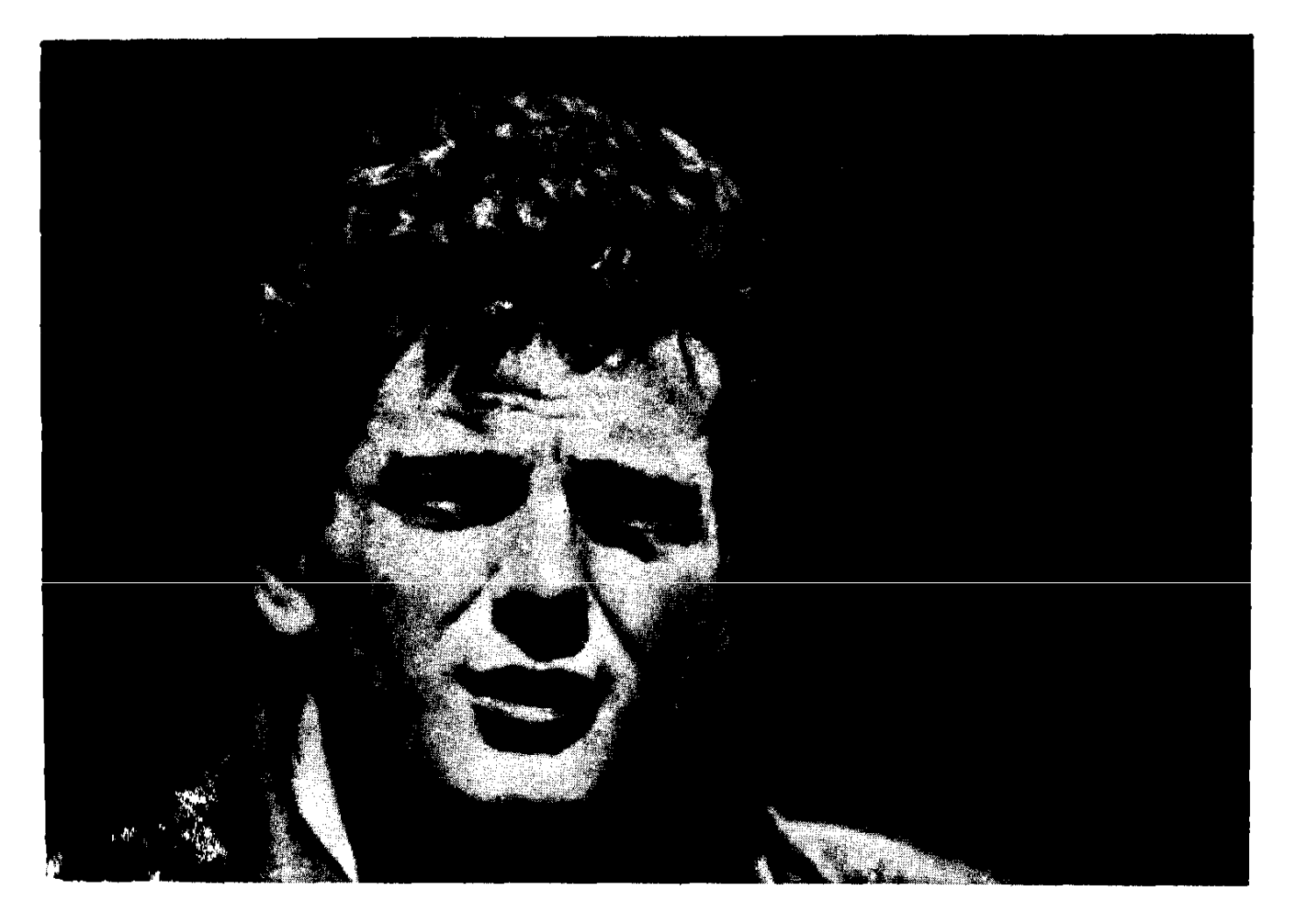

um Shynnu: Upyup duuu-Umy unaul That physical innid, muju fitinlitig Cumpha:

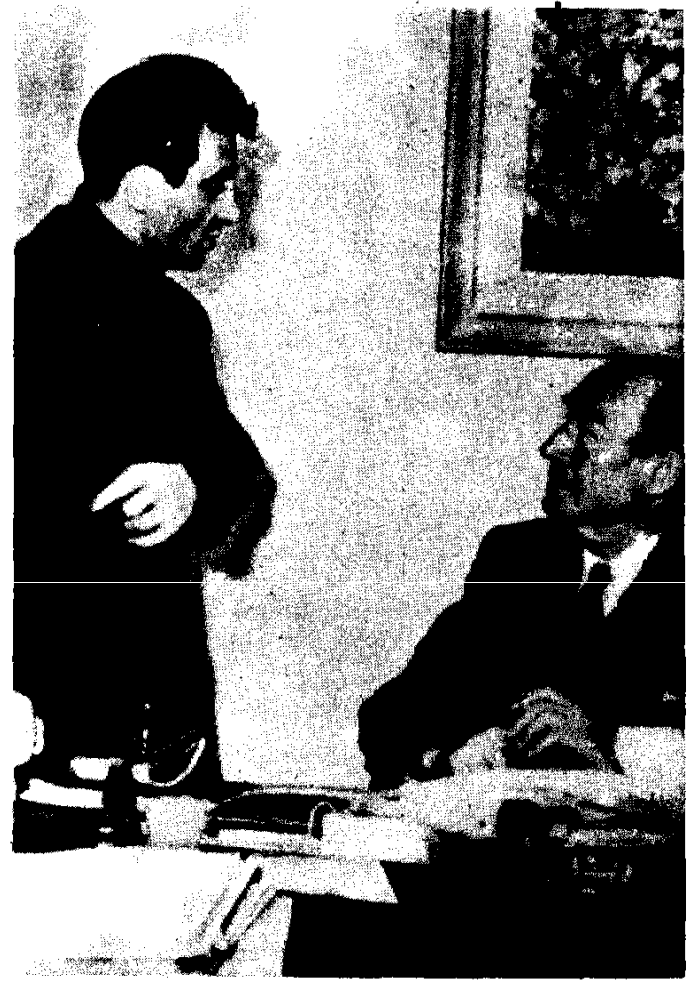

**Thum RphonGp** Uquulniph առաջին հրատարակիչը, որը **Mhunaquinui** napaunį Gpa բարեկամը։

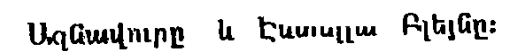

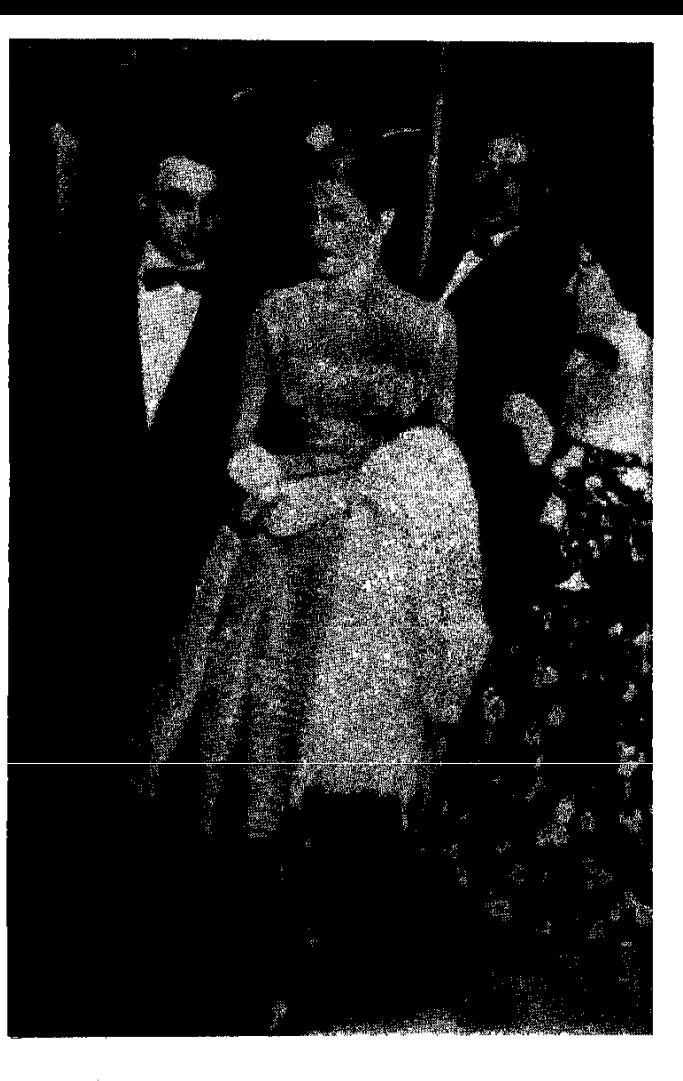

Ֆիֆի Ռանեա, Էվելին Պլեսսիս, Ազնավուրը և Անդրե Պուս։

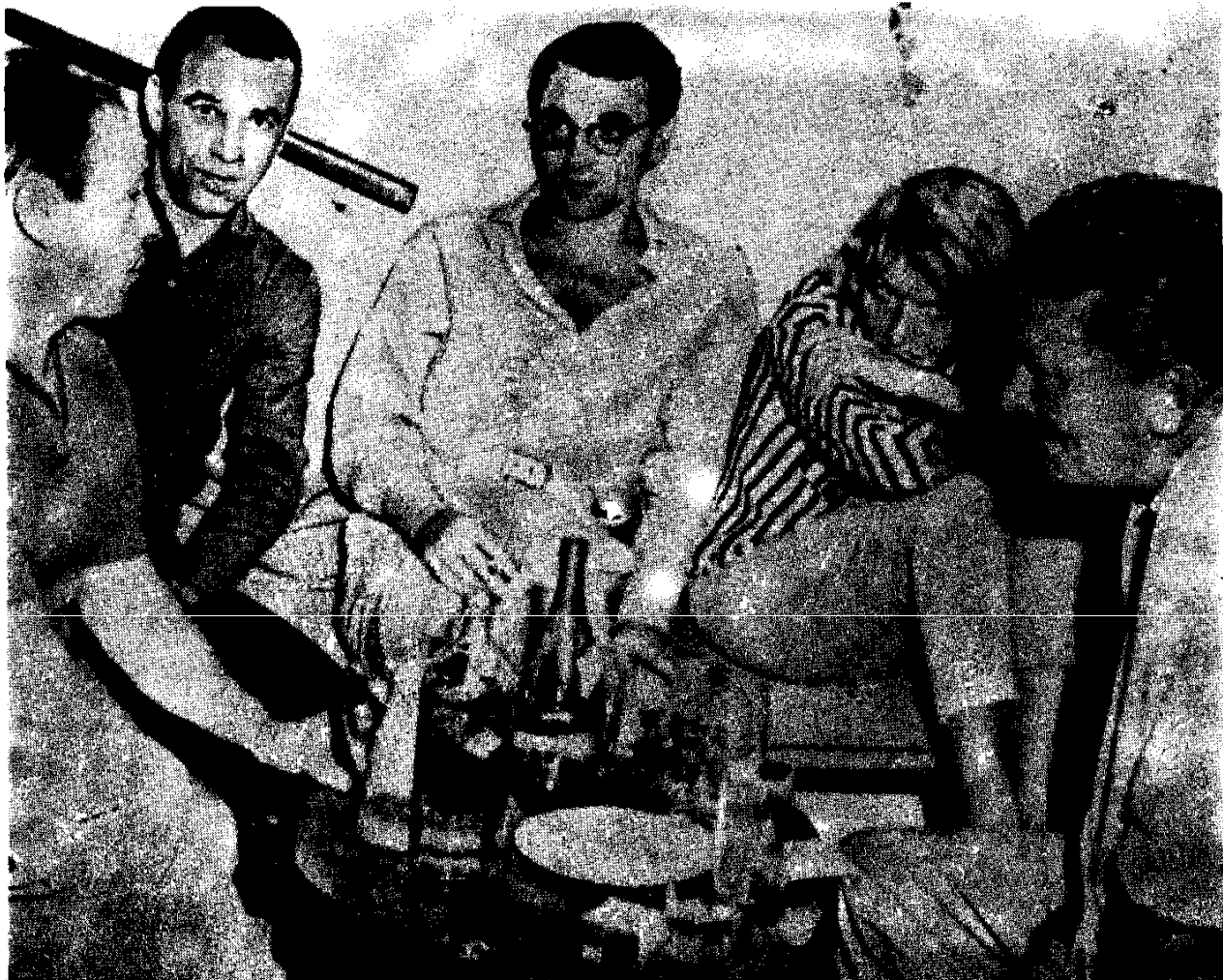

դուրս գաղուց նետո Պիեոն ու ես ցնծողթյան մեջ էինք։ Ինչպիսի՜ բախտավորություն... Երրորդ անգամ ուրիշին փոխարինեյուց ճետո Պիեռին առաջարկեցի գնալ ներկա գտնվել ճաջորդ ներկայացման պրեմիերափն։

 $-$  n'y ghant...  $-$  mumon:

 $-2t$ , ugu waquul sh unnuguh:

— Ի՞նչ իմանաս, գուցե Պատրիցիան է մեզ բախտ բերում։ — Հասկացանք, նա արդեն երկու շաբաթ է մեզ բախտ է բերում, բայց ավելին չի կարելի պանանջել այդ փոբրիկից։

 $-$  Այնուամենայնիվ գնանք։

— Դե՛ լավ, գնանք։ Գուցե մի նոր աղջկա հանդիպենք։

Բայց այդ ներկայացման արտիստը բավականին ճանաչված էր ու երգացանկն էլ շատ լավը, այնպես որ նրան փոխարինելու նարկ չեղավ։ Այնուամենայնիվ, նիանայի երեկո անցկացրինք, մանավանդ որ նման վայրերում մեր երևալը օգնում էր մեզ ժողովրդականություն ձեռք բերելու։ Եվ իրոք, Հանրի Ժենեն մեթ «Ես խմած եմ» երգը մտցրեց իր երգացանկի մեջ։

Սկսեցին մեզ դիմել երգի կարիք ունեցող երգիչներն ու երգ.չունիները. արդեն մոդաիկ ու ավանգարդիստ նեղինակ-կոմպոզիտորներ Էինք ճամարվում։ Մեզ, իճարկե, դիմում էին նրանք, ովբեր դեռ «աստղեր» չէին, բայց և այնպես ապադայի «Ռույսեր» thG huutupumint ne dugGuigpunt thG: Ztruutunun queGq:

 $-$  Sηuuներ, ես ձայնագրվում եմ, մի ռիթմիկ երգ է ճարկա- $\frac{1}{2}$ 

- Uph hunuting:

 $\mathbf{h}^{\circ}$ նչ ժանրի երգ ես ուզում։ Սիրայի՞ն։ Կոմիկակա $^{\circ}$ ն...

Գործի անցա։ Մի քանի ժամ հետո տեքստն արդեն պատրաստ է։ Ռոշը նստում է դաշնամուրի առաջ ու երաժշտությունն է սրում։ Երեկոյան զանգ ենք տայիս։

 $-$  Unh mun:

 $-$  Unuulnp juul: Untulitu:

«Ո՞նց է, ո՞նց է...» Բոլորը նույն հարցն են տալիս։ Հո չեն**բ** ասի վատն է։ Բայց ամեն դեպքում Պիեռն ու ես միշտ էլ նամոզuut lisp, np utip tipating amiluanpongutip tu:

- Լա՞վ է։

 $-$  Lund  $\mathfrak{t}$ :

Հանց որ յսում ենք այդ պատասխանը, փնտրում գտնում ենք
und finumununuly hd, nnha fitzunnyouuun hunnn tap «մշակել» ու umuta unuwitmuanua anuwunn:

— Գիսոե՞ք, սա ձայնագրվող երգ է,— ակսում է Ռոշը։

— Եվ լավ կվաճառվի, հավատացեք ինձ։ Սա մի նոր «Ես  $hu\bar{u}$  tufts  $k:=\pi h$  tu tu dpu tu tu nunghu, yuunun tungu... Մի խոսքով, չենք թողնում, որ նրատարակիչը շունչ քաշի։ Այդ նարցում բավականին ոնդունակ ենք։

— Բացի այդ,— եզրակացնում ենք միաբերան, շեշտելով յուրաքանիտոր բառը,— իմացեք, որ չի լինի մի նվագախումբ, որ նրման մեղեդին չուզենա կատարել։

Շատ քիչ էր պատանում, որ չկարողանայինք «ծախել» մեր  $\mathbf{trap}$ :

Մի օր, կեսօրին, Պիեոի տամնն եմ։ Հեռախոսի զամգ։

— Ատամներս եմ մաքրում, պատասխանիր,— ասաց Պիեղը։ Լսափողը վերցրի, խոպոտ մի ձայն ասաց.

— Միստինգետն է խոսում։ Լսել եմ, որ մոդաիկ երգեր եք գրում։ Կուզենայի հանդիայել ձեզ հետ։

— Լա՜վ, վե՜րջ տուր, ինձ չես կարող ձեռ առնեց։

Unturumun Guland Sung mundun sumumun humumun dungung 2mրունակեց.

 $-$  Þnnp, Միստինգետն է խոսում, ես չեմ կատակում։

 $\sim$   $\beta$ ա եղա՞վ, չնայած չգիտեմ ո՞վ ես, բայց բավականին յավ ես կեղծում ձարնդ։ Աակայն ոչ այնքան յավ, որ ինձ խաբես։

frnon ununtiquit ni sungntig' n<sup>o</sup>il t: Unuilg jumphing thull m, pupanudula unugh.

— Մի խելառ կին, որն ուզում է հավատացնել, թե ինքը Uhuuntuatuna t:

 $-$  Snin in the Color F<sup>o</sup> C<sub>2</sub> human min.

Իրոք որ Միստինգետն էր։ Նա մեզ ժամադրեց իր՝ Կապյուսենների փորոցի № 2 տանը, որ գտնվում էր նենց Օլիմպիայի ynu:

Ներկայացանք ժամը ուղիղ 14-ին։ Նա մեզ շատ սիրալիր ընբայց մի քիչ հնաոճ nnicha hn huluumumluud, բնակարանում։ Աուանց մի բաժակ բան ոյուրապիրելու, մատը տնկեց դեպի դաշ-Guwinipp:

2 վանատված մի երգ ունեինը միայն, որ կարող էր դուր գալ GnauG` «Պարաճանդեսը արվարձանում»։ Օրիորդը ուշադրությամբ juta uta ni mww.g.

 $-$  4 hunt p dtp than nul t hundup...

98

Նա միշտ ձևեր էր թափում, իբր չի նիշում մյուս «աստոերի» wuntuchtmn:

 $\bigcap$   $\bigcap$   $\bigcap$ 

— Հասկանո՞ւմ եք, խոսքը այն փոքրիկ, տգեղ կնոջ մասին t, nph ձայնը շատ մեծ է իր մարմնի համար... Ի՞նչ էր անունո...  $\Psi$  ብ $\Psi$  ...

 $-$  Thurb...

 $\zeta$   $\alpha$   $\beta$   $\alpha$   $\beta$   $\beta$   $\alpha$   $\beta$   $\alpha$   $\beta$   $\alpha$   $\beta$   $\alpha$   $\beta$   $\alpha$   $\beta$   $\beta$   $\alpha$   $\beta$   $\beta$   $\alpha$   $\beta$   $\beta$   $\alpha$   $\beta$   $\beta$   $\alpha$   $\beta$   $\beta$   $\alpha$   $\beta$   $\beta$   $\alpha$   $\beta$   $\beta$   $\alpha$   $\beta$   $\beta$   $\alpha$   $\beta$   $\beta$   $\alpha$   $\beta$ 

Հանկարծ իր տարիքի կնոջ համար զարմանայի աշխուժությամբ վեր կացավ, մոտեցավ մի մեծ պահարանի, բաց արեց, ու մենք տեսանք ձայնապնակների մի հսկայական դեզ։

— Այս պահարանը լի է ամերիկյան ձայնապնակներով։ Լսեբ nputlip ni oqunullip:

Դիվանագիտողթյամբ նրան բացատրեցինք, որ մենք ուրիջներից գողանալու առվորողթյուն չունենք, որ մենք ունենք մեր umphpp:

— Լա՜վ։ Ինչպես ուզում եք։ Այդ դեպքում մի երգ գրեք ինձ նամար, այնպիսին, ինչպիսին երգում է այդ Մամա... Մամա...

 $-$  Uundu $\mathfrak{a}_1$ :

— Այո, Մարժան։ Կամ այն մեխի նման, որը երգում է «Մադunungta Onnmunahau»... hasutta tp unannan... dhah...

 $-$  chhnn:

 $-$  U<sub>un</sub>:

Սկսեցինք զրուցել։ Աստիճանաբար նա սկսեզ իր կյանքի մասին պատմել ու մեզ ներկայացրեց,— երդվում եմ, չեմ ստոսմ, գարիք քսան տարվա իր ծրագրերը։ Պիեռն ու ես ապուշ կտրած իրար նայեցինք. Ախը այդ «միսս»-ը տարիների մի ամբողջ բեռ mutto he neutoh deu:

Ժամը վեցին նայեց ժամացույցին ու ասաց.

— Երեխաներ, ես ժամադրված եմ։ Վաղն առավոտ շուտ **ևկևը։ Մի թանի բարեկամներ** ունեմ, որոնք ինձ մոտ ճաշի են գարու և յուրաքանչյուրն իր նետ ուտելու ինչ-որ բան է բերելու։ Այս երևկը ինձ նրավիրել են լսելու այն փոքրիկին, որը երգելու է  $\alpha$ ABC»-m $\mathfrak{u}$ :

 $\Phi$ npph<sup> $\gamma$ </sup>lp,  $-$  wuwg frn2p:

— Այո։ Մորիս... Մորիս Շեվաղյեն։ (Այդ փոքրիկն այն ժամիանակ արդվեն նիսունն անգ էր)։

 $\lambda$ աջորդ օրը Պիեռի հետ համեղ «ռոստբիֆ» ճարեցինք, դրրինի թևներիս տակ ու գնացինը միասի մոտ։ Նույն սիրարիր ընղունելությունը։ Դեռ ավերին, անգամ մի քիչ ջերմություն կար նրա վերաբերմունքի մեջ։ Իսկույն կանչեց սպասունուն, խնդրեց ազատեղ մեզ փաթեթից ու ժպտարվ ասաց.

— Եկեր գնանը ձեղնահարկ, ես ձեզ այնպիսի բան ցույց տամ, որ հաճուլթից մեռնեք։

Վեր մագրցեցինք։ Միստը շատ ճարպիկ էր ու արագաշարժ։ Ձեղնանարկը թատրոնի պանեստ էր նիշեցնում։ Նա անդադար ետ ու առաջ էր անում, դարակներ, սնդոսկներ, ճամպրոմկներ բացում, ուր իրար վրա դիզված էին նրա բեմական երկար կարիերայի զգեստները։ Զգեստներից մեկը հանում էր, դնում առաջն ու 2nin quand ntum uta muniu.

- Սա հագնում էի 1923 թվականին... «Բուֆ» ներկայացuwa uto:

Հետո խնամբով ծալում էր, մի քանի քայլ անում ու վերցնում tn մեկ ուրիշը:

— Այս մեկը ճագնում էի, երբ Մորիսի ճետ կազինոյում պարում ու երգում էի։ Այդ տարիներին Մորիսը երիտասարդ էր...

— Իսկ սա հագա առաջին անգամ, երբ հանդես եկա «Իմ  $\mathfrak a$ unnn» ներկայացման մեջ։

Ռոշի նետ չորս ժամ այդպես տանջվեցինը։ Միսսը վերնիշեց իր ողջ անցյայր։

Վերջապես սեղան նստեցինք։ Ներկա էին նաև Միստենգետի նախկին խաղընկերները՝ չորա տարեց երիտասարդներ։

Անճամբեր սպասում ենք, թե երբ կմատուցեն մեր բերած միսը։ Խոսակցությունն ընդհատելով, միսսն ասաց.

— Սիրելիներա, միսը այս ժամին ուտելու համար շատ ծանր կլինի, այդ պատճառով միայն բանջարեղեն են պատրաստել։

Պանրի ներթը նասնեյուն պես ասաց.

- Ես պանիր չեմ ուզում: Ձեզնից ո՞վ է ուզում:

Նախկին խաղընկերները հետևեցին նրա օրինակին։ Ռոշը շատակեր չերևալու համար իմ ու իր անունից քաղաքավարու*volutio uuug.* 

- Cնորնակալ ենք: Մենք էլ չենք ուզում:

Միսսն ինարկե չպնդեց։ Այդպես էլ ավարտվեց մեր ընթրիքը։ Հյուրասենյակ անցնելուն պես հրաժեշտ տվինք միափն ու նրա խաղընկերներին։ Այդպես ավելի լավ է նրանց համար, թող որքան ուզում են նիշեն իրենց անցյալը։ Իսկ մենք շտապեցինք ռեստորան. բարեբախտաբար բաց էր։

Միստինգետն ինարկե մյուզիկ-նոլլի մեծ վարպետ էր, բայց յավ մտածելու դեպքում, մենք հարմար հեղինականի չէինք նրա huuun:

Ա՜խ, եթե Պիաֆը մեզ զանգանարած յիներ... Պիաֆը կախարդական անուն էր մեզ համար, սի անուն, որ սրբողծյուն էր յուրաքանչյուր նեղինակի ու կոմպոցիտորի ճամար։ Բայց, ավա՜ղ, որքան փորձում էինք ցանգ տալ, միշտ էլ քարտուդարուհին էր վերցնում հեռախոսն ու սառը, անտարբեր պատասխանում.

— Եթե ուզում եք օրիորդ Պիաֆին երգ առաջարկել, փոստով ուղարկեցեք։ Նա կկարդա ու եթե ճավանի, կգրի ձեց։

Մենք մեր երգերը չէինք վստանում, մանավանդ ես, որ դառը  $\mathfrak{u}$ nnd nuath:

Oliniumunghuith muintrathala th, tinn pinnin, anijahut «wwwղերը», մետրոյով էին երթևեկում, օպերայի կայարանում ճանդիպեցի Մորիս Շեվալյեին։ Ողջ քաջությունս հավաքեցի ու մոտեցա։ Նրան մի երգ տվի, որի տեքստը Ժակ Ջիմտինն էր. իսկ երա $d$ րշտությունը՝ իմը։ Երգը կոչվում էր «Զանգակատանը ոոմեր կան»։ Մորիսը սիրարիրությամբ վերցրեց երգն ու հեռացավ։ Պա-, ոսափաանի եմ սպասում՝ չկա։ Դրանից հետո, հակառակ իմ անսանման նիացմունքին, տարիներ շարունակ ատամ ունեի նրա դեմ։

 $u_{\text{min}}$  mninum mundung munduka punjululu (ha ni) unnuցել էի երգի տակ գրել անունս ու հասցես...

Ժողովուրդն ակսում է ճանաչել մեզ։ Ինարկե, «աստղ» նամարվելուց դեռ նեռու ենք, բայց գիտեն, որ երգիչներ ենք։ Պիեռ Կուռն ու Ֆրանսիս Բյանշը «Վաշինգտոն» սրանում ռադիոնաղորդում են կազմակերպում ու խնդրում են մեզ մասնակցել այդ հաղորդման**ր**։

Հաղորդման օրը, առավոտյան ժամը 10-ին, Պիեռին արընացրի։ Նա այդ ընդունեց որպես ոտնձգություն իր ազատության նկատմամբ։ Ես պահանջեցի անպայման փորձ աներ։

— Ինչ նոգենան մարդ ես, Շարլ, ախր մինչև երեկո դեռ 2 um dun mundung you:

 $-$  Ո՜չ, ժամանակ չկա։ Ուզում ևմ, որ այսօր մեր երույթն wuguh untuh punt, punt tipput:

 $-$  Կարո՞ղ եմ իմանալ պատճառը։

— Այսօր նամերգասրանում կլինեն Պիաֆր, Տրենեն, Ռաուլ Բրետոնն ու իր կինը։ Մեզ ցույց տալու միակ առիթը ներկայացել է։ Հաակացա՞ր հիմա։

— Հաակացա։ Փորձում ենք։

Զգում եմ, որ այդ երեկոն լինեղու է շատ կարևոր, եթե ոչ որոշիչ մեր կարիերայի համար. վախենում եմ։

«Վաշինուտոն» համերգասրանը արտիստական մուտք չունի։ Հանոիսատեաներն ու արտիստները մտնում են նույն դոնից, այնպեա որ բողորը պետբ է գան նույն ժամին, ճաղորդման ընթացքում բողոր տեսակի աղմուկներից խուսափելու համար։

Ծրագրում ելույթ ունեցող արտիստները բեմին մոտ՝ առաջին շարքում են նառած, կողթի սանդուղթից ներթով բեմ բարձրանաm hwuwn:

Ռոշն ու ես եկանք այն ժամանակ, երբ Պիաֆը, Տրենեն ու Բրետանները արդեն տեղավորված էին։

Դաշնամուրը դրված էր բեմի խորքում, ինձնից ճեռու. կարծես մենակ էի երգում, մի բան, որ կրկնապատկում էր վախա։ **Ա**յո երեկո ինձ ու Պիեոի համար յուրահատուկ պրեմիերա էր. դանյի-Gniu wuyuuah wudduwynnmininiaath yuwha:

Ceutagat, tu niqniu: Ulumui tu tingti: Հանկարծ աnusha շարքից կրծքային, զրնգուն մի ծիծաղ պայթեց։ Նայեցի՝ Պիաֆն էր։ Ծնկներն իրարից նեռու, մարմինը առաջ, գյուխը ետ, նռնոում էր։ Առաջին երգից նետո շուռ եկա դեպի Պիեռն ու աչքով արի, ճասկացնելով, որ գործերը յավ են։ Ամենաշատը Պիաֆը ծափ տվեց։ Յուրաքանչյուր երգից նետո սկսում էր ծափ տալ, ու բորրը նետևում էին նրան։ Բեմից իջնելուց նայեցի առաջին շարքում նատած չորս մեծերին՝ ծիծաղում էին. Պիաֆը ձեռքով նշան արեց, որ նշանակում էր. «Չգնաս առանց ինձ տեսներու»։ Երկչոտ կանգնեցի պատի տակ ու սպասեցի համերգի ավարտին։

Երեկոյի վերջում այնպես շրջապատեցին նրան, որ չհամարձակվեցի մոտենալ։ Ինքը ճեղքելով ամբոխը մոտեցավ ինձ ու...

— Բերանդ կցավեր, եթե մոտենայիր ու բարևեիր,— ասաց։ Անսպասելի հարվածից շշմած, պասպնձվեցի։

— Դու ի՜նչ է, նիմա՞ր ես, թե՞ վախենում ես ինձանից։

 $-$  bothmul  $t_1...$  Uh  $ph_2$ :

Այն, որ կարող էր վաֆմեցնել ինձ, դուր եկատվ նրան. սկաեց  $\delta$ hown $\hbar$ :

 $-$  h<sup>o</sup> Gpp tu que tu tuquan:

 $-$  bu lunupland to annui, hull  $\lim_{n \to \infty}$  lanudemmomulin:

 $-$  Dmpa n<sup>o</sup>d t:

— Այն, որ ինձ նետ միասին էր երգում։

 $\sim$  hayuuta'u: hni waawu ya'u tingnivu:

Բեմի խորքում տեղավորված Պիեոին չէր նկատել։

- Ինչայե՞ս է պատամնեղ, որ դու չես եկնղ ինձ մոտ, չես ներ*yunugti:* 

— Եկել եմ, զանգել եմ, բայց մադամ Պիաֆի կողմից ընորվնկերու համար պետք էր հակայական պատնեշներ հաղթահարնել։

Հետո նանկարծ նիշեց.

— Հա՜, հակապվես, ես քեզ արդեն տեսել եմ։ Եկել էիր ինձ ու Մոնտանին երգ առաջարկեղու։

 $-$  dhow t:

 $\frac{1}{2}$   $\frac{1}{2}$   $\frac{1}{2$ 

— Ոչ։ Պարզապես գնալու եմ տուն՝ կնոջս մոռո։

— Անա մի ամուսնացած ևս... Չեմ նասկանում, ի՞նչ եք **բ**ո-

inny uy putu fihu upupun moumu dta: fish is, unu uniquu m uyuwuh, pong uyuyuwa unungh. Riunuguwayu Cu ntin pum 1 uuwuwam pag: Zamuhn had:

 $-$  bul from  $2p$ :

— Լառի, նրան էլ բեր, տեսնենք նա՞ ինչի է նման։

Եվ անա այն դուռը, որից ներս մտնել էինք երազնել, սիրայիր բացվում է մեր առաջ։ Անա վերջապես մենք գտնվում ենք Բերըի փողոցում գտնվող Պիաֆի տանը, ուր շատ  $ph_2$  ununnatun atm իրավունք ունեն ճաճախելու։ Առաջինը ես մտա ճյուրասենյակ։ Բազկաթոռներին նստած էին Մարգարիտ Մոնոն, Հանրի Կոնտեն և էլի ուրիշներ, որոնց չէի ճանաչում։ Բազկաթոռի ծայրին նստած, աշխուժությամբ ձեռքերը թափահարելով, խոսում էր Մարգարիտը։ Թվում էր ուր որ է ճավատարակշռությունը կկորգնի ու կրնկնի։ Սուր ձայն ուներ, բայց նրա անմոռանայի մեղմ *հա*յացքն ու նմայքը անջնջելի տպավորություն թողեցին ինձ վրա։ Իսկ Կոնտին, փառանեղ նագնված, բազմած էր աթոռին ու մերթ րնդ մերթ դիվանագետի արժանապատվությամբ ծիսախոտը մոխրամանի մեջ էր թափ տալիս։ Նրանց մեջ էր Պիաֆր։

Աննարմար եմ զգում։ Ինձ կուչ եկած տեսնելով, Էդիտը, փոխանակ սոտապնդելու, եկավ, նատեց կողքիս, ձեռքը դրեց ազդրիս ու նայեց իր բարեկամներին, որոնք հավանությամբ ժպտալ սկսեցին։ Կարմրեցի, քրտնեցի։ **Rugunduly** fihuun uhawuh մեջ եմ:

Cningu թաքուն իրար են նայում, աչքով անում ու երկիմաստ ժատում:

Ռոշը յքեց ինձ ու գնաց նստեց նյուրասենյակի խորքում, երկար մազերով մի աղջկա՝ Պիաֆի քարտուղարունու մոտ։ Չէի նամարձակվում շարժվել. Էդիտի փոքրիկ ձեռքը ճնշում էր ինձ։ Ներկաները առանց քաշվելու մշակում էին ինձ։

- Ի՞նչ ես կարծում, որևէ բան դուրս կգա՞ սրանից։

 $-$  9 migh...

 $\mathsf{Lm}$  hun a *u*u d in pund a hund.

 $\rightharpoonup$   $\mathbf{b}$  but  $\mathbf{b}$  but  $\mathbf{c}$  is the term in the  $\mathbf{c}$ .

— Ւնձ թվում է՝ մի քիչ փոքր-մոքր է ու ոսկրոտ։

— Ճտերն աշնանը կնաշվեն, սիրեղիներս...— ասաց Պիաֆն ճանկարծ, ու բոլորը լռեցին։

Մարգարիտը միամտորեն նարցրեց.

 $-$  buy h  $\mathfrak{a}_2$  yihah dopting:

Բոլորը ձևացրին, թե ոչինչ չեն նասկանում։ Պիաֆն նանկարծ նարցրեց.

104

— Uganyom<sup>"</sup>ulm:

 $\mathcal{L}$ *un* but:

— Իակ դա ի՞նչ է նշանակում։

 $\sim$  Curn tinum ununung municipal times.

 $-$  Ht, np tiply up t, whing  $f$ :

Ոտքից գլովս չափեց ինձ ու տեսնելով, որ ամբողջովին սև եմ hungty, running.

- hayn't tau ulu muuqtu:

— Apmyment ul ytp Guizunylin ypu ytman sh tiplinis:

 $\frac{1}{2}$   $\frac{1}{2}$   $\frac$ 

— Կարող է պատանե<u>ր</u>։

Cnm quynt pltuh puptlywildtpl unug.

— Բայց թավն է այս փոբրիկը, նույնիսկ կեղտոտ շարդիկներ է հագնում։

Բոյորը ճավանություն տվին։ Ես դարձա երեկոյի ուշադրության կենտրոնը։ Այստեղ իմ բախտն էր որոշվում՝ կամ կդառնամ Պիաֆի խմբի ծաղրի առարկան, քավության նոխազը, կամ կարժանանամ Պիաֆի շրջապատին պատկաներու պատվին։ Շապկիս կաակածելի մաքրությունը իմ օգտին է, այնպես որ արդեն կիսով չափ ընդունված եմ։ Հետո զգացի, որ աստիճանաբար, աննկատելիորեն դուրս եկա ուշադրության կենտրոնից։

- Tuunun uh phy pn uuuh a, - uuuug Thubn:

— Tunnulanı zunun pulli ynulital, punz th quymu:

 $\Omega$ pun't<sup>o</sup>n the pupp questure.

— Որտեր աատաներ՝ կաբարեներում, ռեատորաններում, կինողանիիճներում, փողոցում, ժողովրդական պարանանդեսներում։ Ռոշն ու ես ինչ-որ նաջողության նասել ենբ, բայց դեռ նպարտանայու ոչինչ չունենք:

— Ուրեմն դու եղել ես փողոցներում ու ժողովրդական պարանանդեսներում, նշանակում է վայս պարել գիտես։

 $-$  U<sub>m</sub>:

 $\mathcal{L}$  we have the unit of the unit of the unit of the unit of the unit of the unit of the unit of the unit of the unit of the unit of the unit of the unit of the unit of the unit of the unit of the unit of the unit

 $U<sub>1</sub>$ a  $U<sub>1</sub>$  n  $U<sub>1</sub>$ ag:

— Հիմա կտեսնենք։ Քեզմմանները ինձ հաճո<u>ւյ</u>ք պատճարեյու ու շշմեցնեյու համար հաճախ ասում են, որ հիանալի վայս են աարում։ Բայց մինչև օրս նրանցից ոչ մեկը իր բարձրության վրա չի եղել։

Աչքին ընկած մազափունջը ետ գցելով, ձայն տվեց բարտու**ղար**ողնուն։

— Ֆաո´ն, փոխանակ մի անծանոթի նետ սիլի-բիլի անելու, tin puzhn uyu anna un muun hotignu, hull nn' Anzun...

 $-$  Ռոշ,  $-$  քաղաքավարությամբ ուղղեց Պիեդը։

 $-$  Luid, Dm2: Dm1 h Guunhp nu2Guunmph aunus n1 dnnnampուսվյան տոնաճանդեսի մի իսկական վայս նվագիր։ Իսկ ինչ վե- $\bullet$  րաբերվում է քեզ,— ասաց ինձ,— տեսնենք արժեքդ։

Կաշկանդվածությունս միանգամից չքացավ. ես ինձ գգացի իմ upounlummm: Empum din hungun:

— Մնացեք նստած,— ասացի ես։

Uh phy quinumquio fount g internet, shunuyuu fount, tot hills the ուզում անել։ Մինչ Ռոշը նվագել կսկսեր, մատներս տարա բերանա ու սողեցի։ Պիաֆն հասկացավ` ինքը պետք է մոտենար ինձ, ոչ թե ես՝ իրեն։ Այդ էր պանանջում փողոցի կարգը։ Նա վեր կացավ ու մոտեցավ ոչ որպես Էդիտ Պիաֆ, այլ որպես մի ամշուք աղջիկ, որին սողոցով պարի է նրավիրում իր թաղի փողոցային տղան։ Պիաֆի աչքերի մեջ երանության փայլ կար։

Ես նաղթանդամ չեմ՝ ընդնակարակը, բայց երբ գրկեցի նրա իրանը, ինձ Գարրի Կուպերի պես հաղթանդամ զգացի։ Առանց մեծ քաղլեր անելու, առանց մարմինս ու գլուխս ճոճելու, նրան այնպես պտտեցրի, ինչախա չէր պտտվել Պիաֆ դաոնարոսց ի վեր։

Ռոշն անդադար նվագում է, ես ատամներս սեղմած պարում եմ։ Որոշել եմ, եթե պետը լինի՝ պարել ողջ գիշեր։ Ուզում եմ, որ Պիաֆը թողություն խնդրի, ծնկի գա, ճասկանա վերջապես, որ տղամարդու նետ գործ ունի՝ իակական տղամարդու։ Ես դեռ չգիտեմ, թե ի՜նչ է մտածում մա Ազմավուր-երգչի մասին, բայց ուգում եմ, որ Ազնավուր-պարողին ողջ կյանքում չմոոասնա։ Այդwhat  $\ln$  tinum:

Դիմացկուն դուրս եկստվ Պիաֆը։ Թեպետ քաղորդ ժամ չանցած բարեկամների ծափանարությունների տակ կանգնեցրեց ինձ, նիազմունքով նայեց ու ասաց.

- Լա'վ, եղբայրս, չտեսնված պարող ես։ Դու կարող ես նույնիսկ ափսեի մեջ պարել։

Քիթս վեր ցցեցի, փքվեցի։ Գոն եմ ինձանից։ Պատրաստվում էի նատել, մաքումս ասելով, որ իր դասն առավ, բայց Պիա-Shli nun yahıntılı:

- Իսկ «պաստորոբը» կարո՞ղ ես պարել։

 $-$  homplines

Սկիզբ առավ ձևավոր «պասողոբլը»։ Ես նրան պառկեցրի ծնկներիս, օդ բարձրացրի, պտտեցրի... Վերջապես կանգ առանք։ 106

Երկմտանքով նայեցի ու տեսա, որ ամեն ինչ կարգին է։ Նրա աչ-<u> բ</u>նոր փայլում էին։ Նա գոր էր ինձանից։

— Իսվկ «տանգո՞»,— ասաց նա թնթշրդեն։

— Ինարկե, ո՞րն եք ուզում «Արգենտինյա՞նը», «Պտի պա՞»  $\mathbf{r}$   $\mathbf{r}$  and  $\mathbf{r}$  and  $\mathbf$ 

 $\mathbf{b}$ րեքն էլ գիտե՞ս։

 $-$  U<sub>in</sub>:

— «Արգենտինյանը» պանիր քեզ։ Կակսենք «Պտի պայից», fitum կիրողնենք «Այա ֆրոտր»:

«Ալա ֆրոտը» ժողովրդական պարանանդեսներում իրար կիպ գրկած են պարում ու ոչ մեկը մյուսով չի հետաքրքրվում։ Սակայն այստեղ, այս սարոնում, որտեղ բարձր հասարակությունից մարդիկ էին նստած, ես ամաչեցի։ Փորձեցի ինձ հեռու պահել Պիաֆից, ձիգ պարել, չոպվել նրան։ Բայց նա վրդովված ասաց.

— ՉԷ՜, չեղա՜վ։ Առանց խարդախության։ Ես իսկականն եմ nigniu<sup>t</sup> dnnmynmuuluum:

Դե որ այդպես է, կպարեմ այնպես, ինչպես ուզում ես... Ու ես սկսեցի պարել իսկականը, ժողովրդականը։ Աստիճանաբար ներկաներն սկսեցին փափկանկատողթյամբ հեռանալ։ Ռոշը դաշնամուրին կպած դեռ նվագում էր, իսկ ես Պիաֆի հետ դեռ պարում էի։ Լուսաբացին ավարտվեց աշխարնի ամենաերկար «տանamli»:

— Վաղն առավոտյան անցիր ինձ մոտ, յուրջ խոսելիք ունեմ, — ասաց Պիաֆը։

Վերջապես հրաժեշտ տվիմը իրար։ Մետրոյի վերջին գնացքն արդեն մեկնել էր, ստիպված Ռոշն ու ես, բռունցքներս սեղմած, ոտ-ոստի տված քնեցինք փայտե նատարանի վրա։

Հաջորդ օրը ներկայացա մենակ. Ռոշին արթնացնելու բոլոր չանքերս իզուր անցան։ Դուռը բաց արեց քարտուղարունի Ֆաոlin ni 22Gouig.

 $\sim$  Ophnmmn ntm plaus 1, auligtop ununia a ununutup:

Երկու ժամ սպասերուց հետո Պիաֆն ինձ ընդումնեց անկողtinւ մեջ, դեմքին՝ գիշերային դիմակը պանող ռետինների նետ- $\n *phi*\n$ 

— Նախամա*շ*ե՞լ ես։

 $-$  U<sub>yn</sub> $\cdot$ :

— Իսկապես նախաճաշել ես, թե չէ,— գրեթե բղավեց նա։ — Այո, նախանաշել եմ։

— Ճշմաղիտն ասա, թե քաղցած ես, նիմարություն է ձևեր **լ**օափելը։

Մի բաժակ սուրճ խմեցինք, կարկանդակ ու մեղր կերանք։ — Լաի´ր թե ինչ եմ ասում։ Մի քանի օրից «կոմպանյոնների» նետ նյուրախաղերի եմբ մեկնում,— ասաց մա ծամելով,— դու և pn ընկերը ծրագիրը կսկսեբ ձեր երգերով։ Հետո դու կներկայաց-Gtu haa:

 $-$  Իակ որբա՞ն պիտի ստանանը։

Այդ մեկը չպետք է ասեի. Պիաֆն ուղիղ նայեց աչքերիս, ցած դրեց բաժակը, ուղղվեց անկողնու մեջ ու պայթեց...

— Հիմարի´ գլուխ, փողասե´ր թշվառական։ Քեզ բախտ է վիճակվել Պիաֆի հետ ելույթ ունենալ ու դեռ համարձակվում ես փողի մաաին խոսել։ Ողջ Փարիզո, յսո՞ւմ ես, ոտքերիս տակ թարշ կգար իմ խմբում նանդես գայու նամար։

Ձայնը գնալով բարձրանում էր, ձեուքերն էր թափանարում ու աչքերով պատերը վկայակոչում։

— Մի էս փալնքոսոին տեսե՛ք, էս խղճոսկի՛ն...

— Uh' quypurtimp,— murugh  $\alpha$ ,— muph ut'un t, ph'  $\lambda$ t: Ես ընտանիք ունեմ, պանել է պետք։

— Իակ ես, նիմարի մեկը, պանելու ոչ ո<u>ւ</u>թ չունե՞մ։ Եթե ինձ այսպիսի բան առաջարկեին այն ժամանակ, երբ մուրացկան էի  $p$ եզ նման, կփակեի բերանս... Իսկ եթե բացեի, ապա միայն  $p$ ո-GnnRulywnnoiniG wutan Ruiswn:

 $\widehat{C}$  finn fitululum the munit  $\widehat{C}$  and  $\widehat{C}$  and  $\widehat{C}$ 

— Շնորհակալություն, համաձա՞յն ես, թե՞ շնորհակայու**pointl.** funfundungl ytu, - fungntig fim quinumquit:

— Շնորհակայություն, համաձայն եմ, ինչ վերաբերում է ինձ,—ասացի ես,— մնացածի մասին պիտի խոսեմ Ռոշի նետ։

 $-$  Հա՜, ուրեմն, դեռ այնքան մեծ չես, որպեսզի ինքնուրույն որոշումներ կայացնես։ - Ու նորից սկսեց... - Ինարկե, պարոնը պետը է իր արիատոկրատ, փչացած ընկերոջ կարծիքն ճարցնի։ Նախ և առաջ, ո՞ւր է քո այդ սալոնի Ռոն-Ժուանը։ (Ամեն ինչ  $\boldsymbol{\mathrm{un}}$ եսնում է. նկատնել էր Ռո $\phi$ ի սեթանեթեղը իր քարտուղարունու նետ։)

 $-$  Rawd  $\ddagger$ :

 $\mathcal{L}$ ա<sup>2</sup>... Ուրեմն պարոնը քնած է։ Ուրեմն պարոնը չի բարենանում վեր կենալ ու գալ մադամ Պիաֆի մոտ. դա նրա նամար մեծ նեղություն կլիներ։ Նա հարմար է գտնում իր ապասավորին ուոստակել... Դե յավ, ուրեմն այսպես, ամսի 16-ին ճանապարն ենք յրնկնում։ Կստամնաք այն, ինչ կտամ, կանեք այն՝ ինչ կաանմ։ Up put lu. ut un und behangste ment the philosophia but with the Ժամը ուղիղ 8-ին կնանդիպենք Հյուսիսային կայարանում։ Մինչ 108

այդ, երբեմն կարող ես գալ այստեղ։ Դու կծանոթանաս  $\epsilon$ lm $\iota$ iարանյոնների» նետ, նրանք վաղը վերադառնում են։ Այսպիսով կընտեղանաս շրջապատին։ Դա քեզ օգտակար կրինի։ Իսկ նիմա fituliq huun ponn huid, tau witung t fituquid tai:

Ու՜ֆ, ինչ փողծորիկ էր... Վազեցի Ռոշի մոտ, ճայտնելու, որ նյուրախաղերի ենք մեկնում։ Բնականաբար չասացի, որ Պիաֆն իմ ներն անիծեց։ Ինչ լավ կին էր։ Քաանչորս ժամվա ընթացքում նա ինձ ընդունեց այն աշխարնը, որը նետագայում իմը պիտի յիներ։ Նա ինձ շղթայակապ պանեց ութ տարի, սրտիս մեջ թողնելով մի բանի օրվա սեր, բնբշություն ու նիշողություններ կյանբիս *d'augus ophph fiudup:* 

Միշելինն ու ես երեխաների նման ենք ապրում։ Ծիծաղում ենք, սիրում իրար, ման գալիս ընկերների հետ։ Բարեբախտաբար Պատրիցիայով մայրս էր զբաղվում։ Բայց ոչ այն պատճաոով, որ Միշելինը չէր ցանկանում, կամ չէր կարող, այլ պարզաu tau, mpmu ntumu tapitaju un hu sitih up yuu pm ni taun utamu puu pung unun:

Բացի այդ, աշխատում էինք։ Միշելինը երգում էր մի կաբարեում, Ռոշն ու ես՝ մեկ ուրիշում։ Իսկ նետո, աստված իմ, չէ՞ որ մենք ջաններներ էինք, իսկ ջաննղողթյունը իրենն է պանանջում:

Մեր մակարդակի արտիստների հետ քաղցած ու ծարավ նրսunnu thup huy-nn touuuuqhu qhutunuu utnuuh 2ninon, 2mmufununtu, «orhüpwqntprntuüthe» wüntu, uhüyl nn utlun pwqwywusnul En.

— Սատանան տանի, ժամը արդեն 5-ն է։

Canuay din hhap ytaana ni dugnul unua: Luonnn onn nie էինը վեր կենում, արագ լվացվում, նախորդ օրվա շորերը հագնում ու ամեն մեկս մի կողմ գնում, երեկոյան նորից հանդիպելու  $f$  fu  $f$   $u$   $f$   $u$   $p$   $i$ 

Այն օրը, երբ Միշերինին Ոալսոնեցի Պիաֆի ոետ ոլուրախաntinh utthuttum utuuhu, uuuung.

 $\sim$  Անչափ ուրախ եմ, որ քեզ բախտ վիճակվեց։

Բայց և այնպես չկարողացավ չարտանայտել իր մտանոգույծ յուն**ո։** 

— Գիտեմ, որ Պիաֆը սիրում է երիտասարդ երգիչներին... վախենում եմ, որ թաթը վրադ դնի։

— Uh duulutghp, Gnul Ornza t Rtunuupnpnmu:

bu unn unungh Uhztahlahla hunaquunungatan hunun:

— Ամեն ինչ Պիեռի վրա ես գցում։ Դա ինձ արդեն ասել ես Միստենգետի կապակցությամբ։

 $-$  Պիե $n$ ։

 $\zeta$ n'...

— Ժամը յոթն է։ Գնացքը ժամը ութն անց քսան շարժվում է։ Հազիվ հասցնենք։

— Մի րոպե։ Հիմա վեր կկենամ։

 $9$ ht $n:$ 

 $-2n...$ 

 $-$  Պիե $n$ , ի սեր աստծո, ժամը 7-անց 30 է... Ուշքի արի, էր ժամանակ չկա... Կուշանանք գնացքից։

Ի վերջո Պիեռը մեծ դժվարությամբ վեր կացավ։ Քնաթաթախ արատեպատ է ոլիալչում, սենյակից խոհանոց անցնում, սալոնից ննջասենյակ, իսկ ժամն արդեն 8-ն Է։

Quighghing thommg: Than tong duigmin, mat tong duigmin, funuugpnd junuquupllmui uhnnmgn, uuuuumui...

— Սա ի  $a_2$  փտրած երկիր է,— պայթեց Պիեոր,— երբ պետք  $\mathbf{F}$  տարան չես գոտնի։ Ո՞ւր եմ այդ թանորդիները։

Մի քանի րոպե ևս սպասելուց հետո ճամպրուկները փերցրինք ու... վազքով դեպի Հյուսիսային կայարան, որ մեր բախտից *iun fiknin ikn:* Unlini unnutu utangnh ni uluuqtagh yuunuutuunniyg: duuili mpntili 8-li mlig k 20 pmmti:

Ծիշտ ժամանակին հասանք, բայց միայն տեսնելու համար մեր գնացքը, որն հետզոնտե արագացնելով թնթացքը, մի վեր- $\mathfrak{sh}$ ն ամզամ «ո՜ւ-ո՜ւ» արեց ու ամինտացավ։

Աղե՜տ։ Պատակերացնում եմ, թե Պիաֆն ինչպես է բարկազայծ։ Քնաթաթայիս Պիեուին եսովփցս գցած, որը չի էլ հասկանում, թե ինչ է կատարվել, վազեցի մի երկաթուղայինի մոտ։

— Ասացե´ք, Տուրգուան գնացող ուրիշ գնացք կա՞:

— Միայն երեկոյան:

— Ինչպե՞ս անենք, որ շուտ հասնենք. բավական ծանր վի-**Guddh** it by tagp:

— Ես ձեզ կարող եմ միայն մի խորհուրդ տալ՝ մինչև Ամյեն մի բեռնատար գնացք կա, նասեք գնացեք, այնտեղ մի բան կա- $Gdp:$ 

Վազեցինք։ Անցնում ենք երկաթգծերի վրայով, վազում վագոնների երկայնքով։ Քրտինքի մեջ կորած ենք, էլ ուժ չունենք։

— Սա Է,— գրեթե խոխոացնելով ասաց Պիեող։ Ես էլ եմ *2Gywuuum:* 

 $-$  Թո՜ւ, շարժվում է։ Պինդ կա՜ց, Պիեռ, մի բիչ էլ...

Վազեցինք։ Պիեոն իր ճամարուկը գցեց բաց վագոնի մեջ, իմը գնաց նրա ետեղից։ Դեռ շարունակում ենք վազել։ Պիեռը կախվեց վագոնից ու վեր ձգվեց։ Մի քանի քայլ, ու ես էլ բարձրացա։

Տախտակամածի վրա փող գալով, մեկնվել ենք անուժ։ Երկար ժամանակ լսում ենք գնացքի աղմուկը խլացնող մեր հևոցը inmuna:

Աստիճանաբար շնչառությունս տեղն եկավ, ու ես պայթեցի.

— Պարոմը չի կարողանո՜ւմ ամկողմուց վեր կենալ ու բոյորին կրափն է գցում... Ես նոգնել եմ քո նիմարողթյուններից, Պիե՜ռ, յսո՞ւմ ես, ո՞ոգնել եմ...

 $0.9$ , Thann  $x$ tn junul. quougph anaphy unphy tn putu.

Unjtunu utaq unuupuh qgtghup ni hunuuu p lhij: lhijini pnnu-Gupupsuhu pnumb uh upunungun, L... Sniponmumming tamp:

Վազեցինք կայարան և իմացանք, որ մեր բաց թողած գնացpp duutuuttan t fihita nnutthg:

 $-$  Statin to tru, uniq mon, trupp shing a manufacture վազել։ Այստեղ սարասե՞նք, թե՞ գնանք մի բաժակ բան խմենք։

— Գնան<u>թ</u>։

Նատած ենք կայարանամերձ սրճարանում։ Այստեղով են անցնում գնացքի ուղևորները։ Հենց նոր էինք դատարկել բաժավվները, երբ տեսանք Էդիտին իր իմպրեսարիս Լուրու Բարիի կ Ժորերի նետ՝ «կոմպանյոններին» նետևից գցած։ Մեզանից մի քայնի քայլ նեռավորության վրա լառւմ եմ Էդիտի ցաստանացից  $\lambda$ uy $\mathfrak{a}_n$ .

— Է՜լ աչքիա չերևան նրանք։ Ես նրանց մարդ դառնարո Ոնարավորություն տվի, իսկ այդ թշվառականները կողքով անյյան։ Եթե երբևէ ո՞անդիպեմ նրանց...— ո՞անկարծ տեսավ մեզ.

--- Ի՞նչ եք անում այստեղ**։** 

— Մի բաժակ բան ենք խմում, ընկերացեք մեզ։

Մոտեզավ, ուզում էր քարոզ կարդալ գրխներիս, բայց ծիծա-

ղեղու ցանկությունն այնքան մեծ էր, որ մոռանայով ամեն հնչ աutuq.

— Եթե չգայիը, ամեն ինչ վերջացած կլիներ։

Uh pasmi judita quintismina m unung.

— Դե լավ, որ եկել հաաել եք, ավելի յավ է Ոիմա բացատրեմ, թե ինչախս է ընթանայու ներկայացումը։

Մի պան ախրող լռությունից օգտվելով, երկու շիշ գինի ու մի 2h2 quiptonin tu ujuundhntigh:

— Unnur,— unnung Էդիտր,— ներկայացման ակզոում **dua** կներկայացնեն։ Պիեռի հետ կերգենք ճինգ երգ, հետո ես կմտնեմ բեմ ու կներկայացնեմ «կոմպանյոններին»։ Ես ինքս կզբաղվեմ fitunn mn, Cuim, նրանց լուսավորությամբ։ Ընդմիջումից ռեմ կմտնես ու ինձ կներկայացնես հետևյալ բառերով, «Մի խոսք ու այդ խոսքի մեջ մի ամբողջ երգ՝ Էդիտ Պիաֆ»։ Հետո կցբարվես իմ յուսավորությամբ։

Արտղես Ֆրանսիայի նյուսիսից նասանը Շվեյցարիա, որը մեր նյուրախաղերի վերջնակետն էր։ Ֆրանսիայում ամեն ինչ jurd wungund, pung Onlingtuphun nu puntungung ndujun menungkan pe  $\boldsymbol{\mathsf{h}}$   $\boldsymbol{\mathsf{u}}$   $\boldsymbol{\mathsf{u}}$   $\boldsymbol{\mathsf{m}}$   $\boldsymbol{\mathsf{h}}$   $\boldsymbol{\mathsf{u}}$   $\boldsymbol{\mathsf{u}}$   $\boldsymbol{\mathsf{h}}$   $\boldsymbol{\mathsf{u}}$   $\boldsymbol{\mathsf{u}}$   $\boldsymbol{\mathsf{h}}$   $\boldsymbol{\mathsf{u}}$   $\boldsymbol{\mathsf{u}}$   $\boldsymbol{\mathsf{v}}$   $\boldsymbol{\mathsf{u}}$   $\boldsymbol{\mathsf{v}}$   $\boldsymbol{\mathsf{u}}$   $\boldsymbol{\mathsf{v}}$   $\boldsymbol{\$ 

 $\sigma$ u m nm,  $-\sigma$  wuwq ՊիաՖո  $\mathbf{u}$  under  $\mathbf{u}$  and  $\mathbf{u}$  and  $\mathbf{u}$  and  $\mathbf{u}$  and  $\mathbf{u}$  and  $\mathbf{u}$  and  $\mathbf{u}$  and  $\mathbf{u}$  and  $\mathbf{u}$  and  $\mathbf{u}$  and  $\mathbf{u}$  and  $\mathbf{u}$  and  $\mathbf{u}$  and  $\mathbf{u}$  and  $\mathbf{u}$  and  $\mathbf{u}$  an բան պատանի, փողոցներում երգեյով կարող ենք էշը ցեխից նանեղ. մենք նույն խմորից ենք։ Բայց մյուսներին հարկավոր է հայnt Gunun a Gtr:

— Եվ անես...

nma n tu ph thup mummunu «կոմպանյոն ների» հետ։ Ասենը նրանք էլ էին իրենց հեռու պահում։

— Դրանք «Բոյ-սկաուտներ» են,— քմծիծաղ տվի,— ո՜չ աղ- $\phi$ իկների են նանդիպում, ո´, էլ իստում։ Մոտծն էլ ընկնում է թե չէ, անկողին են մտնում:

 $-$  Թշվառներ, ավելացրեց Ռոշր, աշխատանքը՝  $u_2$ **խատանը, ծառայությունը՝ ծառայություն։** 

Them t, mehrummungen emm dunnmung tu jumni unmungha. mմեն օր փորձեր էին անում ու խոսում միայն ամուսնությունից ու անաղարտությունից։ Սաանում էին մեզ իրենց բարոյախոսություններով։ Մի երկուսը տարբերվում էին մյոամերից, բայց այդ կեղծավորները վարախորիեն քողարկում էին իրենց խաղը։

Գրելթե դատարկ դանլիճներն ու փողի պակասը մեզ ստիպեց մերձենայ նրանց։ Հարկադրված մի քանի նոգիանոց սենյակներ <u>եինք վարձում։ Մեր նետ ընկավ Ֆրեդը՝ երիտասարդ մի տղա, որին։</u> շատ էին աիրում աղջիկները, բայց ինքը երկչոտ էր ու անփորձ։ 112 لمبين

«Կոմպանյոններից» շատերը հավանություն չէին տարիս մեր։ աարեղակերային, սակայն Պիաֆին շատ էր դուր գալիս։ Մենք նաճախ Էինք միատին խմում։

— Մի-մի նատ չգցե՞նք,— ասում էր Պիաֆո։

 $\rightarrow$  Tugsn't sit, Emhun:

— Բայց այդ մաաին ոչ մի խոսք Ժոբերին, դա նրան դուր h qui:

Խեղճ Ժոբեր, այնքան միամիտն էր, որ հաճախ երեկոները unnumnquluuð ununu tn.

— Unulum h t: bn hun ն արնքան է նոգնած, որ նագիվ է կատնգ anui numph unuu:

Ամեն տեղ պանած գարեջուր ունեինը։ Երբեմն աշխատանքի մասին խոսելու պատրվակով Էդիտը գալիս էր մեր ճամարը՝ խրմելու։ Մի գիշեր նրան նոր կրոնի աստվածունի ընտրեցինք ու մեզ՝ հավատացյալներիս, կնքեցինք գարեջրով, մի բաժակ գարեջուր էինք թատիում գլխներիս ու խմում երեսներիցս ցած նոսող կաթիլները։

— Ինձ Էլ,— պանանջեց Պիաֆր։

 $-$  Բայց դուք աստվածունի եք, Էդիտ։

 $-$  Ձայնդ կտրիր, Շարը, ես էր եմ ուզում։

Մեր սենյակից գարեթրատան տինաճ նոտ էր գարիս։

Պիաֆը Շվեդիա է մեկնում։ Ժոբերը կատաղած է, որովո՞ետև Պիաֆր, Ռոշն ու ես սոսկարի հարբած ենք։ Բաժանման պահին յաց ենք փնում։ Լաց եղանք ճյուրանոցի սրանում, յաց եղանք տաքաիի մեջ ու կայարանում դեռ լաց էինք լինում։

Արնամարնական նայացքներ գցելով մեզ վրա, Ժոբերը խրնամքով նետևում էր, որ ՊիաՖր իսմեյու ոչինչ չգնի։ Ու երբ գրնագքի շարժման ագդանշանը տվին, հանգստացած շունչ քաշեց։

Արդեն մի հարյուր անգամ ողջագուրված կրինենք, բայց Պիա-Sn dtnoha audquui tritap suu ipnum nnn zutag ununtrihu, ni tan puzվելու պարին ականջիս շշնջաց.

 $-$  U<sub>w</sub>:

Գնացքը թարժվեց, տանելով Պիաֆին ու գարեջըի *շջ*երը, որոնք Ռոշն ու ես թաքցրել էինք բարձի տակ, մուշտակի գրպաններում, ճամարուկի մեջ ու անկողնու տակ։

Կարամատուղցում կայնգնած՝ հաղըածությունս միայնգամից այնցավ։ Հանկարծ բոլորովին միալնակ զգացի ինձ ու հասկացա, որ Էդիտը մեծ տեղ էր գրավել իմ կյանքում։

 $\tilde{\mathbf{p}}_i$ 

Ես էլ նրա կյանքում, որովոնտև մի քանի օր անց Շվեռիաthg up tiplunn unugu.

«Ես երբեք չէի կարծում, որ այդքան կկարոտեմ քեզ։

*Onnngh pn thnpnhl pninn'* **Enhurs** 

Մի քանի շաբաթ անց մենք նորից ճանդիպեցինը։ Պիաֆն այս անգամ Միացյալ Նանանգներ էր մեկնում։ Մատը դներով utin guudnun untinghut, ununug.

— Հիանայի կյիներ, եթե կարողանայիք Ամերիկա գայ։

— Երազում ենք,— ասացի,— բայց փող չունենք։

— Հուսանատվել պետք չէ։ Տղամարդ եղեք,— ասաց Պիա- $\mathfrak{p}_1$ , - փորձեք մի կերպ ընկնել Ամերիկա, մնացածը թողեք ինձ։

 $\zeta$ եշտ է ասել՝ «տղամարդ եղեք»,— ասացի ես,— մեռնում եմ Ամերիկա գնայու ցանկությունից։

 $\sim$   $\lambda$ ntund tu, չtop duruhutunu:

 $-2t^{\prime}$  uh...

Uh pulah nnula fitrum ohlatumulan launulo, Ihng umpumpunt t:

— Ամերիկա գնալ... Ամերիկա... ծիծաղերի մարդ ես, Շարղ. than t uttunp, ut the putter:

 $\theta$ n pw n  $\mathcal{L}$ ,  $\eta$ htin, win pon hud inw.

— Պարոն Ռաոս Բրետոնին եմ խնդրում։

Կատրինը՝ տիրոջ նավատարիմ քարտուղարունին, նարցրեց.

 $h^{\dagger}$   $\alpha$  at lunion.

 $-$  Ռոշ և Ազմավուր։ Նա ինքն է կանչել։

Բրետոնի մոտ մի գրասենյակ կա, ուր ժամանակին գաղիս, երգեր էի վերցնում, բայց գիտեի, որ գրասենյակից այն կողմ մի այլ աենյակ էլ կար դիրքի տեր նյուրերի համար։ Ներս մտա այնպես, ինչպես սրբավայր կմտնեն։ Հետաբրբիր, մի տեսակ վախի ու հաղթամակի խառը զգացում տիրեց ինձ. ես մտել էի այն սենյակը, որտեղ Տրենեն այնքա ն նվագել էր...

Ռաողը մեզ ընդունեց ու ասաց. «Պետբ է ասեմ, որ վազերով  $5$ եք եկել... երեք ամիս է՝ ինչ սպասում եմ ձեզ»:

— Պիաֆի հետ հյուրախաղերի Էինք մեկնել։

— Լա՜վ։ Նստեցեք։ Դուք ինարկե երգեր ունեք ինձ առաջարկելու։

 $-$  U<sub>in</sub>: U<sub>kun</sub>.

 $-$  Uhu" $_3$ ն:

 $\sim$  U<sub>in</sub>, pung Empana E tipotimi:

— Գիտեսք, նա միշտ այդպես է ասում։ Ինչևիցե, լսենք։ Մենք կատարեցինք «Կտրին տղա է» երգը։

— Լավն է, նույնիսկ շատ լավը։ Վատան եմ, որ Էդիտը կերah, nhu Gunh t, nGnni Gnru tu:

— Կանխավճար կսոաք, ինարկե։

— Այդպես էլ գիտեի։ Բոյոր երիտասարդ երգիչները այդ– պես են վարվում։ Ես սովող եմ դրան։ Ինչքա՞ն եք ուզում։

 $-181,000$  domuliks:

Ռաողը հազից խեղուխց։ Աչքերը դուրս պրծան ու մեզ նայեց այնպես, կարծես գժանոցից փախած լինեինք։ Իրավունք էր ուներ. այդ օրերին առավերագույնը, որ կարող էինք պանանջել,  $10.000$  ֆրանկն էր։

 $-$  Դոսք իսեղագարվե՞լ եք, ինչ է։ Երբեք, ո՜չ մի երգի ճամար նման գումար չեմ տվել։

— Կաակածում եմ, բայց մի մասը գցենք գալիք երգերի հաշ- $\mathbf{u}$  th  $\mathbf{G}$ :

— Իսկ կարո՞ղ եմ իմանալ, թե ինչու հատկապես  $\mathbf{u}$   $\mathbf{n}$  $181.000$  արասարկան գումարը:

 $-$  Անա թե ինչու։ Անցյալ օրը, երը Էդիտը պատրաստվում էր Նյու-Յորը մեկնել, ասաց, որ մենք այնքան քաջողթյուն չենք ունենա գնայ իր ետևից։ Ու ես ճախկեցի՝ գնալ-գայու տոմսերը, ավտոբուսի և այլ մանր-մունը ծախսերը այդբան են անում։ Վարը չէ մյուս օրը ինեքնաթիռ ենք նատում։

Ռաողը նայեց մեզ, տարուբերեց գյուխն ու «Երևի ես էլ եմ նայեզ  $\ln a$ ,  $\lambda$ ,  $\lambda$ 

— Մենք կանիհկ գումար կուզեինք. բանկում ճաշիվ չունենք։

Փարիզ—Նյու-Յորք տոմա գտներն անննար էր, ինքնաթիռները պայթելու աստիճան լիքն էին։ Ջղայնանում ենք, նյարդային շարժումներ անում, աղաչում։ Վերջապես բախտներս բերեց։

— Կթոչեթ Ամստերդամ, այնտեղից էլ Նյու-Յորք։ Մենք կզգութացնենը Ամստերդամին։

Ամատերդամում վատ անակնկալ էր սպատում մեզ։ Ճամարուկները հանձնեցին մեց ու բախտի քմանաճույքին թողեցին։ Ոչ ոքի պետք չէինք. թագադրողթյամբ զբաղված քաղաքը խելաoun dhoudh dos En:

2որս օր շարունակ հյուրանոցից օդանավակայան, օդանավակայանից հյուրանոց էինք վազում։ Ավելորդ է ասել, թե որքան էի ջղայնացած։ Իսկ Պիեոր կամ քնած էր, կամ նոլանդոսնիներ էր որսում։ Ուրիշ ոչինչ նրան չէր ճետաքրքրում։ Վերջապես hip Co tipmp. opt www.dnentul of the hutmottophed, nn win onder Նյու-Յորք թոչող ինքնաթիռի ուղևորներից երկուսը չեն ներկա- $\mu$ ugt $\eta$ :  $\lambda$ ugtgh $\Omega$ p...

'Cumnuno trնip: Բողորն ամրացրել են իրենց գոտիները։ Պատրաստ ենք թռչելու։ Ժպտում եմ Պիեռին։ Հանկարծ ինքնաթիռի շարժիչները կանգ առան։ Ուղեկցունին նախարարեց։

— Խնդրում ենք ասել՝ ովքե՞ր են պարոններ Ռոշն ու Ազնաumum:

Մատներս բարձրացրինք։ Նա մոտեցավ մեզ.

 $-$  Մեր ավիարնկերությունը ցավով ճայտնում է, որ դուք անտք է իջնեք ինքնաթիռից։ Այն երկու անձնավորությունները, որոնց տեղերն եք զբաղեցրել, ներկայացան, ու...

 $\Omega$ , uh ntwpnus, - www.gh lunnuly:

 $-$  Rung, www.

Ոչ մի պարոն... Գոտիս թանդեցի, կանգնեցի, օգտագործեյով չեղած հասակիս յուրաքանչյուր հնարավոր սանսոիմետրը, ավելի տասավորիչ լինելու համար կանգնեցի ոտքերիս մատներին ու սկսեցի ոռնալ։ Սոսկայի սկանդալ սարքեցի։ Սպառնացի որիվանագիտության նարց դարձնել այս միջադեպը։ Նույնիսկ Ռոշր, որն իմ կատարությանը սովոր էր, ապշած ինձ էր նայում։

Un unul-un un uu unu tu uu tu buu hun buu hun muu huu hun ununun menterat ku muu hun unun menterat ku muu hun Amblemming nu Gahum wuwa anwa.

 $U_{\rm W}$  պարոնը թի նամաձարնվում իջնել։

Հրամանատարը նորանդերեն նասկացրեց, որ տանում է մեզ։ bne atanaha untuktahan ann uhuna muliahun prulis puշեցի։

Ամերիկա´, անա´ մենք... Ինքնաթիռի անիվները դիպան գետնին, ինքնաթիռը մի թեթե վեր թուավ ու սանեց թռիչքուղու վրայով։ Մի քանի րոպե ևս, ու կիրականանա տարիների մեր երազանքը։ Շոստով կճեմենք Բրոդվեյն ի վար, արտասովոր ներկայացումներ կդիտենք, փողոցում երես առ երես կնանդիպենք այն «աստորերին», որոմնցով հեռվից-նեռու նիանում էինք։ Փողոցի յու $p$  mupula mun weat must pure the dependence of  $\lambda$  muniters. U.m., the sum and Հաոլեմը կտեսնենք։

Հառլեմը իր նվագախմբերով, երաժիշտներով ու «բլյուզի» երգիչներով միշտ էլ ձգել է ֆրանաիացուն։ Ամեն ինչ խառաված է մեր ուղեղում, նյարդային անհանգիստ վիճակ՝ ինչե՜ր ենք տես-Gtm...

— Ասում են, որ ամերիկյան սևամորթները սիրում են ֆրանuhuughatinha, - unuuug Anzn:

— Այո, ախախթա։ Մեզ սպատում է մեծ կյանք ու առասպեյական պայմանագրեր։

Հոճվում եմ, չեմ կարողանում տեղում նատել։ Ւնքնաթիռն էր կանգ չի առնում։ Շտապում եմ տտքա դնել ամերիկյան այդ նողի վրա ու գնալ կանգնել առատության աղբյուրից թափվող այդ փոքրիկ, սքանչերի, կանաչ թղթերի տակ, որոնք «դոլար» են կոչվում։ Պատրաստ ենք, պատրաստ գրկելու այդ բոլորը։

Ւնբնաթիոր կանգ աոսպ: Օդանավակայանի պաշտոնյաներից մեկը մտավ ներս, անցավ ինքնաթիռի երկայնքով մեկ, նայեց։ iftig ni hound:

Բարձրախոսն նայտարարեց մեր անունները, իմը՝ մի քիչ րժվարությամբ։ Վազեցինք անձնագիրը ներկայացնելու։

 $\Delta$ hqu...

Պաշտոնյան խոսում է, խոսում, բայց մենք ոչինչ չենք հասկանում, բացի «վիզա» մի հատիկ բառից։

 $\lambda$ utip, muunn i, muunnin tu, muttiq my np nyhty yh mutti վիզայի մասին։ Եթե իմանայինք, կվերցնեինք։ Անմիտ բան է րս- $\bm{u}$ ացվում։ Մենլք չգիտեինք, հապկանո՞ւմ ելք։

 $\mathsf{h}'_2$ , նա իմ ասածներից ոչինչ չէր հասկանում։ Հետո էլ իր ներթին երկար խոսեց, այս անգամ ես ոչինչ չնասկացա ու շոտ եկա դեպի Պիեռը։

— Գրողը տամի,— ասացի,— դու ինձ ասել ես, որ լիցեյում անգլերեն ես անցել։ Օգտագործիր վերջապես քո գիտելիքները։

— Սրանց լեզուն ես չեմ ո՞ասկանում,— ասաց Պիեռը,— սրրյանի ամերիկերեն են խոսոսմ։

 $\lambda$ րականքի զգացումը անխղարան յքեց մեզ. բա որ հանկարծ ·հաջորդ ինքնաթիռով մեզ ետ՝ Ֆրանսիա ուդարկե՞ն։ Պաշտոնյան մատով նշան արեց նետևել իրեն։ Գյուխներս կախ, թշվառ, սենյակում ետ ու առաջ ենք անում։ Պաշտոնյաներից մեկը, որը մի  $p$ h $\flat$   $\upbeta$ pnu Guttp<sup>o</sup>t G  $q$ hunttp, uuwug.

 $\rightarrow$   $\Gamma$   $\alpha$   $\beta$   $\alpha$   $\beta$   $\alpha$   $\beta$   $\alpha$   $\beta$   $\alpha$   $\beta$   $\alpha$   $\beta$   $\alpha$   $\beta$   $\beta$   $\alpha$   $\beta$   $\beta$   $\alpha$   $\beta$   $\beta$   $\alpha$   $\beta$   $\beta$   $\beta$   $\alpha$   $\beta$   $\beta$   $\beta$   $\alpha$   $\beta$   $\beta$   $\beta$   $\alpha$   $\beta$   $\beta$   $\beta$   $\alpha$   $\beta$   $\beta$   $\beta$   $\alpha$ 

 $\mathsf{h}^{\circ}$ նչ իմամնամ։

 $-$  bu quunu unuu nilten:

 $- \mathbb{n}'$ :

 $-$  bull  $\psi$ n<sup>o</sup>n:

 $-\mathbf{h}$ :

— Ւնչո՞ւ ե<u>թ</u> եկեւ։

— Ֆրանսիացի երգչունի մադամ Պիաֆը, ճանաչո<sup>^</sup>ւմ եք նրpuul, wuung, np hp unun quulip:

 $\Lambda$ nunt<sup>o</sup>n  $\uparrow$  *Guu*:

 $\mathfrak{t}_{\text{L}}$   $\mathfrak{t}_{\text{L}}$ . 3 npp. n  $\mathfrak{t}_{\text{L}}$  ,  $\mathfrak{t}_{\text{L}}$  ,  $\mathfrak{t}_{\text{L}}$  ,  $\mathfrak{t}_{\text{L}}$  ,  $\mathfrak{t}_{\text{L}}$  ,  $\mathfrak{t}_{\text{L}}$  ,  $\mathfrak{t}_{\text{L}}$  ,  $\mathfrak{t}_{\text{L}}$  ,  $\mathfrak{t}_{\text{L}}$  ,  $\mathfrak{t}_{\text{L}}$  ,  $\mathfrak{t$ 

 $\mathfrak{t}_{1}$   $\mathfrak{t}_{2}$   $\mathfrak{t}_{3}$   $\mathfrak{t}_{4}$   $\mathfrak{t}_{5}$   $\mathfrak{t}_{5}$   $\mathfrak{t}_{6}$   $\mathfrak{t}_{7}$   $\mathfrak{t}_{8}$   $\mathfrak{t}_{9}$   $\mathfrak{t}_{1}$   $\mathfrak{t}_{1}$   $\mathfrak{t}_{1}$   $\mathfrak{t}_{2}$   $\mathfrak{t}_{1}$ 

 $\sim$  Ոչ։ Բայց գիտենք նրա իմպրեսարիոյի անունը, որը պետք Է տեղյավ լինի։ Անունը Ֆիշեր է, գրասենյակն էլ Բրոդվեյի  $\eta$ <sub>nu</sub>  $\mathbf{t}$ :

Հեռախոսագրքի մեջ ինչքան ասես Ֆիշերներ կային։ Մի քանի անհաջող փորձերից հետո ապան հայտնաբերեց իսկական  $-\delta p$   $2$   $\natural$   $\eta$   $\theta$  :

Էդիտը տասը օրով Կանադա է մեկնել, Ֆիջերն Էլ  $Un$   $\mathfrak{m}$ ... նրա նետ։ Ամերիկյան սպան փորձեց կապվել Ամերիկայի ֆրանսիական դեսպանատան հետ։ Ուշ էր, աշխատանքը վերջացել էր։ Գրասենյակներն արդեն փակ եին։

Աենյակում մի քանի ժամ բանտարկված մնացինք։ Մոտծն ընկավ։ Լուռ ենք։ Բանարին պտտղեց դուան փականքի մեջ։ Մի տիպ, որը ոչ մի բառ ֆրանսերեն չգիտեր, ներս եկաս ու նշան արեց նետևել իրեն։ Տարավ մեզ ու նստեցրեց մի երկար «Լիմուզինի» մեջ։ Ավտոմեքենայի դռները ներսից բոնակներ չունեին, որ կարմիր լույսի կամ րնթացքի դանդադեցման դեպքում կարողանայինք դուրս թոչեղ ու փախչել։ Ասենք, մտադրություն էլ չունենք. այր օրվա նուցումները ուժասպառ են արել մեց։

Գնում ենք անծանոթ, անվերջանալի թաղամասերով։ Վերջապես մեքենան կանգ առավ։ Ծովափին ենք։ Մեքենան բարձրացավ յաստանավի վրա ու յաստանավը ուղղություն վերցրեց դեաի ինչ-որ կղզի։ Մեքենան իջավ յաստանավից ու կանգնեց մի նակա շինության ատաջ։ Դոները բացվեցին՝ իջանք։ Վարորդը մի քանի բառ փոխանակեց երկու հսկաների հետ, որոնք մեզ մի թեթեև հրելով ներս տարան ու ինչ-որ քարտեր լրացնել տվին։

Պանակը թևներիցս բռնած տարավ մի սենյակ, ուր արդեն մոտ քառասուն հոգի էին քնած։ Երկու մահճակալ ցույց տվին, ճամարովեները ցած դրինը, ինանվեցինը ու յուռ պատկեցինը։

Մենք գտնվում ենք «Էյլիս Այլենդ» բանտում։ Անա՜ և մենք, U.utmhlau...

Առավոտյան արթնացա սոսկայի աղմուկից։ Բաց արի աչքերս nı ınkanı yunmun uy puptamüyu ü hannun ayahın üta popuayunna մարդիկ խոսում են յեներեն, իսպաներեն, հունարեն... մի խոսքով, բոյոր լեզուներով, բացի անգլերենից։

Ռոշի նետ գնացինը յվացվելու։ Ամեն ինչ բաց էր, ցուգարաններն անգամ դոմեր չունեին։

— Ես ,եմ կարող  $\alpha$  and  $\alpha$  and  $\alpha$  **unung**  $P$ m<sub>2p</sub>,  $\rightarrow$   $m$  $m$ <sub> $m$ </sub> $n$  $n$  $n$  $n$  $n$  $n$  $n$  $n$ 

 $\mathbf{b}$ u  $\mathbf{b}$ u:

Բոյրըս շարք կանգնեցինք։ Փոքրիկ, ընդի՞ատ քայլերով, ո՞րս– կայական հերթը ուղղվեց դեպի ընդհանուր ճաշապրահը, ամանեղենի սոսկայի աղմուկ բարձրացնելով։ Մինչ մեր ներթը միջանցphg միջանցը դանդաղ առաջ էր շարժվում, կողըից ինչ-որ երկաթյա դոներ էին բացվում ու փակվում։

— Այս բոլորն ինձ դուր չի դալիս,— դողացող ձայնով ասաց 

 $-$  9-un un hun snucture

Ես Էյ եմ ամնոանգիստ։ Քաան րոպե ոետո ճաշարան մտամբ։ Յուրաքանչյուրը, մի սկուտեղ բռնած, անցնում է ճաշ բաժանող մարդկանց կողքով։ Ուտելու բան շատ կար, բայց այդ բոլորը

«qqu'tajh tip, hpmp qqu'ltajh: uupuuuGttpihg u'tayh u'tag ppihaä untiww: Uwunny gnijg undh, utmottgha:

 $-Just$  for chinese<sup>1</sup>.

Snig and h humon:

 $-$ You're not a baby!<sup>2</sup>

Բավարարվեցի նրանով, ինչ նասնում էր ինձ։ Սրանում, որստեղ ողջ օրը բամտարկված էինք, բանալիով փակված դաշնա-։մուր կար։ Բանտարկյալներից մեկը, որ մի բիչ ֆրանսերեն գիստեր, մի քիչ էլ անգրերեն, իմանալով, որ Պիեոր դաշնամուր է նըվագում, պանակից բանային վերցրեց։

Պիեող բացեց որոշնամուրի կափարիչը։ Բանտարկությունից ·վերջապես ազատված միջատները անմիջապես դուրս թափվեցին դաշնամուրի միջից ու շարժվեցին տարբեր ուղղողթյուններով։ :Բոլորս վրա պրծանք և ով ինչով կարող էր, մեկը կրունկներով, մյուսը փայտով, սատկացրինք միջատներին։ Սկսեցինք նվագել, երգել։ Բանտարկյալները երջանիկ էին, որ միապաղաղողթյունից որողա էին եկել։ Ուրախ էր մանավանդ նրանցից մեկը, որն արդեն մի քանի ամիս է, ինչ այնտեղ էր գտնվում։ Բավականին յավաառես էր։ Մեր և մյուսների նման նուսանատված չէր։

Երրորդ օրն է։ Մեզ կանչեցին, բանտ բերող մեքենայի նման մեկ ուրիշ մեքենա նստեցոին ու տարան Նյու-Յորքի կենտրոնը, *f*ինչ-որ դատավորի մոտ, որը թարգմանչի օգնությամբ նարցաքընata uta.

— Ինչո՞ւ <del>ե</del>ր ենիեղ։

— Եևեղ ենք, որովնետև ողջ պատերազմի ընթացքում երա-⊷gtղ ենք Ամերիկա տեսներ։

— Որևէ քաղաքական կուսակցության պատկանո՞ւմ եթ։

 $\theta_{\phi}$   $\Phi$ :

 $-$  2  $\tan$  մասնագիտությո՞ւնը:

— Հեղինակ-կոմպոզիտոր-երգիչ։

 $h^{\circ}$ <sub>4</sub>,  $h$ <sub>p</sub> ant<sub>1</sub>:

Հիշեցի. մի օր, անգործողթյունից, Պիեռ Գրիմբյայի նետ փոր-«Ճեցի թարգմանել ամերիկյան մի կատակերգություն, որը մինչև «օրս Նյու-Յորքում մեծ նաջողողթյուն ուներ։ Կատակերգությունը `'կոչվում էր «Ֆիննական ծիածան»։ Փաղուն միտք նղացա։ Դաmuninnha annugh, mn Untinhym tu tulta, mnutuah humunitinamթթյան հեղինակին հանդիպեմ ու թարգմանությունս հանձնեմ։

<sup>&</sup>lt;sup>1</sup> 2h Guigh Ghinh Guntun t (u.Gq.):

<sup>&</sup>lt;sup>2</sup> Երեխա չեք (անգլ.):

Թարգմանիչը թարգմանեց։ Պարզվեց, որ դատավորը խենթանում է այդ պիեսի համար։ Նա խնդրեց ինձ մի քաղյակ երգեղ, տեանելու, թե ինչախս է ննչում ֆրանսերեն։ Կատարեցի։ Վերջնականապես համոզվելով, որ պրեզիդենտին սպանելու համար չէ, որ եկել ենք Ամերիկա, ասաց, որ շատ ենք դուր գալիս իրեն և ուզում է ինչ-որ բանով օգնել մեզ։

 $-$  **Commodition**  $\cdots$  compared with  $\cdots$ .թարգմանիչը,— ձեց ժամանակավոր կարճատև վիզա է տարիս։ Հենց որ աշխատանք գտնեք, կգաք կներկայանաք իրեն, որպեազի երկարացնի ձեր ժամկետը։ Հակառակ դեպքում դուք պարտավոր եք երկրից հեռանար։

— Շնորհակալ եմ, պարոն դատավոր,— ասացի։

 $-$  C.Gnn nine but, we up the nunctureal physical contracts of the contract  $C$ 

վերադարձանք «Էյլիս Այլենդ», ու նաջորդ առավոտ մեզ ազատ արձակեցին։ Տաքսու վարորդին ասացի այն միակ անգլերեն GuyuunuunummaniGn, nn ohunth.

 $-$  I am very glad to meet you<sup>1</sup>

 $-$  So what??, - ասաց վարորդը զարմացած:

Բայց ես ավելին չէի կարող ասել։ Նրան մեկնեցի այն թղթի yunnpp, nph ynu anywo tn Shotnh Rungto «Suni uyntren»: Unguntin th questions Shetinh quantisqualm:

 $\Omega$ որ կինոնկարներում,— հափշտակված բացական- $\lambda$ <sub>5</sub> leg *C*hn<sub>2</sub>n:

Dnnp nn: «Sunu admutnmuia» tap Snnnytyh fitolig ytrannn-*C*iniu: «Բոնդ» խանութի վրա, բացմանարկ մի շենքից նակարական  $\mathbf{y}$  on the component of the state of the control of the component of the state of the state of the state of the state of the state state states and the states of the states of the states of the states of the states o ծիսի մեջ ամա թողնելով։ Թերթ ու քաղցրավենիքներ վաճառողները, կոշիկ մաքոողները, ձայնապնակների խանութները, որոնք անդադար ռեկյամում են այս կամ այն երգչին, բազմագույն ու բացմապիսի զգեստներ հագած շտապող անցորդները, կանաչ, դեղին տաբարները, շենբերը, ամեն, ամեն ինչ ճզմում էր մեզ ու կարծես ասում. «Այստեղ դուք ոչնչություն եք։ Այստեղ ոչ մի բան նեշտ չի ձեզ նամար»։ Այս բոլորը ծանր նարվածով գլխիս իջավ։ Հավանաբար այդ այն պահն էր, երբ ուզեցի ճանաչվել այս երկրում։ Բայց դեռ շատ տարիներ պետք է անցնեին, մինչև հրակա-GwGun hu gwGynroinrGn:

 $\mathbf{I}$ 

<sup>&</sup>lt;sup>1</sup> Cum ninuh tu dtq fiulinhutiniu (wliqi.):

<sup>&</sup>lt;sup>2</sup>  $\zeta$  tunn  $h^{\circ}$  G<sub>2</sub> (wGq1.):

## $0<sup>2</sup>$  linualp. Այնպես արա. Որ ավացե հատիկս ռառնա հսկա։

Uutu, nn Shotinh unun utiq puul numnuutighu, ahaun stin nuuh:  $\mathfrak A$ ննեցին մեզ, ծանր ու թեթե արին, տեսան, որ քա $\mathfrak o$  չունենք։

— Փող ունե՞<u>ք</u>։

 $-$  Այո, երեք դոյար և ութ սենթ։ (Դոյարներից մեկը տաքunuG Lih undua):

— Cum  $y$ t: Որտե՞ղ եք տեղավորվել։

 $\Omega_{\geq}$  մի տեղ։ Ծամարուկները դռան առաջ են։

Մեզ նայեցին ավերի ընդգծված արհամարիանքով։

— Մենք ձեզ ցույց կտանք էժանագին մի նոթել։ Այնտեղ են իջևանում «կոմպանյոնները»։ Հեռու չէ, կարող եք ոտքով գնալ։

Բրոդվեյի և 6-րդ ավենյուի միջև գտնվող «Լոնգուել» նոթելն էր։ Ինարկե, պալատ չէր, բայց մենբ «Վալդորֆ-Աստորիային» չէինը էլ ձգտում։ Առայժմ մի ցանկություն ունեինը՝ կանխավճար չպանանջեին նանկարծ, թե չէ ճաշներս եփած է։

Հենց որ նործերի սրանը մտանք, մի տղա մոտեցավ մեզ ու ֆրանսերեն խոսեց։ Լուսյեն Ժարոն իր խարթնկերոջ հետ ակրոբատիկայով էր զբաղվում։ Նա մեզ առաջարկեց իր օգնությունը որպես թարգմանիչ հոթելում սենյակ վարձելու համար, մի բան, որ անսանմանորեն թեթևացրեց մեր գործը։ Աշխատողի նետ մի քանի վաղոկյան խոսելուց հետո Ժարոն շոտ եկավ դեպի մեզ.

— Երկու սենյակ կա, շաբաթական չորս դոյարով։ Ավեյի Էժանը չեք գտնի։

— Հեանարի է։ Cնորնակարածուն։

— Առայժմ,— ասաց Ժարոն ու Ռեռացավ։

Թանկ չէր սենյակը, բայց լավն էլ չէր։ Վարդագույն ներկած աատեղը սիրտ խաղնելու չափ գունատ էին։ Առանց նին ներկը ճանելու, նորից ներկած պատնրի վրա գունդ-գունդ կետեր կային։ Լվացարանը ճաքճքած էր, ջեռուցման սիստեմը շոգեքարշի պես շվվոց էր արձակում։ Ինչ վերաբերում է մանճակայների զրսպանակներին, ապա սրանք ապրում էին իրարից անկախ ու ան $f_1$  filosof the function of  $f_2$  function of  $f_2$  function  $f_3$  function. The function of  $f_2$ , եթե նրա աենյակը իմից յավճ է։ Նման նարցերում նրա բախտը միշտ բերում էր։ Նեղ, մութ, գորշ պատերով միջանցքով անցա ու մտա նրա մոտ։ Ո՜ւֆ... Նրա սենյակը նույնքան զզվելի է, որքան  $h$ մո։

 $\bigcap_{\alpha} G$  t:

— Ինարկե, «Վերսալ» չէ, բայց կարևորը՝ լու չկա։ 2գնա՞նք շրջենք։

Դուրս եկամբ ու քայլեցինը Բրոդվեյն ի վար։ 2եմ նիշում, թե ինչ կինոնկար էր գնում, բայց ընդմիջմանը Ջին Կրուպպայի նվազախոսմբը պիտի նվագեր։ Տոմաը դողար ու կեսով՝ երեք դոjun:

— Գայթակղիչ է,— ասաց Ռոշր,— բայց եթե մտնենք, գրրպաններումս կմնա ընդամենը 80 սենթ։

— Իսկ եթե չմտնենք, միևնույն է, ավելի չենք ճարստանա ու տեսած թենք յինի։

— Իրավացի ես, Շարլ, վաղը մի բան կամենք։

Աճա մենք՝ ոիթմի վարանտներս, բազկաթոռներին նատած նայում ենք Կրուպպային, որի միայն անունը երազի պես բան է Փարիզի մեր ընկերների համար։

 $-$  n  $a$  t Gymanu zug nnha...

— Սպանում է...

bnn nninu tuluu un tunn tu qhotin tn: 15 utun in fhun un-ih նրբերշիկ կերանք, 5 սենթ տվինք մի-մի կոկա-կոլա խմեցինք ու մեզ մնաց ընդամենը 40 սենթ...

Թափառեցինը փողոցներում ու Ամերիկան կուշտ ու կոտ intulity nig, you no young wity night fiture and no alter woman fip նյուրանոց ու պառկեցինը ընելու։ Հարկավոր էր առավոտյան թարմ ուժերով վեր կենալ, գարիք պայքարի ծրագիրը կազմելու huurun:

Unuud uu uunuu kan maanda dhuud kha umuu kumuntu me րատարակչության հասցեն գտնելը։ Փարիզից դուրս գայուց առաջ Ռաուլ Բրետոնը խորնուրդ տվեց գտնել իր բարեկամներից մեկին, ոմն Լուին, որն այդ նրատարակչության տերն՝ էր։ Բյոկնոտա pppptigh, quitu finingtia, ni una franze finilaghum paut tp, quituնիցս հանեցի խոսակցական բաոարանս ու սերտեցի պատասխանները այն հավանական հարցերի, որ կարող Էին մեզ տալ։ Հետո մի կերպ վեր կացրի Ռոշին, հագնվեցինք ու ճանապարհ րնկանք։

«Լիից մյուզիկ կորպորելշն»-ի մուտքի առաջ քարտուղարունին նարցրեց, թե ի՞նչ ենք ուզում։

- Mister Lou Levy. We are friends of Monsieur Raoul Breton of Paris.<sup>1</sup>

Մի քանի րոպեից մեզ առաջնորդեցին մի ընդարձակ սրան, nın միջանասակ մի մարդ մեզ ընդունեց իրոք շատ սիրայիր։

- Who are you?<sup>2</sup>

Zuun-Kuun unuugh.

 $-$  Roche and Aznavour.<sup>3</sup>

- What are you doing.<sup>4</sup>

 $-$  Writing songs and music.<sup>5</sup>

Մինչ այստեղ ամեն ինչ լավ գնաց։ Եթե սա է անգլերենը, մտածեցի ես,— ապա կարկանդակ ոստելու պես ո՞եշտ է։

 $-$  How is the Marquise?<sup>6</sup>

Uhlas win sahin tah, nn Drumi Antannah yang tuantan Urunlika  $k$ : Ինձ թվաց, թե նա նկատի ունի նախապատերազմյան մի երգ, որի անունն էր «Ամեն ինչ լավ է, մադամ Մարկիզ»։ Ուստի պաmunufunulitigh.

 $\sim$  Old! oh, very, very old..<sup>7</sup>

Լուն ինձ նայեց զարմացած։ Սկսեցի անճանգտրանալ։ Տեսնես ինչ ճիմարություն եմ թույլ տվ**ել։ Լու**ն սկսեց ինչ-որ բան uuunuti, nnhg hhunut nshas shuuluugu: Un pninnn hu pu $mu$ արանում չկար, բա $_{i}$ , ինարկե, ուշադիր կսում էի, ժպտում ու **երբեմն ասում՝** yes: Ըստ երևույթին վերջին «այո»-ն պիսալ տեղ րնկավ, որովնետև Լուն կանգ առավ ավելի զարմացած։ Ի վերջո *fi*und ungund, որ ես անգ երեն չգիտեմ ու... խեղդվեց ծիծաղից։

Արցունքները սրբելով, նեուախոսը վերցրեց, շարունակելով ծիծաղել, հեռախոսի մեջ մի քամի բառ ասաց ու հազիվ էր լսափողը ցած դրել, երբ ներս եկավ Սալ Չիանթան, որը ֆրանսերենին տիրապետում էր կատարերապես։ Ռոշն ու ես իսկույն վրա արծանք ու միաբերան նկարագրեցինք մեր վիճակը։ Սաղը թարգմաննեց։ Լուն մտածեց, նայեց մեզ, նորից մի լավ ծիծաղելուց ո՞ետո մեզանից վերցրեց երկու երգ ու մեկնեց 200 դոլար։

<sup>2</sup>  $\int$ ulpt<sup>o</sup>n to  $\int$ uliqueshed <sup>2</sup>

<sup>7</sup> Մաշված է, ο΄, շատ, շատ է մաշված (անգլ.).

<sup>&</sup>lt;sup>1</sup> Միստր Լու Լեվիին։ Մենք Փարիզի պարոն Ռաուլ Բրետոնի բարեկամներն ենք (անգլ.):

<sup>&</sup>lt;sup>3</sup> fing *u* U.g Gaughin (mugq.):

<sup>&</sup>lt;sup>4</sup> Ի՞նչ է ձեր զբաղմունքը (անգյ.)։

 $^5$  Երգեր ենք գրում (անգլ.)։

<sup>&</sup>lt;sup>6</sup> Ինչպե՞ս է Մարկիզը (անգլ.):

Պիեռն ու ես ճարյուրապատիկ անգամ շնորճակայություն ճայտնելով դուրս վազեցինք։ Հարո ստ ենք...

 $U_1$ u փողը տնտեսելով պիտի ծախսենք, ասաց Ռոշը։

- Ինարկե։ Որպես ապացույց ոնենց որմա տաղիս են<u>ք</u> հյուրանոցի երեք շաբաթվա վարձը։ Գոնե այդ կողմից ապանով կյինենք։

Փողի մնացորդը գնաց ներկայացումների ու նրբերշիկների վրա։ Վերջնականապես սնանկացրի ինձ, գնելով մի տրանզիսunnp, nnh նմանը չէի տեսել։ Արդեն չունեմ և ոչ մի սու։

Ամեն օր անգղերենս կատարելագործելու պատրվակի տակ նող եմ իջնում նյուրանոցի անձնակազմի նետ զրուցելու։ Բնականարար, սկսեցի ճանաչել համախորդներին, որոնց մեծ մասը ֆըրանսիացի կամ իտալացի արտիստներ էին, ու նրանց ո՞ետ բարեկամական կապեր հաստատեցի։ Խեղճերը չէին կասկածում, որ խմ գոնն էին դառնալու։

Ժարոն ու ես առանց խոսքի հասկանում էինք իրար։ Նա էլ մեզ նման փող չուներ։

Մի քանի դորար չանթելու համար Լոնգվելըի բարեկամներիս նետ պոկեր էինք խաղում։

Թուղը են առնում, *<u>Oning</u>* tu jumunitu. Թուղթ են կտրում, Թուղթ բաժանում։  $(0, 2)$ քնաղ է պոկեր խաղալը անշուշտ։)

Այդ խաղն ինձ մոտ լավ էր ստացվում հետևյալ պատճառներով. առաջինը՝ խաղը չէի սիրում, երկրորդը՝ տարվել գիտեի, երրորդը՝ երբեք չէի ջղայնանում։

Բացի այդ, կորցնելու վտանգը մեծ չէր, քանի որ նյուրանոցի հաճախորդաներն էլ հարուստ չէին։ Խաղում էինք ժետոմներով ու տարածներս մի «Սև ասի» էր կամ «Կոկա-կոյա»։

Ժարոն ու ես նախոնտրում էինք «Կոկա-կորան»։ Պատճառն այն էր, որ գարեջըի շշերը չէինք կարող վերադարձնել, huly «Կոկա-կորայինը»՝ կարող էինք։ Հատն էլ երկու սենթ արժեր։ Քանի որ միխո տանում էի (գործ ունեի սիրողների ճետ), դիմացի խանութից վերև էի բարձրացնել տարիս կոկա-կողայի արկղն-126

րը, ու խաղից ճետո իշխանավայել ճյուրասիրում տարվողներին, և նենց որ մենակ էինք մնում, ես, Ռոշն ու Ժարոն գնում էինք դատարկ շշերը հանձնելու։ Ինչ խոսք, ձեռք բերած փողը մի մեծ **բ**ան չէր, բայց և այնպես նացի փող էր։ Նրբերշիկը «Տայմ uկուերում» արժեր 10 սենթ, բայց «42-րդ ավենյուի» վրա 5 սեն**pand** Ehap windmed:

«6-րդ ավենյուի» վրա, Մարտինի մոտ, գարեջուրն արժեր 10 uting, pung um qnutunh nhutug uting hunnn thing judnit apթապտուղ, պանիր, թթու վարունգ։ Լավ օրերին մեզ թույլ էինք տաղիա գոնալ «Հեկտոր» սրճարանը, ուր 75 կամ 80 սենթով յավ ուտում էինք:

Մի օր մեր ունեցած փողը հաշվեցինք nı nnınu tılmıl, nn երեւքով ոսնենք երեք դորար ու 25 սենթ։ Փողը հանձնեցինք Ռոշին. նրան գանձապան էինք ընտրել, նկատի ունենալով խնայողության սուր զգացողությունը, որ գրեթե ժյաստույթյան էր հասնում։ Այդ օրը մի շատ նարուստ ընտանիք մեզ ճաշի էր նրավիրել։ Հագուստներս խոզանակեցինք, լվացինք շապիկների օձիքն ու թաքերի ծայրերը և գնացինք։

— Տղանե՜ր,— բացականչեց Ռոշը,— դրախտ եմբ ընկել։

Բուֆետն առասպերական էր ու բոլոր պերանների վրա սիգարեթներ կային։ Մինչ ես ու Ժարոն եղած-չեղածը խժռում էինք, խմում, ծիտում, Պիեռը աեթաեթում էր մի երիտասարդ սիրուն 4Gno filtun:

— Փոխանակ սիրի-բիրի աներու, կեր,— ասաց Ժարոն, հազիվ բացովաոսի աներով ոստեղիքով յի բերանը։

- Իրավացի ես, ասացի, ինձ խեղդող հսկայական պաmumn hmy munul:

nm<sub>21</sub> unuttiguud uttiq:

— Դուք մենակ վերադարձեք։ Ես կգամ մի քիչ ուշ։

 $-$  Unundu,  $\delta$ unulu:

 $-$  Unundu:

Ոտքով տուն վերադարձանք, պարկեցինք ու տեղն ու տեղո <u>ընեցինը։ Զարթնեցի՝ Ռոշը չկար։ Բոլորովին չեմ անճանգստա-</u> նում, չեմ մտյածում, որ կարող է մեքենայի տակ րնկնել կամ ոստիկանների ձեռքն ընկնել։ Մի բանի մասին եմ մտածում միայն՝ tipuu unun tuli ultin tipitap nongruptilitipuli nu 25 wituligan:

duunnih fitun auumning onin pauli yhtinuulip: Unaulig fiaugh onin երկար է։ Հյուրանոցից էլ դուրս չենք գալիս, նոստվ, որ Ռոշը կաnnn t queliq inui:  $0$ , in queliq,  $n$ , in jnin:  $\zeta$  usinn unuit inniquel

ստամուքսս դատարկ, անավոր տրամադրության մեջ եմ. պոկեր անգամ չկարողացա կազմակերպել. կատաղած եմ։

— Ախր ի՞նչ է անում այսքան ժամանակ։ Նա գիտե, որ մեր ողջ նարստողթյունը իր գրպանում է, - ողբում է Ժարոն, որն ինձ Gultul ultanlinul kn undha:

 $-$  h<sup>o</sup>n's tru fununtu, trot any finunn ut n'y t, hu sut un $mn \, \, \text{L}$   $\alpha$  and  $\alpha$  and

— Բայց պիտի իմանա, որ մինչ ինքն իր աղավնյանի մոտ գխկտվում է, մենք այստեղ սովից աատկում ենք։

— Ի՞նչ իմանաս, գխկտվում է, թե չէ։ Գուցե ինքն էլ է սովից մեռնում։

Հեռախոսը զանգեց միայն կեսօրից հետո, ժամը չորսին։

- Uh ph' 2mu չե՞ս զամգել, - ասաց Ժարոն, - վերջապես նիշեցի՞ր մեր գոյության մասին... Որտե՞ր ես։

Ռոշը ճասցեն տվեց՝ 70-րդ փողոց։ Հեռու է։ Հետո ավելացրեց.

— Նա ձեզ ճաշի է նրավիրում։ Շտապեցեք։

 $-$  Բայց անագին ժամանակ է պետք տեղ նասնելու նամար. nunpny tong quynt, ny uh quong yntutulip:

Չենք քայլում, թռչում ենք։ Վերջապես տեղ հասանք։ Ռոշը մեց ընդունեց մի փոքրիկ շքեղ բնակարանում, ճաղին՝ մետաբայա wh a hetmugatum: Uh unu G mtutp, has ungalum hno mtup num.

— Մեռնում ենք,— ոռնացի։

 $\lambda$ յուրասենյակ մտանք, արագ բարևեցինք տանտիրունուն, մորեխի նման մի քանի վայրկյանում կուլ տվինք սենդվիչներն nı մաքրազարդեցինք սեղանը։ Ռոշը ներողամիտ նայում էր մեզ։

— Եթե էլի եք ոստել ուզում,— ասաց երիտասարդ կինը, որը շատ սիրունիկն էր,— կարող եք օգտվել սառնարանի ուտելիբներից։ Ձեզ զգացեք ինչպես տանը։

Այդ մեկը պիտի չասեր։ Երկու սովանարներս խուժեցինք խոնանոց ու էլ դուրս չեկանք։ Սառնարանը բերնեբերան լի էր։ Ինչ կար, չկար լափնեցինք-ոչնչացրինը։

 $-$  Դե համը մի հանեք, - ասաց Ռոշը սրտնեղած։

— «Համը մի հանեք»... «Համը մի հանեք»։ Քեզ համար ինչ կա, դու կուշտ կերել ես, իսկ մեր ստամոքսները երկու օր է դատարկ են։

Թաղանն ավարտվեց։ Ժարոյի հետ վերադարձանը սրան, նատեցինք բազմոցի վրա ու որոշեցինք մի քիչ էլ գրույց անել։

Մի քանի րոպե հետո վայրենիների նման քնեցինք՝ ստամոքսներս լի, սրտներս հանգիստ։ Երկու ժամ հետո արթնացանք. 128

nn2G ni tiphunuuuunn lih Gn, puuqljuuponniGitinh il nu nitui-nihuuug Gnuտած, յուռ մեզ էին նատամ:

Վեր կացա, ձգվեցի, նորանջեցի, արթնացրի Ժարոյին, վերցրինք մեզ հասանելիք մեկական դոլարն ու 25 սենթը և գնացինք, առանց ամննանգատանալու, թե ինչ կմտածի տանտիրունին մեր մասին utuu Guudn putuu tau. nt Spau Guhungh Gtanh մասին՝ nûnhuunuutu:

Uh putih on filann, upunnufitupun, tiplau un tiplau fiutinjhujaցի երկու պարողների՝ Ֆլորանաին ու Ֆրեդերիկին, որոնց ճանաչում էի Փարիզից։ Ֆրեդերիկի անունը Աբգար Էր, անուն, որ մի ph<sub>2</sub> հայկական է։ Փոխօգնության զգացումը իր գործն արեց. Ֆրեդերիկը մեզ խոստացավ «Դաուն Sաունի» կաբարեներից մեկում uizhaunuar aura:

— Ի՞նչ ես կարծում, կնաջողեցնի՞,— ասաց Ռոշը։

— Վատան եմ**։** 

Սալասում ենք. տագնապայի սպասում, մանավանդ որ դարձյալ փող չունենք։ Մի քանի օր հետո, «Սնուկի» բարում նստած, վերջին գրոշներն էինք ծախսում, երբ մեզ մոտեցավ հաճելի մի uwm ni uniwa.

 $-$  Snuffuntugh to unfuntu  $t$ :

 $-$  U<sub>in</sub>.

 $-$  0", Ֆրանսիա... Ի՜նչ նիանալի երկիր է։ Թույլ կտա՞ք ձեզ նյուրասիրել։ Երկար ժամանակ է, ինչ ֆրանսերեն չեմ խոսել։

Նատեց մեր աեղանի մոտ, կանչեց մատուցողին, որը կոկա-**Liniu ni Spustuhudutu qhah ptntq:** 

 $\mathbf{h}$   $\mathbf{G}$   $\mathbf{h}$   $\mathbf{b}$   $\mathbf{w}$   $\mathbf{G}$   $\mathbf{m}$   $\mathbf{u}$   $\mathbf{u}$   $\mathbf{u}$   $\mathbf{v}$   $\mathbf{v}$   $\mathbf{v}$   $\mathbf{v}$   $\mathbf{v}$   $\mathbf{v}$   $\mathbf{v}$   $\mathbf{v}$   $\mathbf{v}$   $\mathbf{v}$   $\mathbf{v}$   $\mathbf{v}$   $\mathbf{v}$   $\mathbf{v}$ 

Unung unturylam untah hay mumulaghap: Ulan umuto mumմությունը ծայրաստիճան զվարճացրեց նրան, ու որոշեց իր խր-'Guwiph unudu ylangGla ulaa:

— Ապրում եմ Բոստոնում, մի քանի օրով եկել եմ Նյու-Յորք, բիզմեսով ինարկե։ Բայց պիտի այցելեմ նաև ծնողմերիս, որոնք ապրում են Բրովկրինում։ Նյու-Յորքում երած որջ ժամանակարն**pugpnui tu yqpumuhtu diguulmu:** 

Մենք բողոքեցինք։ Երկու հարված իջեցներով մեջքներիս (phy tn ucnus pongtinu untining unition), uniting.

 $-$  9. Counter of  $C_1$ :

Երեքով ճամփա ընկանք։ Այցելեցինք բողոր գիշերային կաբարեները։ Գիշերվա ժամը երկուսին խարիսիս գցեցինք մի ակումբում, ուր դռնապանից սկսած մինչև բարմենը, բոլորը երգում էին։ Խոճարարը ճաշ պատրաստելիս երգում էր, մետրրո-

թերը երգում էր նաշիվը ներկայացնեղիս... Շատ ուրախ էր։ Խմում էինք, նա՜ խմում... Մեր ծանոթը խնդրեց իրեն Վիկտոր անվանեղ։ Վիկտոր ենք ասում՝ խմում ենք, Վիկտոր ենք ասում՝ ոստում ենք։ Կաբարեի կենտրոնում մի դաշնամուր կար։ Վիկտորը խնդրեց մեզ եղույթ ունենար։ Իսկույն ճամաձայնեցինը. վաղուց չէինք եր $q$ tan:

Վիկսորր մի քայլ անգամ մեզանից չէր ճեռանում, ու մենք ntui sthan, puulih nn thuuunnnita anu suvujha thinp uuynnui: Ontրից մի օր նա հանկարծ չքվեց, առանց «զգուշացեք, գնում եմ» ասերու։

Նույն օրը Էդիտը Կանադայից վերադարձավ։ 2գիտեմ ո՞վ էր պատոմել նրան մեր դժվարությունների ու թշվառության մասին...

Նա մեզ շատ էր սիրում, բայց ինչ-որ սենտիմենտալ պատճաոմներով չէր ուզում, որ քարշ գայինք իր շրջապատում։

— Միայն այդ էր պակաս,— ջղայնացավ Ռոշը,— **ի՞**նչ պիտի un Cita Cip, stru un toun "un", np upun Cita puno t:

 $\longrightarrow$  **Emhand E**, nother:

— Եվ վերջապես, եթե մենք այստեղ ենք, ապա միայն նրա uruunaummu:

— Դե յավ, այնոսամենայնիվ, գնանը նրա մոտ։

Գնացինը։ Նա մեց սովորականի նման չընդունեց. պարզ  $^{\prime}$ երևում էր, որ սրտներած է։

 $-$  h<sup>o</sup>  $a_3$   $b_2$   $a_4$   $a_5$   $a_7$   $a_8$   $a_9$   $a_1$   $a_2$   $a_3$   $a_4$   $a_5$   $a_7$ 

— Աիսր, Էդլիտ, դոսք ասացիք՝ եկեք, մենք էլ եկանք։

 $-$  Դուք այարզապես կապելու գժեր եք։ Ինչո՞վ պիտի ապրեք ununtin:

— Դե լավ, Էդիտ, մի՛ բարկացեք։ Երգեր ենք ծախել ու արրեն մի քանի դորար ունենք, շոտող ելույթ էլ կունենանք։

Նայեց մեզ, զգացի՝ ուզում է, որ աչքին չերևանք։

 $-$  Լսե՜ք, ես ձեր մասին խոսել եմ Կանադայում, կարող եք եյրորթ ունենալ Մոնրեայի թարամասում։ Ձեր պատասխանին եմ uwuunu: Իակ հիմա ռադներդ քաջեք, չեմ ուզում շատ մարդ տեսնել իմ շրջապատում. դա կարող է Մարսելի ուշադրությունը շերեղ։ Նա շատ ծանր ու կարևոր մարտի է պատրաստվում։

*Onnnants fram fitadium Cond www.g.* 

— Երծե Սերդանին խանգարում ենք, պետք չէ պնդել։ Պատկերացնո՞ւմ ես, հանկարծ նա մեր մեղքով մարտը տանուլ տա... Սարրտասերները մեզ «լինչի» կենթարկեն։

Չպատասխանեցի։ Էդիտի վերաբերմունքն ինձ տակնուվրա էր արել. ես ջերմ ընդուներության էի սպատում։ Ինչպես միշտ,  $^{\prime}$  130

նյուրանոց նասնելու նամար 15 կմ անցանք։ Այնտեղ մեզ մի նոր inin էո սպասում։ Այս անգամ յավ։ Ֆյորանսն ու Ֆրեդերիկը մեզ նամար ունկնդ**ր**ություն էին նաջողացրել «Գրինվիչ Վիրլեյջի» «Կաֆե Սոսաիթիում»։

Ֆյորանսն ու Ֆրեդերիկը եկան մեգ նետ, քաջայերեյու նամար։

Բարանել Ջոզեֆսոար՝ կաբարեի տերը, երեբ երգից հետո կաագ-Gtanta uta.

— Լավ է։ Տարեվերջի տոնական օրերին ես ձեգ կգբաղեցնեմ երեք շաբաթով։ Շաթաբական կտամ 350 դորար։

Իսկույն կնքեց պայմանագիրն ու ասաց, որ մի երեկը գանք, երգենք ժողովրդի առաջ, իմանալու համար նրա վերաբերմունքը, որպեսցի բատ այնմ վերանայենք մեր ծրագիրը։

Վերադարձին մտածում ենք. հիմա հոկտեմբերի սկիզբն է, մինչև տոները Նյու-Յորքում մնալն իմաստ չունի։ Ավելի բավ է quitulip hunultulip (hun hi bitin ni unultulip, nin unumnnumun trup U'muntun aftun:

կասեմ, որ Լոսին գբաղվի  $\mathsf{L}$   $\mathsf{u}$   $\mathsf{u}$ , atique Cond, — unimig Պիաֆո։

Uh pulah on umulo «կոմպանյոնները» Կանադայի հյուրախաղերից վերադարձել էին ու սովորականի պես տեղավորվել «Լոնգվել նոր ելում»:

Cnimny ելույթ պիտի ունենանք գիշերային կաբարեում: «Կոմաանյոնների» հաջողությունը Ամերիկայում կատաղաղ էր։ Նրանց նաճախ էինք տեանում, մանավանդ Ֆրեդին։

Էոյիտիյն հանոյիաելուց հետո գնացի Ֆրեդի սենյակը։

— Unnu mtaulit lip, n°lig t Unuliumunli:

 $-$  Cu in juil:

 $-$  Ես ընությունը նկատի չունեմ, աղջիկների մասին է խոսքս,  $\mathbf{n}$ մբո։

— Կարծում եմ, որ ձեզ նամար դա պրոբանմ չի փնի։

— Գեղեցի՞կ են։

 $\mathfrak{b}$  u  $\mathfrak{b}$  u  $\mathfrak{b}$  u  $\mathfrak{b}$  u  $\mathfrak{b}$  u  $\mathfrak{b}$  :

 $-$  Դե լասվ է, ճավամական է շոտով գնանք։

Հանգստացած դուրս եկա։ Լուրր իսկույն ևեթ հայտնեցի Ռոշին, որը դրանից նետո մի ցանկություն ուներ միայն՝ գնալ, շուտ ոնալ առատողծյան այդ երկիրը։

UnituG on quintui thing training unun utumumuming unun utumumunյու ու միևնույն ժամանակ Մարսել Սերդանին հանդիպելու համար։ Uunutan ilani, fiuulighuun unnur kn: Unu fitan plauluulaupun միայն բոնցքամարտի մասին էինք խոսոսմ։

Շենքում միշտ էլ «կոմպանյոններ» լինում էին։ Մարսելը բրորընցքամարողի ձեոմոցներ էր տաղիս մեզ, ու մենք երիտասարդ շների նման իրար դնչերի էինք հասզնում։

Ծիծաղից երկու տակ եղած Մարսելը մեզ խորհուրդ էր տալիս.

 $-$  Պաշտպանվիր... Ո', այդպես չէ, նիմա կոստես...

Հարվամը իջնում էր մեկնումեկիս ճիշտ քրին, ու Մարսելը ծ *hown* ha umunununun tn:

— Ես քեզ զգուշացրել էի... բաց տեղին խփիր... ոչ, ոչ, այդu $\mu$ u $\mu$ ,  $\mu$ ,  $\mu$ ,  $\mu$ 

Քրտնաթոր, շնչակտուր ու կատաղած մարտի ենք բռնվում։ Էդիտին այդ դուր չի գայիս. նա գտնում է, որ աղմուկը շատ է։

— Դուք գտնվում եք «Պարկ Ավենյոսի» մոտ։ Աա շքեղ փոnng է։ Ի՞նչ է, կարծում եք «Գուտ-դ'օրումն» եք գտնվո՞ւմ։

Երբեմն Մարսելը նագնում էր ձեռնոցներն ու ասում.

 $-$  Φηηδή βιμητριμώτη μαδ.

Անննար է։ Թևերս շատ կարճ են, նուզվում եմ, թռչում եմ, չորս կողմը պտտվում, ինձ պատռում, իսկ նա նանգիստ կասեց-Gnui է նարվածներս ու ինձ պանում նեոսակորության վոա։ Մի **putch nnut fitum Մարսեյն ասում էր.** 

— Քեզ նամար նեղություն չէր լինի, եթե Ռոջի նետ մի քիչ tmotthp:

— Uhnnu, Utunutu:

Պինոր նստում էր դաշնամուրի առաջ, ու երգում էինը։

 $\mathbf{b}$ րը փողոցում միասին ման էինք գարիս, անցորդները ժրպտրան էին նրան, խոսում, հաճախ Էդիտին անգամ չէին նկատում, մի բան, որ մեծ տպավորություն էր թողնում Էդիտի վրա։ Նա uunu tn.

 $-$  Staulm us top, onto when t U unutum:

Երբ Մարսեյը երկար էր զրուցում ու շատախոսում մեզ նետ, Պիաֆը, առանց խոսքերը կշռադատելու, հասկացնում էր, որ ժա- $\n *u*u$  and  $\alpha$  is  $\alpha$  is  $\alpha$  for  $\alpha$  is  $\alpha$  is  $\alpha$ 

 $-$  2 times in the set of the set of the set of the set of the set of the set of the set of the set of the set of the set of stars in the set of stars in the set of stars in the stars in the stars in the stars in the star մի քիչ նանգիստ մնայու իրավունք ունե՞մ, թե՞ ոչ։ Բոյորովին thumhluum stop:

Մարսեյի ու Տոնի Զեյյի միջև տեղի ունենալիք մարտին բոյորս ներկա ենք։ Ես նստած եմ էժանագին տեղում, Մարաելի և Էոյիտի մշտական երկրայագուները` ոինգի տակ։ Էոիտը չուզեց 132

գալ, շատ էր վախենում։ Ինձ ու Պիեսին ճասկացրեց, որ Մարսեյր մարտից նետո տուն է գալու իր ընկերների նետ, ուստի մեզ նաutun untan sh rhuth:

— Անցեք վաղը։ Բարի գիշեր, տղաներ։

Zurennn ond unnug.

— Եղավ։ Լուրուն Մոնրեալի ձեր ելույթը կարգավորեց։ Կանադացիք չորս շաբաթվա պայմանագիր են առաջարկում՝ շաբա**pullum** 350 nm unnu:  $\lambda$ hinq oning ditin tumuyo attin uluu uni tuli: Duly  $f$  $h$   $\mathbf{\hat{u}}$  $\mathbf{u}$   $\mathbf{\hat{p}}$   $\mathbf{\hat{p}}$   $\mathbf{\hat{p$ 

Cunphulpupnyomul fiunnatahup ni ppytaghup: Ատ երեկո փորձնական ելույթ ենք ունենայու «Կաֆե Սոսաիթիում»։ Վախից՝ կափ-կանաչ տեսնելով մեզ, Ջոզեֆսոնը՝ կաբարեի տերո, մեզ **հանգատացնելու համար ասաց.** 

— Այս օրերին Նյու-Յորքում շնորնիվ Էդիտ Պիաֆի ու Ժամ Սաբյոնի ֆրանսիական երգերը յավ ընդունելություն են գտնում։ Խորմուրդ եմ տաղիս ձեր երույթն ակսեղ տիպիկ փարիզյան մի եր $ant:$ 

Մեր եյույթն սկսեցինք տիպիկ փարիզյան մի երգով ու դահլիճում նոմերական ծիծաղ պայթեց... Հանդիսատեսը մեզ դրել էր ամերիկացի կոմիկների տեղ, որոնք փորձում են նմանակել ֆրրամաիական երգը։ Քիչ Բետո նրանք հասկացան, որ մենք բոլոոովին էր ամերիկացիներ չենք։ Բայց արդեն ուշ էր։ Որքան էլ փորձեցինք ուղղել մեր սխայն ու հասնել մեր սպասած հաջողուpounden, mothers non-mu statement:

Uunutimu tilip, ummm'in Quqtistumlin, umu uhuunnuuuunnulhig նետո, կուզենա ուժի մեջ պանիլ պայմանագիրը։ Բայց անա՛ և նա։

 $-$  Լավ կլինի, boys<sup>i</sup>, – ճանգստացրեց մեզ, – մի բան պետք է միայն, մինչև ծնունդը դուք պետք է մի քանի երգ պատրաստեք անգլերեն ու ամեն ինչ «O. K»<sup>2</sup> կլինի։

Երույթի տապարումից տակնոսվրա եղած տոսն էի վերադառնում, երբ նանդիպեցի Ֆրեդին։ Նա իմ բարևին մի տեսակ ցըրված պատասխանեց. մի օր առանց դուռը թակելու մտեղ էի նրա սենյակն ու տեսել նրան մի շեկ, նմայիչ աղջկա ո՞ետ, դա բոլոnnulha assued often hntad: Unnoueun huudumuugh ntruunnulanuhh tn: Ֆրեդը նրա նետ ծանոթացել էր Մոնրեարում նյուրախաղերի ժաutu Grubu:

Umuquudh' hin utranudintu fitu un ad tam ummuuquadan fundum Ֆրեդր խճճվեց անճավանական բացատրությունների մեջ։ «Մենք

<sup>&</sup>lt;sup>1</sup> Snuttin:

 $2$  luri:
Zitunn qipuntu... Zitunn untru ümui itru...»: Up jumupnul, unulnpuuluu G ատերի մի շարան, որին ոչ ոք չի նավատում, ո՛չ լաողը, ո՛չ էլ uwnnn:

Հաջորդ օրը միայն նրա մասին էր խոսում. «Այնքա ն գեղեցիկ է, այնքա՜ն խելոք, այնքա՜ն մեղմ...»։

Նման դեպքերում, եթե չես ուզում գժտվել ընկերոջդ նետ, նամաձայնիր։

— Umfinitaun yitamumumfaunnug ummumau fimilunfingn,— fiuռաչեց Ֆրեդո։

— Ինարկե, նա գնաց արևն իր սրտում։

— Քանի որ Կանադա եբ գնում, գուցե հովանոցը հանձնեբ ⁄իրեն։

— Կարող ես վստան լինել, անձամբ կնանձնենը։

 $-$  Հենց իրենց սուն կտամնենք, հշտեց Ռոշը։

 $-2$ t, տղաներ, զգույշ, նա լավ աղջիկ է։

— Utalip punin  $2t^c$  ap,  $h$  ay  $t$ :

 $-$  Ուզում եմ ասել...— կմկմազ Ֆրեռը։

 $\rightarrow$  Ուզում ես ասել, որ սիրում ես նրա՞ն։

— Untuko mt uhnnu tu:

 $-$  Դե', այդ դեպքում տո'լը նովանոցը։

 $u_m$  անիծյալ նովանոցը ճամարուկի մեջ տեղ չարեց։ Անա **<u> թե ինչու, երբ Մոնրեարի օդանավակայան իջա, հովանոցը ձեռ-</u>** phu մեծ տպավորություն թողեցի. անգլիացու տեսը ունեի։

Ռոյ Կուպերը՝ մեր պայմանագրի իմպրեսարիոն, «Լատինակամ թաղամապի» տիրոջ՝ պարոմ Լոնկտինի հետ մեզ տպասում Էր օդանավակայանի սրանում։

— Հենց որ ստանաք ձեր ճամպրուկները, Ս. Կ. Վ. Լ. Ի.-ի ոարիոյի ռեպորտյորներից մեկը ձեզ նետ նարցազրույց կանց $l$ 

 $\mathbf{h}$   $\omega$   $\omega$   $\mathbf{h}$   $\mathbf{h}$   $\mathbf{v}$   $\mathbf{v}$   $\mathbf{h}$   $\mathbf{h}$   $\mathbf{h}$   $\mathbf{h}$ 

- Դա այն ռադիոկայանն է, որն սկսել է ֆրանսիական երգի պրոպագամորմայն կամպանիան Կեբեկում իշխող ամերիկաւն երգի դեմ,— ասաց պարոն Լոնկայինո։

Յուրաքանչյուր ֆրանսիացի արտիստ, որը Կեբեկ է ժամանում, ընդունվում է որպես «աստղ»։ Հաղորդակցությունը Կանա.դայի ու Ֆրանսիայի միջև դեռ դժվար է։ Անա թե ինչու, ֆրանսիացի անծանոթն անգամ ընդունվում է արտակարգ ջերմությամբ: Նրա միջոցով կանադացիներն ուզում են իմանալ, թե ինչ է տեղի ունենում Ֆրանսիայում, հատկապես Փարիզում։ Կանադացիներդ ծարավ են ֆրանախական երգի։ Trunnunmukatang numatang munity **hungwannug ttgp wugtuganut:** 

— Ռոշ և Ազմափուր։ Ի՞նչ կարծիք ունեք Կանադայի մասին։ Առոգանությունն ինձ զարմացրեց, հարցը առավել ևս։

— Թույլ տվեք տեղ հասնել։ Դեռ ոչինչ չենք հասցրել տես- $G<sub>u</sub>:$ 

Աեբեկն իմ վրա տարօրինակ տպավորություն թողեց։ Ամերիկայի ագրարային այդ մասը տեսնելով, ժպտացի։ Տպավորությունս այնպիսին էր, կարծես Բերրիում էի գտնվում, բայց աճա-Inn duuuuuuuuuuuung up Stapphnuu:

Տեսածս շատ նեռու էր Լին Ռենոյի «Կանադայի տնակա» երգից։ Որսորդների, գյուղացիների, փայտանատների փոխարեն, որ wuyuunnin tih, na taunu duunium Guulyum yan mumaa mumaan mummaa taunun mummaa ta ք) ք) ք) այլ նախարել հայտեղ արդարանում անկանում բնո GlaplannuG ih junuGnumGlannu uh punume:

Մեզ նարցերով խեղդեցին։ Հարցնում են Մորիս Շեվայյեի, Տինո Ռոսիի, Շարլ Տրենեի, ֆրանսիական վերջին ֆիլմերի ու Ապրթըի վերջին ստեղծագործության մասին։ Ռոշն ու ես նացիվ Էինք հասցնում պատասխանել։ Մեզ տեղավորեցին անգյիական թաղամասի «Մաունտեն ստրուիտի», «Տուրիստ Ռումում»։

— Վատ  $y_{\text{L}}$ ,  $-$  unutug  $-$  morn,  $-$  hum untuk ึก**เท**โท น์โฉท ทุไทմացն է։

Հաջորդ օրը երեկոյան ելույթ ունեցանք քաղաքի նշանավոր մարդկանցով լի դանլիճում։ Այդտեղ էին բոյորը։ Էլ չենք խոսում umohluutmh uuuuhu: Uhuuuquuuhg uunpuuu գնդեցիկ un shlulitin չէինք տեսել ողջ կյանքներիս ընթացքում։ Ռոշը ճիացած էր։

— Ձանանված բաներ են այս կանադոսնիները, Շա՜րյ, բացանայտ ավելի լավը, քան ամերիկունիները։ Գիտե՞ս ինչ, ինձ թվում է, որ ես պաշտեյու եմ այս փոքրիկ երկիրը։

— Բա ե՞ս...

Երգնգինը։ Եյույթիզ նետո այնպիսի մի օվացիա արեցին, որի նմանը երբեք չէինք տեսել։ Այդ երեկը մենք նատովվ աստանդ gniguup tratigh Cip pot >t, >ghuntai, pung frui Conhumentaun **Ruwunuun** mumunGnundnn En...

Ռիլթմի և ժողովրդական պոեցիայի միաձողումը ուղղակի մաշում էր կանադացի հանդիսատեսի սիրող։ Խնդրեցին նորից եր $q\bar{q}$ 

ո՞վ առաջինը — Գնացինք,— ասացի Ռոշին,— տեսնենք կնոգնի։ Նրա՞նք մեզ լաելուց, թե՞ մենք երգելուց։

Շամնեցին նոանք։ Վերջում էր չէինք կարողանում երգել։ Շաumuu uu ipnn snum la mug tn, Guuun hgu uun finunn pnumuun u nnu kn wypknu:

— Uppt p *d*tp ppmh Cpp,— unweg swam huuntu Ctphg utlp. մեկնելով ինձ իր թաշկինակը։

Դանլինը նոտնկայս ծափանարեց մեզ։ Դա նարգանքի ամենագնոլեցիկ տուրքն է, որ կարելի է տալ արտիստին։ Քիչ էր մընում ուրափառթյունից լաց լինեի։ **Կուզ**իննայի բոլորին գրկեղ, համpninty: Utu unmtul Umi-Snnp ptp:

Քաղարի բոլոր անվանի մարդիկ եկան սեղմելու մեր ձեռբը, շնորմատվորներու, ճաշի են նրասվիրում, ատաջարկում են բաղաքն ու շրջակայքը ման ածել։ Ինքնագրեր ենք բաժանում։

Ի վերջո, նայր ու որդի Դեյգենները մեզ տարան իրենց տուն, որտեղ և անցկացրինք գիշերվա մնացած մասը։ Գժի պես խմեցինք ու երգեցինք մինչև առավոտ։

Մամողը գովեատով է խոսոամ մեր մասին։ Կաբարեները միշտ լի էին հանդիսատեսներով։ Լոնկտին առաջարկեց մի շաբաթ ևս մնալ, համաձայնվեցի, պայմանով, որ 100 դոլար հավելյալ գու- $\n *u*u<sub>n</sub>\n *u*u<sub>n</sub>\n *u*u<sub>n</sub>\n *u*u<sub>n</sub>\n *u*u<sub>n</sub>\n *u*u<sub>n</sub>\n *u*u<sub>n</sub>\n *u*u<sub>n</sub>\n *u*u<sub>n</sub>\n *u*u<sub>n</sub>\n *u*u<sub>n</sub>\n *u*u<sub>n</sub>\n *u*u<sub>n</sub>\n *u*u$ 

Կյանքում ամենակարևորը կարգ ու կանոնն է։ Հարկավոր է կազմակերպված լինել, թե չէ կնոգնես, ուժասպառ կլինես ու ոչ մի բանի չես ճասնի։ Պիեոն ու ես մեկս մյուսից կազմակերպված էինք։ Երեկոյան երգում էինք, աղափոտյան մինչև 8-ը արջիկների ու տղաների նետ այցելում գիշերային բոլոր կաբարեները, նետո իսմորեղեն էինք ոստում ու ժամը 10-ին մեր աղջիկների հետ թևանցուկ տուն էինք վերադարնում։

*Luma dunimumumi* hummumum Դոն-Ժուանի utin yuwun *fimunin:* 

Նույնիսկ Սյուզան Ավոմը՝ Ֆրեդի նշանածը, չէր համարձակվում գայ նովանոցը վերցնել. վափսենում էր, որ մարդիկ կարող են  $\mathbf{n}$   $\mathbf{n}$   $\mathbf{n}$   $\varphi$   $\mathbf{n}$   $\mathbf{u}$   $\mathbf{u}$   $\mathbf{u}$   $\mathbf{u}$   $\mathbf{n}$   $\mathbf{n}$   $\mathbf{n}$   $\mathbf{n}$   $\mathbf{n}$   $\mathbf{n}$   $\mathbf{n}$   $\mathbf{n}$   $\mathbf{n}$   $\mathbf{n}$   $\mathbf{n}$   $\mathbf{n}$   $\mathbf{n}$   $\mathbf{n}$   $\mathbf{n}$   $\mathbf{n}$   $\mathbf{n}$   $\mathbf{n}$   $\math$ 

Մյուս կողմից ուրիշների աչքին բավական լավն էինք։ Ու իհարկե, ինչպես ամեն ինչում, այնպես էլ սիրո մեջ, ռեկյամը խաղում էր իր դերը:

 $\mathcal{D}_{\text{h}}$   $\mathcal{D}_{\text{h}}$   $\mathcal{D}_{\text{h}}$ 

 $-$  Unum:

 $-$  bntl tntln in dulleu n'Unlh stun th...

 $-$  Uyptgh'n:

— Anguudumutug:

— Ինձ հետ,— ասաց Ռոշը,— հետաքրքրական բան պատաfing: Գիրվա ընկնելուց առաջ ծունկի եկավ ու «հայր մերն» ասաց։

— Նախքան քո թևերի դժոխքի մեջ ընկնելը, նա աղոթել է իր նոգու փրկության նամար։

Լավ կյանք էր։ Չգիտեինք որքան էր տեելու, դրա համար էլ ժամանակ չէինք կորցնում։

 $\mathbf b$ u pojnnhu uhnnu tu, human jp...

Աստիճանաբար ընտելացանք կանադացիների առոգանությանը ու սկսեցինք կատարերապես հասկանալ Կեբեկի ժողովրըդական լեզուն ու նրա գունեղ արտանայտությունները։ Այո՜, Մոնրեաղում մեզ զգում էինք ոնց որ տակնը։ Չէինք ուզում նույնիակ պատվ/երացնել, որ կանադացիների մեջ կարող էր վատ մարդ լիներ ։

Մի օր ացդեցիկ տեսքով մի նարուստ մարդ մտավ մեր սենյակը։

— Անունս Էդմոն Մարտեն է — ասաց,— ես կուզենայի երեք ամսով պայմանագիր կնքել ձեց հետ։ Որքա՞ն եք ուզում։

 $-500$  nm  $\mu$ n:

— Շատ է։ Տայիս եմ 400, նկատի ունենայով, որ պայմանագիրը կնքվելու է շատ երկար ժամանակով։

— Սկզբունքով համաձայն եմ,— ասացի,— բայց ես պետք  $t$  նախօրոք այցերեմ ձեր կաբարեն, տեսնեմ հարմա՞ր է մեզ։

Հաջորդ օրը կեսօրից հետո մենք - Ռայսոնվեցինք - պատերը սոսկալի նկարներով զարդարված մի մեծ սրանում, որն ամեն ինչի նման էր, բացի ժամանակակից գիշերային կաբարեից։ Նողկալի էր։ Չկարողացանք թաքցնել մեր նիասթափությունը։ Մեր ոգեվորությունը վերականգնելու համար Էդմոնը հարցրեց.

— Ի՞նչը փոխենք, որ նամաձայնեք երգել։

— Նախ բեմը վարագույրով փակում եք, լուսարձակներ եք դնում ու դաշնամուրը փոխում։ Հետո նանում եք բեմը երիզող այս պարանը։ Սա բռնցքամարտի ոինգ է ո՞իշեցնում։ Ու ամենակարևորը, ճանդիսատեսներին ստիպում եք փողկապ կապել։

Էդմոնը չգիտեր ինչ անել. այն թաղամասում, ուր գտնվում էր կաբարեն, փողկաար ավելորդ շբեղություն էր նամարվում։ Իմ պանանջը կարող էր ազդել թատրոնի դրամական մուտքի վրա։ 138

— Ի՜նչ ուզում եք կանեմ, բայց փողկապի հարցը կապանի «phq Gtun»:

— Այդ դեպքում այնպես արեք, որ գոնե առաջին շարքում նստածները փողկապով լինեն, իսկ մյուսները ինչպես ուզում են։

— Լա՜վ։ Նոր տարվա տոմերին Նյու-Յորք ենք գնում, կվերադառնանք ու կսկսենք համերգները։

— Ե՞րբ են վերջանում երույթները «Լատինական թաղամա-นทนน์ $\gg$ :

 $\sim$  Cumpumorul u litmonist:

— Այդ դեպքում մյուս շաբաթվա սկզբին, մինչև Նյու-Յորբ մեկները, երույթ ունեցեք ինձ մոտ։

— Բայց... Վերափոխումնե՞րը։

— Կլինի։

 $-$  hū mdnui t muthuptuh t nuugut.

— Եթե ես ասում եմ, նշանակում է՝ կլինի։ Էդմոն Մարտենի  $u$   $u$   $\delta$   $\eta$   $u$  $\eta$  $u$  $\delta$   $\delta$   $\delta$   $\delta$   $\delta$   $\delta$ 

Երեկոյան Էդմոնի մոտ ճաշի ենք նրավիրված։ Տան նկուդում բար ու թղթափարի սրան էր նարմարեցըել։ Մեր պատվին նույնիակ դաշնամուր էր գնել։ Շամասայնի օգնությամբ շատ շուտ մտերմացանք Էդմոնի նետ։ Նա մեզ պատմեց իր կյանքը։ Ապրել էր Մարսելում, Կանիրեում, Չիկազոյում, իսկ նիմա՝ Մոնրեալում։ Պատոմության ողջ ընթացքում զգում էինք, թե ինչպես նրան հանգիստ չի տաղիս նայրենի երկրի՝ Ֆրանսիայի թախիծը։ Խոնեմարար ո՜չ ես, ո՜չ էլ Ռոշը չնարցրեցինք, թե ինչու էդմոնը Ֆրանuhau <sub>2</sub>h dtraunananani:

Նրա բարեկամներն ու գործընկերները նույնանման կյանը էին ունեցեյ։ Ուղղամիտ, կիրթ մարդիկ էին նրանք։

Պարզ երևում էր, որ այդ թաղամապի կաբարեի տերերը գյուղական քանանաներ չէին...

— h<sup>o</sup>i lis lau humonin, nundun in nunminy ti ha tinunin muning Π<sub>m2</sub>η վախեցաδ:

— Կարծես թե...

Համերգի սկզբում էրմոնը մեզ ներկայացրեց կաբարեի մյուս տերերին։ Չորսն էին նրանք՝ Մարյուս Մարտենը՝ Էդմոնի եղբայրը, որն ուներ նաև մեկ ուրիշ կաբարե, ու Վիկ Կոտրոնին։

Վիկը լուսկյաց էր։ Խոսում էր միայն անգլերեն։ Բառերի մի huma muntuth on mannui u huhnuu luan junnuuntahnui on nnuթղան մեջ։ Անընդնատ շրջապատված էր տասը-տասներկու ամրակազմ տղանիրով, որոնք նույնպես սակավախոս էին։ Նրանք **ՈՒՐՈՆական**ում դռան առաջ էին նստում։ Երբեմն Վիկը մի նշան էր անում, և նրանք վեր էին կենում ու անխոս գնում։ Քիչ ճետո վերադառնում էին, նատում նույն տեղում ու ապասում Վիկի նաջորդ Inulhuunnuuluu a avuu ah a:

— Unaulip m'in tal odiniu-oughu, - humantig Amen:

- Իրենց նարցրու։ Տե՛ս ինչ քնքուշ տեսը ունեն։

— Գի՞ժ ես, ինչ է։ Դեմքներին նայելիս նույնիսկ մարմնովս nnn t undquanti:

Ոչ միայն չտեսանք կաբարեր չորրորդ տիրոջը, այլև նրա անունն անգամ չիմացանք։ Նա ևս, ըստ երևույթին, ուժեղ անձնավորություն էր:

Մեզանից բացի ծրագրում կար երկու արտիստ ևս, Ժակ Նորմանը՝ նաճելի, նումորով մի տղա ու երգչունի Մոնիկ Լեյրակը, որից չէի կարողանում աչքերս կտրել։ Երկար ծամերով մի աղջիկ էր նա, ննդկունու նման։ Ես միշտ երազել եմ ննդկունի սիրել...

Onnngnu wuwulnn pwu էր կատարվում «show»-ի կապակցությամբ։ (Այդպես են Կանադայում անվանում ներկայացումները)։ Հանդիսատեսները սմոկինգներով ու գիշերային զգեստներով Էին գաղիա։ Օրինակը Էդմոնն էր ցույց տվել։ Նա նիանարի էր իր նոր սմոկինգով։ Ինարկե, սրանում նակա, յայն ուսերով տղաներ էլ կապին, նագներին՝ փակ վզով ավիսոերներ։

— Ununy stol swith,— ultiq swilqumuqilitim suriwn unung Էդանոնը, — Վիկի տղաներն այստեղ են։

Երբեք, աշխարհի ոչ մի երկրում չեմ տեսել, որ այդքան խրմեն։ Մատուցողները գարեջրի խոշոր շշերով նախօրոք յցրել էին սեղանները, որպեսզի ներկայացման ընթացքում ել ու մոտ չանեն։ Դա իմ պայմաններից մեկն էր։

Մի շնչով դատարկում էին շշերը ու պանանջում նորից կրըկրմել:

Փորն իցուր չէին տաղիս. օրական երկոսական ժամանոց երկու ելույթ էինք ունենում, իսկ շաբաթվա վերջում՝ նույնիսկ երեքը։

Ժակ Նորմանը կանադացիների կուռքն էր, իսկ Մոնիկ Լեյրակը՝ աճող երգչունի։

Անհամբերությամբ ենք սպասում այն օրվան, երբ կսկսվեն նյու-յորքյան մեր ելույթները. կմախք ենք դարձել։

— վաի'ր, Շաղդ, նուսով եմ, որ «Կաֆե Սոսաիթիում» չի կրրlmudih umu sumumununghlu tmtalmu.-- unung Amon, mpha unghuuտանքն ու աղջիկները ավելի էին նյուծել, քան օկուպացիան։

Ինքս էլ պակաս չէի նյուծվել. որոշեցինք մի քանի օր շուտ գնալ Նյու-Յորք, մի թիչ թնելու, ուժներս վերականգնելու համար։ 140

Կարծես որոշված բան էր, որ ամերիկյամ սամմամի վրա միշտ մի անախորժողթյուն պետը է պատանի. q. Gungphq queo իջեցրին. մի կերպ նասկացա, որ դարձյալ վիզան էր պատճառը։ Այս անգամ աշխատանքային վիզայի մասին էր խոսքը։ Մինչև բացատրվեցինք, իրար հասկացանք ու ցույց տվինք վիզան, գընացքն արդեն նեռու էր:

«Կաֆե Սոսաիթիում» երգեցինք նինգ շաբաթ։ Ներկայացումը մենք էինք ակտոմ։ Պետք է ասեմ, որ մեծ նաջողողթյուն ունեցանք։ Մանավանդ որ «Ես խմած եմ» երգի անգլերեն թարգմանությունը Ժորժ Ուլմերը սիրով ուղարկել էր։

Կաբարեների տերերը գայիս էին մեր նարդասենյակը պայմամագրեր առաջարկերու։ Ռոշին ասացի.

 $\sim$  Շտապել պետք չէ։ Որքան ավերի սպասեցնենք նրանց,  $m_1$ նքան ավելի կտաքանան։

 $-$  dhem tru: Thung t uttq pountly drughteling:

Երկուսս էլ սխայվեցինք։ Ես վերցրել էի պայմանագիր առաջարկողների նասցեները, ու «Կաֆե Սոսաիթիում» նամերգները ավարտելուց նետո գնացի, գտա նրանց։ Բայց իցուր։ Մենք արդեն արժեք չունեինք նրանց համար։

Հետագայում իմացա, որ Միացյալ Նանանգներում առաջարlm uttanp t n Gnnt Gla utführsunglau, um Gundunglauch purch unstrummung ունես։ Ըստ ամերիկյան տրամաբանության, եթե չես աշխառում, նշանակում է դու ոչ ոքի պետք չես, նետևաբար ցուցակից ջրնջunu tru:

ևս մեր խորամանկության զոհը դարձանք. մնացինք աղանց աշիսատանքի, առանց փողի։ Ես ունեցած-չունեցածա ծախել էի, իսկ Ռուշը, այդ մրջյունը, ունեցած-չունեցածը, ողջ խնայողությունը բաnniu annaugath unlag:

— Զանգ եմ տայու Մարտենին,— ասացի։

— Լասվ է... Նրան ասվել էինք, որ մինչև գարոսն խնորդված ենք պայմանագրերի մեջ, իսկ նիմա, դեռ երկու ամիս չանցած, պիտի pug phataap, nn útag ann ha nannach:

 $\sim$  bot untituth you unusumal multu, unuu:

— Ցավո<u>թ,</u> չոսնեմ։

 $-$  bptop oning to the power of University only be  $-$ 

Իսկույն հավաքեցինք ճամպրուկներն ու սուրացինք կայարան։

**Lungumu', unfun utalip yitimumumalti** talip... Unlimi on fittum ոարձյալ Մարտենի կաբարեում ենք։

— Մի քանի օրից խելքի կգանք ու նորից կգնանք Նյու- $Bnnp.$  -  $muu$   $qh$   $Pn2h$  $i$ :

 $U_{\rm M}$  մի քանի օրը դարձան ամիսներ։ Գործերն այնքան յավ էին Մոմրեարում, որ Միշերինին ու Աիդային խնդրեցի գալ հնձ umu: Umnuua anyahuy auaautan maltan «show»-nui huuantau quymu:

Մի քանի շաբաթ նետո Միշելինը, որ մեռնում էր մեր երեխայի կարոտից, Փարիզ վերադարձավ ու... Պայթեց ռումբը՝ Ռոշը սիրամարվեց։ Անունը Ժոցեյին էր, ազգանունը Դրոնշան։ Տասնվեց mumtilluuli tn, n1, uuunduu o jui, h u3 uusmphys tn:

### Եկ, ընծայիր ձևավորվող երջանկությանը Ջանելությունդ՝ տասնվեցամյա։ Եվ թող քո սիրտը մանկական Կամաց-կամաց ձևափոխվի։

Unitu pot playuptu upumumthag: Sonpungunay mn mnpup on, կեսօրից նետո, Մյարտենի մոտ երիտասարդ տաղանդներ նայտնարնոնու նաատակով կոնկուրս էինք անցկացնում։ Ողջ խումբը ներկա էր յինում՝ Աիդան, Ժակ Նորմանը, Էմիլ Պրուդոմը, Ժան ՌաՖֆան, Ռոշն ու ես։ Ֆերմայն Ժիգնակ ամունով, ականջները կյայիս, Բինի Կրոաբիին նիշեցնող մեղմ ձայնով տասանչորս տաոնվայն մի տրա եինք ոնտրել արդեն, երբ հայտնվեց Ժոզելինը...

Unglag, aundulag, dunnung, m fiman aungpauthunulag: Zunniunola անողուք էր, սոսկաղի։ Մյի քանի շաբաթ ճետո, այդ պինդ Դոն-Ժողանո, այդ նաարտ ամուրին, գրաիկոր ասաց.

— Ես ամուսնանում եմ, ի՞նչ խորհուրդ ես տալիս։

 $-$  dhom tu wunut. suul wnshli t:

Երանողթյան մեջ դուրս եկառ! սենյակից։ Դոտը թակեցին. Աիդյան ներս եկավ՝ ամաչկոտ, աչբերը գետին հառած։

- Cuing, hunnin trù junulta plaq fitun:

— **M**inunut, yuun pu<sup>n</sup>a t yuunnuntu

 $-$  n<sub>2</sub>, n<sub>2</sub>, another ha<sub>2</sub> und t...

Տատանվեց, նետո մի շնչով ասաց.

 $-$  Πιαπιύ τι που που που που που π.

 $-$  U.u.  $h$   $a_3$  developed  $h$ ...

### Հիվանդության նման, Եվ զավի նման չգիտակցված, խենթությամբ ներկված մի հապաղում...

48 duu unun alan yuu in nihimu uu nu ku duu dha ku ha Urhmung' humpum ton un munical months of the ment

Մինչ այդ, ես սկսում եմ մեծամտանալ։ Աստիճանաբար, քանի փող էի աշխատում, ռադիոյում ելույթներ էի ունենում և անունս ճատոնի էր դարնում, այնքան ավելի ուժգին էի տարվում մեծության նովերով։

Պինուն ու ես, ամեն մեկս շաբաթական 400 դոյար էինք փաստավտոմ, գումար, որ բավականին մեծ էր այդ օրերին, իսկ մեզ **համար ուղղակի՝ առասպելական։ Ու ես՝ Մոնմարտրի նախկին** numpnphlu, tu` fnnnyttih նախկին unywou, nnn2tgh punanugնել իմ կենսամակարդակը։

Նախ և առաջ մի օգտագործած մեքենա գնեցի։ Մեկին խնդրեցի ինձ ու մեբենան նյուրանոց բերել. վարել չգիտեի։

— Խեղքը թոցրե՞լ ես, ինչ է,— բացականչեց Ռոշը,— ինչո՞ւ ես գնել այս նավը։ Վարորդական իրավունք էլ չունես։

— Rn pwan <sub>>t</sub>:

Հաջորդ օրը գնացի, երկուսուկես դոլար տվի ու վարորդական իրավունք ձեռք բերի։ Գրքույկը նանձնելիս նարցրեցին՝ քշել ahunt'u, pt" >t:

— Ողջ կամքա Փարիզում մեքենա եմ քշել,— ասացի։

<u> Փողոց դուրս եկա ու կողքով բախվեցի առաջին իսկ պատա-</u> նած տրամվային։ Տրամվայր մի քիչ քարշ տվեց մեքենան ու բաց pmntig: Lauuuluubpn ining tn:

Հենն որ մեքենան վերանորոգեցի, ներկեցի, Gonha nninu եկա փողոց։ Երգում եմ։ Գոն եմ։ Փողոցը արագ ընթացքով շուռ գայիս մեքենայի անիվները սղղացին, ինձ կորցըի ու խրվեցի ձյունե պատի մեջ։

Սկսնակ եմ, վսոանգավոր սկանակ։ Ինձ ոչ ոք չէր ասել, որ պետք է յուղ լցնել մեքենայի մեջ։ Երբ իմացա, արդեն ուշ էր։ Ինչոր նետաքրքիր ու բափականին ուժեղ ձայն եմ լսում մեքենայի untupha tiutuhg, hay-nn amhuuqqntaugann jutuutn dunultaha, ու մեքենան կանգ առավ։ Վարպետը ինձ գրեթե որացմունքով  $G_0$ *u*  $\eta$ **l**<sub>g</sub>:

 $-$  lning pur<sup>o</sup>  $k$  l munimination:

— Innp unmtal uttplatu smulitip:

Բարեբախտաբար օգտագործված մեքենա վաճառող երկու րնկեր ունեի։ Քանի որ ես արդեն չէի կարող առանց մեքենայի յորա գնաղ, նրանք միշտ որևէ մեքենա տարիս էին ինձ, ու ես քրշում էի այնքան ժամանակ, մինչև որ ընկերներիցս մեկն ու մեկը queligment the neural ment.

 $-$  Utapla Sunti plan, Cumm, unmit it is durated in the stap:

Բերում հանձնում էի ու ստանում մեկ ուրիշը։ Բայց ուրիշի մեքենան քշելը ինձ չէր գոնացնում։ Ես սիրում եմ իմը ունենալ, միշտ էլ ատել եմ պարտք վերցնելը։

Upp Ռոշը որոշեց Ֆրանսիա վերադաոնալ, իր կնոջը ծեր մորը ներկայացնելու ճամար, ես նրան ընկերակցեցի։ Ծամպրոմկ-*Citru* unnuupultum yuuh jh thu:

Մայիսի մեկին, վերադարձի տոմսերը գրպաններումս, նավ նստեցինք ու ճանապարն ոնկանք դեպի Ֆրանսիա։ Աիդային թորնեցի ամոսանու մոտ, խոստանայով վերադառնալ նույիս ամսին։

Նավի խցիկում բաց արի ճամպրովեներս, կոստյումներս շաընցի կախիչների վրա։ Շոյում եմ դրանք ու ինքս ինձ խոսում. «Երբ ընկերներս այսպես ցուգված ցարդարված mtnuliku hliš, www.ukhuwakmiu tu hay yaquuk»:

— Սա ի՞նչ բան է։ Կրկեսո՞սմ ես աշխատում, ինչ է։

— Ես սա կարել եմ սովել Կանադարում։

Էդիտը նայեց ինձ ոտից գլուխ։ Հագիս բաց կանաչ գույնի կոստյում էր, նույն գույնի վերնաշապիկ, նույն գույնի կոշիկներ, գուղարաներ ու մի լայն փողկապ, ամերիկացի լողորդունու պատկերով։ Էդիտը միանգամից պայթեց.

— Uquihu jumup, nm umojhu ku: 2kug nihuku quku ni nku qn-

— Դե~... Բաց կապույտ, ոակեգույն կետներով վարդագույն, մոխրագույն, դեղանավուն կոստյումներ...

 $-$  Prunagha quan nuatru:

 $\mathcal{L}$ u:  $\mathcal{L}$ hliq ourily muly:

— Sum um pmmm unputing titunin: Ztiuniutiun bi stur գտնի, որ այդ խլամներդ գոնե կշռով ծախես։ Բոլոր դեպքերում, իմ աչքին այդ շորերով չերևաս։

- Դե յավ, հո մերկ չե՞մ ման գալու։

— Unitajh puni t utany, puna ummultan:

Ծնողներիս մոտ թավշե մի պիջակ գտա, մի շայվար ու մի վերանաշապիկ՝ բողորը սև գույնի ու վերադարձա Պիաֆի մոտ։

— Այսպես դու ինձ ավելի ես դուր գալիս։ Մանավանդ որ unuu9hG uuGquut tau plag ulu qqltaunGtanmul mbanu: Em hG5h° GunuG էիր քիչ առաջ. գավառական ծիծաղերի դերասանի։ Մի խոսքով, նախ այդ բեզ չէր սազում, նետո էլ ինձ դուր չէր գալիս։ Դե՛, քանի որ նիմա նորից մարդու տեսք ստացար, պատմիր քո ծրագրերի մասին։

— Պիեռն ու ես մտապիր ենք մի երկու լակ վճարկող ելույթ ունենալ Փարիզում, որից հետո ուզում ենք վերադառնալ ու հաստաստվեղ Կանադայում։

— Որովնետև մեր նաջողոսթյունը Մոնրեալում կատարյալ էր։ Unnhg puypuyty ulturg had.

— Մե՞ծ բան, բեզ թվում է, եթե մի երկրում, որտեղ երգարվեատ չկա, հաջողության եք հաաել, նշանակում է Փարիցում ձեզ գրկաբաց են սպասում։ Խեղճ հիմարիկս, ես վստան եմ, որ այստեղ նույնիսկ մողացել են, թե ով եք դուք։

Ծարողուն չեմ հանում, միայն թուքս եմ կուլ տարիս։ Երբ ջըոայնանում է Էդիտը, նարկավոր է սպասել մինչև որ ինքն իրեն համերատանա։ Բայց նա դեռ վերջացնելու միտբ չուներ։

 $-$  Հետո այդ ո՞վ է ուղեղդ մտցրել, որ դու պետք է անպայմամ Կանադա վերադառնաս։ Հաակացիր մեկընդմիշտ, որ արտիստական կարիերադ պետք է սկսես Ֆոանսիայում։ Մի խոսքով, բարի եղիր մորամաղ այդ հիմարությունները ու տեղավորվիր ինձ մոտ։ Դու պետք է իմ նսկողության տակ լինես։ Ասենք, մոռացել էի, որ դու ամուսնացած ես։ Ի՞նչ կասի կինդ։

 $\Gamma$   $G_2$   $U_1$   $U_2$   $U_3$   $U_4$ 

Վերջերս մեր ամուսնական գործերը օր-օրի վատանում էին։ Մեր միջև տեղի ունեցող ընդհարումների ժամանակ կինս հաճախ Էր օգտագործում ամուսնայումություն բառը։

«Աշխատանքը ավելի ես սիրում, քան ինձ։ Ընկերներդ ավե-Th humunn tul pt.g fiuntum, put toux:

«Ամբողջ օրը դաշնամուր տնկանկացներու փոխարեն մի <u>բ</u>իչ ինձնով զբաղվելիր»։

«Դու իմձ ապես չես սիրում»

«Undthen, np pltq huupltih...»

«Դու ինձ երբեք սիրը խոսքեր չես ասում, այնինչ սիրո մաuna punt apmin tru...»

«Իմ նոր գղխարկն անգամ չնկատեցիր։ Եթե մի օր ման գամ գցիսիս ծաղկաման դրած, էրի չես նկատի»։

«Հյուրախաղերի գնալիս կամ ճամփորդելիս դու ինձ երբեք fitun stru munanis:

«Դու կեղտոտ եսասեր ես, իսկ ես զոհաբերեցի քեզ իմ ջա-Պերությունն ու <u>լ</u>ավագույն տարիները...»

Հառաչեց, հառաչեց... ու մի օր ճամպրոսկն հավաքեց ու գըանց։ Հաջորդ օրը տեղափոխվեցի Պիաֆի մոտ։

 $\mu$   $\mu$   $\mu$   $\mu$   $\mu$   $\mu$  $\mu$ ,  $\mu$   $\mu$   $\mu$   $\mu$   $\mu$   $\mu$ ,  $\mu$ ,  $\mu$ ,  $\mu$ ,  $\mu$ ,  $\mu$ ,  $\mu$ ,  $\mu$ ,  $\mu$ ,  $\mu$ ,  $\mu$ ,  $\mu$ ,  $\mu$ ,  $\mu$ ,  $\mu$ ,  $\mu$ ,  $\mu$ ,  $\mu$ ,  $\mu$ ,  $\mu$ ,  $\mu$ ,  $\mu$ ,  $\mu$ ,  $\mu$ ,  $\mu$ ,  $\mu$ , րես ինձ համար, բավականին շնորհք ու երևակայություն ունես։

 $\mu$ <sup>1</sup>:

— Սպաաֆր, դեռ չեմ վերջացրել։ Հետո պետբ է կապերդ Juqtau Dmph filtun:

Հարվաման անողոք էր:

— Էդիտ... Դա անկարելի է... Այն, ինչ դուք պամանջում եք ինձանից, սոսկայի է. Պիեռը իմ նին ընկերն է։

Thut bū nūn num tig hūd.

— Երբ մի մարդ կարիերա է անում, նա պետք է այդ անի մեն-մենակ, տղամարդու պես։

Պիեռի ոետ բացատրվելու ոեռանկարը խեղդում է ինձ, տանջում։ Չգիտեմ ինչ անեմ, ինչպես սկսեմ։ Գիտեմ, որ երկուսս էլ դժբախտանալու ենք... Բարեբախտաբար խզումն առաջացավ գըրեթե ինքն իրեն, առանց փոխադարձ կշտամբանքների, առանց կեղծիքի։

Ես որոշեցի մնալ Ֆրանսիայում, Պիեռը որոշեց Կանադա վերադառնալ՝ իր Ժոզերինի հետ։ Մեր «դուետը» խզվեց ինքն h pitua:

— Վերջին նաշվով նո չենք կարող դոմետ երգչել մեկս մի մայրցամաքից, մյուսս՝ ուրիք:

— hnuuluugh tau, Caung:

Սակայն վերջ տար ութ տարվա բարեկամությանը, այնթան էլ նեշտ չէր։ Sիտոլը է։ Վերջին անգամ միասին ելույթ ունեցանք։ Unuusuku Guku munpmu umu ultanumumaungung Uhniyudg danp utmմեցինք, մի անգամ էլ նայեցինք իրար աչքերի ու.

 $\mathcal{L}$ *usmnmmmmuß*.  $\mathcal{C}u$ *m*:

 $-$  Հաջողություն, Պիև $n$  - ասացինք։

Ու mpupule mpu quug hp sultumummmd:

Բեմի վրա մի տեսակ վատ եմ զգում։ Երգում եմ անտրամադիր։ Ականջս կորցրել է իր նավասարակշռությունը։ Ինչ էլ անեմ, միևնույն է, անդանատ թվում է, թե կոկորդիս մեջ մի ձայն էլ է պակասում։ Որքան էլ յավ նվագի դաշնականարը, միևնույն է, Պիեոփ նման չի նվագում։ Երույթներս անցնում են սոսկալի տրlunin, ձավաողում ձավսողման ետևից։

Էդիտը կողիաներից ձայն է տաղիս ու քաջարնրում է.

— Դե՛, քեզ տեսնեմ... Դու կնաղթես նրանց, դու կարող ես fiumpoli:

 $0$ Անօգուտ է, նագով, մարմնով, որջ էությամբ «դունալիստ» եմ ես։ Ոչինչ չի ստացվում։ Դանլիճից բղավում են՝ «Բավական է», unynu tia u h utinon ptulhg nninu ynannui:

Ցերեկները Ռաող Բրետոնի մոտ եմ անցկացնում, երեկոները՝ Պիաֆի, իակ գիշերները թափառում եմ կարարեից կարարե, ուր Ֆլորանս Վերանի, Ռիչարդ Մարսանի ու Ժան-Լուի Մարկեի Kitan julanuquanih utau humuu tau:

Uh on, umummung yannu undurummun tah.

 $U_y$   $a$   $i$   $u$   $p$   $p$ ,  $n$   $p$   $p$   $q$   $p$   $q$   $p$   $q$   $p$   $q$   $p$   $q$   $p$   $q$   $p$   $q$   $p$   $p$   $q$   $p$   $p$   $q$   $p$   $p$   $p$   $q$   $p$   $p$   $p$   $q$   $p$   $p$   $p$   $q$   $p$   $p$   $p$   $q$   $p$   $p$   $q$   $p$   $p$   $q$   $p$   $p$   $p$   $q$ նի չի հասվնի... Շները դնո ոչինչ չի նշանակում, կարևորը սեփական թերություններից օգուտ քաղելն է։

Մի կերպ տուն վերադարձա ու փույ եկա անկողնու վրա։ Ոտքներս ծամնրացել եմ, շարժումներս անշնորնք, բայց ուղեղս դեռ աշխատում է ասածիս ուղղությամբ։ Ինձ դուր է գայիս մտքիս խորությունը։ Մի կերպ անկողնուց վեր կացա, փուլ եկա աշխատասեղանիս աթողին ու գրեցի հետևայր, որը և պահեցի ողջ կանphu photogonui:

«Որոնք են իմ պակասությունները։ Ձայնս, ճասակս, շարժումներս և կրթողթյան ու կողտուրայի պակասը, ճշմարտախոսու $p$  muGu, անհատակայնությանս պակասո $\gg$ :

«Ձայնս փոխնյն անննար է։ Բժիշկները, որոնց դիմոսմ եմ, միաբերան նամոցում են, որ երգելուց ձեռ քաշեմ։ Բայց ես պիտի tmotai, mtalmuq unlunnnu uyuunnulh»:

«Հաաակա ինչ որ է, այն է՝ մի մետր 64, նույնպես անհնար է ուրը ել։ Ռետինե հաստ ներբաններով կոշիկներ չեմ կարող հագ նել։ Միակ փորձը, որ արեցի, մի քամի սանտիմետը շանելու ճաutun, huunmumuut, yuuhunnuut mulitaguut. Uihuuguuq Նամնանաների իմիսլրեսարիոները կարծում էին, որ երկու ոտքից էլ կաղ եմ։ Մի յուծում կա միայն՝ եղածով յողա գնալ ու մոտացնել տալ այդ պա-นูนนนทนองทนนิก»:

«Cundniutatinu, կարճանատակ մարդու շարժումներ են՝ կարճ. >որ ու կտրուկ։ Այաունետի պետը է աշխատեմ կրորացնել շարժումներս ու դանդաղ քայլել։ Ինձ խանգարող կոմպլեքսից ազատվերու համար մի մետր 64 uմ-ից բարձր դոնով աճցներիս անգամ այիտյի կուանամ այնպես, ինչպես երկայնանասակները»։

«Կոթությանս պակասը՝ մեծ դժվարությամբ ձեռք եմ բերել  $n_0$ րյշնամյա կրթության վկայականը. ոչինչ մենակ չեմ սովորում։ Սո dmnnu tu uhuna mmha tinha putamia.

«Ծշմարտախոսությունս՝ անուղղելի եմ. անարդարության նանդիպելիս ոռնում եմ։ Ուզածդ մարդուն գրողի ծոցն եմ ուղարկում, երբ ցամկություն է առաջանում»:

«Անհատականության պակասը` ինձ նկատել տալու համար է քացենտրիկ եմ նագնվում՝ նկատում են, բայց ժպտում»:

«Թուլակազմ, երկչոտ, վախվորած երեխայից, ինչպիսին ծոնվեղ եմ, պետք է դառնամ ուժեղ մարդ, միևնույն ժամանակ պահuputational purprogram compromations. որ ծնողմերա են ներարկել՝ լինել զգայուն և արտասվելու ընդունակ»։

«Պետք է հրաժարվեմ ներկայից ու նայեմ դնայի ապագան, առանց ժխտերու անցյարը։ Իմ բազան ողջ ֆրանսիական երգն է, արմատներս՝ ճամաշխարճային ֆոլկրորն ու արևելյան պոեզիան, հատկապես հայկականը»։

Գրիչս ցած դրի ու նորից կարդացի բանաձևս. ճիշտ էր և անկեղծ։

Պիտի պայքարեմ այս բորորի դեմ, դա շատ ժամանակ կիսի h նձանից։ Ստիպված պիտի լինեմ խնամքով հետևել ինձ։ Բաղց umum untuu tuu, uumuu tuu muumuu:

Թղթերս դասավորեցի ու նորից քնեցի հարբածի խորունի  $p$ նով:

UnuulnunuuG oltm buuquu ni nuumanug buumpuugh anuudu: Համկարծ մի անսովոր վստամողթյուն ճամակեց ինձ, այն վստամությունը, որ միշտ պակասել էր ինձ։ Կանգնած անկողնուս մոտ, <u>հանկարծ զգացի, որ եթե ինձ չեն սիրում, ապա դրա միակ պատ-</u> ճառը այն է, որ ինձ չեն ճապկանում, ու ես որոշեցի ճասկացներ unuy had:

— Sղանե՜ր, մի քանի օրից Նյու-Յորք ենք մեկնում,— ճայտնեց Պիաֆը։

Մաղշված, պատատոտված նին գիշերազգեատով փաթաթված, նա խոնանոց մտավ։ Ես շարոմնակեցի կարագ քսած նացի կտորները թաթախել թեյի մեջ, սպասելով, թե ուրիշ ինչ կասի։

սավորությամբ ու մանր-մունը հարցերով։ Դու քեզ օգտակար կոարձնես, բացի այդ, արնեստ կսովորես։

Նա նատեց սեղանի մոտ, ուր խոնարարունին բանջարեղեն էր մաքրում։ Հետո վեր կացավ, մի բաժակ վերցրեց, թեյ լցրեց, մի կում խմեց ու շարունակեց.

— Մեկնեղուց առաջ պետ<u>ք</u> է մի յավ կ*շ*տանանք Փաղիզից. շոստով կարոտեղու ենք... Այսօրվանից մինչև մեր գնալը ամեն գիշեր պիտի դուրս գանք։

— Կարծես թե ամեն օր տանն ենք, ո՞ւր ենք գնայու։

 $-$  «Ռուրոտ» ենք գնում Լուրուի մոտ։ Միշտ չէ, որ նա յավ է վերաբերվել ինձ։

 $U_{\mathfrak{U}}$  *n* hupnu hasn'i thinn and the output in

— Նրան ապացուցելու համար, որ ես եմ հիմա «աստղը»։ Թող տեսնի կշտանա։

Գնագինք։ Լողողի մոտ վիակի կար, գարեջուր, երաժշտություն, պարի հրապարակ ու Արյետր՝ փուքրիկ, քնքուշ, բողորովին ջահել ու թարմ պարոմնի Արյետր։ Նա ինձ այնքան նուզեց, այնքան նայեցի նրան, որ Պիաֆն ասաց.

— Եթե քեզ դուր է գալիս, կանչիր իմ սեղանին, ո՞իմա՜ր։ Հրավիրեցի։ Ընդունեց հրավերա։

Հավում եմ նրա թևին, ուսին, ձեռքին, այտին, շրթներին։ Այն

150

երնք օրը, որ մննում է ինձ Փարիզոսմ անցկացնել, նրա, հետ եմ՝  $fi$ h $u$ ıg $u$ i $\delta$ , f $n$ ıq $u$  $u$ u $\delta$ ,  $u$  $n$ n $u$ ıf $i$ um $u$ l $u$ u $\delta$ :

 $\mathbf{b}$ րբեմն երիեկոմները մտամում եմ ընկերմերիս մասիմ, որոմք Էդիտի մոտ են ու ենթարկվում են նրա ո՞երթական քմամոաճուլքին։ Այո, այրպիսին էր Պիաֆը, նա քմանաճույքներ ուներ։ Լինում էր շրջան, երբ միայն «այս» էինք ոստում, ոնետո միայն «այն»։ Գոյություն ունեին «դասական երաժշտության» ու «գրականության» շրջաններ։ Լինում էին օրեր, երբ մենք պետք է ջերմեոանդությամբ ունկնդրեինք նրա ձայնապնակներին ու յսեինք նրա յուրովի մեկնաբանությունները։ Հիմա կինոյի շրջանն էր։ Ամեն ինչ ulpuditig unjumptu. Emihum gamo mpitag ditengih imumah puli mi umuma.

 $-$  Sn $u$ նե $\tilde{\mathbf{n}}$ , ի $\mathbf{u}_2$  րավ կինոնկարներ կան այս րոպեիս Փարիզում։

Ժան-Լուի Մարկեն անխոնեմ, նիմար գտնվեց ու ասաց.

 $-$  Ասում են «Երրորդ մարդոր» կինունկարը գլուխգործոց է։

 $-$  n's: Uhauna puta tru:

— Աղողթիր աստծուն, որ հանկարծ հիմար ֆիլմ չլինի, թե  $x_{\rm L}$ ... — uwwnctug Lnhun.

Antonu uhturuhu qubuqhun: 4 hunubiyuun putun noon tuyuu uhtu an

- Դու տեսա՞ր Օրսոմ Ուեղաի հայացքը, - հիացած ասաց Thush.— has nucla t watuuntan, withunu, np alrump yny don't-Guilphuro E. Am rata Gumh p Guranny in twility:

2 tu ningnui, mt n'n untuunn nuuntumo muumq.

— Կինոնկարը մի օր ֆրանաերեն է գնում, մի օր՝ անգրե $n$  $\mathrm{tr} \mathfrak{a} \dots$ 

Ինչպիսի իրմարություն... Հաջորդ օրը նորից գնացինք նույն կինոնկարը դիտելու։ Ու այսպես մի ամբողջ շաբաթ։ Այդ կեղտոտ «Եր**ր**որդ մարդուն» դիտեցինք ութ անգամ։ Զզվեցի Օրաոն Ուելսի քայլվածքից էլ, նայվածքից էլ, ֆրանսիական տարբերակից էլ, անգլիական տարբերակից էլ, օպերայի փողոցի վրայի կինոթատրոնից Էլ, գինու շշերի առաջ նատած ֆիլմի շուրջ ծավալվող ամենօրյա բանավեճերից էլ... զզվեցի, սիրտ խառնելու չափ qqytagh:

Բարեբախտաբար ծանոթացել էի Արբետին, այսպիսով, գոնե մի քանի նրեկո չքվել կարողացա։

Էդիտը վաճառեց իր շքեղ ավտոմեքենան. փող չուներ։ Նրան օգնելու համար ես էլ իմ հնամաշ ու բայքարիսծ մեբենան վա-Guntgh:

Պիտի Նյու-Յորք գնանք։ 50-րդ փողոցի վրա գտնվող նյու-նյուրանոցի երրորդ նարկում մի շատ փոքր սենյակ էլ ես զբաղեցրլի։ Պատոսնանս ոտրակի թացվում էր մի պատի վրա, այնքան մոmihly, nm lywnluih kn dilangmu n.htuplui:

Հազիվ էինք տեղավորվել, երբ Էդիտը բաց արեց լրագիրը, որ տեսնի, թե ինչ կինոնկարներ են գնում։ Հանկարծ ուրախուpopula oh undulytig:

 $-0$ , տղանե $\gamma$ , դժվար թե կարողանաք գուրակել։

Գաղտագողի իրար նայեցինբ, վախենում ենբ գուշակել։

— Փոքրիկ կինոդանիլինում ցուցադրում են «Երրորդ մարդր»,— հնաղթավտան բացականչեց Էդիտր,— թեպես կենտրոնից նեղու է, ըայց վազեցինք։ *Օ*ա ոլ, տաքսիներ կանչիր։

Ֆիլմը մեկ ամօրամ ևս տեսնելու մարմաջով տարված, նա չնը-Նատեց մեր դեմքերի թթու արտահայտությունը։

Պատմառաբաներով, որ աչքերս հոգնած են, ես հաջողեցրի մի տասանյակ կաղոգ հեռու նատեղ։ Կինոնկարի հենց առաջին պատկերների վրա խոր, կենարար քուն մտա։ Հանկարծ զգացի, որ ինձ թատի են տաղիս՝ ինքն էր։

— Ուրեմն ատայե՞ս, <u>թ</u>նում ես։

 $-$  0', trplush as pure you all partial partial mumuri...

— Ես քեզ շնորի եմ անում արկեստի գլովագործոց նայել ինձ հետ, իսկ դու խռմփացնում ես։

— Գիտե՜ք, Էդիտ, պատմառը տեղափոխությունն է։ Հոգ-∙նած եմ։

— Չգիտեմ, մի քիչ զգայուն որ լինեիր, մինչև կինոնկարի վերթը կդիմանայիր։

- Umu www...

— Էլ մյուս անգամ չի լինի. ես բեզ պատժելու եմ։ Այսօրվանից «Երրորդ մարդը» կնայենք առանց քեզ։ Սա քեզ դաս կլինի։

Ujh aquamhd, an pmam unnum tam tau hau tan gumdtag:

— Ի՜նչ բափտո ունես,— ասացին ինձ թաբուն,— իսկ մենբ այդ զզվելի նկարը պիտի մի ամբողջ շաբաթ նայենք ու երևի դեռ fruism nn prupung li:

Հյուրամացի նախապրանում բոլորի ներկայությամբ ինձ վիրաtimpityni huntium Emihing www.g.

- Hum puh'n, puum nn monduud ku: ruy maap aunuyuyan litudite Gp annually play:

Ընկերներս գնացին կուզիկ-կուզիկ, աչբների տակ կապույտ շրջանակներ։

152

— Ուրախ ժամանց եմ ցանկանում ձեզ,— ասացի։

Նախանձախառն ատելությամբ նայեցին ինձ ու գնացին։

 $0^{\sim}$ ,  $\hbar$   $a_{2}$   $\hbar$   $a_{1}$   $\hbar$   $a_{2}$   $a_{3}$   $b_{4}$   $a_{5}$   $a_{6}$   $a_{7}$   $a_{8}$   $a_{10}$   $a_{11}$   $a_{12}$   $a_{13}$   $a_{14}$   $a_{15}$   $a_{16}$   $a_{17}$   $a_{18}$   $a_{19}$   $a_{10}$   $a_{11}$   $a_{12}$   $a_{13}$   $a_{14}$   $a_{15}$   $a_{$ յքնելու... Շուտ պատկեղը և ուշ վեր կենաղը շռայլություն էր, եթե th monnihily Tihus the filtern it.u:

Քնում եմ։ Երազում եմ, որ քնում եմ, մի բան, որ ավելի նրpuyzunh k, pula patyn: Zuralpupo qhztmyu utg htmuhunup quia-.qltg: bnhuna b:

 $\mathcal{L}$   $\mathcal{L}$  punder  $\mathcal{L}$  punder  $\mathcal{L}$ 

Գիշերազգեստա քաշեցի վրաս, ոտքերս մտցրի նողաթափեph մեջ ու ընաթաթախ մտա վերերակ։

— Չգիտեմ ինչ է կատարվում ինձ ճետ։ 23-րդ ճարկում գլուիսըս մի տեսակ դժժում է։ Բացի այդ,— տագնապով ասաց Էդիտր,— վստան եմ, որ տունը ճոճվում է։

— Ի՞նի ենք անում։

 $\mathbf{h}^{\circ}$ նչ ենք ամնոսմ, տեղատիոխվում ենք։

 $- \int_{0}^{r}$ 

— Դու կզբաղեցնես ի՜մ բնակարանը, ես՝ քո սենյակը։

Նման բան մի անգամ արդեն պատանել էր Բուլոնի իր անձնական հյուրանոցում։ Ննջասենյակը կանավորել էր «ա լյա» Մաph-U.Gunnuu.G.Glam, slunuuu.uh.tqmd lu ms uh duuluuhg: Ruug fitaGq auռաջին գիշերը ինձ անկողնուց վեր կացրեց ու իր *շ*քեր բնակարանը փոխեց իմ նկուղի նետ։

Բայց այդ օրը Նյու-Յորլքում նա ուղղակի գերազանցեց իրեն։

— Ի՞նչն ենք իջեցնում ձեր բնակարանից։

 $-$  United Infes:

— Ինչպե՞ս ամեն ինչ:

 $-$  «United (helpn» Sprudenterited prun t. pt":

 $\lambda$ u $\mathbf{u}$ :

Ուշ գիթեր է. ոչ մի բեռնակիր։ Ողջ ճյուրանոցում միայն մենք ենք արթուն։ Էդիտը արթնացրեց Էդդի Կոնստանտինին, որպեսq) մեզ օգնի։ Ինչ կա-չկա, փնթաինթարով ճավաքում ենք, դարսում, փակում։ Էդդիի նետ ողջ կան-կարասին (շատ կար) ներքև իթեցրինք։ Մի կողմից էլ իրերս ճամարուկների մեջ լցրի ու վերև բարձրացա։ Չեմ կարող կրկնել այն հայնոյանքները, որ ատամներս սեղմած ծոր էի տաղիս։ Նորից պառկեցի քներու։ Քնեցի, pung ns trolpup: Ztrowhunuh quuliq. Comphy plople t.

 $\frac{\partial}{\partial n}$  n:

Նորից վեր կացա, նորից հագա խալաթս, նորից հագա հո-

ղաթափերս, նորից մտա վերերակ ու այս անգամ **Glengle** hour Պիաֆր կանգնած է գիշերազգեստով, ջղայնացած է։

— Այստեղ Էլ է ճոճվում, իննձ թվում է ամբողջ թաղամատն է GnGunu:

 $h^{\prime}$   $\alpha$ ,  $h$   $\alpha$   $\mu$   $\alpha$   $\mu$ 

— Ինչ ենք անոսմ, նորից վերև եմ բարձրանում։

Ճամպրուկները վերստին ճավաքելիս **Emmhihia**  $22$ Gourgh. «Շամպայնն է դողացնում \uni-3որքը»։ Նա ինձ պատասխանեց դիմախաղով, որ նշանակում էր. «ofcourse»<sup>1</sup>: Նույն տեղափոխությունը նորից կատարեցինք, այս անգամ ճակառակ ուդղուpopunip:

 $U_{1}$ n  $2$ n $2$ mußnis tn, nn tnhun uh on « $U_{1}$ humuniu» tinquinu նանկարծ կանգ առավ։ Չրնկնելու նամար բեմի վարագուտից կախվեց ու շշնջաց. «Գլուխս պտտվում է»։ Հանդիսատեսը ոչինչ  $\mathfrak{glu}$ ատեց։ Բայց մենք գիտենք, որ «գյուխ պտտվելը» խմիչքի նետևանք է։ Իսկ Էդիտը, նավատացեք ինձ, շրթները բաժակից չէր unlmui:

Վերջին ժամանակներա Էդիտր մի նոր մոլուցքով է տարված, մտցրել է գյովար, որ կոչված է նկաղիչ դարնայ։ Մեզ հաճեյի ամյակնեյալ անելու համար գնել էր պրոֆեպիոնալ նկարչի անհրրաժեշտ բոյոր պիտույքները՝ մկրատներ, սրվակներ, մատիտներ, ռետիններ, պաստառներ ու այդ բոլորը ցիրուցան տարածել սենjulinul utili:

Անկողնում պառկած նկարում էր։ Լուլուին կամ Ժամ-Լուիին նստեցնում էր մանճակայի մոտ ու պանանջում էր կեցվածք ընդունել։ Ինձանից նման բաներ չէր պանանջում, քանի որ արդեն ulumu tn duuduustu hüd:

 $\sim$  Շատ հաստագյուխն ես նման հարցերում,— ասում էր։ Իսկ ես ջրայնացած պատասխանում էի.

— Հաստագյովս չեմ, ճամբերություն չունեմ։

 $-$  Ulumsmuonining ning anno t:

Լեզույն ռուրս համած նկարում էր, նկարում ու հանկարծ բարhumani.

 $-$  Un  $\gamma$  pundun, num:

Phy fitunn unpummuit.

— Ինչպես կարող եմ նկարել քեզ, երբ հանգիստ չես նըստում, կարծես կրակի վրա ես նստած... Դու կարծում ես նմամ աարմաններում ո՞ե՞շտ է նկարել ու նմանեցնել։

<sup>1</sup> Ինարկե (անգլ.):

**bnhun նկարելուց նետո թույլ էր տրվում ինձ կտավով նիա-** $G_{UU}$ :

 $-$  Դե,  $h^{\circ}a_{\psi}$ :

- Zu... Um, un... Uh lunupny, nnn autulnumnal yur.  $9$ mugt...

- hazuta pit anıga: hapa t, mn yu:

 $\mathbf{b}$   $\mathbf{b}$   $\mathbf{c}$   $\mathbf{u}$   $\mathbf{u}$   $\mathbf{b}$   $\mathbf{u}$   $\mathbf{b}$   $\mathbf{c}$   $\mathbf{c}$   $\mathbf{c}$   $\mathbf{u}$   $\mathbf{b}$   $\mathbf{c}$   $\mathbf{c}$   $\mathbf{b}$   $\mathbf{c}$   $\mathbf{c}$   $\mathbf{c}$   $\mathbf{c}$   $\mathbf{c}$   $\mathbf{c}$   $\mathbf{c}$   $\mathbf{c$ 

 $\cap$   $\circ$  rola runnuitau tau cuntinui, - nntinui the Tihuus n, - uunu<sub>lu</sub>tu t:

Իմ առաջ էր դրված անձև, մանկական, պարզունակ մի գծաahn:

Ամեն դեպքում մի բան պարզ է. Էդիտի նկարչական տաղանnn ihn iGGourut Gruding tinnet in nanu stituuri:

Էդիտը Նյու-Յորքում յավ բարեկամունի ուներ՝ Ռենր, որ, ճակատագրի հեգնանքով, նկարչական պատկերատուան էր ղեկավարում։ Թեպետ նա երկար տարիներ ապրում էր Միացյալ Նահանգներում, սակայն փարիզյան իր հնչեղ առոգանությունը unumununda En:

Ռենը «Վերսայ» էր եկել էդիտին տեսնելու ու նանկարծ նկատեց ինձ սենյակի անկյունում։ Ըստ  $t$ nlmumh $a$ ,  $a$ nu ni $\gamma$ unnnmmnin qnuu't th hu pph duuluin:

 $\mathfrak{L}$  unlight the purique in the phonon phase multure.

 $\frac{\partial u}{\partial x}$ :

— Պարզ է, որ քոնն է, այդպիսի մեծ քիթը չէիր կարող գոn uu Guy. Lynu Gultahn:

Lau zummukulyko nuunulkuulhinka phou: bu duunnul yku hu- $6$ mr $\mathfrak{a}$ :

 $-$  Լավ կղինի կարճացնես։ Այդ շատ յավ են անում այստեղ։ dhan stu urun wi, - mumg, ann quymy ntuyh knhum:

— Ես նրա <u>թ</u>իրոր չեմ նկատում,— ասաց Էդիտր,— մենք սոdmn laup:

— Եվ վերջապես,— ասաց Ռենը,— մեծ, սիրուն աչքեր ունես, գեղեցիկ ժարիտ... Բայց այդ քիթը ռեխդ ծածկեղ է ու խանգարում է տեսնել ղեմքիդ մնացած մասը։ Քեզ համար եմ ասում։ Ի՞նի ես ուզում ամել կրանքում։

 $b$ ng $t$ n:

— Umunity leu: Unnunghn hu nunnungh unnungha, yumkeuliku, mp *<u>unuGpm</u> <u>unumbuuch:</u>* 

Երնկոյան, ընթրիքի ժամանակ, Էդիտն ու Էդդի Կոնստանտինը պտտվում են այդ հարցի շուրջը։

— Ինձ թվում է, Ռենի միտքը վատ չէ,— ասաց Պիաֆը։ — Lutip, ta www.ta ta diality ni upayu opu phou pad yo խանգարել։ Ինչո՞ւ պիտի մի նիմարի բմաճաշույքով պառկեմ վիրամիատույթյան սեղամին։

Utin wanuuah mino auunuu tin auuu mmumuunuu uh lin luha: Lu lu juunfujitg ompohfi:

— Ես մի նիանալի վիրաբույժ բարեկամ ունեմ։ Մեր լավագույն վիրաբույծն է։ Վատան եմ, որ նա էժան գնով կնամաձայնի։

2նասցրի բացել բերանս, երբ Էդիտն ասաց.

 $-$  Ի՞նի է նրա անունո։

 $-$  Druh Cq. Ingnitud:

— Լո՜ւ, գանխահարեք նրան վաղե ևեթ ու Շարյի համար ծաumpnyomia azuamuto:

Ահա և ծուղակի մեջ եմ։ Վախը սրտումս ներկայացա կոսմետողոգին։ Նա ինձ ցույց տվեց ամփանի մարդկանց յուսանկարներ՝ նկարված վիրանատությունից առաջ և նետո։ Նկարեց իմ ապագա պրոֆիրը, որն ինձ դուր եկաս)։ Սկսնցի երազել ապագա դեմքիս մապին։ Տեաներով, որ թողացա ու տեղի եմ տաղիս, փախոատի ճանապարհներս փակելու համար Գոլդմանը կանխավճար վերցրեց ու կլինիկայի մի սենյակ առանձնացրեց ինձ համար։

— Վեց օրից, առանց բան ոստերու, առավոտյան ժամը 7-ին ttutup luthuluu, - uuuun uhnummudn:

Ontin-G auligiliniu tili: Վիրայնատման նախօրեին Էորող որոշեց, որ Ռարկավոր է վերջնականապես թաղել իմ մեծ քիթը. ներկաղացումից ո՞ետո գնացինք «Պավիլյոն» ֆրանսիական ռեստո $muGp:$ 

 $-$  bplan puritytum  $G$ . - finantian the Thurs p:

 $-$  Խմե´ք առանց ինձ, ես պետք է սոված ներկայանամ կլինիկա։

— Սոված, նշանակում է առանց ոստելու, իսկ իսմել կարող  $\mathbf{u}$ ,  $\sim$   $\mathbf{u}$   $\mathbf{u}$ ,  $\mathbf{u}$   $\mathbf{u}$ ,  $\mathbf{u}$   $\mathbf{u}$ ,  $\mathbf{v}$ 

Քանի որ այդ ինձ ձեռ էր տաղիս, ձևացրի, թե ճավատում եմ։ **filtum unuut mnuuti limnu limboni** 2որս *շ*իշ շամպայն խմելուց գունդ ու գրոր դարձանք։

— Մտամում եմ, unung truhum, - unundnu tui, pot unnm<sup>o</sup>p uluan glau unannu:

Կոնստանտինը, յրիվ ոաղից ընկած, քունը աչքերին, չոակաճառեց։

 $\mathbf{b}$ u  $\mathbf{b}$   $\mathbf{b}$   $\mathbf{b}$   $\mathbf{a}$   $\mathbf{b}$   $\mathbf{a}$   $\mathbf{b}$   $\mathbf{a}$   $\mathbf{b}$   $\mathbf{a}$   $\mathbf{b}$   $\mathbf{a}$   $\mathbf{b}$   $\mathbf{a}$   $\mathbf{b}$   $\mathbf{b}$   $\mathbf{b}$   $\mathbf{b}$   $\mathbf{b}$   $\mathbf{b}$   $\mathbf{b}$   $\mathbf{b}$   $\mathbf{b}$ 

 $U_{\rm v}$  in phy monuture in  $a$ :

— Էդիտ, դե նիմա կատակելու ժամանակը չէ։ Մի ժամից այիտի կղինիկա գնամ։

— Ես բոլորովին էլ չեմ կատակում, Շա՜րլ։ Ես վախենում եմ, որ ճետագայում զղջանք։ Աճա բոյորը։ Վախենում եմ կորցնես au Griaunau Lau Gonnegon Con.

— Բայց արդեն ժամադրված եմ ու կանխավճարն էլ մուծել։ Նս նո չե՞մ կարող այդքանից նետո խարել Գոյումանին**։** 

— Գոլդմանին ինչ։ Քիթը իրենը չէ, քոնն է։ Վերջին ճաշվով քո գործն է։ Եր ե այնտեղից դուրս գաս այսանդակված, նոեշի ղեմքով, մեղքը քոնը կփնի։

Կլինիկայում թմրեցնելու համար սրակեցին, բայց էլի ցավ էի -զգում։ Անճավատարի բան էր, որ աղմուկ չբարձրացրի. բարոյա- $\eta$  pulturo  $\lambda$ h, ulturalizacione all'altro en la pulta della struzza di altro en la pulta della surfaccia di altri  $\eta$ 

Վիրանատությունից ճետո, քթիս նակայական մի վիրակապ, այքերս փոս ընկած, ըթի մեջ խոսելով ներկայացա Էրիտին, որը LupitalgunGpnd Guntg hüc ni annung.

— Խե՜ղճ իմ Շա՜րլ, ի՜նի օրն են գցել բեզ...

Փարիզ վերադարձա մենակ, քթիս վիրակապը չհանած։ Էդիտր այետք է գար երեք շաբաթից, «Վերաայի» պայմամագիրն ավարտելուց հետո:

Վերթայանս վերադարձավ նաև Էդիտը։ Բոլորս միասին գնացինք Օրլի, նրան դիմավորելու։ Բոլրըին ճամբուրեց։ Ծիծաղում էր, շատավարսում, բայց ինձ նկատել չէր ուզում։ Ամեն անգամ, երբ umum tilim u th, ann th quumhu utopmul:

Մառածում եմ. «Ի՞նչ է պատանել նրան, ի՞նչ եմ արել»։

Umunta Count of the the thorage temple, pure intertion on the community. Վիրավորված գնացի, հեռվում կամզմնեցի ու ապասեցի։

Բողորը նստեցին իրենց մեքենաները։ Ես մնացի Էդիտի վաmnnnh մnտ, nnn ta trì Lnhunh htan Փարիզ գնալ ու ամասայմամ <u>բացարովել։ Ասերիբներս արդնն պատրաստել եմ։ Ու այդ բոլո-</u> րը պիտի ասեմ առանց կմկմարու, առանց խնայելու։ Նրա այդ վիրավորական վերաբերմունքից նետո… Իսկապես, վերջին ճաշվով ինչի՞ տեղ է դնում իրեն։

Վերջապես զրվեցին։ Բողորն իրենց մեքենաներով շտապեցին Պիաֆի տոսն վերարարձը տոմնելու։ Վճռական մոտեցա.

 $\mathbf{m}$  hun:

 $U_{\rm 3}$ n nn<sup>o</sup>i tru:

— Իսկ ո՞վ էիք ուզում, որ լիներ։

— Ի՜նչ ծիծաղելի է, ծայնիցդ ճանաչեցի... Ես արդեն կատաղում էի քո վրա։ Ինքս ինձ ասում էի. «Կեղտոտը չի եկել, Էլի ինչ-որ աղջկա նետ է...»

— Ես բողորից շուտ էի եկեղ։ Բայց ամեն անգամ, երբ մոտենում էի ձեզ, շուռ էիք գալիս։

Էդիտը ծիծաղից գալարվեց։

— Ես քեզ չեմ ճանաչել։ Պատկերացնո՞ւմ ես։ Մտքումս աunui էի. «Ո՞վ է այս կեղտոտ հիմարը, որն անընդհատ պտտվում է 2mmpyu»:

Հանուն ջանելության Եվ հանուն գեղեցիկ օրերի, Իմ ջանել խոները փախչում են, Որպեսզի սփռեն իրենց թուլությունը՝ Uhnn wnuh mwy:

Ուզում եմ անկախ ապրել։ Հարկավոր է դուրս գալ, փախչեր Պիաֆի բռնակալ խնամքի տակից։

Ծանր բացատրությունից ճետո, որի ընթացքում Էդիտն ինձ ողողեց «Դու նիմար ես» բառերով, ես լքեցի աղն տենասկո. որ զբաղեցնում էի նրա մոտ։ Ժան-Լուի Մարկեն տեղափոխվեց Էդիտի մոտ ու գրավեց իմ տեղը, իսկ ես զբաղեցրի այն բնակարանը, mpuntan նա ապրում էր Ֆլորանա Վերանի, Ռիչարդ Մարաենի և **Shinh Synnuch Stun:** 

Այն թաղամասում, որտեղ ապրում էինք, բնակարանի վարձը ոչ բողորի նամար էր մատչելի։ Մեր խմբին էլ փող աստված տր**վել,** չէր խնայել... Տանտերը, որին ամիսներով վարձ չէինք տայիս, գարիս ու կատաղած դուռն էր ծեծում.

— Բաց արեք, գիտեմ, որ ներարոմ եք։

Մեռելային յռողծյուն։ Շունչներա պանած, ծպտուն չենք նա- $\mathbf{Gm}$ ui:

— Եթե չվճարեք, ոստիկամտղթյան միջոցով դուրս կվոնդեմ ձեզ ու դատի կտամ...

Խեղճ մարդը ջղայնությունից խեղդվում էր, իր փողն էր ուզում։ Ոչ թե չէինք ուզում մեր պարտքը մուծել, այլ պարզապես փող չունեինք։ Նա էլ ատիպված կտրում էր մեր տաք ջուրն ու Ղլեկտրականությունը։ Բնականաբար, երբ շատ ցուրտ էր լինում, տաւքանարու միակ միջոցը տեղաշորն ու արկոճորն էր մնում։

 $R$ իլյին աշխատում է «Անժ Ռուժում» որպես թմբկանար-երgh : Նա սիրում է տուրուցցի մի աղջկա, որը նրան տեսնեյու նաutun huu Summuqha huu umu ta Orunha:

Sympw GwG ni Mp suupmp w G sw Golhuun qmigq th G: h puip ww2տում էին, բայց երբեմն էլ իրար ներն անիծում։ Իրար տանջում էին ու ծիծաղում, կովում էին, ճաշտվոսմ ու նորից կովում։ Ֆրորանար երաժշտություն էր գրում, իսկ Ռիչարդը անվանի մարդկանց էր նմանակում։ Նա փոխնիփոխ դառնում էր Ռեմյու, Ժուվե, *Ony* Attrib *u OuuG* Shuihlt:

Իսկ ես մեկ այս, մեկ այն էի ամում։ Երբեմն աշխատում էի Ֆրորանսի հետ։ Նա նվագում էր, ես երգում էի։ Բիրին երգում tn մեզ նետ, ու Ոլիչարդը կարծիք էր նայտնում։

Լավ եղանակներին Որիչարդի հետ ներքև էինք իջնում, լվանում, փաղվեցնում էինք մեր ավտոմեքենաները ու գնում կամ դեպի «Սևն-Ժերմեն-դե-Պրե», կամ «Բյուտտ»։

Մեր սիրած խմիչքը կարմիր գինին էր։ Ամենաշքեղ վայրերում ամնգամ ձեռք չէինք քաշում մեր կարմիր գինուց։ Ֆլորանսը իմ նետ եկող աղջիկների մասին իր կարծիքն էր նայտնում. «Վաողը չէ, բայց շատակտա է»։ Կամ. «Չէ, ախպեր, այդ չաչանակը մեզ պետբ չէ» ու աչքի տակով երբեմն նայում էր Ռիչարդին, որը թյեւպետ միյնչև ակամթները պիրահարված էր իրեն, բայց և այնպես դեմ չէր նայել որևէ մի սիրուն աղջկա։ Ռիչարդն էլ իր ներթին չէր սիրում, երբ տղամարդիկ ֆռֆռում էին Ֆլորանսի շուրջը։

Երբեմն իսմբով որոշում էինք երեխաներին ման ածել։ Ես Պատրիցիային էի վերցնում, Ֆլորանաը՝ իր աղջկամ, դուրս էինք aumhu Dumhamui 2notunu:

Ֆլորանսն ու Ռիչարդը իրենց ելույթներն ավարտելուց նետո գարիս էին ու Ժան-Լուիին գտնում Ժենեվևի մոտ։

Մինչև նրանց գալը, Ժան-Լուին ու ես փորձում էինք ապանոilta uwitu Goniu iltan utam:

Աչքներով խուզարկում էի կաբարեի փողքրիկ սրանի մութ անկյուները` սիրունիկ աղջիկներ ճայտնաբերելու ճամար։ Միևնույն Էր, մենակ կլինեին նրանք, թե սողաների հետ. ինձ պետք էթ ամեն գնով կապվել մեկի նետ։

## Երբ ձեռքիդ մեջ բանտում ես այդ թուլությունը, Լինել քսան տարեկան և հույս ունենալ Խոստումնայից առավոտների։

— Ժան-Լուի, տեսե՞լ ես անկյունի երկու աղջիկներին։

— Um, pung unpuratnp ntun til:

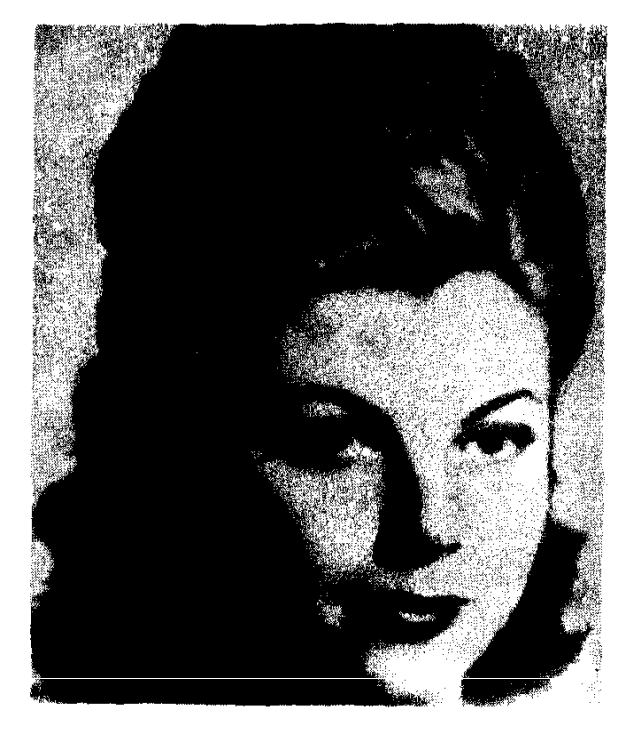

Միշելինը՝ նրա առաջին կինը.

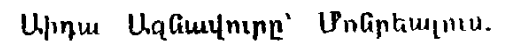

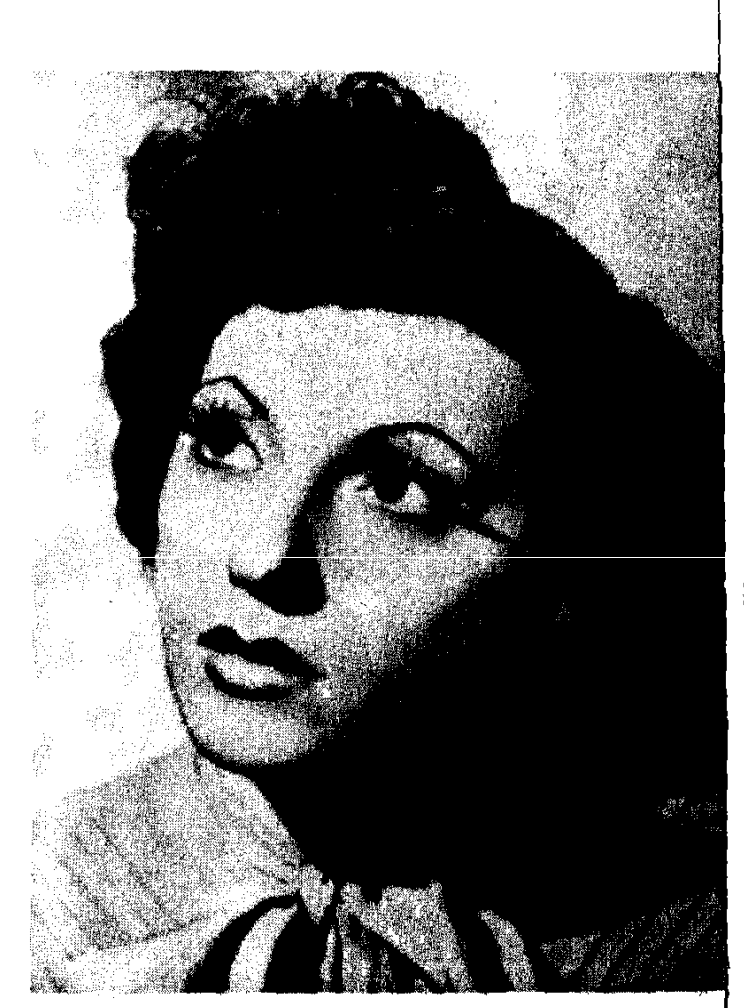

Պատրիցիան՝ Ազնավուրի դուստրը։

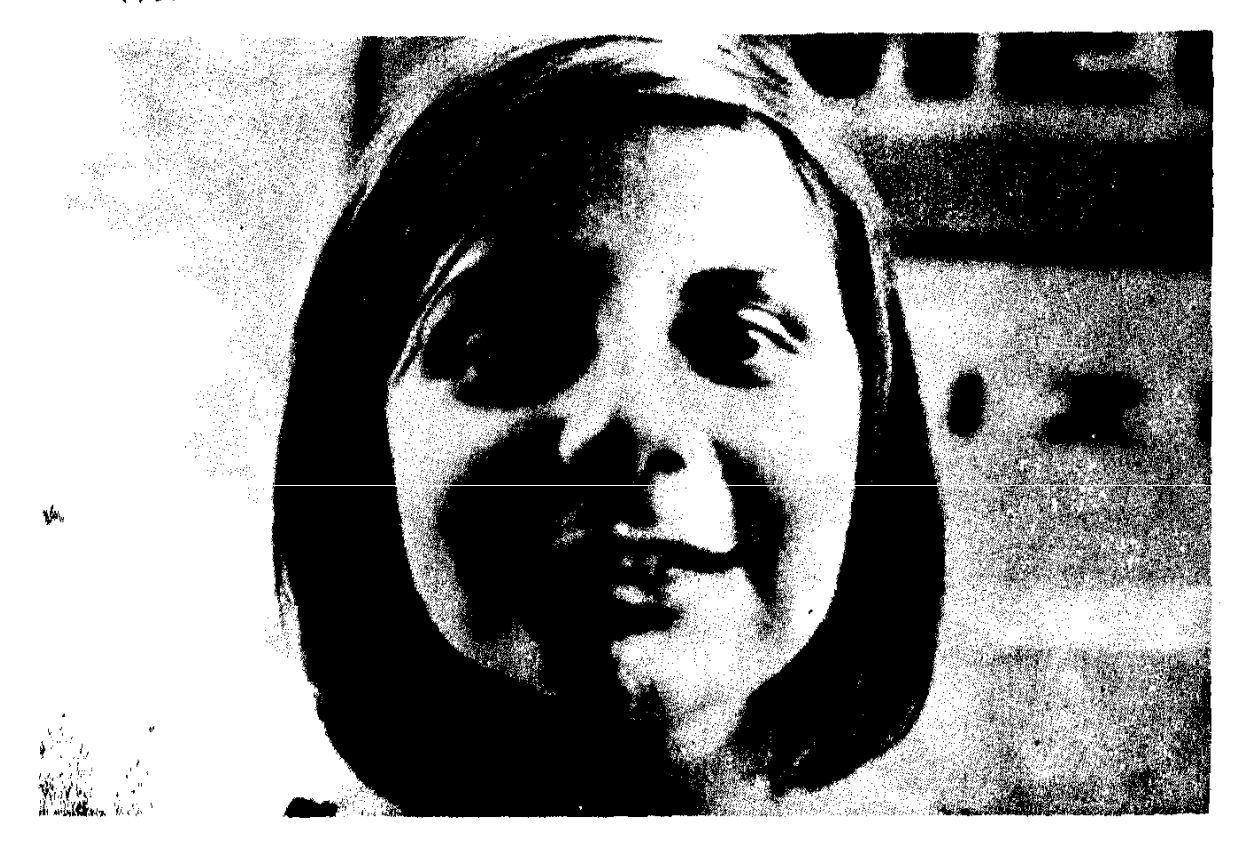

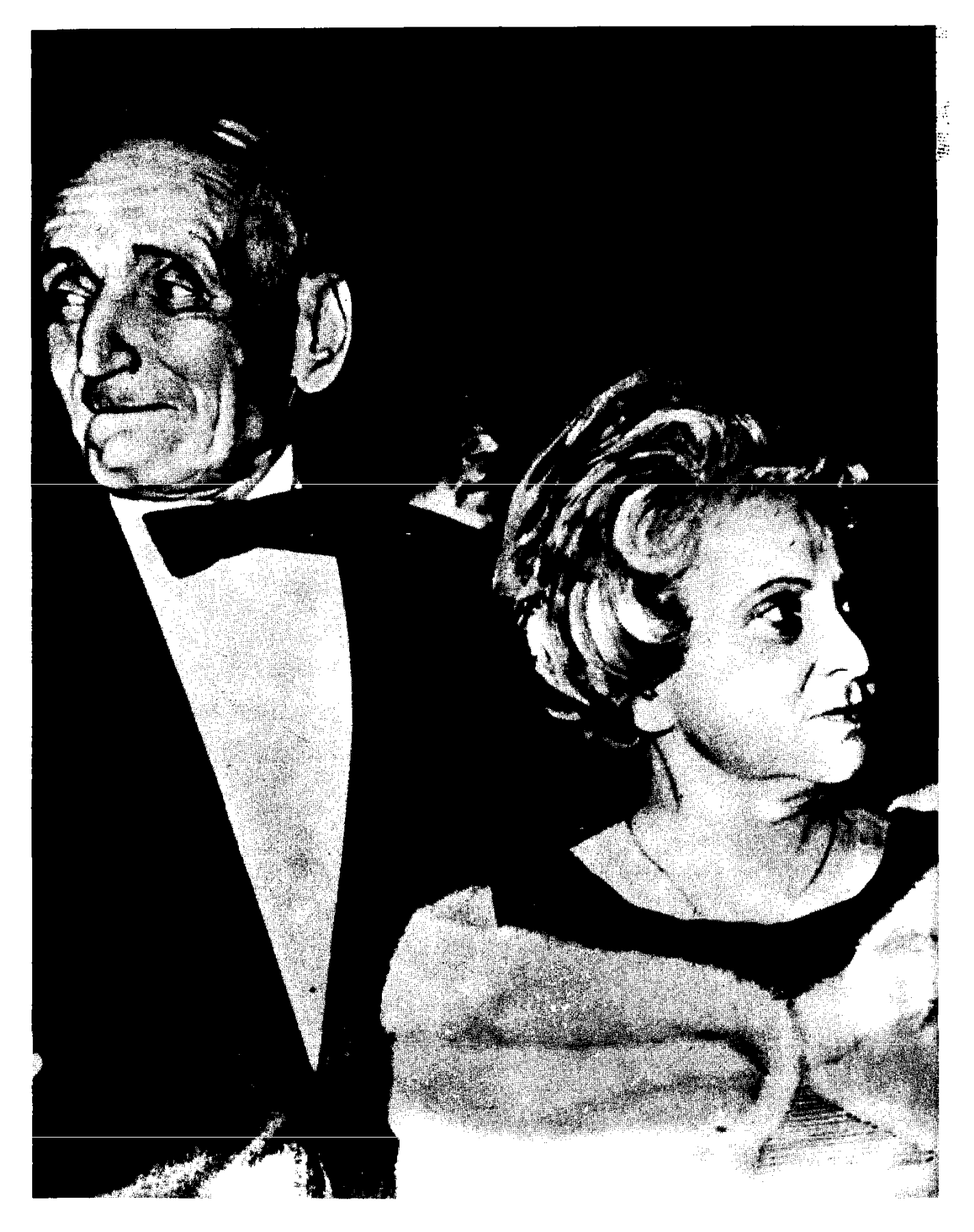

Տեր և տիկին Ազնավուրյանները՝ իրենց աղջկա Աիդայե municality of the

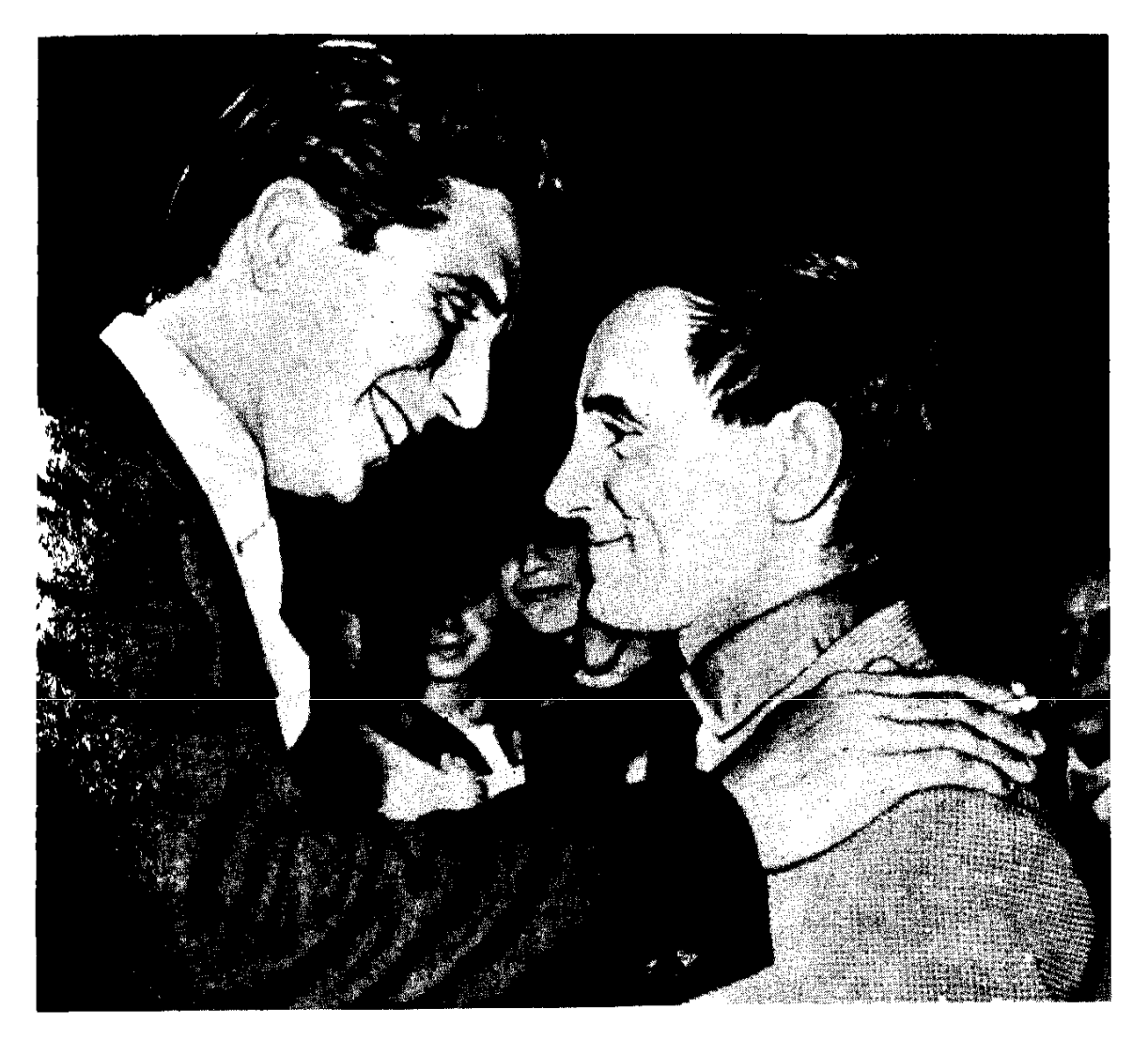

Ազնավուրին շնորհավորում է Ժիլբեր Բեկոն

Ազնավուրը «կոմպանյոնների» fil.in:

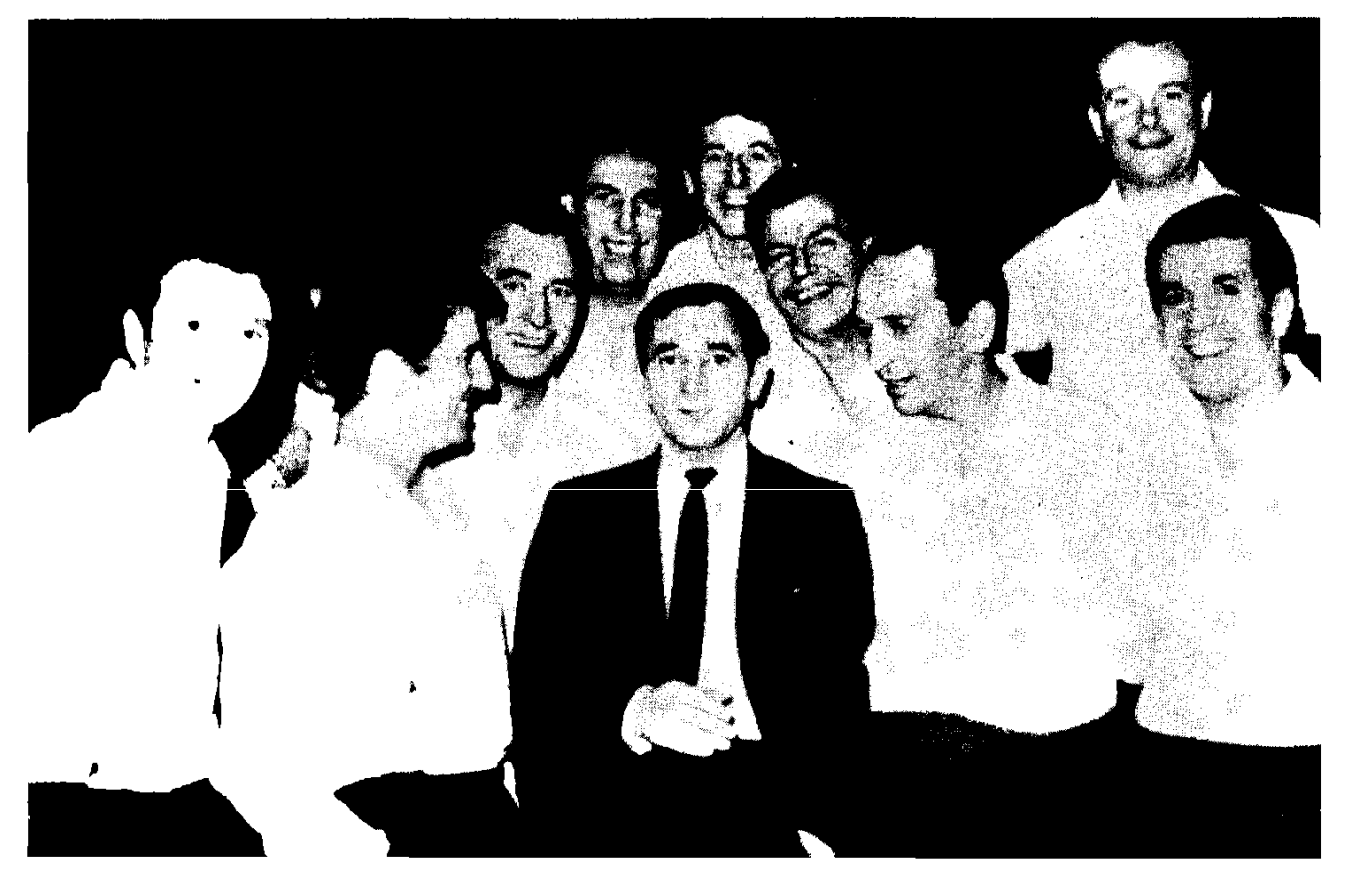

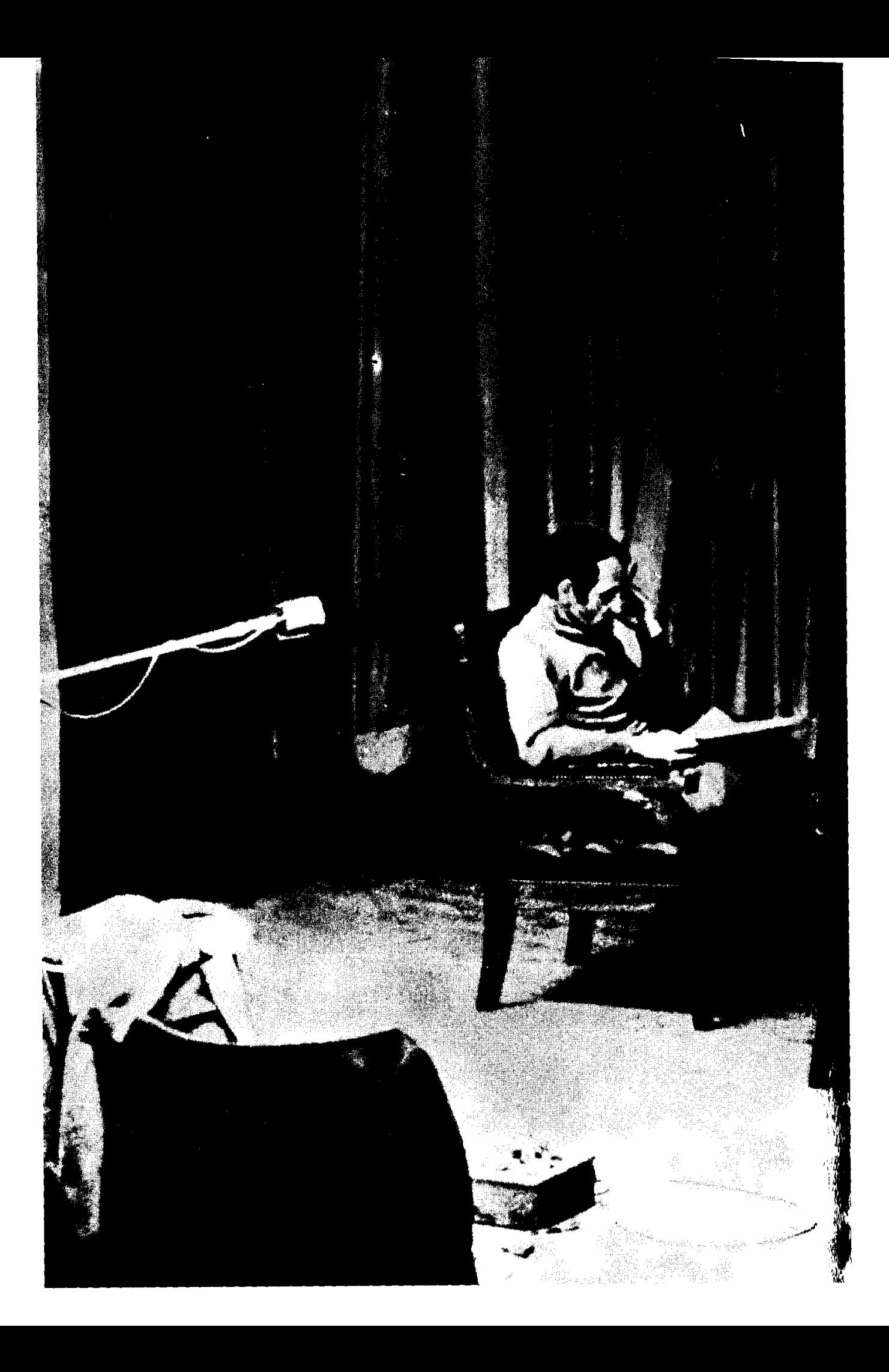

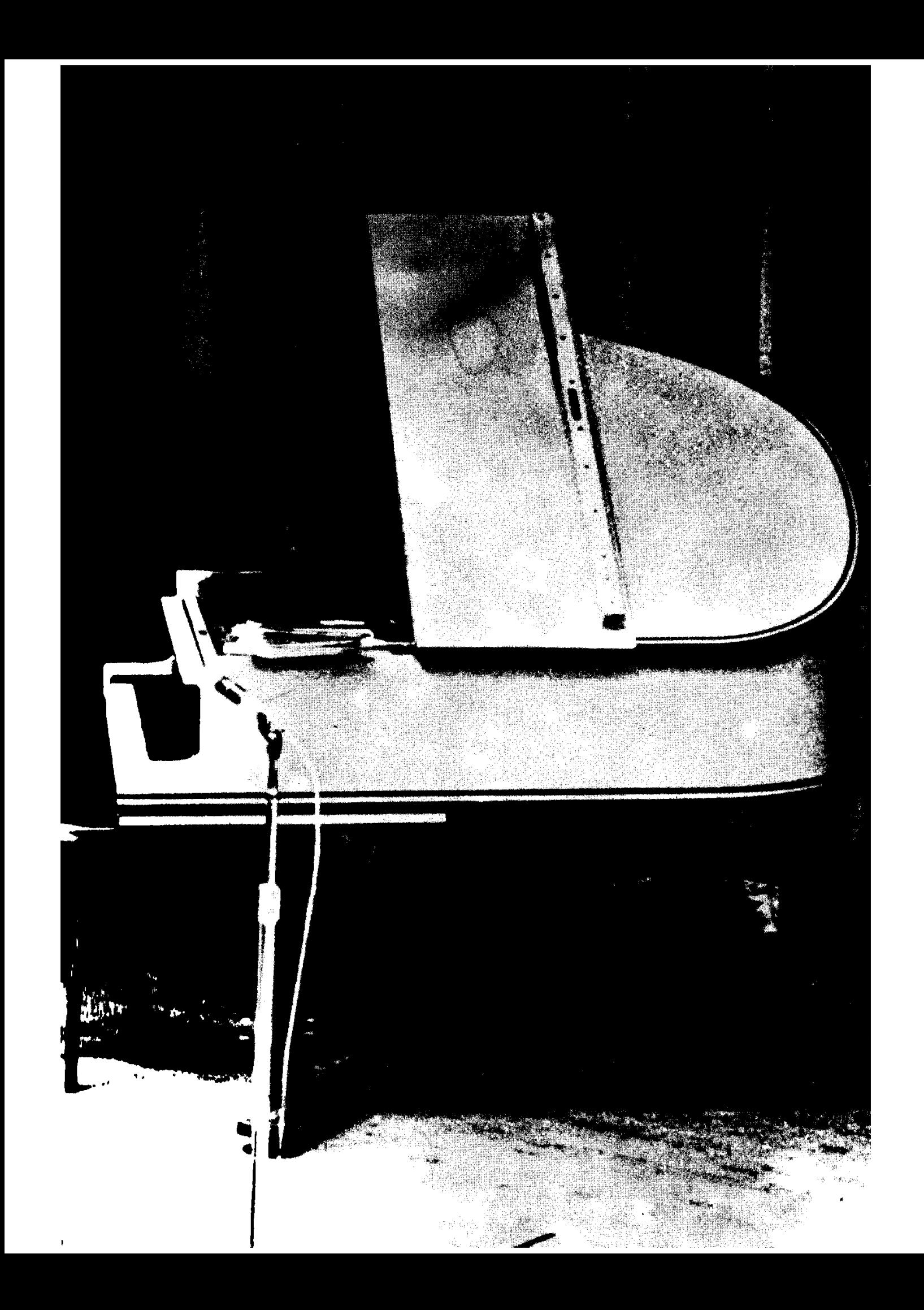

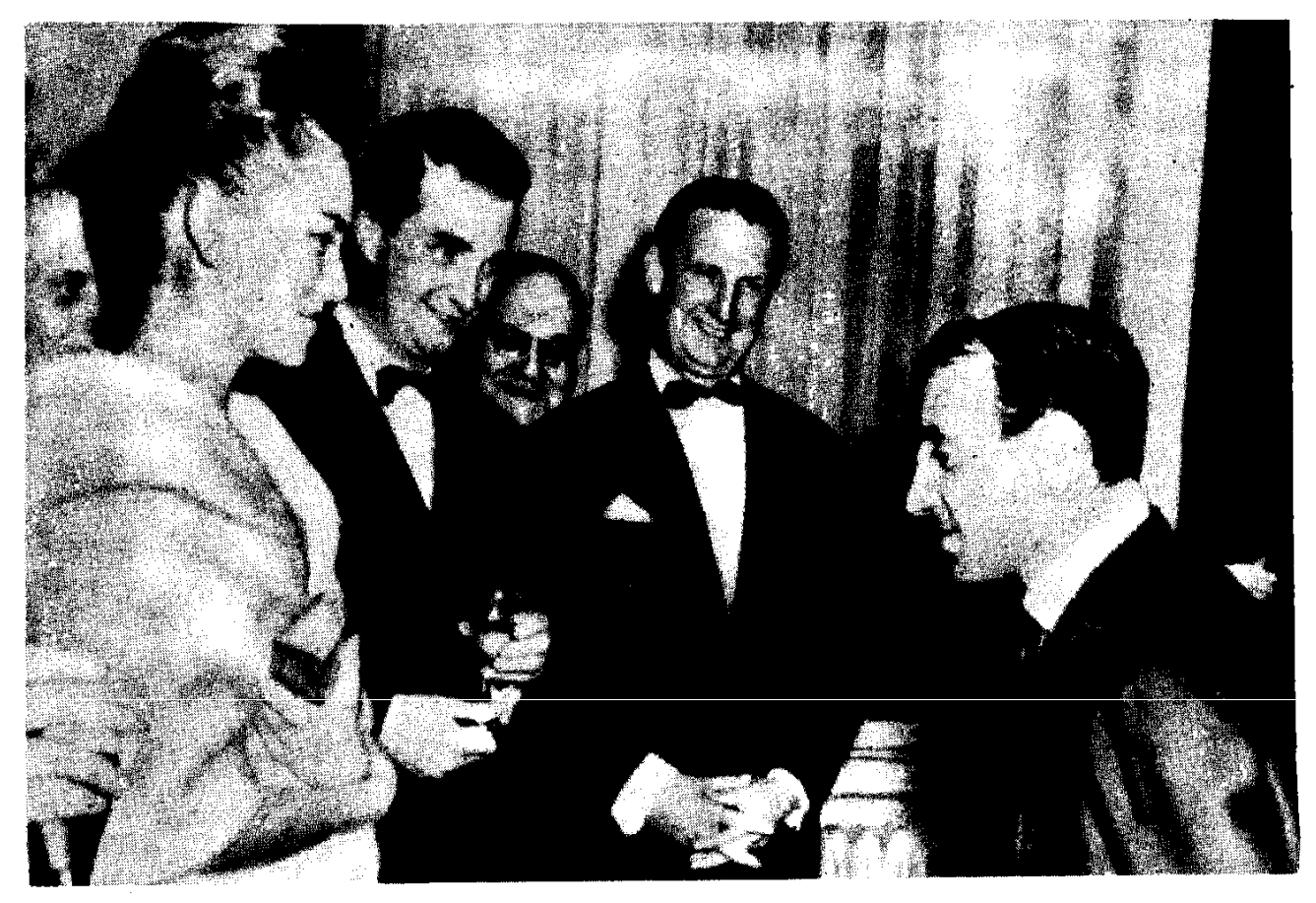

Ազնավուրը ծանոթանում է իշխանունի Պաոլային և իշխան Uptipha:

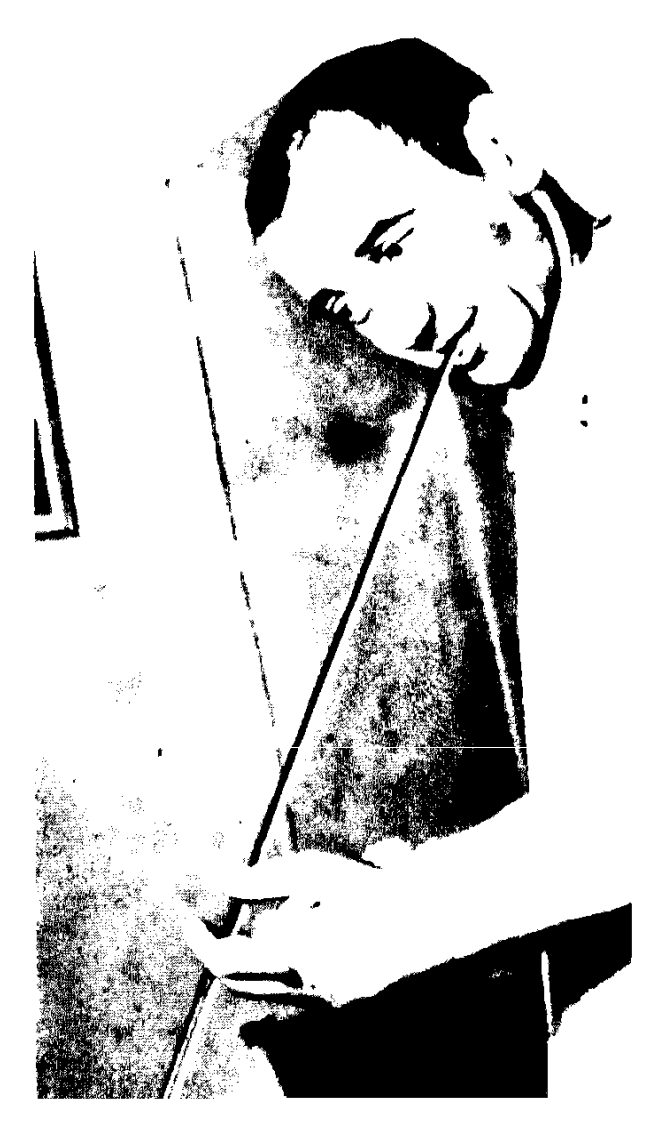

Ավտովթարի նետևանքով<br>կոտրվում են Ազնավուրի թևերը։

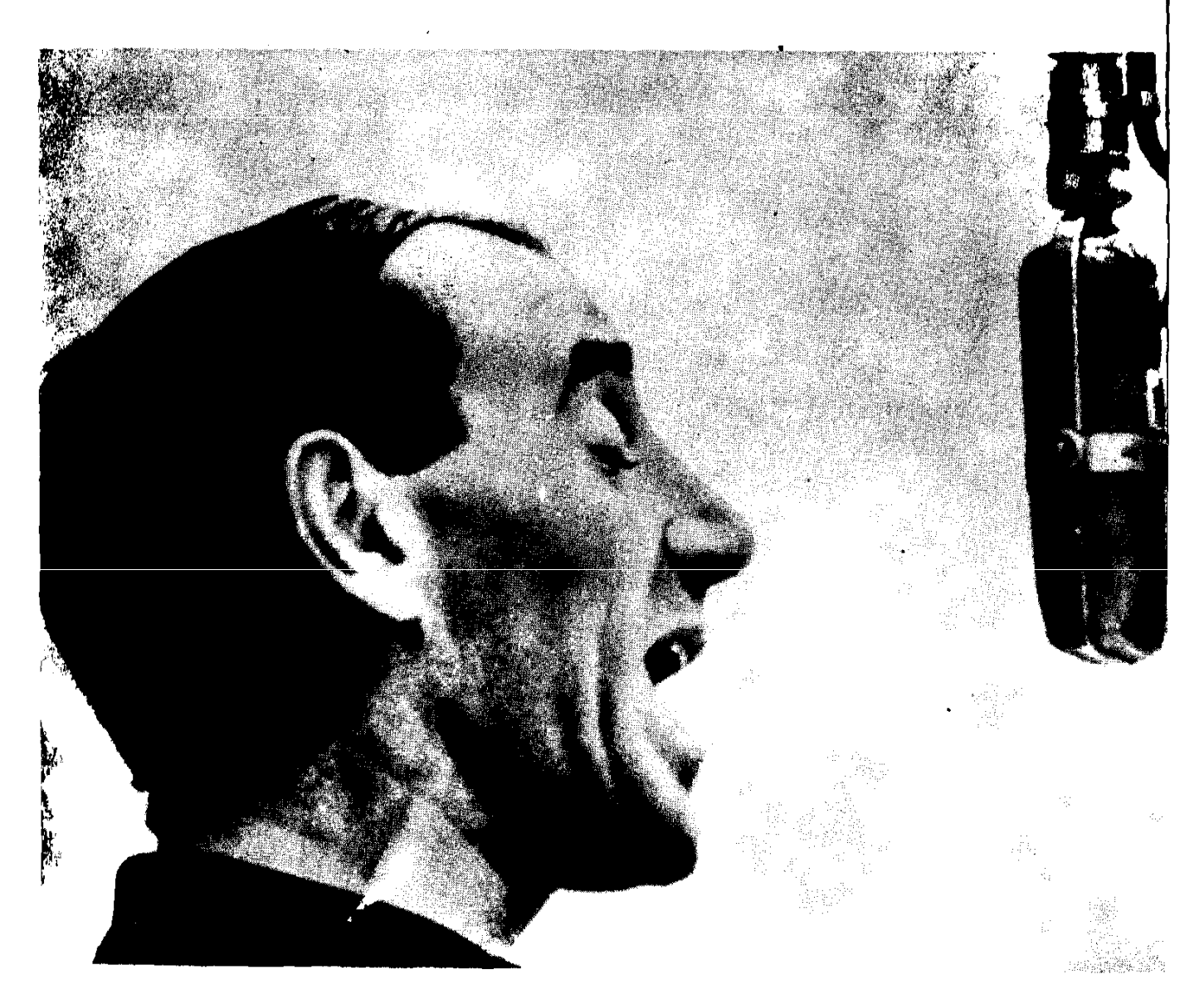

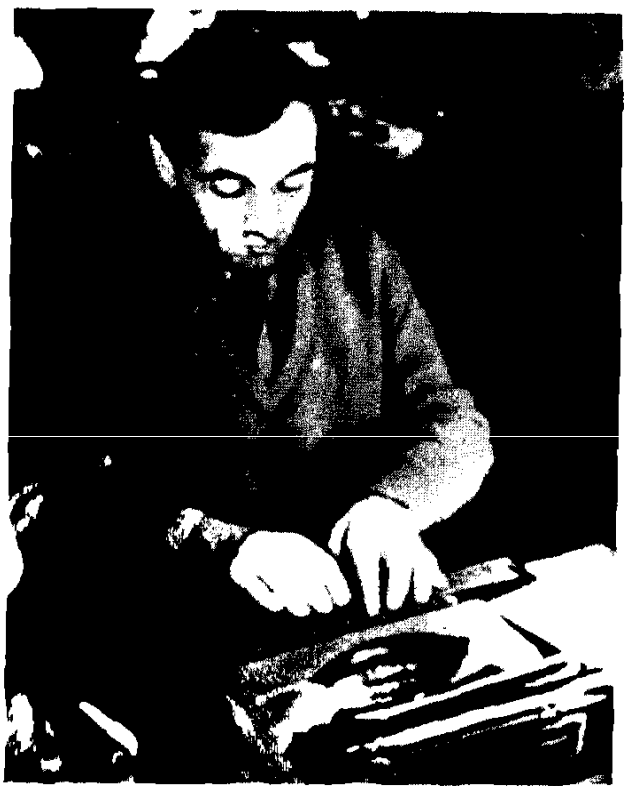

### *Quiduannipinia:*

# **Uzjuwintifur**

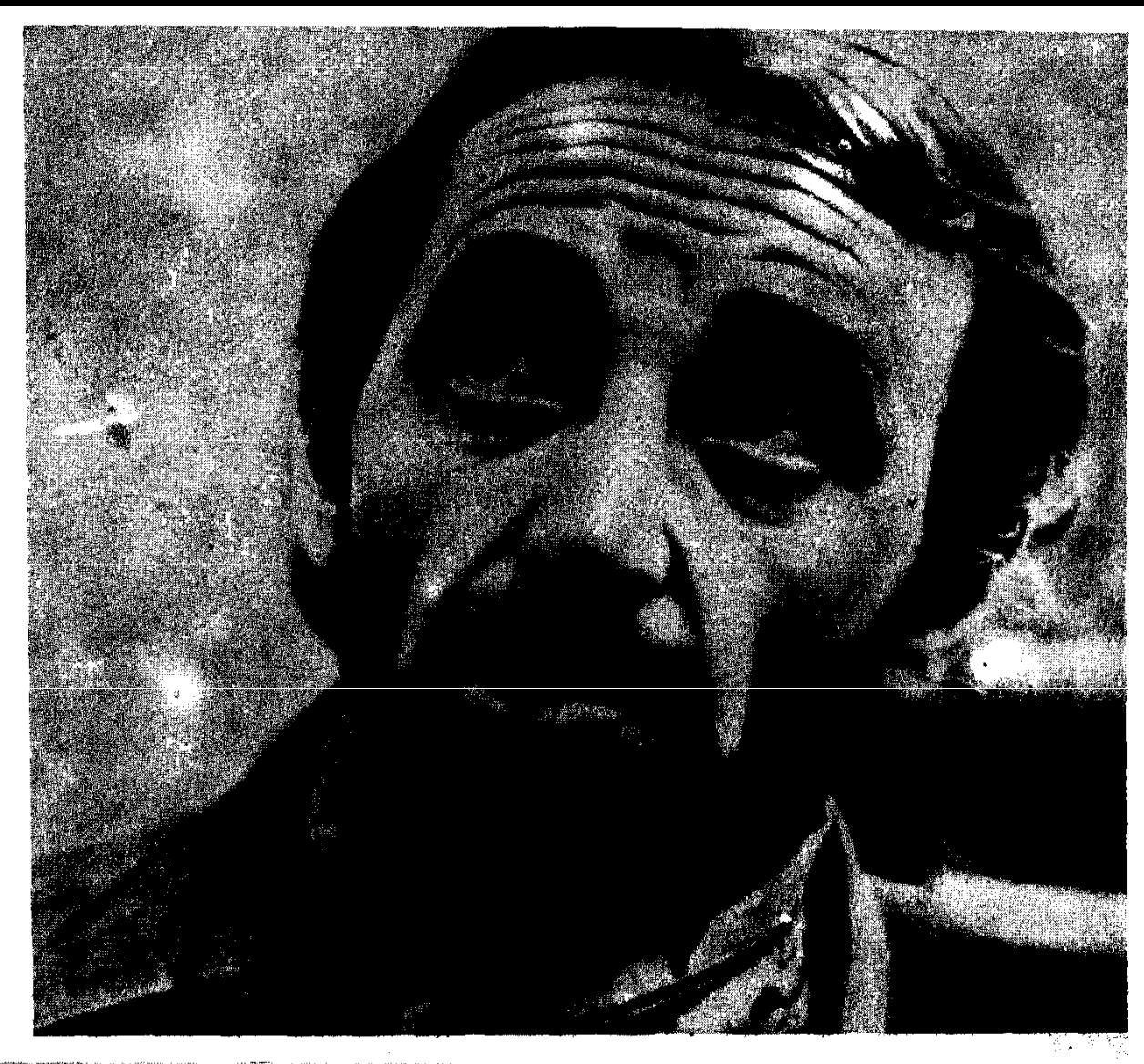

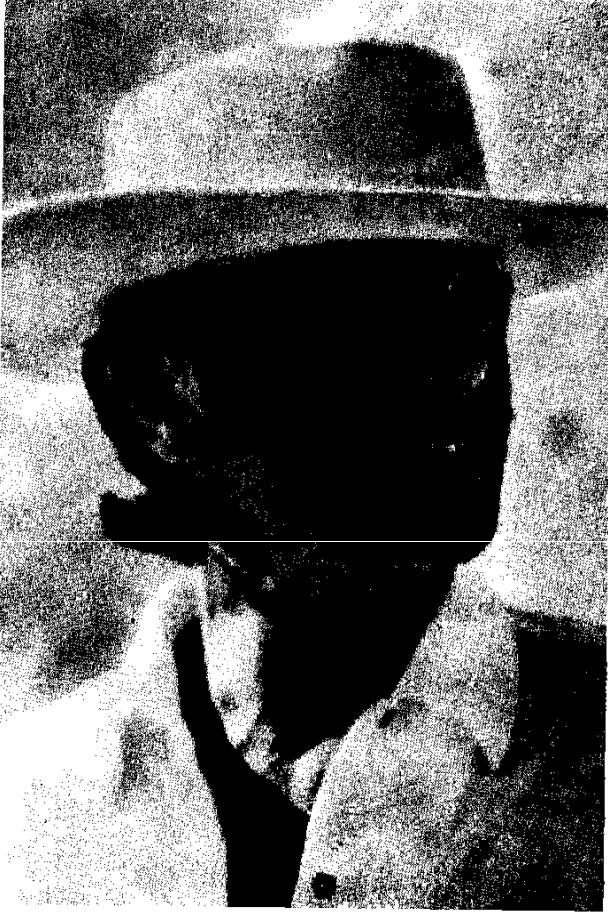

Նկարանանման ժամանակ։

— Pin putum sk, tum hund pann:

Comm tilluu nitrugh d'talitrugula ne auguigh.

— Քաղցրիկս, այնպես արա, որ նստենք այդ անկյունի սեnauana:

 $\sigma$  ta  $\alpha$  the number of the state of the state of the state of the state of the state of the state of the state  $\alpha$ ppp in ni fiwww.w.pppkk.pp pwin, Apul fiwiwp pwin fikeun in ilko տեղավորել այն սեղանին, ուր նստած էին մեր  $mq\omega\delta$  unshl- $G$ երր:

— Stin undtip, untin,— nuunug chtaffiadlup,— miqniul tau hu tiplymi բարեկամներին տեղավորել ձեր սեղանի մոտ։

Երգը «Բյուտտում» ոեկորդային արագությամբ էր մերձեցնում մարդկանց։ Մի քանի թեթևամիտ, անպարկեշտություն չդինի ասամս, բաց քաղակներից հետո սկսում էինք ոչ միադն սեղամներին իսփեղ, այլև հարևանուհու ազդրերին։ Այսպիսով, զրույցը շատ արագ էր կպչում։

 $-$  Թույլ կտա՞ք մի բաժակ գինի նյուրասիրել։

 $-$  Uhnnu, -- ասացին աղջիկների կավավերները:

Խմեցինք ու մի արագ «թույլ կտա՞ք»-ից հնտո, որխն հա≁ ջորդեց դյուրանավատ, միամիտ ու րնկերական մարդու ճամար վտանգավոր «ճապա ինչպես»-ը, սկսեցինք պարել ուրիշների աղջիկների հետ։

Իսկ ինչ վերաբերում է պարին... Դա նո պար չէր՝ իրար կոպած շարժվում էինք։ «Ծնողների մղ՞տ եք ապրում»,— սովորական, շաբլոն այս և այլ նմամ ճարցերը ընդումված չէին Ժենեվախ  $l$  under the  $l$ : Under the manuarity of  $l$ <sub>r</sub>.

 $-$  2  $\mu$   $\beta$   $\alpha$   $\beta$   $\alpha$   $\alpha$   $\beta$   $\alpha$   $\beta$   $\alpha$   $\beta$   $\alpha$   $\beta$   $\beta$   $\alpha$   $\beta$   $\beta$   $\alpha$   $\beta$   $\beta$   $\beta$   $\gamma$   $\alpha$   $\beta$   $\beta$   $\gamma$   $\beta$   $\beta$   $\gamma$   $\beta$   $\gamma$   $\beta$   $\gamma$   $\beta$   $\gamma$   $\beta$   $\gamma$   $\beta$   $\gamma$   $\beta$   $\gamma$   $\beta$   $\gamma$ 

— Ի՞նչ աաննք...

 $-$  Ոչինչ էլ մի ասվեք, դոսք ամեն ինի ասացիք։ Ձեռ քաշեք նրանցից։

 $2$   $\alpha$   $p$   $l$   $u$   $m$   $n$ ,  $l$   $n$   $d$   $n$   $n$   $d$   $d$   $i$ 

Իսկույն փախոսստի ծրագիր կազմեցի։ Հիմնական մուտքից բացի կարարեն ոսներ նաև մի դուռ, որ բացվում էր բանի վրա։ Ժան-Լուիին կարգադրեցի նստել մեքենայի ղեկին ու պատրաստ սպասի<sub>ն</sub> բակ դուրս եկող դոան մոտ։

Միասնիսո ու ժարոնդվես սկեղավնակից ընկերներիս նրաժեշտ տրվի, սեղմեցի նրանց ձեռքը, դուրս եկա ու տանեցի մեքենայի մեջ։

— uqura,— ununmq mungplag duua-lnuha:

- U. Guyun un Gul:

Մի քանի րոպե անց, ըստ իմ ծրագրած սցենարի, երկու գեղեցկոսնիները վերցրին պայուսակներն ու իրենց կարգի բերելու
պատղովակի տակ շարժվեցին դեպի լվացարան։ Կիսախավարի և uunnn qnyqtnh մեջ կավայերները չէին կարող նետևել աղջիկներին։ Առանց ետ նայելու, ճարպկորեն դուրս եկան ետևի դոնից ու իրենց գցեցին մեքենայի մեջ։

Աուավտողան միշտ շուտ եմ վեր կենում։ Առաջին գործս իմպ $n$  haw un hullan had un had a larger hand not had not have not had not had not had not had not had not had not had not had not had not had not had not had not had not had not had not had not had not had not had not had n ճարվող աշխատանք են ճարում, ու մի քիչ փող եմ ձեռք բերում:

Հետո վազում եմ Բրետոնների մոտ, ուր անց եմ կացնում իմ ամենաասայծառ օրերը՝ երգեր եմ առաջարկում արտիստներին։ Ռաույն ինձ կուրորեն նավատում է։ Նա քաջախերում է ինձ, օգնում նամբնորողթյամբ սոանել իմ չար բախտը։ Մանափանդ նա ինձ  $\mathbf{u}_1$   $\mathbf{u}_2$   $\mathbf{u}_3$   $\mathbf{u}_4$   $\mathbf{u}_5$   $\mathbf{u}_7$   $\mathbf{u}_8$   $\mathbf{u}_9$   $\mathbf{u}_1$ 

 $U$ h on Dunya muuq.

— Քեզ ժամադրել եմ իմ նախկին <u>ք</u>արտուղարունի Պատաշուի նետ։ Նրան ասացի, որ նարմար երգեր ունես։ Եթե նաջոդացնես, կարող ես նույնիսկ նրա կաբարեում երգելու պայմանագիր կնքել։ Ողջ Փարիզն է այստեղ լինում։ Դա նիմա ամենամոդաիկ կաբարեն է։ Այնպես որ, յավ առիթ կյինի քեզ ճանաչել unumu:

Ժամը 15-ն է։ Ծշտապան Պատաշուն տեղումն էր։ Ռաոսը մեզ ծանողծացրեց։ Նա ինձ նայեց, փորձերով թափանցել իմ մեջ, մի **բան, որ նեշտ չէր. երկչոտողթյունս թաքցնելու** ն**ամար աչքեր**ս ծածկել էի սև ակնոցի նաստ ապակիով։

— Lund, punch on unnaba Sawamsawgung tau yunon tau qawq, ասաց Ռաուլը։ Կաթվածանար ու խուճապի մեջ, կանգնած եմ այդ կնոջ դիմաց։ Ես ոչինչ չունեւմ նրան աաելու, իակ նա դիտում, ուսումնասիդում է ինձ։ Նյարդայնացած մի գյանակ վատեցի ու առանց ռեսուռեն ոնկնելու նստեցի դաշնամուրի առաջ։

— Դոսք կարճատե՞ս եք:

 $\eta_2$ , in  $\eta$   $\mu$ .

— Իակ խնիո՞ւ եւք ավկնոց կրոսմ։

— Այրերա հոգնած են։

Ամեն ինչի հետ համաձայն եմ, միայն թե չիմանա, թե վաfutulinui tui:

 $-$  bu ditro junio tro.

Երգեցի, ինքս ինձ մի կերպ նվագակցելով։ Քիչ նեսոր սկսեցի երգել, ոչ թե իր, այլ ինձ նամար։ Մի բան, որ թեթևացրեց վի-Quelpu: Thumuymia Guijnii tn had htu-humuli, htu-ming hujuig $p_{\text{nu}}$ :

## Աչքերիդ կապույտից կապույտ  $2$ եմ տեսնում ոչինչ,— Նույնիսկ կապույտը երկնի։

Պատաշուն ընտրեց այս երգը։ Ես նրան ազնվորեն նախազգուշացրի, որ նույն երգը ձայնագրելու է նաև Էդիտը։

 $-$  U<sub>i</sub>m timen ununcum the control term university.

 $-$  fls:

 $-$  onul hypneuglit n, that the  $\pm$  the theorem

 $\mathsf{h}$  full plumble  $\mathsf{m}$ :

 $-$  Ուրեմեն ես գնում եմ այդ երգը:

Ամեն ինչ յավ է, ու աստիճանաբար սկսեցի ավելի հանգիստ qquy hüd: Պատաշուն ինձ ատաջարկեց ելույթ ունենալ իր մոտ.

 $-$  Դոսք դաշնամուրի առաջ կմատեք սև ակնոցով, ու մի փո քրը լուսարձակ կկենտրոնացնենք ձեզ վրա։ Կարծում եմ, որ այսարեա տասավողղիչ կղինի։

— Բայց եա ավենոցն այ թերիս չեմ երգում։

- Lund, aum ntaupnut, umuntig und fingh:

— Բայց ես ատում եմ ինքնանվազակցումը։ Նախ շատ վատ եմ նվագում ու հետո՝ ամենակարևորը, ես չեմ նվագում այն տո-GuyGnyouuung, hGs troomu tru:

 $\lambda$   $\mu$   $\mu$   $\mu$   $\mu$   $\alpha$   $\mu$   $\alpha$   $\mu$   $\alpha$   $\mu$   $\mu$   $\alpha$ 

— Թող մեկն ինձ նվազակցի, իսկ ես երգեմ միկրոֆոնի աnus huu Galius:

— Լա՜վ, ո՞ենց որ ձեր խոպոտորթյունը անցնի, եկեք ինձ մոտ։ U.G. Thomula Limin Unichtians:

— Rung utu jhu finnmitun drumfiff t:

— Դուլը դա ձա՞յն ելը իամարում**։** 

- $-$  Դա իմ ձայնն է:
- Outen top otunut:

 $\ddot{\quad}$  - Opp triplap month:

- bų zuun juun ui tip:

 $\cap$   $\cap$   $\cap$   $\cap$ 

— Հապկացա։ Ես ձեզ հիմա մի բան կառաջարկեմ։

- LuwCouldghg qunupuulmul tui:

— Լսե´ք, դուք պիտի հաճույք պատճառեք ինձ ու ծխեղը թողնեք, մինչև որ ձեր ձայնը նորից նորմալ դառնա։ Ընդամենը  $t$ րևա շաբաթվա պատմություն է։

tiplap gumum filtun finning filtiplungun, pung mgu unfiquni un-

վորավտան շղարջ չէր, որ պատվել էր ձավնալարերս, այլ Լոմրոյնի mp utumuyuminin: Oban untitali umuudinin ti hamununghuu tih uulimut:

 $-$  Sung  $\beta$ t<sup>o</sup> nn itu dita unufta tih dijulum pannatu:

 $-$  bu ronnitor it.u.

- bppduuch<sup>o</sup>a:

- 2tin unufinuliyayo onunulliha:

Նա ինձ նայեց, չիմանայով նավատալ, թե չնավատալ, ծիծաnlum, note snaunchuncaum:

— Դե լսավ, վազգելը մի տուսի ծխավարտ բերլելը, ծիվելը ինչքայն կուզեւք ու վերադարաձելք, երբ զգաւք, որ ձեր ձայնը նորմադացել է։

Ելույթս անցավ իդեալական պայմաններում։ Լուսավորությունը կատարյալ է։ Ինձ նվագակցում էր Պատաշուի կվինտեսոր՝ ակորդեոնի տաղանդավոր վարախո Ռազերիի մասնակցողծամբ։ Նման նկագակցության մասին երազել անգամ չէի համարձակվել։

Մորիս Շեվայյեն շնորնավորեց ինձ։ Էդիտը, Ժակլին Ֆրանսուան ու մյուս ընկերներս գայիս էին ինձ յսեյու։

Հանկարծ Էրիտը նախոնագրոծողթյուն արեց.

— In *faungmut* propor uluwully tak: Unwyhkip tau: Rtiq jultyhu unnuðmu th... Lund tropian muitau, nund tr hunnnunnu tru... Aung tm'imum u'hunntm sh umungimui: Rn amuno tmalann ultump t munu nıniholitanın tıngitili, ihuly mıniholitanih gnuuðin` nm: Unn jonn hilið yntu: bu pa'q suusun yontu, nni hüd: Luunun tu, nn uunuutu susmnniowa yhuuuttu:

 $\Omega$ , oh ntupnut:

— Ինչպե՞ս թե «ոչ մի դեպքում», հիմարողթյան աստիճանի ճավակնոտ մի եղիր։

— Դա նավակնոտություն չէ, Էդիտ, երգերը ես եմ գրում ու, p Gulyun Gumpun, tru un hun timaltu:

— Շուտով նյուրավաաղերի եմ մեկնելու Մարսել։ Եթե անես und, has migmul tal, ptig fitanu humulatal, pta st ulau Quinhqmul ni  $\psi$ <sub>u</sub>n/ $\eta$ :

 $\overline{\phantom{a}}$   $\overline{\phantom{a}}$   $\overline{\$ 

Uh juut ynyltightip, pung tru sqhottigh:

Նոա մեկնեյուց հետո ինձ հանկարծ շատ միայնակ զգացի։ Umüntaunuut had ununiauduuqhn umuusuunihaghu: Utalattanug umuug մի երկու օրով Մարաել գնացի, Պիաֆին տեանելու։ Ինձ տեանեmua utau Empuna awaang.

— Գիտե՞ս, արդեն զղջում եմ, որ քեզ նետա չեմ վերցրել։

4 undunud had nannatig with untund: Zurennmmonatu yunցառղես համետո էր։ Ոչ մի համեմատոսթյուն Ռոշի հետ ունեցած մեր նաղթարշավի նետ։ Կանադացիները ափարսում էին, որ Ռոշն ու ես բաժանվել ենք իրարից։ Չնայած դրան, կաբարեի տերն ինձ առաջարկեց երկու շաբաթով երկարաձգել պայմանագիրը։ Հենց պատրաստվում էի ընդունել առաջարկը, հեռագիր ստացա Պիաֆից.

## «Առանց քեզ չեմ կարող ամուսնանալ։ Իսկույն վերադարձիր։ Համբուրում եմ՝ քո Էդիտ»։

«Առանց քեց չեմ կարող ամոսմնանայ»։ Հետաքրքիր է։ Խոսpn n<sup>o</sup>u մասփա կարող է փնել... Մեկ անգամ ևս ճամպրուկս ճավայքեցի ու ճանապարի ընկա դեպի մագնիսի աես իրեն ձգող Պիաֆր։

 $12$ -ն ամց էր, երբ մտա սրան։ Գիտեմ, որ տիկինը դեռ քնած է։ Թխադեմ մի երիտասարդ, բազկաթողին նստամ, խնամքով եղոսնգներն է կրծում ու ոտլքով տակտ խփում։ Մոտեցա ու ձեռքա մեկնեցի, մտածերով, որ «ապատար ամոսսինն է»։

— Իմ ամնոսնը Շարդ Ազմապուր է։ Էդիտյն իմ մապին պատմած կղի նի։

— Նա միայն ձեր մասին էր խոսում։ Ես Ժիրբեր Բեկոն եմ՝ thull Thogha adamamilgonne:

Ununghia hunungiphig anu hia huniulipityih, unagunti anuninunghia, սակայն բացսիրող և ուրախ մարդ թվաց։ 2կարողանարով այլևս quurta filtunuupnpmuulhnnuomilu, fiungnih.

— Մի թեթև պատմեցեք, թե ինչպես պատանեց։ Այդ բոլորն ինե այնքան անպարտեղի է թվում։

— Շատ հիմար ձևով։ Ժակն ու ես եկել էինք Էդիտին ներկատացնելու մի երգ, որը միասին էինք գրել։ Եվ անա...

Զննում եմ Ժիյբերին ու մտածում, որ մարդ պիտի անավոր mumungn medialku udu tingh mumungpmu Lyhunha qujuwhwa unatյու համար։ Էդիտը տաղանդավորներին շատ է սիրում, տակայն unungunung unungungungungung 3... din pamang mungungun mengkatan pembangungung ի նքը մտքերով տարված, կենտրոնացած եղունգն է կրծում, ես փորյձում եմ ասվելլի խորը ճանաչել նրամ։ Հանկարծ գիշերային խաղաթը ճագին Էդիտի սենյակից դուրս եկավ Պիլզը ու տեսնեյով ինձ, առանց նախաբանի, անսանման քնքշությամբ ասաց.

— Հենց նոր աչքերը բացեց։

Տեսանեդրով նուս ժայիսոր, այդ երասների, մի թեթի զապված, մի քքիչ ինքնագուն, մի քիչ «ամպերի մեջ» ժպիտը, որ ունեն միայն uppnushuppland unupphy, handpugu pu upaun : UtanoGudpusGuurata unitul hili, ujung nundun, tina dululi unung.

— Նախանաշը անկողնու մեջ պիտի մատուցեմ։

Ժիրբերյն ու ես դարձյալ մինակ մնացինք ու բնականաբար սկսեցինք խոսել երգի մասին։ Ի մեծ զարմանս իմ, երգարվեստը աղնքամ էլ չէր նետաբրքրում Ժիլբերին։ Նրա ցանկությունը լուրջ երաժշտություն գրելն էր։ Նստեց դաշնամուրի առաջ, մատները utuk tanta utnit nutin young nt utnugto in quntaghy, donningnuկան մեղեդի։ Զգացի, որ նա ուներ ճիշտ այն, ինչ պետք էր երգի unnyunlagmui ulað lanundhen numunnun huninn:

**I** Cityuptau un zun, Inn finia, anuaumowah anglanumqalaunnih uito unuյթայթվամ, քնքշությամբ իր Ժակի թևից կախված, Էդյիտը մոտեցավ hūā ni suvupmintag:

 $-$  Umu nm amphg ununtun tu. hu «mhuunhu unununam»:

Երկու շաբաթ ինձ չտեսմելուց նետո սրանք նրա առաջին Junuplin a that:

Ծիծաղելով պատասխանեցի.

 $-$  «Մեծ քրմունու» մի նշանի վրա վազեցի,  $\circ$ , ինչ եմ ասում, gantu:

— Լավ մտածեցի,— ասաց Էդիտը,— դու իրավացի ես։ Դու այետը է ըո երգերը երգես։ Երեբով՝ Ժակը, դու և ես, հյուրախաոնորի ենթ մելեներու։ Ճանապարինին դու և Ժիրբերը Ժավի համար tingtin ligntip: Umn, munit pull yontip:

Համնկարծ հապկացա, թե ինչո՞ւ նա չի կարողանում ամուս-Gw Gu unw Gg h Gd, և ի Gyn ես կարող եմ երգել իմ երգերը։ Էրիտրն այդպիսին էր ու այդպիսին էլ աիրում էի նրան։ Կարևորն այն էր, որ վերադարձել էի և ուրախ էի, որ վերադարձել էի։

- Էրիտն ու Ժակը ազում էին նագուրդ տալ իրենց թարմ սիրոմն. դուրս եկամ։ Ժիրբերը, որ չէր կարողանում տեղում նստել, ummung.

— Նշանածիս՝ Կիկիի նետ ժամադրված եմ, կարող եսգալ ինձ հետ։

Նկատեցի, որ Ժիղբերը շուտ է մտերմանում։ Վերջին հաշվով այսպես ավելի լավ է, քանի որ միասին պիտի աշխատեինք։ Այդ օրվանից Ժիլբերն ու ես կանոնավոր կերպով ճանդիպում էինք իրար, իր, Էդիտի կամ Բրետոնների մոտ։ Ամեն տեղ էլ մի դաշնամուր կար, որի վրա նվագում էր Ժիլբերը, ու սեղանի մի անկյուն, որտեղ գրում էի երգերիս տեքստը։

Հյուրավաաղներոն ակավեցիոն։ Էդիսոը, Ժավան ու Ժիլբերը գնում եսն մի մեւքեենայով, ես՝ մեկ ուրիլշով, որի մեջ ճամարտվաներն եսն ու 166

Կիկին։ Էդիտն իր մեքենայի մեջ կին տեսնել չէր ուզում։ Նա Ժիրptmh ամուսնությանը նավանություն չէր տաղիս։ Դե գնացեք, կոանեք, թե ինչու։ Ոեստորաններոսմ բորորի ճամար նույն ճաշն էր պատվիրում։

— Բոլորիս նամար «էսկալոպ» բերեք։

Chpptmp pnnnpnu t.

— Ես նավի մուտ կուզենայի։

Սեղանի տավից նարվածում եմ ոտքին։

 $-$  2եմ հաականում, ինչո՞ւ ես տտբիս խփում։

Ժիլբերի ու Կիկիի նամար նյուրախաղերը իսկական տանջանք էին։ Բարեբախտաբար, Էդիտն ու Ժակը սիրո առաջին փուլումն էին գտնվում։ Ժիրբերն ու ես շուտ էինք գարիս թատրոն և ստեղծագործում էինք։ Կիկին ուրախ, որ վերջապես նշանածը կողբին է, խերոք նստատմ ու բսում էր մեզ։ Այսպես յոթ-ութ երգ գրեցինք։ Բայց Փարիզ վերադարնայուն պես Ժիյբերը հեռացավ մեզանից։ Էդիտն ու նա իրոք որ չէին կարողանում յոլա գնալ։ Այդ բոլորի պատճառն այն էր, որ Ժիրբերը որոշեց ամուսնանալ։

Ujh puuluh on Ouunhanul uluunnia filtinn yltinuluuttahlup ultin fijniրախաղերը առանց Ժիրբերի։ Էդիսոր նայտարարեց.

 $-$  S $n$ wնե $'n$ , այս ամգամ առանց հիմարությունների։ Պետք  $\delta$  films of the multipularity of  $\delta$  in the multipularity of  $\delta$ է, որ ես ու Ժավր արտակարգ queligation state point mumm:

Ծիշտն ասած, խնքն իրեն չէր հավատում։

«Ռոյա» սրանը լեփ-լեցուն է։ Սովորոսթյան նամաձայն ներկայացումը պիտի ես բաց ամեմ իմ երեք երգերով։ Նախօրոք գիտեմ, թե ինչ է սպաստւմ ինձ. հյուրախաղերի սկզբից հանդիսատեսը սուլեց ու տանջաման արեց ինձ իր վիրավորանքներով։

29

Կողլիաներում իրարանցում է։ Ներկայացումից 20 րոպե ուշացել ենք, և դեռ Էդիտն ու Պիլզը չեն եկել։ Հանդիսատեսն արդեմ լուրջ ամննանգատանալ է սկսում։

— Բայց ո՞ւր են արանք,— տրանջում է ներկայացման կազմակերպիչ պարոն Լամբրոզոն՝ ձեռքերը գրպանում, հանգած ծըխափտտղ բերանին, անհանգիստ ետ ու առաջ անելով։ Անհանգղատամաղու պատճառ կար. համդիսատեաները ոտբերը գետնին էին խփում ու բղավում. «Սկաե-ե-ե՜բ, ակաե-ե-ե՜ք…»։

— Ինչո՞վ սկսնմ,— կատաղած ասաց Լամբրոզուն, մի հայացք գցելով ինձ վրա, որ նշանակում էր. «Ոսնեցած, չունեցածս ua k...»:

Եկամ վերջապես, իրար թևանցով արած, քան-քան ծիծաոմտով ու ճոճվներով։ Կամրազեղով փորձեցին պատմել իրեմնց անցկացրած երեկոյի մապին։

— Այնիսլիսի մի սալիտակ գինի խմեցինք, տղաներ, որ իրենիրեն գնում էր, — ասաց Պիրզը։

Ժամկի թմնից կավսված, ոտբների վրա հազիվ կամգմելով, քայյեղիս կոշիկները կորցնելով, մշուշոտ հայացքով Էդիտն ասաց.

 $\overline{\phantom{a}}$   $\overline{\phantom{a}}$   $\overline{\$ 

Լամբրոզուն կանգնած է խաղտառակ վիճակի առաջ, քայքայման եզորին։ Մինիչ այդ Էդիտին խմած տեսել էի, բայց այդ օրվա նման՝ երբեք։ Ժողովուրդն ուղղակի կատաղած էր։

— Ամեն ինչ կջարդեն,— նիստերիկ ձայնով ասաց Լամբրոqnll:

Apmanui yuuruugnh.

— Ես կմսոնեմ բեմ,— ասացի Էդիտին,— ու իմ երգերը երottunug fitanın yıldapılmuyungililmi drumlıhılı: Uyunufnumal, nunlitalla gunu druմանակ կունենաբ հանգատանալու և ուժ հավաքելու։

 $km$ hunn  $uu$ una $ba$ .

— qin d ku, n tù t... bu ku tiknyuyuytikyn duyht, um ui tau, Guu inu ummuG t... Rn qannon yt, - aunawg na pupnaz hunungpan Ժակին նայեց։ Ժակը հուզկիած ուզեց համբուրել նրան ու հավասարակշռությունը կորցրեց։ Բեմի մեքենավարներից մեկը կարոnaugaud dh zun daun audquud ha upun fita annua: Urunn au 6 nui, ha haununumuuly yhduuly kn:

 $-$  duit p,  $u_i$  unupu,  $-$  unuugh luuip propried, it a plui to pure  $$ րամոսմ, դուք աշխատեթ ուշքի բերել նրանց ու ճամոզեք Պիաֆին, որ րավ կլինի, եթե այսօր բացառության կարգով ես ներկայացնեմ  $\frac{1}{2}$ 

Բեմ եղա ու երգեղ սկսեցի մի հանդիսատեսի առաջ, որն ինձ պարզ նաակացնում էր, թե որքան շուտ վերջացնեմ երույթս, այնքամ ավելի լավ ինձ համար։ Նույնիսկ մեկը, առանց քաշվելու, դամղիմից բղավեց. «Հաջո~րդը»։ Հենց պատրաստվում էի դուրս quy plumo, Lumpnogna pnuulto.

 $\frac{1}{2}$   $\frac{1}{2}$   $\frac{1$  $5$ lu $0:$ 

— Unnwap «1/habh» iyaanun yaa haa:

 $\Omega_{\mathbb{S}}$  /  $\Omega_{\mathbb{S}}$ ,  $\Omega$  ,  $\Omega$  /  $\Omega$  ,  $\Omega$  ,  $\Omega$  ,  $\Omega$  ,  $\Omega$  ,  $\Omega$  ,  $\Omega$  ,  $\Omega$  ,  $\Omega$  ,  $\Omega$  ,  $\Omega$  ,  $\Omega$  ,  $\Omega$  ,  $\Omega$ 

<u> Cnin եկա դեպի Էդիտի դաշնականար Ռոբերտ Cովինփն, որ</u> **բարեբախտաբար գիտեր իմ երգերը, ու վերնագրերն ասացի։ Եր**գեցի երեք երգ ևս։ Այստեղ արդեն հանդիսատեար համբերությունից դուրս եկայ ու սողեց, բղավեց, դտքերով գետնին խփեց։ Կարճ ասած, երգեցի՝ ձայնս ու նվագախումբը խյացնող աղմուկաղաղակի մեջ։ Բայց անխիղճ Լամբրոգոն շարունակում էր նշան **uu Gitag.** «Lyih vii Gau»:

Ununyuno hui, h°Gs nucitai... In sofhuntai, hGs topotai: Ulyulagih hGsnn պատմություններ անել, որոնք մինչև օրս ծիծաղաշարժ էին, րայց աղս ամգամ ամցող գտնվեցին։ Դանյինը ըմբոստանարու եզրին է։ Փառը աստծո։ Ժակը վերջապես պատրաստ է։ Ներկայացրի նրան, իսկ Էդիսոր կույլիաներից ինձ սկսեց նայնոյել։

 $\lambda$ nimu... Junn b the putin... Literium in... chinau.o... intullitude... Բանի տեղ չեմ դնում։ Հենց որ Պիյզը երևաց, դանյիճը նան. դարտվեց, բայց Էդիտը դեռ ի վիճակի չէր երգելու։

— Թատորոնա կվատեն,— ցնորվածի պես ամոարար կր<mark>կնում</mark> **En Lunippnana:** 

Ընկերներիցս մի քանիսին դանլին` ուղարկեցի, nnwtuah խատնվեն ժողովրդին ու ժամանակ շանելու ճամար Պիլզիզ նոր երգեր պանանջեն։ Ի վերջո մոտ տաաննինգ րոպե շանեցինք, ու Jnau Rausway naman province

Վարագույրը բացվելուն պես արագ ներկայացըի Էդիտին։

Նա բեմ մտավ, սայթաքեց, կոշիկի մեկը դուրս թոավ ոտքից, հագավ ու կանգնեց միկրոֆոնի առաջ։ Առաջին երգր սկսեց աստվյածային ձայնով։ Կուլիսներում զարմացած իրար նայեցինք, բայց երգի տեղատը բոլորովին չէր ճառակացվում։

Դամդիճը կենտրոնացած լսում է։ Մարդիկ ոչինչ չեն հասկանում, բայց ճավատում են Պիաֆին։ Պիաֆը ճենց նոր էր վերադարձել Միացյալ Նամանգներից, ու ենթադրերով, որ նա անգլերեն է երգում, ուժեղ ծափանարեցին։ Էդիտը մեզ աչքով արեց. «Տեսա՞ք, ոնց գրպանս դրի դրանց»։ Բայց նրա լավատնաությունը unadruntunanlı En:

Երկրորդ երգից նետո, որ նույնախա անկաա էր, ճանդիսատեան սկսեց կասկածել, որ ինչ-որ բան այն չէ։ Բայց, այնուամենայնիվ, շարունակեց ծառի տաղ։

Երրորդ երգի վրա ամեն ինչ փող եկավ։ Նվագախոսմբը ակաեց նվատել։ Էդիտը բաց արեց բերատը, բայց ոչ մի ոնչյուն դուրս չեկավ։ Մանր, ճոճվող քայլերով մոտեցավ, հենվեց դաշ-Caulumnhia ni unuug.

 $-$  Գրողիսա պատավոսմ է...

Այստեղ արդեն նանդիսատեսը վրա պրծավ: Ոմանք բըղասվում էին. «Հիվամնդ է»։ Մեծամասնությքանը գոռում էր. «Հարբած է»։ Մի սուլոց ժայթքեց դանլինի խորքից, ու իսկույն վարաomunn hotignhia:

Ինձ գցեցի նախաբեմ։ Դիմավորեցին սուրոցների տարափով։

 $-$  lumununung lumun but  $\mathfrak{t}...$ 

- Վերադարձրե՜ք մեր փողերը... վերադարձրե՜ք... վերադարձրե p...

UnGnuuntaGunGhu hummmugu ntgGtu GnuGg:

— Տիկնայք և պարոնայք։ Էդիտ Պիաֆն այս օրերին շատ նոգնեցուցիչ նյուրախաղերի մեջ էր, դրա պատճառով իրեն վատ զգաց։ Բժիշկն նիմա կողիաներում նրա կողքին է ու նավատացնում է, որ քիչ նետո Էդիտը կկարողանա նորից երգել։ Խնդրում եմ ներել նրամ։ Բարի եղեք մի քանի րոպե ապասել...

As uth Sayunnua. uthaya uttalya auway.

 $-$  Ununit tu, tih, Cau'ni:

Վերջապես վարագույրը բարձրացավ, ու Էդիտը նորից երեվաց։ Գիտեմ, նա շատ էր վախեցել։ Վախեցել էր կորցնել իր համոհաատնաի ճավատն ու սերը։ Սույոցներն ու գոռոցները իս**կուլն զգաստացրին նրան։ Նա շարունակեց երգել կիսատ թողած** tanon: Հորդվեց նրա կավաարդվիչ ու վշարուո ձայնը, բայց դաճվիճը մնաց լոտ, քինոտ։ Այնոսամենայնիվ, մի տասնյակ երգից հետո «հրաշքը»՝ այդ հռչակավոր Պիաֆ-հրաշքը իր գործն արեց։ Նրա tjuyluunnih sauvahg Guianhuunkun մոոսացավ իր hhunyouuthniթյուննն ու սկսմեց կյալնվայծ լսեր։ Իր մեղյքը լրիվ քաղելու ճամար Պիաֆր մեկ ժամ էր ավելի երգեց։ Ու երբ շնչասպառ, սպառված ու պաղծառ կամգ առավ, աղնպիպի առասպերական օվացիա բարձnungund, nnh niumhni nihon timuqliq tui: buu duuqlig nitayih nitaq: bu կամերնած եմ գուճ, ուրափս։ Շենոր ճակալական մի խոսք եմ սպասում նրամից։ Գիտեմ, որ եղեղ եմ բարձրության վրա, որ փրկել եմ կաճույքը։ Գիտեմ, որ եթե ես չլինեի, ամեն ինչ կորած էր։ Բայց Պիաֆը, առանց մի ճայացք գցելու վրաս, անցավ կողքովս, գնաց նետվեց Ժակի գիրկը, ճամբուրեց նրան ու ասաց.

 $\sim$  C Connobustion  $\mu$ , which the non-thriloging tention of  $\alpha$ 

 $S$ արիներ հետո Պիաֆր եկավ «Արհամբրա» համերգապրահ, ինձ ճա $\gamma$ ի հղավիրելու։ Երբ նրան հիշեցրի «Ռոյայի» դեպքը, ժրպmung ni unung.

— Lust ahuntat, pt has untighn not had hautun um toltium, pung hilis umund uhnun mundund th:

Քաղաքից քաղաք ես դեգերեցի Եվ ինձ նանդիպած լավ աղջիկներին Գրկիս մեջ առա։ Նրանց, որոնց ես լավն եմ նամարել։

Քաղաքից քաղաք անցնելով, եկանք հասանք «Կոտ դ՚Ազյուր», որտեղ այիտի մնանք մոտ տապը օր։ Համերգի պայմանագիր ունենք Կաննում, Անտիպում, Նիցցայում, Մոնտե-Կառլոյում, Ֆրիեժոստոսմ և Սեմզթ-Մայքաիմում։

Հարմար գտանք տեղավորվել Կաննոսմ։

Pnampu, umunGg pungummumungunG pmampu, qmfi tung: Ununghumu, նախ և աուաջ ստիպված չենք լինի ամեն առավոտ ճամպրով հավայքեր, ճամարտակ քամուեր... Հետո մի քիչ շունչ կքաշենք, կքնենք ու հագուստներս կրվանանք։ Այդ բողորը շատ համեղի էր մեզ համար, իսկ ամենակարևորը՝ ամառ էր ու շատ շոգ, և աղջիկները շատ էին գնոյեցիկ։ Միջերկրական ծովն էլ երկու քայլի վրա էր։

Լուրու Բարրքին Էդֆողի ճամար մի շքեղ ճյուրանոցում բնակարայն աուսյնձնյացրեց դեպի ծովր յնայող պատշգամբով։ Բավակամ էր մի քանի քայլ ամնել, ու ծովոսմն ես։ Ես, իմչպես միշտ, վերջին հարկում մի փոքրիկ ոչ թամկ սենյակ եմ զբաղեցրել։

Ինչ տեղավորվել ենք այստեղ, Էդիտի տրամադրողծյունն ը նկած է։ Սենյակից դուրս չի գալիս։ Պատոսնանները փակ, վարապույրաները իջեցրած, գիշերազգեատը հագին, մատում է կիսա խավարում ու սրբում դեմքից նոսող քրտինքի կաթիլները։ Նրա սենյակը իսկական բաղնիք է։ Ոտքերը ծարած, կոսչ է եկել բազunghia ni umhuutumhuutuutuu huujuugp t atunnut imuu.

 $-$  Lund str<sup>ou</sup>, Empion:

LnnupmuG: lunkhaliuupuun uuuuumui tai: 9 (hunkai, mp puuuh t undent in muniting me to communical development in the control of the media of the media of the media of the m

U tensunyan unumoka.

— Կեղտոտ, եուսնի կեղտոտ, եսասեր տականը։ Էլի ծովափի՞ն եհո։

 $\sim$  U<sub>1</sub>m: h<sup>o</sup>ng, duwn pura yu npur utos:

— Uh plaq Cuyhn, hGyh<sup>o</sup> GutuG tau: Ummy smyoymtihq lu yhunuminia taning unnuu pulmuu tau: Omi qiluun suu tau, tau, hull tau umu uնում եմ ինձ ձեզ ապրեցնելու համար:

Onponpling fitun jutuntunujtig tip phy or tututug.

— Բարի եղիր, մի քիչ գարեջուր **բ**եղել յողասենյակից։ Էս երկրում մի բաժակ բան էլ իւմել չես կարող, առանց քրտինքի *utis unnstant:* 

Cuntutu tigh fintualitulin yuuntumta: Cumundulu plauluuntulih ultilյակիներով անցնեղիս մի բաց դունից տեսա, որ Պիաֆի քարտուղարունին, Ժակնու Ռոյանը կողք-կողքի գետնին նտոած,ոտքները աատունանից ներս ընկնող արևին պարզած, արևի լոգանքեն nնդունում։ Էդիտը սոսկում էր ծովափից ու արևից, ատում էր, երը unwնց իրեն էին զվարճանում։ խրանց արգելել էր ծով գնալ։

Գարեջրի շշերը սառը ջրի տակ էին դրված։ Վերցրի երկուսն ու բերի։ Պիաֆը ձեռքիցս խյեց ու նենց շշից սկսեց ագանությամբ  $\delta \delta$ tu:

 $-$  Այսօրվանից ամեն ինչ փոխվելու է,— ասաց Պիաֆր։

Anthurikuymyayudi uth tim mumun mumun utuud tag: Uyn ahetan, Julin tintoph imun, Atmuulumuh quudqu umpumuqntaq hudi: Uuu En:

 $\lambda$ muund tet, aunghly slyau pitiq umun:

 $-$  D*finantia*  $n\phi$ , Enthun:

— Լապ, արագ ճագնվիր ու քաան րոպեից եղիր ճյուրանոցի fingmul: Wantu talip jutiligna:

 $\mathcal{L}m$   $\mathcal{L}m$ ,  $\mathcal{L}m$   $\mathcal{L}m$   $\mathcal{L$ 

— Այդ դեպքում մի լողացիր ցերեկները։ Տեսնում ես, որ յավ <sub>></sub>t: Ujh www. untuuGlat, Φwm/hqmw tap/tdymGtapp Amq/Gn<sup>o</sup>rt thp:

 $\mathbb{C}^{\cdot}$ ...  $\mathbb{N}$ :

— Որովնետև չէիր լողանում, որովնետև արև չկար։ Արևը juid pluce st: Chinnet a highnt:

 $-\mathbb{a}$ 

 $\rightarrow$  1  $\Omega$  mml filamlu tinu augment  $\uparrow$  al puntum infilation.

 $2$ nn $u$ -fih  $a$ a finan $u$  p $a$ unounoun $u$ u, անքնոտարանից բթացած, լցվեցինք Պիաֆի ավտոմեքենան ու գնացինք դեպի ուրախ կարարեններն ու ռեստրոանները։ Քաղցած չէինք, բայց կերանք...

ծարապ չիինք, բայց խմեցինք... Անքնությունից փակվող մեր ա>քերը մի կերպ բաց պամերով, յուռ յաեցինք նրան, մինչև որ աuwg.

— Հարկասիրը է վերադառնալ։ Գաղիս է այդ գարշելին։

«Այդ գարշելին» արևն էր՝ նրա թշնամին։ Այսպես շարունակtha nnis fininululun timih numeun musiculun musiculun filinin musiculun habe վում էինք նրա նետ իր ապրոնի կիսափապեպրոտ, որպեսցի նա մե-Guuly sulGue: Ly h Gs «Umun n'Ukaman»:

— Հոգիներս կերավ, ի՜նչ գզվելին է,— փնթփնթում էր Ավե-1/hum' «wuGwuGmuG tranqihism»:

 $-$  Unkith durin. pnowym<sup>1</sup> 1:

Փառք աստծո, նորից Փարիզում ենք։ Շոստով Նյու-Յորք ենք անկաներու։ Ու ինեչայես միջտ, այս անգամ էր Էդիտն ուզում է հնարավորին չափ յավ անցկացնել փարիզյան վերջին գիշերները։

Մի օր, կաբարեում, մի վերջին բաժակ էլ խմելուց նետո, փողոց էինք դուրս եկել ու տաքսի էինք փնտրոսմ, երբ Պիաֆի ուշադրությունը գրավեց շովյայի մի ներկոսյես, որը կրծքի շուրջը շղթաներ էր փաթաթում ու կրծքավանդակն ուռեցնելով, փշրում էր դրանք։ Խցկվեցինք բերանբացների մեջ ու սկսեցինք դիտել։

. Ապիտակ մազնրով, փոս ընկած կրծքավանդակով, թոքախտավորի արտաքինով, շնչանեղձ, մաշված մի խեղճ ծերունի էր fitmlmutun:

— Zmpru & GukurG,— turunuq Emburg saupmalnus surugmal:

hulingia mentanmulu tuhtuqtuta hasta; hujhunha zurun puni tali ճանաչում ու գիտեմ, որ դա այն ձայնն ու բառերն են, որոնք յավ բան չեն խոստանում։ Արտիստը մոտեցավ ու, ձեռքի ափսեն թափ տայով մեր առաջ, նին դերասանների վերամբարձ տոնով ասաց.

 $-0$ , hüstyhuh uyuunhul t hüd huniun ünun tuncinul «hutմաղդով» համունա գաղ այնալիաի մե՜ծ արտլիատի առաջ, ինչպիպին nnup lup:

Էդիտը բացեց պայուսակը, ձեռքը սուզեց մեջը և ինչ կարչկար դուրս ճանեց դրեց ափաեի մեջ՝ 20.000 ֆրանկ (ճին փողով): Փողի այդ դեզը տեսնելով, ներկուլեսի աչքերը դուրս թռան. նա չէր կարողանում հավատալ, որ այդ բոյորը իրենն են։

- haspuna nuatu. - Aupanta had toppun:

- Surpuhh than urlique smrlitul:

Um attrational dtauntho fitann umhuntauð minipmi innu i lanaunundulip: 3nplthinutunnuling qhetinuithli «qunuulip» luunuintiցինք։ Երբ տուն հասանք, ոտքերս այրվում էին։

— Գիռո<sup>ղ</sup>ե՞ս ինչ, Շա՜րլ,— աստաց Էդիտղ,— ես ինձ նիսանայի 174

tui qomui: h 62 fihuiwani tulip. Duunhomui phy tulip pummui: Umonվանից ամեն երեկը ոտքով ենք վերադարնալու։ Բացի ատ, քայվեր չեզոբացնում է ավկոնոր։

U.m nnn muihg fitunn (uih pauli, nn tinplitip shuunuunu/tig) Guu շարունակեց.

— Վերջին հաշվով այս տեսակ սպորտը ծարավ է առաsuugunuu: hik, tau yuuniomui:

- bu filalig unn bh mugmui unulm:

 $-$  Դե $\tilde{a}$ , ուրեմն, շտա $\tilde{a}$  խոհանոց։

Առավոտյան «բարի գիշեր» մաղթեցինք իրար։ Երեք անգամ ճամբուրվելուց ճետո, անվատան քաղվերով, Էդիտը գնաց քնելու ճյուրանոցի պանակի սենյակոսմ. նա այնտեղ էլ ապրում էր, quiliting in quitting political pulled plane planting in the municipal quilities of the municipal control of the

— Ես միշտ ապրել եմ կամ նավաքարարարունիների սենյամյներում, կամ էլ փտած նյուրանոցներում։ Իսկ այս բնակարանը այն տպավորությունն է թողնում, կարծես ապրում եմ թամգարանում huni ninhah untulin: Uh hunupna, had hi untulin yui qanui:

Թեպետ տոմնը տեսնելու աղաջին օրը բացականչեց.

— Չտեսնվա՜ծ է։ Վերջապես կապրեմ հանգիստ ու ամեն ինչ կոռասավորեմ ոստ իմ ճաշակի։ Անգամ թագոսնոսն վայել ընդունեյություններ կկազմակերպեմ։

Նկարիչների, դեկորատորների, գորգավաճառների ու վարպետոների ստվար բամակը հսկայական հարստրոթյուն նստեց նրա վրա։ Ննջասենյակի պատերը բաց կապույտ մետաքսով էր ծածկված, ոսկեցօծված էր այն ամենը, ինչ կարեյի էր ոսկեցօծել։ Բաղյնիքի սենյակը վարդագույն էր ներկած, հատակին՝ բրդյա, ppmGquuqmid ytmumu:

— Ի՞նչ ես կարծոսմ, մի քիչ ճչացող է, բայց տպավորություն  $_{\rm f}$  onn նում է, այնպես չէ՞,— ասաց Էդիտր, ցույց տարով իր տունը։

Բնակարանն ուներ նաև երկու ընդարձակ սրան։ Սակայն բացի փայտյա մի սպիտակ աթողից, ուրիշ ոչ մի կանույք չկար։ Բողորս միասին ապրում էինք խոնանոցում։

Այն հետաքրքրական խոսմբը, որ հենց նոր էր դուրս եկեր ֆրանսիական դեսպանատնից ու քայրան էր Նյու-Յորքի փողոցներով, Էդիտի մտերիմներն ու նրա և Ժակ Պիլզի ամոսանության վրկաներն էիլն։

31

Փեսասն ժպոտում Էր, հարաը՝ փաղրում։ Քամնի որ Էդիսոը խմբի ատնենակարճահատակն էր, քաղլում էր գլովաը բարձր, ճիշտ այնպես, ինչպես բեմ մտնեյիս։ Անցորդները կոանում էին, որ նրա կյամբում ինչ-որ կարևոր իրադարանություն է տեղի ունեցել։

Էդիտը հազմակած էր շատ տարօրինակ ձևով։ Մի քիչ նույնիսկ ամշնորհք։ Դրանից նրա տեաքը ավելի հուզիչ էր դարձել։ Հազին բաց կապույտ գույնի կիսաերկար մի զգեատ էր՝ արմոմնկից քիչ ցած ավարտվող թևքերով։ Բարձրակրունկ կոշիկները արմելն վաղոկղայն վռոամոզի էիլն ենկթարկյում մրա հասիասարակշռությունը։ Ու վերջապես գլխին արնեստական ծաղիկներով զարդարված թագ ո՞իշեցնող մի գմաարկ կար։ Իսկ և իսկ գյուղացու ո՞ւարս։

Ու չնայած դրան, նրա կերաստանքը խորապես նուզիչ էր: Կատչած իր ամոսանու թաից, մերթ ընդ մերթ այտը հպում էր նրա թևքին, բաց կապույտ աչքերը բարձրացնում վեր ու նայում նրան մանկան հիացած աչքերով։

Նրա կողքին՝ անաանման գեղեցիկ, ինքնավատան, նրբագեղ հատանված, ամնենաալինը ու ինքնավատան տղամարդուն անգամ գետին տապալելու ընդունակ, անդիմադրելի նազանքով քայլում էր երազմների էակ, ամենակին կինը, անմոռանալի խարտյաշ աստղ, անմամ «կապույտ նրեշտակ» Մառլեն Դիտրիիսը։

Էդիրդը Մաղզենի նկատմամբ խոր բարեկամական ճիացմունքի ու պաշտամունքի մի զգացում էր տածում և նպարտանում էր նրա բարեկամությամբ։ Նա շատ բան էր արտանայտում, երբ աunui էր. «Իմ բարեկամոսնի Մաոլենը»։

Մաողնենն էր նուսեն նվիրնել այն փուքրիկ ոակյա խաղը, որից tmphp sim pandundumut:

- Դու ճառակամո՞տ ես, - աստաց մի օր Էդիտը, - Մառյեմը munimu t m.... Unahitanjo ununujo, tau mujumm tau, mp unap yhlan jhu niaկերոսնիսն է և նիաանոսմ է հանձապնով։

Արտաստովոր մի տեսարան էր տեսանել այդ երկոսպին Նյու-Յորքի փողոցներում կողք-կողքի քայեյիս։ Մեկը նպարտ սանում էր սալլանատակի վրայով, մյուսը՝ մանրակացմ, ոստոստում էր նրա  $\lambda$ <sub>unph $\alpha$ :</sub>

— Unutu, uppmul sh' utungu:

Մատղենը, որ լավ էր ճանաչում Պիաֆին, տվեց ճիշտ պաununun hututan.

 $\rightarrow$   $\lambda$ nuun t:

Litanın Emihann ənan talyanı nitayih oradya na əsasəning...

— Ինձ թվում է քեզ ավերի հարմար կրիներ Մաոյենը...

 $-$  հայց ես քեզ եմ սիրում, Դիդիթ, մի՜ մոռացիր, որ դու իմ կ⁄ի∣նն ես:

Անա՜, ամա՜, նենց տա է, որ պետք է ապել Էդիտիմ երջանկացնելու համար։ Հիացած, շուռ գալով դեպի Լուլու Բարրին և hilið, Emhunil runnung.

 $-$  luiulu t. Lomon:

 $-$  2 untaul Calvinus:

 $-$  ruly nm, Caung, h G lyumon multus.

 $\overline{\phantom{a}}$   $\overline{\phantom{a}}$   $\overline{\$ 

— Ուրեմն կամքոամա աղաջին անգամ չեմ սխարվել։

Dnmp, druilin sunktulations unnau En: Zmannu En Empunih pinnin unufhunGofftann: Zuughal than unfighta 5-nm und tahnnift, tann tahunn pnpyung: Qumununguno frumtightap hintua:

— Ինի երկիոսուն է իմ Ժավտոն։ Պասոկերացնում եւք, այդ ե՜ս un tentalen helenmitagh Gnau ditenpen... Sitaulimus En, nn ununnterenum E րինկոնում ու չի հատմարձակվում առաջարկողթյուն ամել...

 $-$  Բան գտար ծիծաղեյու, արաշտպանվեց Ժակը, երեխայի GunuG yumun inlam i, - uuujulaGmuu th ulandau ni dan uunGlau hGa:

Բոլորս ժպտացինք ու շարունակեցինք մեր ճանապարհը դեuch ntruunn puus: U'unuud nui tui tmpun unuun suu huunnum monus uluuhն. «Առաջին անգամ կյանքումս չեմ սխալվել»։ Ամեն անգամ իր սիրած մարդուն օժտում էր այն բարեմասնություններով, ինի կուqilacinun un'lancilan cinuu ulilas:

Մենքը պետք է նրա մեղաակիցները դառնայինք. նրա ասած-

ների հակառակը պնդելով կարող էինք կործանել նրա փոքրիկ nnuuluunn:

Համնախ են ասեղ, որ Էդիտի շրջապատը երբեք չի հակաճաոեղ նրամ։ Եկեզը ճիշտվ ասվենը։ Դրա պատճաղը ատրկամտրղթյունը չէր։ Մենք ուզում էինք նրան պաշտպանել, քաջալերել, ուզում Էինք, որ նա ավելի նորմալ կյանք վարի, մի քիչ երջանիկ լինի։

Վեոթին հաշվով, նա գիտեր, թե ինչն ինչոց էր։ Նա շատ յավ գիտեր իր սիրած մարդկանց պակատոթյուններն ու առավելուpoynuacitype:

Նա աչքերը փակում էր ոչ միայն երազելու նամար, այլև չտեսնելու համար այն, ինչ չէր ուզում տեսնել։ Էդիտը պարզ տեսնում էր ամեն ինչ և խոսատիում էր պարգությունից։ Պարզությունը վախեցնում էր նրան։

Նա սիրում էր փակել աչքերը, ես սիրում եմ ընդհակառակը, նայել աչքերը լայն բացած։ Նա սիրում էր թամնր վարագույրները, խեղորակ մթնորրդող, քաղաքն ու գիշերը, ես սիրոսմ եմ արևը, pungop puta, untupku ompo puta ni privap: Ukp untugha fitulan huputu-Gn Gu unnung.

 $-$  Ես թեզ արդում եմ, որովինետև ինձ նմամ դու էլ կտցոան ու hentling the pount of the function

Կ անքի մեջ խրվելու համար մենք սակայն կանքը միանման >thop hungmu:

Uiteq ppanp witp.ditegtennp 6pwtauthautenn toppanplituun filmunմյայմբ ույնեցած մեր նախաախողությունների ու պատկերացման նույնողթյունն էր։ Մեր ընկատումներն ու նույցերը նման էին միմյանց, ու սիրը նույն այաշտրամունքն ոսնեինք. երկոսսս էլ ձգտում էինք կատաղրային, համորված լինեյով հանդերձ, որ երբեք չենք գրտնեղու։ Չնատած դրամ, ամեն անգամ նույն թափով մի նոր սիրո մեջ վերամարմնավորում էինք մեր երազները, պատրանքները, · հույսերը։ Այդ բողորը առանց չափելու-ձևելու, առանց հաշվի, աnuuttia yltimuutuuttimuonuutt:

Էդդիտը երբեբ չի իմացել փողի արժեքը։ Ես գիտեմ։ Այնուամենայնիվ այդ հարցում ոմնեինք մի ընդհանուր գիծ՝ ոչինչ չէինք անում փող ունենալու համար, ու ավելի քիչ բան անում ունեցածը այանելու նամար։ Մեր նշանաբանն էր՝ «Փողը ծախսելու նամար  $t$  untinouluos:

Երվտաս էլ հավատրան էինք բարեկամությանը, բայց պատnuuun thin muun puun quifity tipophin:

Երգը մեզ նամար (ինձ նամար նիմա էլ) ապրոստոի միջոց չի եղեղ, այլ եղել է ապրելաձև իր ուրախոսթյուններով, բարորա-178

խոսություններով ու դոգմաներով։ Այսօր բազմաթիվ երգիչներ անfilam lımnışmın lafi, memulfilanılı şilafi finninunmun langihifi, ilmunlip finninuտում են միմիայն բանկոսմ կոստակվող իրենց փողին։ Երգարվեստ չելն մտվնում ապնակես, ինչակես կմայնեին մեկ այլ արվեստ։ Մի օր Մորիս Շեվալյեն ինձ ասաց.

— Երգարվեստ պիտի մտնել արնպես, ինչպես կրոնի մեջ։

2h կաղոնդի երողեղ փողի ճամար։ Բաղց եղթե բախտղ բերի ու Runsmmmmozuva Runuatta , una duninuandy zunn umm yauzhuunntau:

Երկար ժամանակ ապրել եմ իմ հնարավորություններից բարձոր։ 2 էի հասցանում հարկերս վճարել, խրված էի պարտքերի մեջ, ոչ մի սու չկար գրասանումս, բայց մամոսն ինձ միլիարդատեր էր **Bunnummu:** 

Կյանիքում, ինչախս բեմի վրա, երգիչը դերապանություն է անում։ Շրջում է շքեղ ավստոմեքենատով, որի ալարտընդր դեռ չի մարել ու օրվա ճաշերից մեկը բաց է թողնոսմ, այդ մեքենայի մեջ բենզին իցնելու համար։

Կեղծում է ամեն ինչ, և նաջողության աստիճանը, և նանդիwww.nitaw&tan/h puu&wilyn, le talyww.finan/h ni ww.z/www.nwin/wyp&h sawuhyn: Uwu շարունակ արտակարգ ծրագրերի մասին է խոսում, բայց իրականում անհամբեր հետախոսի զանգին է սպասում, պատրաստ՝ ընդունելու ամեն մի արաջարկություն։ Միանույն է, թե ինչախմին կվինի, որտնղ և ինչանա կվարձատրվի։ Ու այդ առաջարկը կրնդրյնի որևէ մեկին հաճույք պատճառելու կամ յավություն անելու պատըրվակի տակ, այնինչ պայմանագրի մեծ կարիք ունի։

Բայց չկարծեք, թե արտիստները ստում են։ Նրանք պարցաu au mund opitraha uu uutur and, julanu qoyna mund taa 62 uunun moonu an իրենց երազից դուրս չգայու, իրենք իրենց ճամոցելու, քաջալերեյու ու հարվածներին դիմանարու համար։

Գրեթե միշտ անբարյացակամ ես ինչ-որ արտիստի նկատմամբ։ Դա կարևոր է։ Այդ հակակրանքի պատճառը հետաքրքրակամն մի երվտույթ է՝ չես սիրում ու վատասթամում ես այն, ինչով իրակամնում խորապես նիացած ես։ Նման թշնամի ոսնենա**ր կ**ենստակամ պամնանջ է։ Այդ քեզ օգմում է, խրախոստում ասիելի մեծ նոսանդով աշխատել։

Fung nu tankum sh unlunut: Uh on unantamunan t utunan m ակաում եա պայքարեղ ոչ թե ուրիշի, այլ ինքո քո դեմ, հասկանայով, վերջապես, որ դու և նա բոլորովին տարբեր եք։

Ես ապրել եմ այդ բոլորը և աստիճանաբար գլխի ընկել, որ իմ միակ ելբը. ինբս իմ նեղինակը լինելն է, որ ես ոչ մի պատճառ

չունեմ ինձ տանջելու այս կամ այն երգիչ-կատարողի համար։ **Ընդնակառակը, փոխանակ ըմբոստանալու, ինձ նարկավոր է մի** փսաղաղ ապաստարան, ուր կտեղավորեմ իմ դաշնամուրն ու գրասեղամը, ուր կկարողանամ գտնել ինքս ինձ, կամփոփվեմ ինքս իմ մեջ, դժբափստություններիս մեջ։ Կմտածեմ ու թղթին կոանձնեմ իմ սերերը։ Ինձ մի նավանանգիստ, մի կղզյակ է պետք աշ-**Jutuphing Rimm, ununityhg Rimm, putyg u «munquitumungunityhu»** un $un]$  $\nu$ :

Ռաուլ Բրետոնն ու իր կինը ինձ նրավիրեցին օրն անցկացնել իրենց ամառանոցային տանր՝ Մերոսմ։

Uwihuwawahg hitun 2 pistaghap juaanph wiqhatipmui mi jumultցիենք մեր ընդենանուր պիրո՝ բնության մասփն։

— Երբ մի օր ճամաչվեմ ու հարատանամ, կթողմեմ Փարիզը ու կտեղափոխվեմ գյուղ։ Անա այստեղից ոչ նեռու մի անկյուն կա, որ ինձ դուր է գալիս։

— Բաղց դու նարուատ ես, Շամրլ, իակույն գնիր, գիտես, որ գաները աղոագ բաղոձրաանոսմ են:

 $-$  Դե լավ, Ռաող, դոսք նո գիտեք, որ ոչ մի գրոշ չունեմ։ Angning wannu tal, nn anannu awan thin youldtalawa, payg womuyot n hQ ymuGltu: UwltGp, nmup wyn hGiawGhg nwy ojhurtop. atog pwylw**կամին մեծ գումար եմ պարտը։** 

— Հեննց այդ է, որ կա։ Դա խոսոսմ` է այն մասփն, որ դու նարուստ ես։ Եթե փոքր գումար պարտք լինեիր, <u> կնշանակեր</u> քեց մի թեթև օգնել եմ, բայց քանի որ շատ ես պարտք, նշանակում է հույսներ եսմ կասպեղ քեզ հետ։

 $-$  Այդ բողորդը լով խոսւքնը են, Ռաո՜ղ...

— Բողոդոսիին։ Եկ նստեմնք մեքենա ու գնանք բաղաքապետի մոռո, տեսանենը ծավաեղու ինիչ ունի։

Քաղաքապետը ոչինչ չուներ մեզ առաջարկելու, բայց այդ օրվանից ամեն շաբաթվա վերջին վազում էի Ռաուլի մոտ։ Մինչ նա իր խմձորենիներն էր խնամում, ես ոստամնապիրոսմ էի շրջա– պատը։ Մի օր էլ դեմ առ դեմ եկա մի ավերված ագարակի՝ նըրաշաղիլք... Ագաւրակի ետվտան ավերակ շինությունների մնացորդնիեր կաղին, որոյնց պատիերը, ապկայն, հաստ էիյն և հոսապի։ Դա գտնկիամ էր Բրետունների կարվածքից մոտ երեք կիրոմետրի վրա։

Հայտանագործությունիցս նուզված, վազեցի Ռաոսյի մոտ, վերցրի նրայն ու շտապեցի դեպի իմ (ես արդեն այդպես էի ամփանում) «ագարակը»։ Բայց մի մանրուք մտանոգում էր ինձ. թեպետ ա $quapwlp$   $pquot$   $tp$ , pung  $n$ ,  $\nu$   $n$   $mkn$  « $\delta$   $w$  $pnn$   $\mu$   $qnn$ tomlumui:

 $-$  Un unumnquhn, Cu n, ta yuntantiyuyuwu n uqrumuttu  $n$  $m$  $u$  $G$  $m$  $d$ :

 $\zeta$  nively not to  $\log$ ,  $\log_2 \eta$ :

 $-$  lununumumumu trú:

Վերադարձա Փարիզ։ Գիշերը չկարողացա աչք փակել. ես իննձ արոմեն կաղվածատներ եմ զգում. մի մեծ շոսն ամենուրեք նե- $\bf{n}$  տեղամ է ինձ, մշամկում նեմ այգուա պտղատու ծաղվերը, իսկ ձմուանը գլուղավյան պարզիրոցի մարդու պես հագնված կրավ եմ գցում վաոարյանիս մեջ ու, ծիսամորմը ատամներիս արանքում սեղմած, բարեկամներիս եմ րնդունում և նրանց հետ շախմառ խադում։

Հաջորդ օրը, այքերա անքնությունից կարմրած, վազեցի ԲրեunmGGtph qnunutaGuudn: bnptp unupura dun stfh dtp hungte:

 $\mathcal{H}$ :

 $\sigma$   $u$   $u$   $v$   $t$   $t$  :

Uniu u himmunulatag anugu, nunggud dumununing ynulyn, մրգերը ցած թափվեցին, վերջ ծիսամորճին։ Մի գրանակ վառեցի ու փորձեցի հաղթահարել հիապթափությունս։

— Դե՛ լառի, իմ,չ արած, ամնքան երազմներ եմ ոսնեցել, որ չեն h pruulruu Ciuugha:

 $-$  Un  $\mathfrak{g}_n$  on the summer country of  $\mathfrak{g}_n$  on  $\mathfrak{g}_n$  and  $\mathfrak{g}_n$  on  $\mathfrak{g}_n$  on  $\mathfrak{g}_n$ . նատեյու, թող շարունակեմ։ Ես վերցրի...

 $h$  flism:

— Աստովամ իմ, յոլի'ը։ Պաղմանավորդիեցի մի ընկներության նետ, որը <u>թ</u>ո ազարակների տիրոջ նետ կբանակցի ու կնամոզի GnuuG durGumbn:

**bnugn** ditmuluudltig: Uupuunuun muttg fihiaq Gyummuuthia on. երբեք համբերություն չեմ ունեցել։

Campung amamuniman muyup ypangalano ultro hangan ma Garantagh ultքենայիս ղեկին։ Շուտ, որպեսզի ինձ չկանգնեցնեն գերազանցված արագույթյան ճամար։ Այդ ժամին կարող էի ուզածիս չափ արագ p tyle mpnd nitunil wolunnun town us ներր զբաղված էին իրենց «կաֆեկրեմը» ըմպեյով։ Ու քանի որ իրոք շատ շուտ էր Բրետոնների մոտ գնայու համար, որոշեցի գնալ տեսնել իմ կալվածքը։

Հրեցի մոստքի դոտդ, որի կողպեքը շարքից դուրս էր եկել ու շոջեցի այն վայրերով, որ գուցե իմ տունն էր լինելու։

Գյուղը կոչվում էր Գալլուի։ Գիտեմ, ինչ-որ ժամանակ այնտեղ ապրել են Դանիել Ժելենն ու Դանիել Դելորմը։ Բացի այդ. գյուղը ճպարտանում էր իր երկու պարատաներով, փորվ ու արճաnawimal, nn aaniidmui t anhuuudmn uhnnngh ullammui: fihy fianna ünպարասվաճառի ու մաավաճառի խամութ և մի հոյակապ եկեղեցի կար։ Դա մի խաղաղ ու մաքուր գյուղ էր, ո՞ենց այն, ինչ պետք էր h Cia:

Կալրիած քում շրջելուց հետո (դա ինձանից շատ ժամանակ չիսլեց) գնացի Ռաուլի մոտ, որն արդեն ավարտում էր նախաճաղջյր։

— Ճիշտ ժամանակին եկար։ Գնում ենք «Դյուշես Անն»։

Գործակարության տիրոսնին, չթողներով մի բառ անգամ աutn, hn untauwildtaunn finwuignitig o.m.n.h undltinih utwuhil: lunartig, lunսեց, խոսեց... Եվ այնքան արագ, աստվա՜ծ իմ, ուղղակի անննար Էր նրայն կամգանեցնել։ Անընդոնատ խաղաքարտերի նմայն աչքիս առաջ էր թափում մյուս կայվածների յուսանկարները։

 $-$  Uyu ultulyn altıq nın<sup>o</sup>rn boluyulmu:

 $- \mathbf{n}'_2$ :

 $-$  bull  $uu$ :

 $-\mathbf{0}'$ 

— Նապեցեք ապս մեկին։ Ուղղակի ճիա-նա-յի է ու արտաyumq, nshilis ultanıp st yltmunhnifultq: Qtaq yullau ulhautl ilitmu umanնել ու ապրել։ Ուրիշ ոչինչ։ Ամեն ինչ դասավորված է։

 $-$  n's: biga aunitanity annual t with pro-

— Բայց, վերջապես, պարոն Ազնավուր, ձեր դիրքի տեր անձնավորությունը չի կարող բավարարվել ավերակ տնով։

 $-$  bu  $u$  m unutud to mean  $u$ :

— Իսկ դուք ճաշվի աոմո՞սմ եք այն աշխատանքները, որ պիտի կատարեք։ Ամեն ինչ այնքան թանկ է հիմա։ Հավատացեք իմ փորձինն։ Պարզապես պպասերու համբերություն չեք ունենա։

 $-$  9 $m$  to  $n$  putter and the unit in the magnetic  $-$ 

- Համատն եք։ Դե տավ, նայեցեք այս կարվածին... Ես կարող եմ այն ցույց տալ նենց այսօր։ Ընդամենը կարժենա...

— Luuku` ulh Spaugly augquuni smugtani: 4 tanm...

Լոուղթյուն տիրեց։ Գործակայության տիրուհին գարմացած ու մտանոգ նայացք գցեց վրաս. մտածում էր, արդյո՞ք ես յուրջ եմ hinuniu:

- As ath Smustile smulital, mung urummit Antanmilin hemannusqueat oquity huid:

I rulymya huuaquunuuguud ni guunmuaudyag amiya puudhmul:

— Ununjita luu: Unata ununmia Antanmian hununnungita k oqilita The nuturu nonp humon be unligh pund mut frumululum port with- $G\mu$ 

uumput unulul unuptip plid huutup linnlul t, pt unupti hynnu-Congmui, mp.p.w.C h q.k.plaghly phGh wolG: SmuGn wannp t GuiwuG phGh իր տիրուջը։ Ու հավատացեք ինձ, կարճ ժամանակում քարերի un hounn hGa k Guulululuna:

Հաականայով վերջապես, որ չեմ հրաժարվելու մտքիցս, հաunu daug Glag:

— Ալ, այդ հարցում դուլը միանգամայն իրավացի եք։ Իմ untanuso huntun hunpmultan hy zumn-zumnlapm hitanungun mui queungta tali nmhoha julani huntun: Unuutu nintuta. h<sup>o</sup>a, tao humomia, huuվածատիրոջը կառաջարկենը երեքուկես միլիոն ֆրանկ։ Տեսնենք ի ն, կայատապետանի։

 $-$  n. 4 munitum untuk dengan pembentukan di menjadi menjadi menantuk dengan menjadi menjadi menjadi menjadi menjadi menjadi menjadi menderi mengemaskan dengan mengedalkan menjadi menjadi menjadi menjadi menjadi menjadi untan lamafiltafawang:

Վազեցի Այբերող Լազնիի մոտ, որն առանց դժվարության fausonnitignitig wuntukaun timoktnihu yaukijutuudotumm: Omnja tytulutum mրացրեց Ռաուլ Բրետոնը։ Թղթադրամներն իրար վրա դարսեցի, փաթաթեցի յրագրի մեջ, թերթով կապեցի ու Ժան-Լուի Մարկեի ոնետ սկսեցինը գնդակի պես խաղաղ։ Գնդակ, որն ինձ հողատեր վ դարձներու։

U. 10 unuffin (1 > 15 b qilunudligin vi mp unumin Gittp pumuluud jumyuro upun unjuurntui upupun tanu upupkan fiuriun:

Հիմա տոսնս ավարտված է։ Հիմնական աշխատանքների համատ ճարկավոր եղավ չորս տարի։ Տասը տարի էլ գնաց մինչև որ դարձավ այն, ինչ հիմա կա։ Բայց ինձ համար դեռ ավարտվասծ չէ. իմ տոսնը երբեւք չի ավաւրտվի։ Ասոսմ են, որ նա ինձ նրման է։ Դա ինձ հաճույք է պատմատում։

O huunin po ylan dhunni, qmala uunundui, pung duniunimuh uun duuմամնակ, ամուանը շողում եմ այգուս մրգերը ու ձմուանը կրակ եմ qigmni duunaupuudha ulto:

Sumgu suusuuju tai sitmuulmui, puug uhgun ty sausnayemu tai umրադառնում։ Աշխարնի որ ծայրում էլ լինեմ, տանս մասին եմ մրunuudmuu:

Uynanian tafi hifa uupununut fijhgonnooyoufifikanu, uuyfanian tafi uh op unnullid litulium u ylimou, plinnulihphu, երեխաներիս ու, հոստվ tai, austomoon, ponmuttapiha fitan: bataawahg fitanon fitandonpoputtana yyanpropuntitunti unulta nunti, both itan itappikap paujuan yitasi mutikasita unulta:

- Unu hu finufulah filim h unnufili h:

Իակ իմ նախնի ները մեծ մաստամբ շիրի անգամ չեն ունեցել:

Էդիտի տարեդարձը վրա հատավ, երբ դեռ Նյու-Յորքում էինք։ Հիմա Բեթիովենով էր տարված, մանավանդ Ֆյուրտվոնգլերի կատարմամբ։ Ամեն երեկո կիսախավարով ողողված իր սենյակում նատած (այլ պայմաններոսմ չէր կարող) զմայլված ու հափըշտակված լսում էր Բեթոովենին։

33

 $-$  Ա՜ն, այդ «Հինգերորդը» Ֆյուրտի կատարմամբ։

 $-$  Ալ քեզ բա՜ն։ Ի՜նչ է անոսմ այդ Ֆյուրտը «Յոթերորդում»։

— «Իններորդում» Ֆյուրտն ուղղակի հանճարեղ է։

Հարուստ չեմ, բայց Էդիտի տարեդարձր յավ նշելու ու հաճույք պատճաղելու համար գնացի 49-րդ ավենյովի ձայնապնակների խանութը ու, երկար տակարկելուց հետո, զեղչով ձեռք բերեցի Բեթնովենի «Ութերորդ սիմֆոնիան», ինարկե, Ֆյուրտվոնգյերի կատարմամբ։

Էդիտան իմն խեղագարի պես ընդոմնեց։

 $- 0$ ... Umu plog mundlanh ni hulanungh uth unllan, - pungunlumuk lag Էդիտը,— միշտ զգայուն «Հիմարիկ հանճարի» արարքը ինձ չի զարմացնում։

Իակույն հրամայեց ձայնապնակը լսել.

— Թուլացրեք լույսերը, բոլորդ տեղավորվեք ու խնդրում եմ ոչ ուք չխտաի, չշարժվի։

Ձայնապնակը պտտվում է։ Բազմոցի մեջ ընկղմված, ոտքերը տավղ ծաղած, բարձիկը գլխի ետևոտ, մարմինը թուլացրած, աչյքերը փակ, Էդիտն ամբողջովին կլանված է երաժշտությամբ։ Բաղց իր համար արտասովոր երևոսյթ՝ մի բանի րոպե ոսնկնդրելուց հետո ակաեց մի թեր և շարժվել։ Իհարվե հավագարկիչը մի բիչ փչացած էր ու նորմալ արագությամբ չէր պտտվում, բայց ոչ այնքամ, որպեազի ողբերգության առիթ տար։ Ինչ-որ վատ բամ էր ապասվում զգում էի։

Էդիտն սկսեց աստիճանաբար ավելի ու ավելի նյարդայ-GuuGrun m ti snfhuGuugund, finnunGuntia.

- Lumh p muthpp:

Լույսնոր վատվեցին, բոլորս իրար նայեցինք։

— Լուղո՜ւ, կամազնեցրու ձաղնապնակը ու եթե հավանում ես, pluq yilungnmı, hi hıllığ uylunın sik:

Quyphiungu: Zhunn nunnuulih guuthounfuunultugh, tanp guypnituulitug.

 $-$  U<sub>W</sub> Rtm And the U<sub>W</sub>. Opp ulumplow t, pure t ulumplow...

Lmhunh fitun q.dunnumunuQultanu puuquluuquuunlulnuu taa: Quun nրում, պատոճաուները միշտ էլ չնչին են։ Բայց դրանք նրա աչքին հակարական իմաստ էին ստանում։ Եթե ուզում ես, որ խարարություն լինի, պետք է միշտ գիջես։ Երբեմն գիջում էի, երբ անտրրամադիր կամ հոգնած էի լինոսմ։ Բայց հաճախ էլ դիմադրոսմ էի, *dita*dh proladmui:

Քանի որ նա սիրում էր ջղայնությունը մեկի վրա թափել, իր շրջապատում միշտ էլ լինում էր մեկը, որը քավության նոխագ էր դառնոսմ։ Մի դեր, որն ինձ երբեք դուր չի եկել։ Նա ուցում էր մարդկամց հետ վարվել քեֆն ուզածի պես։ Ես ուզում էի իմ կյամpmd wupita: Otaylan GpuuG zum pauGmd taf upupunulyusG, pung fin finu utahulutufnuomufin stat:

Uh on Gu mga mtuGt UhGnumhh «NtuyuGn» uhtun: bu տեսնը էի բեմադրությունը ու Էդիտին գովեստով աատմել ատ մասին։ Իսկույն խնդրեց Լուրուին ցերեկավին ներկայացման տոմսեր գմել։ Ներկաղացումը մեծ նաջողություն ուներ, Լույուն կարողացավ ընդամենը երկու տոմս ճարել ու, քանի որ ինքն էլ էր ուզում nthunta, thinhun G h Gio wa mun unnotuitag:

— Luni: U.m. ntrupnui tru ymannuatui Anno Uniwarumah awah 

- 2tau Atapwan ut, Cupp:

— Bogmanglih G, bajh un, utuu Guudaudan on Gitaniyuu guugmati uyontu G untuutu tui:

Ամեն ինչ յավ էր։ Համկարծ տրտրուդմփոցն ակակեց. վերջին րտպեին Լուրու Բարրին մի կարևոր գործ ունեցավ ու չկարողացավ tmhunhui nuillenuulugitu:

- $2$ tu  $\mu$ unnn,  $\mu$ hun:
- Իսկ հնչո**՞**ւ։
- Դոսը juud qihunlap, augh tai spuudin puuris:
- 20trunn<sup>o</sup> h(0<sub>0</sub>:

— Cuan wushumulun lihutan, tirti huushumo ditinghu dunnilijauնին ես...

— Ինարկե, պարոնը վարվելաձև գիտի... Նա բարձր խավի մարդ է խաղում... Ավելի լավ է խոստովանես, որ զանլա չունես ինձ հետ ռուրս գայու, որ քո բարեկամ Ավագյանը՝ ձայնապնակների խանութի այդ դիրեկտորը, քեց ավելի է ճետաքրքրում, pull tru...

— Ախր, դա պարզապես քաղաքավարության ճարց է։ Այդ մարդը հատուկ ինձ համար հայկական ճաշ է պատրաստել տրվ $\ln$ յ։

— U. hu, Rui ... Inn huummmfh mitmluidtann hudduudhg uuditafh tau նախրանորում, ատդալե՞ս է։

 $\mathsf{n}'_2$ , *s* unutries  $\mathsf{R}$ :

— Osti juni, uyo pogogol n'tipili ta aulijho uno, nihatau qaugh a tiu, թե չէ։

 $-$  2 $\tan$   $\mu$ *ummn*:

 $-$  lund: Upot uttily  $\pm$  pitog filtrom program quant, and the pund  $\xi$ ... Նախադասության ավարտին չսպասեցի...

Գնացի բարեկամներիս մոտ։ Երեկոյան, երբ տուն վերադարձա, Էոլիսոր իլնձ նայեց ապակյա աչքերով. «Նայոսմ եմ քեզ, բայց stau matau Gmuis: Ommänui tau prulita huunuugpy, uulioonun t: Umuutau էլ մնացինք։ Իրար նետ չենք խոսում ամենաաննշան բաների մաufhia wilaqawui: Lau hilid nitun un wilaya un pialan panan t tumumui: Un on tilpund, ynyfhu Glenmui lpun Goldig lyhty lynn phu ni ununug hin purn tilpuunufih Ununuha.

 $-$  Ասա այդ փոքրիկ նիմարին, որ փոխել եմ երկրորդ ու երnmn tnotnn:

Ununun 2min quyny ntayh had mumq.

 $-$  **Copping womed c**, an page pooplet  $\ldots$ 

— Shamifinuli uwww. np tou tuny stou:

Օրերն անցնում են։ Ուղիղ տասննինգ օր, այսպես միասին վերադառնում ենք նույն հյուրանոցը, նախաձաշում նույն սեղանին ու երեկոյան աշխատում նույն կաբարեում, առանց մի բառ փոխամամիերու։ Բացարձակ անտեսում ենք իրար։ Ի վերջո, տեսնեind, nn մթնոյորտը շատ նեղձուցիչ է, որոշեցի Փարիզ վերաnumlium:

 $\sim$  *Ouplook miqmed bu queun:* 

 $-$  U<sub>w</sub>:

 $-$  The jump,  $q_i$  and:

 $-$  U<sub>m</sub>, pung...

 $\ln h$   $\omega$  paug...

- Վերադարձի տոմաս ձեզ մոտ է։

Դժկամությամբ տվեց տոմասու փնթփնթաց. «Ոչ միայն ճոգիդ են ասանում, այլև պարտավոր ես ճանապարհի ծախաերը  $p$  up  $\ln \ldots$ 

Նասիր նոր էր բաց ծով դուրս եկեղ, երբ  $ln6\tilde{a}$  vih filmumahn հանձնեցին. «Արդեն կարոտել եմ քեզ.

 $\mathbf{Ln}$ hun»:

Ես էլ էի կարոտել նրամ, բաղց այս անգամ որոշել եմ մենակ mu quituq, umuulig Thuushh: Shuntan, mp auto polum optp tali puպաստում իննձ, բաղց դիմում եմ ոիսկի։ Կտեսանենք։

Առաջին անձնավորությունը, որին հանդիպեցի *<u>Ouunhqnui</u>*, Ռաող Բրետոնն էր. ամեն ինչ աստոմեզի։

— Վերթալսին ս,— բազականչեց ճա,— վաղուց ժամանակն  $t$ , որ թոչես քո սեփական թեերով... Շատ եմ տիրամ Էդիտին. pung unumba dinus junipmui, pitra husitum, difturuha pungh, oantun shun: Դու պետք է մոռանաս նրան։ Տե՛ս, թե ինչպես Ժիյքեր Բեկոն ulnutig undulurdh numlaun... Unimmulaungun | Uhlyhh htan, huunnun lytulan t ukummul: Ni uhmhutulatuly uuzhuumifimu ultily pounhamatimi, nm- $\eta$ րդ ուժերը կեննորոնացրել է մի նայառակի վրա՝ դառնալ «աստը» իր սեփական երկրում։ Որից հետո միայն նա կմտածի աշխարճ 2nstan utunuhli:

Ռաույր գուցեև իրավացի էր, բայց գրպանումս ոչ մի ֆրանկ չունեմ այլևս ու դժվար օրերն սկսվեցին։

Dias amatou, no staa apmut fut anualua:

«UguGuudmunn sukuuGuundmn uuumuuGip t, nnmd Alain li nuntani puuli sk»:

«Նմայն արտաթինով ու ձայնով բեմ դուրս գայու հավակնությունը աներևակայելի է, ուղղակի խերագարություն։ Մի բան, որ ապագուցում է այդ արտիստի բացարձակ անողջամտությունը։ Բարեթախտաբար այն մարդիկ, որոմեք ասպարեզ են բացում ար**տիստների համար, որոշել են բոլոր դոները փակել նրա առաջ»։** 

«Այդ խոպոտ ձայնի տեր մարդու թոիչըը դեպի ոսկին տեղի 5h mulikuliw: Low pikai 5h paymamuuliau, mpondifikaniu aayyli 5mulih, mpond**ո՞ետև ի վի**ճակի չէ կանգնել ո՞անդիսատեսի առաջ։ Վճիռը վերջ-**Guilpura** t»:

 $\ll$  bu lummeter in unlandsh, pussing mp sangh pund up un hummed let  $\eta$ , und  $\eta$ und  $\gamma$ :

 $\frac{\partial^2}{\partial \theta}$ 

«Լավ կլիներ, եթե Ազնավուրը ճաշվապանությամբ զբաղ-ปน**ท**»:

hasta n comparatilitical ...

U. i. np tru ff inu th truth Thursh prountumning, to sth partiվոսմ ներա մոսո, էլ չէի գնոսմ նրա ակոսով, ավելի քան շնորհագրըկոսթյուն էր երգի փոքրիկ աշխարհի համար։ Դա հրապարակային www.munchd En:

 $\Omega$ <sub>2</sub> np hpital fiung ytp ununjhu, pit hayn'i fitmugu njhumbjhg: Ազատության ու անկախոսթյան պանանջա ոֆտովում էր որպես պաշտոնազրկոսթյուն։ Բողորի կարծիքով ես մերժված ու լըբված էի, «որովնեսոև Պիաֆր նասկացել էր վերջապես (բավակա-։ն[ին մեծ ուշացումով), որ ես անտաղանը եմ»։

Քայնի որ Էդիտն արդեն չէր ճետաքրքրվում խնձանով ու ոչ ng njuly sitp wulnut yanwglita upuul, sopu yong mala huli hunձակմամ ազդամշամ տրվեց։ Ժամամակմ էր արդեն, nnuttuah ww.pp.ta/ hw./hukutanu ու մնեկոմնդմիշտ հասվասնամ, որ ոչմչու*mult* tui:

— Կեղտոտնե՜ր, — ասաց Ժան-Լոտ Մարկեն։

 $0$   $6$ , unligh purt literature the ...

Duupha ditinumumfuunnia fitiunn nis aih wuwufuufuuqihn sitaf huuրողացել պովել, ոչ մի ելույթ։ Դոները փակում են իմ առաջ։ Ինձ րարանելու, յաելու մի րոպե ամգամ ժամանակ չուներն։ Ոչ ո<u>ր</u> չի nıqmın nıdlanu ıhmndlamı filkumunimmmomuli unuq: Ոչ mp չh luunծում, թե կարող եմ տարանոր փոքրիկ պատարիկ անգամ ունենաղ։ Բախտաները չէր բերում, երբ փողոցում դեմ առ դեմ էին համ. դիպում ինձ ու խուսափել չէին կարողանում. այս դեպքում դժվարությամբ զապելով հեզմակամ փոքրիկ ժպիտները, խղճահարված տեսք էին ընդունում, թեթև խփում էին մեջքիս, որ նշանակում էր «Պիլնո կայց» ու սկաոսմ էին գրարիս քաղող կադորայ։

«Ulun hüzn" tru fiuntunnut, un y uhnitalnu... Ուրիջ գործ գտվոր քեզ հատար, առանց այն էր քո րնտրած մասնագիտությունը լի է ամնտաղամուներով։ Ինչո՞ւ ես ուզում ամարարման ավերացնել այդ դաղմացածների, դժգոյնների, նախանձների, քարշ եկրդների ու unyum undhusnnung find pungunnomulm... Ansumihun tmhn»:

Քիլչ էր մնում նամոզնին ինձ այդ նիմարները, բայց ես շատ  $E$ h վիրավորված, շատ էի նվաստացած։ Ես պետք է ճարթեի, այնալայման ճաղթելի:

Միայնակ, մողթ սենյակում պաոկած, աչքերս լայն բացած au Gilpum on bui pulta: Cutun tau qaun punguno: Uha aulpu zuun dun t. ny մի սու չունեմ, իսկ պարտքեր՝ որքա ն ասես։ Եթե ծնողներիս մոտ

չուտելի, ապաս սովլից կկատորվելի։ Բայց ոչինչ, պետք է դիմանաց։

Liternitudyn nitali itai tikiunnati, qajujhu tati puopnati, tinnahg nitali tikunnui, d'un tai hatimui nu utalijudama pumikama marpanusuni jununui tui.

 $\rightarrow$   $\lambda$ hukumutta'n...  $\lambda$ tanumutumung, natumunto naunmuhit... h<sup>o</sup>ng tap նաականում դուք։ Ձեզ թվում է, թե այն, ինչ կա, ենթակա չէ փոխվերու։ Բաղց չարաչար պիսարվոսմ ելը. կգա մի օր մեկը, շուռ կսոա ամեն ինչ, ու բերանները բաց կմնաք։ Այս անգամ դուք, դառնաgund, suulusuuluuluuld, lmnpuup dilan puuluunn:

U.m. Jununun mundun mundur mundung sang pundung mundur hnannu խորբում բոլորից թաքուն երազում էի, որ այդ մեկը ես կլինեմ։ Միայն մեկը գիտեր իմ տվայտանքների մասին՝ (մյուսները կծիծարեին) Ժան-Լուին։ Ես նոան ասացի.

— Ախր Պիաֆն ինձ մեծ ապագա գուշակեց, իսկ նա մի կին է, որ նանորախոսություններ չի շռադրամ։ Ռաուլ Բրետոնը անվերապանորեն աջակցում է ինձ, եթե նա վստան չլիներ, ապա այդ-տրս՝ միսիթարերու, քաջարերելու համար։ Իսկ նա ժամանակը քամուն տվող մարդ չէ:

 $U_i$  Contumit: Containt, annotanu a Guynai yuunu Continui teli. nuntamu nuli smulitul, unnuli smulituli, duunliuuunliuulpilitun smulitul: Anti Ly nn nihմում եմ ձայնագրվելու համար, մերժում են։ Դեռ ավելին, քրն-Cumummul bG Antannichia, nn had oglantu t:

— Ռատղ, — աստղմ են նրան, — մենք ձեզ հավատում ենք։ Տարիներ շարունակ ապացուցել եք, որ դուք անսխայական եք, ըայց նիմա այդ Ազմավուրի նարցում սխաղվում եք ու ձեր փողմ t puuumua tap muummu:

Uh on nullualltigh: Annotigh, husultu snnu linnung thu wuntu, ողջամիտ լինեղ։ Ձեռ քաշեցի... Որոշումա ճայտնեցի Բրետոնին.

— Ռաուլ,— ասացի,— գրողի ծոցն եմ ուղարկում այս բոinnn: bu númuuchp nuctuu: Utono: bnptuuc tinqtin yqntu ninh? tinգիչների համար ու, դրան զուգահեռ, կաշխատեմ որպես իմպրնuunhm, կզբաղվեմ ջանել տաղանդներով։

— Եթե ուցում ես ջանել տաղանդներով զբաղվել,— ասաց **Iruning,**— unyu unughan paquahg uluhn:

 $\mathsf{Fun}(\mathfrak{g},\mathfrak{u})$   $\mathfrak{g},\mathfrak{h}$  unuglnut:

- $-$  4 unnum  $\alpha$
- $\overline{b}$ նչիս է պետք 100 տարեկան դառնալուց հետո։
- Unlum mun yunnungum:
- $\pmb{\mathfrak{f}}$

— 2 tagun t waiton, Arwin'y, tau filmtuu nis uih juud puuli stau uuguuunui: Lunnumquq finununpyhuo tai:

 $-$  Luth'n helis: Uth unuumh to nthumathin in topic nythely ninunu yithand, and dandatural hamm tru with hay memot tru.

Հատնաձայնեցի։ Մանավանդ որ հոգուս խորքում ուզածա էլ նենց այդ էր։ Միայն թե ուտեղ, ապրեղ էր պետք։ Ամեն օր Բրետանների գրապենյակումն եմ։ Առավոտ վաղ գնում եմ, երգեր եմ գրում ու առաջարկում Ռաուլի մոտ եկող երգիչներին։ Որպես հեոլինավ դժգոլներու բան չոսնեմ, երգերս վաճառվում ելն։ Երկու տարուց նեղինակային իրավոսնքներս մի փոքրիկ նարառություն կվրազմնեն: Բայց եր ե Ազմավուր-նեղինակը ընդունված է, ապա Ազմավար երգիչը երգում է միայն իր համար։

Երբեմն թաքուն գնում եմ Էդիտի մոտ։ Վերադաոնարոց ճետա մեննք ինարկե նաշտվեցինը, բայց Ռաոսը չի ուզում, որ նա նորից թաթը դնի վրաս։

— Հատթողության հաանեղու ամենաապահով միջոցը Էդիտից ներու մնայն է։ Քանի նրա իշխանության տակ ես, ոչ մի բարեhuni stau nucitaciu: Inuno tangitana pitan had unnin: Ainih myhas: Inn urtung 1 uuquuun uluuuu:

Synpaulau Utapaulah fitan uh tang tihung gpata «Uunnu tau yhnuկիները» վերնագրըվ։ Գնացինը Պիաֆին ներկայացնելու։ Կար $n$  $u$  $u$  $o...$ 

- Դու ինձ պատվիերացնո՞ւմ ես այս երգը երգելիս, ի՜նձ...

 $\frac{1}{2}$   $\frac{1}{2}$   $\frac{1}{2$ 

— Imi jutaun tau:

— Ultan dita funium talip opita:

— Ինձ նամար, թե մեկ ուրիշի նամար, միևնույն է, երգդ hunnn ta zunanta, nin mignui tiu...

— Ուրեսնն կարող եմ անեղ այն, ինի ուզո՞ւմ եմ...

— Լա՜վ, յա՜վ, հասկացա, բայց հետո չասեր, թե ձեզ չառաջյարինցի (ես ճանաչոսմ եմ Էրիտին)։

Ինձ պատմեղ էին մի աղջկա մասին, որ երգում էր «Ռոզ Ռուժ» կաբարեում։ Հենց նույն օրը երեկոյան գնացի նրան տեսնելու։ Նա ինձ երկար սպասեցնել տվեց՝ մինչև կաբարեր փակվեղը։

— Ուրեմն դուք ուզում եք ինձ ե՞**ր**գ առաջարկել,— հարցրեց dunyihtan Initalyma faraughy daugant:

 $-$  Um $\colon$ 

 $-$  h<sup>o</sup> $a_2$  t dtp Gwq hpp:

— «Ատում եմ կիրակիները»։

LitroGunghun Gund fitnmuppppungung popug ni jugupaka ule husundruud Critugla:

— Unniyuyih tau Guluuqmui: Omun untlap tanqita, taota hhumluts annfün zum zpitmojh altn unhufflichen:

Ժյողետն առանց տատանվերու վերցրեց երգա։ Հաջորդ օրը վազնցի Ռաողի մոտ ուրախ լուրը հայտնելու։ Նա որոշեց երգր ներկայացնել Դովիաի «Երգի կոմկուրսին», գտնելով, որ մրցանակ շանելու ննարավորություններ ունի։

- h nkw, - www.g aw, - « hymlynkunk Snatyunas dwdawynնակների գեղարվեստական ղեկավար Մորիս Տեգեի նետ ջեզ նամար տեսակցություն եմ խնդրել։ Նա համաձայն է ձայնագրել քեզ։

Մորիս Տեզեն նիանայի ընդունեց ինձ։ Տրամադրությունս pupianungun!: Վատատ ինձ վրա, ձայնագրեր տվեց երկու երգ՝ «Զեզաթելը» Ֆրանկ Պուրաեյի նվագախմբի կատարմամբ և «Պո $l$ ult $nn$ > Tm<sub>1</sub> Umnnhwsh:

Սակայն այս փոքրիկ հաղթանակները ինձ ոչ մի պայմանագիր չբերեցին։ Անա արդեն տասնմեկ ամիս է անցել իմ ու Բրետանի խոսակցության օրվանից ու ոչ մի բանի չեմ նասել. դեռ populunnuprumli utro tru:

 $-$  Ռարս $\ldots$  Փողի կարիք ունեմ։

 $\text{Eiln}$ :  $\text{DGsp}$   $a$ :

— Nt... Aughwywaha: Nuny, nmp jun ghuntop, nn ytg uniuntu unmlali hunnulliuni filmfhiliulhunhil hpunimiliplilmphu qmtunm...

—  $u_{\mathfrak{m}}$ ,  $u_{\mathfrak{m}}$ , pung haypu d tu nigmut:

 $- 100.000:$ 

Դարձյալ ճազը խեղդեց նրայն։ Նկատել եմ, որքան խնդրած գումարս մեծ է, այնքան ավելի երկար ու թունդ է հազում։

pupp mumpg humuntuluna:

— Մի խոսեմ Մարկիզի հետ (կինը), տեսնեմ ինչ կարելի  $\mathfrak{h}$ ,  $\mathfrak{u}$ ն $\mathfrak{h}_1$ : Երկուշաբթի օրը արի։

Այսռսես, ամեն երկուշաբթի գնում վերցնում եմ կանխավդնարա և ուրբաթ օրը նորից խնդրում։ Բայց նա նավատում է ինձ։ Նա միակն է, գրեթե միակը, որ նավատում է իմ նաջողությանը։

Դովիլյում Ժյույիետ Գրեկոն ստացավ կատարման մրցանա**կր, իսկ «**Ես ատոսմ եմ կիրակիները» երգը՝ դրամատիկ նեղի**նակների ընկերության մրցանակը։ Ինձ մնում էր ընտրել՝ «Ոսկե** the unity that 75.000 ppinolity: bu thurthphone but an unit appendingly 75.000-ը: Էդիսոն ինձ կանչեց իր մոտ:

--- Անպետքի մեկը, այդպես ուրեմն։ Իմ երգերը տայիս ես munih 2 tanq munih Gitanih, nun:

— Բաղց, Էդրահ, դուլը ասացիք, որ երգա կարող եմ շպրանդ...

 $\mathbf{b}$  of  $\mathbf{u}$  and  $\mathbf{u}$  and  $\mathbf{u}$  and  $\mathbf{b}$  are  $\mathbf{u}$  at  $\mathbf{u}$  and  $\mathbf{v}$ 

 $-$  Um', nn'up:

 $-$  Դա այն երգը չէր:

— Awgrumawly annua Ln:

— Ուրեմն ինչ-որ բան ես փոխել տեքստի մեջ։

— Բացարձակապես ոչ մի բան։ Դոսք ինձ ասացիք՝ ո՜չ։

— Ես բեզ ասացի... ասացի... Դու ինձ էլի սխալ ես հաս-Կացել։

Նա ոչ մի կերա, չէր ուզոսմ ընդոսնել, որ սխաղվել է։

— Ափսո՜ս, շատ կուզենայի այդ երգերը լսել ձեր կատարմամբ, Էդիտ։ Հիմա արդեն անհնար է։

— Անննա՞ր։ Ինչո՞ւ։

— Որովանետև Գրեկոան է երգում:

– Գրեկո, Գրնեկո... Գրեկո ես գցել գլուխդ։ Դու սիրանարuluo<sup>n</sup>o tau:

 $-$  21:  $\zeta$  wight it is a surfacture show.

 $-$  Um',  $\mathbf{u}_1$ m', nm un pun superfunction that bu nu u u un in the family եմ։ Ինչևիցե։ Ես պիտի երգեմ բա երգը ու ցույց տամ, թե ինչպես  $u_i$ tun $p \in \text{tr}$ ngtu:

Ժյուլինտ Գրեկոն, Էդիտ Պիաֆր, Ժիյբեր Բեկոն ու մյուս նրոչակասվոր կամ նվազ ճանաչված երգիչները իմ երգերով կարիեnau bh'a auanni, had tru ntr nyasmuounna bh uanni: Drumuth apauamկամ ժամկետոն էլ մոտենոտմ էր ավարտին, մնացել էր մի քանի օր։

Հանկարծ հրաշքով ինձ երեք օրվա պայմանագիր առաջարկեցին երեք հարտւր տեղանոց «Պակրա» մյուցիկ-հողում։

Երելը օրն, ինարկե, բիչ է, բայց նամերգին ներկա իմպրեսարիոմները նկատվեցին ինձ։

— Վերջին հաշվով այնքան էլ զզվեղի չէ,— ասաց նրանցից մեկը ներկայացումից ճեսու։

Այդքանն էլ բավական էր, որպեացի սկաեին ինձ նետ փոքրիկ այայմանագրեր կնքել։

U.Gunyumltqfhn pluG LyfhurG fhGið umunsumlyttig yltipumumlumlitun ne տեղավորվել իր մոտ։ Եթե միայն սրտիս լսեր, կվազեի առամց munnulin ing m. 4 hanta'i, am umunig tan ha umph t yunismu'i Fung memui tai fraumyh luupõhpa puiauliau : had pamui top, mp liuu nitaiքը կթթվեցնի։ Բայց ոչ, նրա պատասխանը ճատակ էր ու նպասunuudmn:

— Դիմանալով այդ ծանր դժվարություններին, լքո արվեստին և մամասխանդ քեզ, ապացուցեցիր, որ առանց խնամակայի կարող ես յողա գնալ։ Բայց երժե pkq նաճելի է նորից սուզվել Պիաֆի վտանգավոր աշխարնը, գնա՛։ Իմ կարծիքով դու արդեն ցերծ ես նրա ազդեցության տակ ճիմնովին ընկնելու վտանգից ու եթե նրա շրջապատը դադարի քեզ դուր գալ, ապա գիտեմ, որ *Quipmy tru ntemway:* 

Անա դարելալ Պիաֆի շրջապատում եմ։ Որքան ժամանակ է ամցել, բայց էլի նույնն է, մազաչափ անգամ չի փոխվել. նույն բոմնակալ վերաբերմունքը դեպի շրջապատը։ Միայն ինձ է խնայում։ Նա շարունակում է աիրել գիշերն ու ատել ցերեկը։ Ոչինչ իր կյանքից չի փոխում, բացի այն մարդուց, որին արդեն չի սիրում։ Մեկ էլ երբեմն նյարդային նոպայի գոհ՝ քարտողարոտնիներին:

Ամեն երեկո, առաջվա պես, ժամերով փակվում ենք խոճանոցում, գարեջուր ու կարմիր գինի խմում, զրուցում, իրար ձեռ առ- $\mathfrak l$ ում։ Ոչ ոք իրավունք չունի հեռանալ խոհանոցի սեղանից, որը և ծատացում էր որայես ժողովի սեղան, բացի ինձանից։ Վերադառ-<del>C</del>usnig Atann iupunnfinipynififitap nifiki. Jap tii Ytsfinii ni Atanu-Amui, tipp muqmui tui:

 $-$  Winni to pliton'i:

— Այո, Էդլիսո։ Վաղմ առավոտյան պիտի աշխատեմ։ Բողորը սպաստան են, որ հիմա հերս կանիծի։

- **Desustes of nucleu** «findunhy muntulonuumnu», alau fituli-

omunughn: Uh juru y pühn, mnutaugh yunnnuusum ontq: Ruph oh- $2<sup>th</sup>$ 

**Unphua** muniu tu.

— bu u lang t quituri, but in: druminuun duu turi:

 $-$  Uhnn<sup>o</sup>l t:

 $\zeta$ *u*,  $n$ sh $a$ s:

 $-$  n<sup>o</sup>g uhuh quuu:

- Aunpend hund diterments:

 $\Omega$ , uh ntuypnui:

— Suupuh lulauunkai:

Վեր է կենում, կանչում է վարորդին, որն իրենից երկու քայ**լի վրա աթոռակին նատած ննջում է, ու հրամատում։** 

— Գնացե´ք, շտապ լիբը բենզին լցրեք մեքենայի մեջ ու քնանձններ պարոն Շարլին։

 $\mathsf{Rung}$ ,  $\mathsf{Lm}$   $\mathsf{m}$ ,  $\mathsf{m}$   $\mathsf{m}$   $\mathsf{m}$   $\mathsf{m}$ yuun hpm >nuatui,— uunuun ynui  $t$  and  $t$  and  $t$ 

 $-$  bu  $f_1$  չունեմ։ Դու պետք է աղջիկներ գտնես, հաճախ սիրահնարվես, որպեսզի սիրո վշտեր ունենաս, տառապես, հիաս-<del>լշա</del>փություն, երջանկություն ապրես. երգեր գրեյու համար։

Վերցնում եմ մեքենան ու պանում դեպի ապարա հուշերս։ Անիվները սույեցներով, հարյուրի վրա անցնում էմ Փարիզով ու qının unultahu uhuya papungin nurununtadının qitmitighli qimutugn ofhil un ofhiljataniha juul untuuatan n. huntum:

...Կարարեների փակվելուց հետո, երբ բոլոր հաճախորդները ճեռանում են, մենք մնում ենք՝ Ժան-Լուի Մարկեն, Ռիշար Uunumüü ni tu: Stinuulnnunun tüp yun «Otütuluh» unun, nnhü գնահատում ենք որպես հեցահամբույր ու համեղ բիֆշտեքս պատnաստող կին, կամ «Ատիլիոյի» մոտ, որի կաբարեն տաքուկ է, turi «Lihlim Maih» anan, nnn ulag fihanglinai t hn ujumulaina ahnpnn. huri է թե չէ «Պումի» մոտ, որը գիտե ճիշտ ժամանակին բերել մեր սենդվիչները։

Մնոսմ ենք մինչև ուշ գիշեր։ Ուշացած անգործները մեզ խըum ta himpunghanu: Impulation yuntug-yuntug mumukinu t: tunnun talip, uhiliyli nn Sympulliu Ultipaullin, nn uhaugta En utaq (iliau եկել էր Ռիշարի նավատարմությունը նակելու), փորձում է մեզ unnua ykanuunuundalan:

- 9**th d** lau, pummulkulumui lalip...
- $-$  Pung n<sup>o</sup>rp tang quintu:
- $-$  « $\blacksquare$  n'On»:

Լոաաբացին «Կլոշ դ'Օրից» դուրս ենք գաղիս ու մտնում ինչոր գինետուն, մի թեթև նախաճաշելու։

Uninan hurliquanungunut 1 hud... Qquuununguvo, jun unnuntunnnnowa utro yournu tri dannatrahu surinnntun ni huunumu nuannhohuuth fitun:

Զարթնեյուն պես Էդիտը նարցնում է.

 $\Gamma$  is trunter:

 $\overline{\phantom{a}}$   $\overline{\phantom{a}}$   $\overline{\$ 

— Uunpup quotu'n:

— Հեննց այդայես չի լինի, Էդիտ։ Ես պետք է վերադառնամ այնտեղ։ Գիտե՞ք, խոսում ես, լսում ու համկարծ մի բառ մտնում է ուղեղր, այդ բաղի շուրջ մի պատմություն ես ստեղծում, ու ծրնunuit tuman...

Հաջորդ երեկոյան ու մյուս բոլոր երեկոները ես թափառում էի այդ վաւյրերում ու գտնում իմ սերերը։ Անիմաստ է տաղ նրանց անունները։ Կասեմ միայն, որ յուրաքանչյուրից հետո մի նոր երգ էր ծնվում:

Երբեմն Էդիսոն ընկերակցում էր ինձ, մի բան, որ մեծապես բարձրացնում էր ճեղինակությունս կանանց մոտ և օգնում գրաulty annuag:

Էդիտրին ակնընդինատ թեկիցա կավաված տեսանելով, <u>luunonul</u> Էին, որ նրա սիրեկանն եմ, մանավանդ որ Պիաֆը ճայտնի էր GnuuGny, mn hn unnummunmulkuuGg omlytt qhunttn:

Տայասվորուղթյունը կարող է այնպիսին լինել, կարծես միայն սիրային արկածներ եմ ունեցել, իսկական սեր չեմ ճանաչել։ Բանն այն է, որ ես չեմ ուզում գրել Ազնավուրի սերերի մապին։ Ինարկե, համգավորումը գեղեցիկ կլիներ, բայց մեծ արժեք չէր ներկայաց-Gh: Uu qihunuuluguupuun unnuugnupyuuG tai unuulhu uuja, ha nnn2 yuu-(նարք կապատեկին ինձանից։

Ուրիշներին շատ բան եմ թողնում, որ գրեն իմ մապին, բայց չեսն ուզուսմ ինքքս բողորդի առաջ մերկացնեղ այն հուշերը, որունք upung pada ta upun upun mut.

Բացի այդ, ոչ Դոն-Ժուան եմ, ոչ էլ Ռոմեո. ունեցել եմ և՛ փոթորկալից սերեր, և' անցողիկ կապեր։

— Unnmu tu duyun:

— Unnmm tri ununun Gn:

- Uhnnud tau unplann:

 $-$  Unnun tu unntu:

Էդլիսոր Ռաճախ հարցնում Էր.
$\mathbb{E}_m$  in it is in the uniform in the property in the property in the quastra:

 $\rightarrow$  2  $\tan$  nu nun tui malyanni nu tanp uuunni tui. «Գauuap Պիա. Sh unun», amnotana hadmada nuununimpulnuu taa:

Արկյածներա երկար չեն տևում։ Որովհետև Էդիտը միշտ գրտ-Conui է ավն բաղու, որը տեղն ու տեղը փչացնում է թովչանքը։

 $\lfloor$   $\lfloor$   $\lfloor$   $\rfloor$   $\rfloor$   $\lfloor$   $\lfloor$   $\rfloor$   $\lfloor$   $\lfloor$   $\rfloor$   $\lfloor$   $\lfloor$ 

Նա իմ սերմ ընդունում էր միայն այն ժամանակ, երբ ինքն էլ էր սիրամիարված լինոսմ։ Մի բան, որ վտանգավոր էր. հանկարծ րնկերունուս ներկատությամբ հայտարարում էր.

— Պիտի ամոսանանամ, նույնը խորհուրդ կտայի ձեզ։

Բարեթախտաբար նրա, ինչանա նաև իմ որոշումը չէր իրաqmpoumuu:

Upit ulyqpnus pumtasututumpuntulatana tn atammnus naytanni-**6nuu. «Կարգին տղա է Շարլը, լավ ամոսմին կլինի», ապա մի** pulih on ulig, թե. «Գիտե՞ս ինչ, Շարլի հետ դժբախտ կլինես. թեթևամիտ է։ Մի գեղեցիկ օր միայնակ կմնաս։ Հավատա՜ ինձ։ էավ տղա է, բայց նետևողական չէ: Խանգարվածի մեկն է...»

Unuuntu ulmammu donnullih ultio kn qomui hilia, fitann yhnn-**L**enul:

Ինձ միշտ ձգեղ եմ կործանիչ սերնոր, իրենց ճանապարհին ամեն ինչ ավերող փոթորիկները, անհաստատ, հաճախակի որոտններով լի երջանկությունները, որոնք բնաջնջելով ամեն ինչ, ի վ երջո դաոմոտ են թամաբ, ապա՝ ակոաներ ձայնապնակների unu:

Ինձ միշտ ձգել են բաց խոստովանությունները, միակ դատա-Jmnha ni JunutnonJtulGuuhnna' RuyGnhuuunkuh umuus:

n, un utan ytau ununta umunta huomultitanh, mutangultanh, uum-Counship Columb ne Ruo un un un un di Columb:

Բայց երբեք ինքնակենսագրական երգեր չեմ գրել։ Երբեք շեն գրեղ այն պանին, երբ դժբախտ, հոսաալբված եմ եղել...

Իմ տասնջաներները, վշտերն ու ճիաստափողծյունները գրի եմ ատեղ միայն այն ժամանակ, երբ վերստին՝ խաղաղվել՝ եմ, երբ մի նոր սեր իմ ալեկոծ հոգուն ներդաշնակողթյուն է պարգևել։ Երգը մաքրում էր սիրտս անցյալի նետքերից ու ազատագրված՝ նորից էի արվում սիրո իսենթություններին...

Անա թե ինչու, ովքեր ճանաչում են ինձ ու սիրում, զարմացամ, երբ ամոսանացա Ուլըայի ճետ, որը ճանդարտ է՝ ինչպես նյուսիսային լիճը, լուռ՝ ինչպես *շ*վեդականոաշտավայրը <u>ձյ</u>ան  $m$  unit is the mean of the control of the mean of the mean of the mean of the mean of the mean of  $\mathbf{S}$ umunul k uhnmul, n's linhul; Urunmul bilip uhuudmin, nuing uftaqilihiq յուրաբանչյուրը կարողացավ պանել մի փոբրիկ ազատ գոտի, nnn úhwyl hnial 1: www.hwulinui: hlið fitan lau naunðaun lajaug wilfing ni unlitajh uvalunud: Dn filtan tru nuunduu Galuuq ynnluunuun, Galuuq unupum muli:

Ուրայի նետ ես իրավունը ունեմ թեքվերու անցյայիս վրա, unuug utan uhou uhn unuusuuqutam:

Շատերն են պնդում, որ խաղաղ սերս Ողայի հետ կամյացնի  $t$  the through that  $t$  is the control of the computation  $t$  and  $\theta$  is the control of the control  $\theta$ . «Φιιτηիση ος nummu uninha», «Սակայն», «Ես իմ անկյունում», «Քեզ սիրելու ճամար», «Դերասանը», «Դեռ երեկ»... այս ու մի շարք այլ երգերը գրել եմ Ուլյային ճանդիպելուց ճետո։

Երգի վերածեցի կյանքս, սերերս, նույսերս, տենչանքներս, իսկ Ուրայի մասին ոչինչ չգրեցի, բացի մի քանի տողից.

 $P$ -nt munntu tu uhan pu mungul uta Աստված գիտե, թե ինչ ես խորճում դու։ Uundud, maznızın, pung nm, sumumuytu nm, Մտածում ես գեթ փոքր-ինչ իմ մասին։

Այստեղ երևակայողթյունա կամգ առավ ու դա բնական է, քանի որ ես կարողացել եմ գրել միայն հիատթափողթյուններիս ու huanuf Chimhu ututuh G:

U. Capta np Augua nghag gnuah watan unuuntin. unp pninnp  $\psi$ երաբերում է իմ անցյայի նուշերին, երբ`

Երեկ դեռ քսան տարեկան էի...

Ռոլան Ավելիաը, որին Էդիտը նույնպես իր մոտ էր տեղավորել, որովինետև նա բոյորից յավ էր ծիծաղեցնում իրեն, մի օր .<br>www.g.

— Լաի´ր, Շարզ, Լիոյնոսմ մի երիտասարդ երգչունու ճետ էի unghuunnnus, fihusu Duupfhq E ultapuupumaltin: Uyuon duustuun puluud tas նետր։ Բարի եղիր, արի՛ միասին գնանք։ Երկար չի տևի։

Um tihun punnnn dun nizugnnini:

 $-$  U<sub>ifi</sub>u *una* tunna t,  $-$  unug fraquan:

Պետբ էո, որ մի օր Ցավն ինձ այցելեր, Ցավն անակնկալ, Որ կոչվում է Սեր։

Utm utmunaha umuntgun qmundh, unununghamd, hapamuntumun. **հմա**տիչ շարժուձաերով երիտասարդ մի կին, որին, չգիտեմ ինչու, հենց առաջին հայացքից չհավանեցի, լոտ մնացի ու ձևացրի, թե չեմ լսում նրա շաղակրատությունները։ Աակայն շոտողվ ստիավամ էի միջամտյել, երբ գեղեցկումին սկսեց գովեստով խոսել ինչոր դերձավ ի մասին, որն այդ օրը մամուլի դրվատանքին էր ար $du$ u $du$ a $du$ :

— Նա Միացյալ Նաճանգների նորոնտիր պրեզիդենտ Հարnh Snmuttian hummun ynnunynui t ynuntu, pungudynuastag umshyn,  $n$ րի անունը չէի հիշում,— շատ ուժեղ է, չէ՞։

Opurprumultigh: Opmptigh thurtitin Grow pitinualin L h Suritumpnuթյուն նրա գեղեցիկ խոսելաձևին ու բառապաշարին, կոպիտ աuwgh.

Ծիշտ նշամակնողին կպա։ Գեղեցկունին վեր թուավ։

— Կարիք չկա ճանաչել ձեր դերձակին, պարզ է, նրա արածը ռեկյամի ճասարակ տրյուկ է. մարդուկն ուզում է, որ թերթերն  $\mathbf{h}$ ր սֆաթը պատվվերեն։

Ռոլանը յոթերորդ երկնքում է. նա շատ է սիրում *l*indnn utunnyu Gg: Shunti hn nGytinnusni potudmningnuan, ghunti Guili, թե ինչ աստոիճանի գզվելի կարող եմ լինել ես, երբ ուզենամ։

- Նա շատ լավ տղա է, ponnetag quintigununing, quintiցիկ է, իսելացի, աշխատասեր։ Նույնիսկ պոեմներ է գրում։

Ohownhg quyuundtagh: Unohun quunnumhg yum-luunuhn ynn $nlog:$ 

Upt nunun humulmuynin ultplan, unyu dlanph pundully tipliuhu louhtm: Zuughal quruftamal hpita, unuung.

- Նրա տունը այստեղից երկու քայլ է, Մարբըֆ փոորոցի վրա, ես էլ ժամադրված եմ նրա ճետ։ Եթե նեղություն քաշելք և ընկերակցելք ինձ, ապա ձեզ կմնա միայն ներողություն խնդրել ինձանից, եթե ինարկե, ընդունակ եք դրան, պարո՜ն։

Պ.նդեցի, որ հաշիվը ես փակեմ։ Աղջկա մոտ տարավորություն onn Cityn i hwurun uwunnignn hG  $E_1$  *p*.townhom น๊¦h ปีโ¤้o\* anulun տովի ու շարժվեցինք դեպի դերձակի տովնը։ Ես վատան էի, որ դերձակը չէր կարող Տրոսմենի համար կոստյում կարել առանց նախօրոք նրան տեսնելու։ Հասանք Մարբըֆ thnnngn, **Linuni** նարկ բարձրացանք ու դերձակին ներկայացրին ինձ։ Մի շատ գեղեցիկ, դուրեկան ու սրտաբաց տղա էր, այսինքն ճիշտ հակառաilm, hilis tau ununniyitanungilimni tih:

 $\hat{\mathbf{z}}$ 

«Պարո ն Ազնավուր, պարոն Լապիդոա»։ Ծանոթացանք։ Ու նակոքան կապիոոսը կբացեր բերանը, վրա տվի.

— Ասացե՜ք, ձեր պատմողծյունը, կապված Տրոսմենի կոսunnuih fitun, quun ntuyuwih fiunghu st.":

 $U_{1}$ <sup>'</sup>, - unung Gu jung du humal, - pung junun niun Gun n juni un mp t:

Unu wullutan donyoynulin nmp tahun hula, uuluu kula nn polauunu նկատմամբ միավոր շանեցի։ Ակսեցինը խումել երաժշռության, պոմզիայի մասին ու մեր միջև ստեղծվեց փոխադարձ համակրանք։ Օրիորդն էլ, ուրախ աղջիկ լինելով, աստիճանաբար unnungun dinnundnnung in und nunnung tratahan ungglungninge:

## Աչքերիդ անկյան ժպիտով, Հայացքիդ լեցուն ջերմությամբ Թվում է ոսկերչի ձեռքով ես քանդակված։

Un sibum olunlugible t, annowleword, u juasn't purpolity, ahoun le նիշտ իմ նաշակին է։ Խոսակցությունը րնթանում է երգի ու մանավամդ այն դժվարությունների շուրջ, որոնց հանդիպում են կատարողները լավ երգեր որոնելիս։ Օգտվելով առիթից, հաջորդ unuulnuuu tahunuuunn lungn duutunntigh Dunu Putunuh anwutchulmu:

— bu կուզենայի, որ յանք իմ երգերից մի քանիսը, եթե, h fiupilit, nu fitamuppppmui t ditag:

Տպավորությունն այնպիսին է, կարծես քեղինակը բաց սրոով իր ծառայությունն է առաջարկում մի երիտասարդ երգչուհու, այն-՝ինչ, իրականում, սողան ուզում է սիրահետեղ մի գեղեցիկ աղջկա։ Ու քանի որ այնքան էլ վատահ չէի, որ նա կգա, համենայն դեպս իբը թե իմիջիայրոց, վերցրի նրա անունն ու հասցեն, պատճառաpuulitymu, nm qntgt uih on julis-nm nihntuunn tmihunuununn tmqsmt-. ո՞ր կարիք կովնենա։ Նա տվեց լիր այցետոմար՝ Էվեյին Պլեպիս, fingoly «Վերանիկե», փողոց Վերանիկե։

Գնացի Պիաֆի մոտ, շուրթերիս Էվեյին մի հատիկ բառը։ միոյանը ուրախ է, բայց Էդիտն անհանգստանում է։

 $-$  *numpleural* of *numple* the:

- $-$  U<sub>In</sub>,  $-$  wuwg Propulso:
- $-$  Ուրեմն տգեղ է։
- $-$  n's, n's, zum jumply is:
- Անկարելի է, ուրեմն նիմարիկ է։
- $-$  2th wash, jutawah t timumu:

— Խեղացի, գեղեցիկ և ոստոմ առած... Սոա տակ մի բան։ կա։ Անպայման ինչ-որ պակասություններ կունենա։

 $\rightarrow$  book night be het humohoof herufaun, fau humumaun t:

— Կատարյա՞յ։ Դա արդեն վախենարու բան է։ Պետք է ցգուշանալ այն արարածներից, որոնք այդքան բարեմասնություններ nucitus ni shundris tus pruttigisting innitusing oshuntini hosettimind: Unu on untanno յինեի, կզգուշանայի։

Էդիտը ճիշտ նշանակետին կպավ։ Իրոք որ Էվելինը ճնշում էր ինձ, վախեցնում իր ուսումով։ Եթե ես՝ թերուսս, կարողանամ  $f$  humpun tuntu untu mungha, hayuhuh funtun mungu kusan duduk kutan duduk kutan duduk kutan duduk kutan duduk kutan duduk kutan duduk kutan duduk kutan duduk kutan duduk kutan duduk kutan duduk kutan duduk kutan duduk k onn Էդիտն ասաց.

--- Վերոզոու ավտոմնեքենաս: Եթե դուրս գաղու լինեմ, տաբujh y Guan'tau: Unnuntau aunjitajh puni unununimmammua yommultau paunjhկիդ վրա։ Ու եթե այս երեկը ազատ է, ճաշի նրավիրիր։ Տեանեմ ինիչի է նման։ Գիտես, որ ճայտնի գործ դասավորող եմ, երբ ուզենամ։ Ապա ինձ նայիր։ 2է, չեղավ, այդ փողկապը լավը չէ, սա կապիր։ Իմ կարծիքով լավն ես։ Եթե քո երգերով ու քո այս մրnnyong նրայն դուր չգայ, նշայնակում է ճիմարի մեկն է։ Ու եթե <u>hwullyund ptm >ntqttg, putth with the ning hulugh</u> n, nn punjutկան է մատո ցցես, մեկը մեկից գեղեցիկ ճիսուն աղջիկ կվազեն pn tunlung: Հենց մեկն էլ ես, թե ուզում ես։

Antanmaktanih unun tau: Zhiko nmultak utili durumginnyahik tau kuumui: Utanoutuitau tahuri, numanua mepungmuimai: trahymanninamuiau րոմնեց։ Սև ակնոցս դրի, նատեցի դաշնամուրի առաջ, իրեն նրստեցրի կողքիս ու առանց գյուխս բարձրացնելու իրար ետևից մի untutum ting tingligh: Quinnlig tinymum, yutunnutuunimui tin quity, umusumbbah ninkligki ni puilih nn ndukun kn inuipuh qunliki, niliոունեց առաջաղկս։ Մեքենայի մեջ խոսում ենք Ռոյանի մասին։ Օգտվելով առիթից, ասացի, որ Ռոլանը իրեն ճաշի է նրավիրում։ Առանց խնդրել տալու նրավերն ընդունեց, ու ճանապարfin pitapitaghiap nitrulh unnua:

Էդիտը նրան շատ սիրադիր ընդունեց։ Շուռ եկավ, աչքով արեց ու աստամների արանքից ասաց.

--- Luu<sup>r</sup>d tau... U.Guytamph uitalyn:

Upot LyltmhGn ph puG qhuntm hu uwuhG, unyu Gunh nGpug-<u> արամ իմասցա</u>յվ ավեյին, քայն պետք էր։ Էդիտյն այնպիսի շռայլությառնը գուվեց իմ տաղանդը, թաքնված արժանիքներս, ինձ սպասող առսագան, որ ամողթից չգիտնեի ինչ անել։ Աղջկան վերջնականապես ցնցելու համար ինձ նատեցրեց դաշնամուրի առաջ ու ulhuuuhia nniftaniitan tangfaghiap: 2 uu alyuuno yuula uunuud, Guutag Onjuu Gha ni puun puundn, anijahuy puuhuquag puundn uuung.

 $-$  Uh nnuttny quulip hu utaljulyp, junutijni puit yui:

Cnin quiny ntup tytiplin' ներողություն յսնորեց ու նրավիn'tiq ungh quy, tinn gunayungun: Urupu, nunjumhin, uripini umba had ու ճեռացավ, մի պաճ մենակ թողներով մեզ։ Այդ պաճը տևերու  $\mathfrak{m}$  unun mp unum $\mathfrak{h}$ :

— Rizq uylanın 1; nunduylu unlau dilaldı. Onu m, m yulmmudunu ulmunı  $p_0$  $p_1$ ,  $\rightarrow$   $u_1$  $u_2$   $q_1$   $q_2$   $q_3$   $q_1$   $q_2$   $q_3$   $q_4$   $q_5$   $q_7$   $q_8$   $q_9$   $q_1$ 

Նա իրապացի էր։ Ես պետք է ցույց տայի ինձ, հնարավորին stuch sum utsplan urlang t unlaw Gland hote: PuuGh mn GnutGp sthG գայիս ինձ մոտ, ես պետք է գնայի դեպի իրենց։

May-nm untan «Muulimuush» tamunou oo unuuljuun tenunt hüd nuմար։ Եթե ժողովրդին տակն ու վրա չարի, ապա գոնե այդ երեք Վղույթներս սկսնցին դեսից-դենից, փոքր⊣մոքր պայմանագրեր բե→ րել։ Ինարկե թանկ չէի գնանատվում, բայց էլի մի քասն որաե զրաղեցնում էի բեմը։ Նշանակոսմ է ներկայացումների առաջին մասսի համար բավականին հետաքրքրական էի։ Ինչ խոսը, որ ինձ «սուսթարկած պարքանագրերից պետք է յավն ու վատը ջոկեի, ընտntih unti, htis oganulluun En htid ni ntii titantih unti, htis unull uh puutih fiummun Smuutily km pitmmui: Rumg nitm ummhly uutiquush numm <u> Բihomnnuo mulin, երբ ոչ մի ախխատանք չոսնեի, մղում էր ինձ ըն-</u> nmulity und unitalin, hilly aunaupumunit that:

U. Custau En unuanaufinau, nn liplia praud dunin 10-ng uiha, la me -ahotn tanun bh nultumul Ahuq unumpta unta tannul: Anuul uultյացրած կինոսեանսների ընդմիջմանը ունեցած կարճ  $km$ um $G$   $t$ m $t$ 

Դա մի տամ ջարի մրցավազք էր. լեզուս կախ գցած վագում <u> I-h way rannn anltalttan dwurfurfauldfrift hww.filtinn hunfum: Örwfaunamun-</u> նին աղճատվում, ջնջվում էր գրիմս, բայց ոչինչ. «Պետք է քեզ տեսնեն», ասել է Ռաուր, ես էլ ցույց էի տարիս ինձ։

Համնդիպատմեան իմ բնմ բարձրամայր տճաճողթյամբ էր ընդունոսմ, այնպես որ, երբ երգերս անտարբերոսթյամբ էր բտւմ, այր -anlarta fiuonnmurunua bh fiuruunnmi: Համայի աողում էիլն։

Un on hnum tunlung tingkigh sihig iling: Luulinihuuuntun, inn uncis ann amtoott upppunpp En hu diquanutuum, tomuoha fittum unրիրամֆ սարքնեց։ Կոպիաներում կանգնած ուշքի չէի գայիս։ Ողջ որանդիմը նուտնկայու բղավում էր, վանկարկում անունս. «Մի-երգ- $\mathbf{u}_1 \dots \mathbf{u}_n$ - $\mathbf{u}_1 \dots \mathbf{v}_n$ 

— hics wotus,— suungnih nwisilholh unihnmon:

- Գնացե՜ք, քանի որ ուզում են, - ասաց նա, նման ընդու-· նեղությունից անչափ զարմացած:

Վարագույրը նորից բարձրացավ, ես վերադարձա, կանգնեցի բեմի կենտրոնում ու չնասցրի բերանս բացել, երբ դանլիճում։ մի աներևակայելի ծիծաղ պայթեց, որին նաջորդեցին ականջ խըլացներ սուլոցներ... Ինձ վրա շպրտում էին այն ամենը, ինչ ընկնում էր նրանց ձեռքը՝ թղթի կտորներ, մետաղադրամ... Մի քանի վայրկյան շվարած, ապշած, կանգնած մնացի տեղացող հարվածների տարափի տակ ու հաակացա վերջապես, որ նրանք ետ Էին կանչեղ ինձ ավեղի լավ ոմբակոծելու համար։ Արցունքներն<sub>՝</sub> աչքներիս, անսանման ստորացած, լոսսարձակների թույլ լույսի<sup>,</sup> unuly, urazununy punjanmal hour plauhg: Um yumotau ph, tn:

quujh nuuninhah uhomu:

Գղիտանավ, ատատններս սեղաած, առանց նամարձակվեղու որեմ մեկին նայել, դուրս եկա փողոց։

Հանդիաատնաի վատ pConnucltinup much unuly finguru > En. du fu... Uptilm hulqunu puul nhutumin tp, fitunn puulih qimut thyuntimui m linnymui tn: Urtitultu mn ondu dtmohli tamyou unig the hung anni umunag dung ih ni q primoti unitua unaquin jumui th, jot hayպես մեկը ասում էր սեղանի շուրջը նստած բարեկամներին.

— Ru nn wunni th... Anynnnyha duya ynuah:

Uh on նարդատենյակում եմ, եթե այդ նեղցիկ խուցը կարելի. է հարդասենյակ անվամել, պատրաստ եմ, բաղց դեռ ժամամակ. ոսնեմ. որոշեցի մի հայացը գցել այն մարդկանց վրա, որոնց առջև tannyo ujhunh nifitifiuni: Ujhia pumufuuluimni tn lihifimfuluunh gmiguiդրոսմը, նայեցի ինձ դանրիճից բաժանող պաստառի ճեղքից։

Անա նա, այն նանդիսատեսը, որի դեմ կոիվ պիտի տամ։  $\Omega$  with the computation of the computation of the control of the control of the control of the control of the control of the control of the control of the control of the control of the control of the control of the cont ու շրջապատի վրա ուշադրություն դարձնեյու։ Մեկ ուրիշ անկյուfinni umluubumlah utmilan tifi ynonni: Uh junupni, mitufip tility tifi արվեստի համար, մյուսները՝ ժամանակ սպանելու, ոմանք էլ wwnqwwtu fininwung sihutini wwwtwnny:

Angun nitrungtan nui upumq t uih puna. anunap staa tahta had" Caung U.q. Gundmingha Rundaun:

Shquin yitinguugtuul: Ulyuultag yhündinnuum: Դանգինում բուա-չի, մյոստը ծիծաղոտն է վաղը ընկնող մի սպորտամենի վրա։ Վերstututta nuafijhon muutummultag:

Ofhunlau, qonu tau, nn nuufighan uuunu t ugaaylau, hilisuulau muuալային կինոդանլիճը միայն կարող է լինել։ Դաշնականարը, որ «ճառքը կ¦ինունկարաների երաժիշտ էր նիշեցա՞ում, նատեց դաշնառ**նուր**  $\mathbb{R}$  modulo the unitary unity.

Կուլլիաներում եմ։ Անունա հայտարարեցին. դահվիճում ոչ մի թշնամական ռեակցիա։ Դաշնամուրը չոր, տխուր, անկենդան, սկաեց առաջին երգի նախերգը։

Դեռ վարագույրը չբացված, բեմ նետվեցի, նետվեցի մի բիչ Ղիենդանացնելու այն մեոած շրջապատր, արթնացնելու այդ երա--ժիշտ-արհեստավորին, որն անկենդան նվագում էր իր էսկիմոն ու կոլնֆետը ծծող նանդիսատեսի առաջ։

Ինքս ինձ ճամոցելով, որ այնոսամենայնիվ կկարողանամ ճու-«զեղ նրանց, թափով սկաեցի առաջին երգս։ Այդ նեգնուր, թերանա-∙վատ ու ձանձրույթից մեռնող անծանոթների ա նայացքի muul անիայնակ մտածում եմ, որ գուցե նրանք ափաոսանքով են նիշում ∗այն կոմիկին, որն անցյալ շաբաթ այստեղ, իմ տեղում կանգնած, «ծիծաղից մեռցնում էր նրանց։ Ես երգում եմ, երգում, իսկ նրանք ulunuudmuu taa. «Ma t qunuluultumu unuulmuu...»

Երկրորդ երգս էլ չկարողացավ գերել նրանց։ Մինչ 4nG--ֆետի ճմրթվող թղթերի զրնգուն այիքները դեպի ինձ էին հոumui, unun hawannun ulrutah lumuhun ba nu tahu lnu:

«Գուցե իրոք լավ երգիչ չեմ... Գուցե իրոք երգերա այնքան էլ jund , to G, mn push to yumomm to Gul... ».

Դաշնականարը, որն ինձանից անջատ, իր նամար նվագում  $\pm$ n, երգյն ավարտիեց իմնձայնից շուտ ու չհաակամարով կատարվածը, ապուշ-ապուշ ինձ նայեց։ Երգմ ավարտեցի մենակ ու շտապեցի նայտարարել երրորդը։ Ես պետը է շտապեի. ծափանարությունները այնքան էին խղճուկ, որ շունչ չքաշած, լռություն էր տիրում։ Puly tau duujutalinul tih mmnomulihg. nuu ny tih juud puuli yim jumumunimui: Դաշնականարը վախենարու բան չոսներ, դրա նամար Էլ onnn anon: Երգում եմ բարձր, բայց մի պան նանդիսատեսին նու--զեյու համար ձայնս ցածրացրի ու ինչ-որ -տող **մե**ղմ, -ջ**երմ**ու-. muunin uunnuvuvuolitagin:

**Bunnhamed** in dung planug.

— Այդ բաղիկին տվեք մոր գիրկը։

Շարոսնակում եմ երգեր։ Մեկ ուրիշ ձայն առաջինից քաջազերված որուտաց.

- Բա եղա՞վ, նր՞... Մեղք ենք, չէ՞...

Umuu'atinn uhuuguua anuua.

 $\lambda$   $\tanh$   $p$   $\vdash$   $\lambda$  $\tanh$   $p...$ 

 $-$  Oh Suntagnn Mag...

Util nyihe dugu ummulu uumkanka ni pmnikanka hud.

 $\eta$  nnnn...

Cummuliuulynui tri trogta ni hapu had auumni. «Auutah intro up nhn, umu unduylau, humolau myhili ylau nula »:

'Uunglagih nuuz Guulyuu huunib u la u buning pik: Cuun kinlumumo hu umdinnaulranG pauk kn kinau hantam: bnluh amanghki ankgaurin skn, np աղս սրանում նմամ նանկարծակի բոմկոսմներ էին տեղի ունե- $\mathbf{G}$ nui:

Մի կերպ վերջացրի երգս ու բեմից դուրս եկա։ Բայց գողգո-<u>pounu ntin sitin unjumunujto: Titunp t unniha ujtinumumumush plat ne</u> երգեի չորրորդ երգը։ Պայմանագրի համաձայն, տասնննինգ րոպելից ոչ մի վադրկյան պակաս չպետը է մնայի բեմի վրա։ Ետ **Talgue:** 

Ինչ-որ մեկը կեղտոտոսթյուն շարտեց իմ նասցեին, մյուսները վերջնակամապես դարարեցին լսել ինձ ու սկսեցին բարձրաձայն խոսնել։ Վերջապես ավարտեցի ելույթս ու դոդարով բեմից դուրս եկա։ Ամեն օր նողնն էր կրկնվում, բայց ոչ մի կերա չէի կարոnullinus numboulium:

<u> Ես աետք է հետաքրքր</u>եմ նրայնց, պետք է կարողանամ լրուmule unumunummula:

Հաղորասնենյանում համսիելիս մոռածում եմ, որ վաղը այլ կերպ lpimunktikuni Kimunkig: hikkyujki<sup>6</sup>u, nikin yajhunkti, punyg liqunkikui älim:

Utanumuman maytmaknihu vinun:

— Dayuta'u unaquuni tarttalu:

 $-$  Ownn  $_1$  und: Unafinguitatium unditain  $_1$  and,  $_2$  and analysmm opp: Վներջում մի երգ էլ խնդրնեցին, բայց այդ կնորտոտ դաշնականարի ununnaumnu nihuly sumh. yuujultilinna lih unsurgility atomp pitynumo huusmmmypomulou:

Հաակազա՞ն, որ ատում եմ... Գուցեև ոչ։ Վերջին ճաշվով, ես չվեր ստոսմ, ինչպես ամեն մի արտիստ, պարզապես ձևափոխոսմ th amiumumumumum:

## Մի գիշերում սերը պոռթկաց մեր սրտերից։ Գրկվել էինք մեր իսկ խինդից ամաչելով։ Մեր աչքերում երկյուղի նետբ չկար անգամ, Զի մանկության մանը խինդն է ջանելության։

Էվելինն ու ես որոշեցինք միասին ապրել ու մեր սերը պաարապարնը Բերրի փողոցի վրայի «Ակրոպոլիս» <u> Որուրանոցում։</u> Այսսյիսով, մեր սենյակի չորս պատերի մեջ կարող էինք ուզածիդ չափ սիրել իրար, իրար սիրտ կատառոտել, նաշտվել ու նորից կովիեյ։

Այդտնղ է, որ մի օր Կլոդ Ֆիկոսան եկասվ ու մեզ թատրոմն finuul pplag:

Կրորը գանգուր մազերով, բարալիկ, փոքր մի տղա էր։ Նրկատեղի կերպով աշխատում էր չափազանց խորամանկ ու ծակող աչքերին միամիտ արտանայտություն տալ։ Նա կեղծում էր նաև իր ժպիտը, որ փոխնիփոխ մեկ զզվելի էր, մեկ կեղծավոր։ Նա դյուրագրգիռ, նետաքրքրական մի տղա էր, և նիվանդագին ձըգսոում ուններ դնայի նոչակավոր անոսնները։ Մի անգամ, ներվային փոքրիկ ծիծաղմերով րնդնատելով իր խոսքը, իլնձ վատալնեց իր երազանքը՝ ուզում էր դերասան դաոնալ կամ երգիչ, կարևոր չէր ինչ, միայն թե բեմի վրա լիներ ու արժանանար հանդիսատեսների նայացքներին ու ծափանարողթյուններին։

Նա վարայետ շողութորթ էր ու, շնորմիվ իր ծառայակամությանը, գիտնո աննրաժեշտ դարձնել իրեն։ Ծնվել էր Բոսա-Կոլոմբում, բայց մինչև եղոսնգների ծայրը, որոնք թեպետ այնքան էլ խմամված չէին, փարիզեցի էր։

Նա շողաքորթում էր Էվելինին, գովում նրա ճմայքը, մարմնի գեղեցկությունը ու ինձ նետ փարվում էր այնպես, կարծես Ֆըրանաիայի ամենամեծ երգիչը լինեի։ Էվելինը սիրոտ էր ճանոյախոսությոսնները, իակ ես՝ շողութորթությոսնները։ Ավելին պետք չ Էր, որա<sub>յ</sub> եազի նա դառնար Էվիդինի մտերիմն ու իմ ատվերը։

— Ա՜ն,— նառաչում էր նա ինձ նանդիպելիս,— եթե կարոnuuGuuth wuynta MhuuSh Rtan, tannynui tai, GnuuGhg puugh ti ns in  $1/6$   $1/6$   $1/1/6$   $1/1/1/1$ 

Էդիտը նրա կիրքն ու երազանքն էր, այն աստիճանի, որ հետզոնետե սկսեց քայլել, ուտել, խոսել ու երգել նրա պես։ Ամեն. տեղ, ուր գնում էր, չէր կարողանում զապել իրեն ու Պիաֆին չնոմանվեղ։ Ու միշտ էլ նաջողոսթյուն էր ունենում, երբ երգում էր.

## Իմ փոքրիկ կյանքում կա երկու տղա. Մինը՝ մուզ, մյուսը՝ խարտյաշ։

Վերջին նաշվով բոլորը սիրում էին նրան, անկախ նրա նյարդայնացող թերություններից ու հաճախակի անշնորհք արարքներից։

Uh on hytuhuu wuwg.

 $-$  **Bugger** on  $\mathbf{u}$  with the underturn of  $\mathbf{u}$  and  $\mathbf{u}$ .

Նա իմ կյանքը մոտոք գործեց ելույթներիցս մեկի ժամանակ։ Կոպիաներում, ուր կարողացել էր խցկվել, հարցրեց.

 $-$  Դոսք ինձ նիշո՞սմ եք... Ես ձեզ նանդիպել եմ սրանից վեց. ամիս առաջ «Կոյոմբում», Պիաֆի եյույթի ժամանակ։

- fullin" mumityuyli tihip unin duninullulut:

- Sunnabandun:

 $\lambda$ hatach: U<sub>2</sub>phu wnuo tikuu kuna munuunnu, unpnhk yttn goyuno pony ni gunagum, unahuawa utugan di unpu uh unu: Un երեկո կինորանդինի կողիաներում պատանած մարդուն պատմում էր, թե ինչպես է սիրանարված Պիաֆին։ Պիաֆր, որ իմացավ այդ մաաին, դուրս եկավ ճարդասենյակից, նայեց իր երիտասարդ uhnumunhum Uhunuhu uuung.

 $\rightarrow$   $\alpha$  and  $\alpha$  and  $\alpha$ ...

 $\mathsf{D} \mathsf{G} \mathsf{S} \mathsf{h}^c \mathbf{u}$   $\mathsf{L}$  uption  $\mathbf{p}$ :

nintatic hui umuus huu Galituut tanhunutuunnan unn unnuuli ta: "unրան համույք պատմաղելու համար ասացի.

 $-$  bu dtq puin juil tul finguli:

Հիմա արդեն նագին երկար տաբատ էր ու գյանակ գյանակի tanlung to dumnat:

- hayn'd top qpumunuu:

Ընոգծված նպարտությամբ պատասխանեց.

- Hanununa lau:

- huly nnunk<sup>o</sup>n top tam no nuGtanui:

 $\zeta$ իմա «Գրամմոն» թատրոնում, «Կաքավ Քրիստոսը» ներկայացման մեջ,— ու տպավորություն թողմելու համար ավերացplag, - plih ndapp tau tau houmment:

 $-0$ , junt  $\ddot{z}$ :

Ու ձևացրեց, թե նանկարծ բան է մտաբերել, այնինչ, նենց սկզբից այդ մասփն էր մտածում։

— Անա թե ինչ։ Եկող նինգշաբթի նրավիրում եմ ձեզ ներhunugutul, ta hquu dan tanling:

մից նետո Էվելինն ինձ ու պիեսի բոլոր մասնակիցներին - finw վիրեց անկյունի սրճարանոտ մի բաժակ բան խմելու։ Սեղանները իրար միացրինք, աթոռները քաշեցինք ու նատեցինք։ Հարևանա unung, np 41 mg unu tintilin unungha unaguni hungung ung ntipp, մի բամն, որ նրամ սովորականից ավելի շատավարս ու նյարդային էր դարձրեր։

— Lund bh, k<sup>o</sup>... U'uu Gunduu Gn nn huumuugh umuu Gg thnn dh...  $\alpha$   $\mu$   $\alpha$   $\mu$ ,  $\alpha$   $\alpha$ 

2 of motor has unununununun haufa dan beraka dan hama haman terletunun  $\mathbf{u}$  is a radius.

— Ինարկե փոքր դեր էր, բայց կարևորը սկիզբն է։

— Սկզբի նամար նամարձակությունից զուրկ չեք:

— U.Gqqummmoynichg, - ältn unund utden:

Երեկոյան մեզ ուղեկցեց մինչև հյուրանոց։ Այդ օրվանից աանեն երեվտ աղցեյում էր մեզ։ Հետո սկաեց երևաղ նաև ցերեկները, ի վերջո նույնիակ առավոսմները։ Երբ նա մեզ մոտ չէր, ուրեմն <u> թատառում էր «Սեն Ժերմեն դր Պրեյի» կաֆեներում մինչև այն</u> պանը, երբ բաց թողնելով վերջին ավտոբոսսը, վերջին մետրոմ, վերջին գնացքը, ոտքով տուն էր վերադառնում։ Ես նրան երբեմն փող ու սիգարեթներ էի տաղիս։ Վարձանատույց լինելու նամար մի օր նա մեզ տարավ ռեստորան «Լյա Պոլկա դե Մանդիբուլ»։ Տիրունին սքանչելի կին էր։ Դաշնամուր էլ կար։ Ամենակարևորը դա «ծարավների» մի կատարյալ դրախտ էր. սեղանները խողովակներով միացված էին տակառիկներին ու նաճախորդները, աուանց մատուցողին սպասելու, սեղանի մեջտեղ -դրած ծորակից լցնում էին գինին ու խմում։ Ռեստորանից դուրս եկա սոսկազի նարբած։ Ու քանի որ շատ նաճելի տեղ էր, տունս էլ մոտիկ,

սկաեցինքը ընկերներով հաճախակի հանդիպել այնտեղ։ Զրուցում էլինլը, խմոսմ, կատակոտմ, յուրալթանիչյուրա ճանդմես էինլք գայլիս մեր ռեպերտուարի նորությամբ։ Այնտեղ էին Քրիստիան Մերրին, Shijhu Ultryp, phümui tp Guuli Zynig Ossphin uuGnuGnul uin unnui: Zuuրասվամներիկյան ֆոլկլորի մեղնդիններ էր երգոսմ ու ձայնը ավելի էր նանգած, քան իմը։

Uham awan nu than ditmunumanai: Um mumh ti duttan lumuտաշոսնչ էր։ Ձյոսնը, անձրևը, սասնամանիքը իրար էին խառնրվնդ։

— Որան՞ղ ես քնետու,— ճարցրի Ֆիկոային։

— Որտե՞ղ, պիտի «Բուա-Կոլոմբ» վերառառնամ։

 $U_{1}$ u trawawa hin wa ti nunpn'al:

 $-$  U<sub> $\mathbf{m}'$ :</sub>

— Հիմարություններ դուրս մի տուր։ Այս գիշեր կտեղավոր-Վես մեր սենյակոսմ։

 $b$ phtpnn,  $d$ itpumumatum allamnum hu» finipum men 9 h2tmuյին պահակը ճազիվ ուշադրության արժանացրեց մեզ. ինչեր չէր entruta ihn lyuetipmui... Luu nitinuutitriin uuunnuihmitag uunuinel spuend- $\mathbf{p}$ ացնել։

 $-$  Եղած-չեղածը մի՞ անկողին է,- նկատեց Ֆիկուսը։

 $\lambda$ u $\hat{\ }$ :

 $\frac{1}{2}$   $\frac{1}{2}$   $\frac$ 

 $-2$  tip: Uh outoling the tip of the up-up-up-tip in the unital huunhtu:

Փորձեց տեղավորվել բացկաթողին, ճետը աթողի վրա, մի  $\mathbf{p}$ իչ մոթմոթաց ու պառկեց հատակին։

— Կարծես պանապան թուն ունեմ,— կատակեց Էվելինը։

— Անտեր շուն,— ասացի հորանչերով։

— Անտնո շները ամենախերացիներն են,— վիրավորված բոnnphg Bhlmun:

— Բայց հենց մոտենում ես դրանց, հաչում են,— ասացի, ∗**հանգցնելով լույսերը։** 

Ωultmp tmlywn tn. Shlynnul hundurhu tn ultq umun ullmui: Ownoling nictin, puma ni impunitum Conquitu...

Ujhū, tru pūruo tih jinūmui, qituriūjnū upumiluuo zurunuijumumui tin Էվերինի հետ ու ծիտան շոգելքարշի նմամ։ Նրանց փափաոցը սովորաբար քնեցնում էր ինձ, բայց երբեմն էլ արթնացնում էր, ու tau umumuy tih pumanunganui: tultahan pengemui t.p. staag op hu շրջապառում մի տարօրինակ, կատակչի տղայի էր նանդիպում, իակույն օգտվում էր նրայնից։ Կյուրը ծեծված շան տեսք էր ընդու-:210

նում։ Խորամանկ էր. շատ շուտ էր նասկացել, որ ինձ մոտ կուրտիզանի իր տեղը պանպանելու նամար պետք է կնոջս սիրաշաներ։ Երբեք չէր նականառում նրան։

Ֆլորանսը, Ռիշարն ու ես մեկնեցինք Մարոկկո հյուրախաղերի ու ելույթ ունեցանք գիշերային կաբարեներում։ Ժամուկես տևող այդ ելույթները կազմված Էին հետևյալ կերպ։ Ռիշարը բեմ էր մտնում, մի քանի պատմողթյուն անում ու ներկայացնում էր Ֆլորանաին, որը ճանդես էր գայիս իր երգերով։ Հետո Ֆյորանսը նստում էր դաշնամուրի առաջ, ու Ռիշարը ներկայացնում Էր ինձ։ Ֆրորանսի նվագակցությամբ երգում էի, հետո ներկայացնում Ռիշարին, նստում էի դաշնամուրի առաջ ու նվագակցում Gpu GaturGuylmulGtmhG:

**L**unungnum Gluu:

Այստոեղ է, որ ես ունեցա կյամքիա ամենամեծ հաջողությու-<sup>յ</sup>նը։ Հաջորդ օրը լրագրները անապառ գովեատներ էիլն շռայրա**ն իմ filmunglining:** 

Otaytan zunn bh yummunta bultajhanka, pung suniwaunatagh uzhuun ta Gude U dhummi ne Omulihummi: Ne ah zun duund tagh. «Unuttia Ռուժի» այդ ժամանակվա դիրեկտորը՝ Ժան Բոշեն նկատեց ինձ «Կազինո դր Մարակեշում» և առաջարկեց ելույթ ունենալ իր մոտ nnurtu antuwunn ununnun:

Վերադարձին մի ձեռք գգեատ պատվիրեցի Լաայիդոայի մոտ ու այսրաղիկով գնեցի ամենավերջին մակնիշի ամերիկյան մի ավunnultyphau:

Գրոնեցի «Մուլեն Ռուժր». նաջողություն։ Սկսեցին ջերմորեն խոսել իմ մասին։ Պայմանագրերի առաջարկները սկսեցին աշնան տերևների նման թափվել ինձ վրա։

Միգարն ատամների արանքում, բարակ, մաշված բերերով, խաղաղ ու կուշտ Բրունո Կոկատրիքսն ընդունեց ինձ «Օլիմպիա- $\mathbf{f}$ ի» վերևի հարկի իր գրասենյակում։

36

Խոստան ենքը իր նաջորդ ծրագրում կայանայիք իմ երույթի մասիմ։ Գիռոեմ, որ աա կարևոր պան է ինձ նամար. նաջողությունը «Օյիմայիայում» բավական կլիմեր, որպեսզի ես ճանաչվելի ու աուաջին քայլն անեի դեպի փառքի գագաթը տանող այդ երկար, funnuluto utulinmun pnul:

Առանց թափ տալու բաճկոնի կրա ընկնող սիգարի մոխիրը,  $R_{\rm p}$ րունո $a$  ստանց.

 $-$  2 km tinquiguillin, Cui m, junt t, pung under the tinq է ձեզ պակաստան, մինչև նիմա չյաված մի բան, որը միայն ձերը  $\mathbf{h}$   $\mathbf{q}$   $\mathbf{h}$  :

**Uthoununau Utac Omunishly thonogh No 18 utachulu, nun conn** էինքը տեղատիոխվել։ Էվերինը տանը չէ։ Ուրեմն կարող եմ նանգիպտ նատել դաշնամուրի առաջ և աշխատել։ Մատանրա խփում եմ ստեղմերին, մեքենաբար ինչ-որ ակորդներ եմ վերցնում, քըր-<u>o</u>nnmui mnjunu: Նյաւրդայնամում եմ։ Չեմ սիրում պատվիերով աշիսատանքը. մտքերա պետք է իրենք իրենց գան։ Նրանք գալիս  $t \alpha$ , tipp ppht  $\alpha$  and  $\alpha$  is not the  $\alpha$ .

 $\Phi$ ննտրում եմ... Արդեն մի տուփ սիգարեթ եմ դատարկել։ Ապտված իմ, ի՞նչ գրեմ։ Վեր ցատկեցի։ Անա մի լավ խորագիր։ Բատերան ու նախադասություններան իակույն սկսեցին հոսել։ Գրում եմ, ջնջում, նորից գրում։

Երլեք ժամ նետո վեր կացա. նոր երգը ծնված է ու ժողովըրդական բույր ունի։ Դա կփնի իմ նորությունը։

## Երդվեցի վերջին օրով իմ կյանքի Քեզ սիրել մինչև օրը իմ վերջին։

Ծրագրում հինգերորդն եմ նանդես գալու։ Ինձ նվագակցելու է դաշնականար Ժան Լեցցիամ։ Բայց և այնպես շբեղություն եմ թույլ տաղիա ու իս նաշվին չորս ուրիշ երաժիշտ նրավիրում։ Սռոանալիք գումարս ծախաերը չի ծածկում. հեղինակների րնկերությունից կանխավճար եմ վերցնում։ Այդ. կողմից ասպանով եմ։ Քամի մոտենոտ է մեծ երեկոն, ավելի ու ավելի եմ ձգվոտ,

լարվում։ Ժան-Լուիի բերած լուրն անգամ չի նանգառացնոա ինձ։ -- Ամառային նյուրախաղերի մի պարմանագիր եմ կնքել քեզ

նամար։ Եղույթ պիտի ոսնենատ Լեո Մարժանի ու Կլոդ Լութերի նետ։ Համունա կգաա առաջին մատի վերջում, ռեկլամն էլ բավակա- $\mathfrak{a}$ ի $\mathfrak{a}$   $\mathfrak{u}$   $\mathfrak{t}$   $\mathfrak{b}$   $\mathfrak{t}$  :

 $\Phi$ n<sup>o</sup>nn:

 $-$  Վատ չէ։ Օրը երեսուն հազար ֆրանկ։ Պայմանագիր կրնբեցի մարսելցի Ժան Ռանզուլլիի նետ ու քանի որ ոչ մի գրոշ չունենք, որպես կանխավճար վերցրի պայմանագրով հաստատված anruunh ytun:

Պրեմիերայի օրը ողջ Փարիզը բազմած է դանլիճում։ Նըշանասվոր համորիսատեսների մեջ է նաև Ժան Ռանզուրին։ Նա tilpla է տեսնելու, թե ով եմ ես։ Ինձ նետ պայմանագիր էր կրնքել միաղն նրա նամար, որ իմ մասին խոսում են։ Բայց երբեք ha tmotrhu itn whate:

Ushau ptath almu tau: 1 km sultuano, quinnsuluush tanhunuuunnները բաջալերում են ինձ։ Սկսում եմ երգել։ Ռանգուլլին գտնում է, որ ձայնս խոպոտ է. «Լարինգիտ ունի», ատում է ինքն իրեն։ Ես շարոմնակում եմ երգնել, իակ նա ողբաձայն ասում է. «Վա՜յ ես» pn... yh luunnn uruunuufita, nn unu fihikuusinh fitan urunnuusuusihm կնքած լինեմ... եղած, չեղած փողա էլ կանխավճար տվի... Հեննգ np upwa juta Uwputiniu, had www.naftuaha nnipu yempintas:

Առաջին երգից նետո սկսեցի սաստիկ քրտնել։ Բայց ոչ այն– u<sup>n</sup>tru, hasuntru Aunaammaha:

 $\ll$  $U$ լ քր... Ախր ես պիտի զգութ լինեի։ Ախր Ժորժեսոր (իր  $l_{\rm H}$   $l_{\rm H}$   $l_{\rm$  $\ln 1$   $\ln 1$ ......

 $P_{11}$  որբով տարված նա չի նկատում, որ ճանդիսատեսն իլնձ յավ է ընդունում։ Միակ բանը, որ նկատում է, այն է, որ երկրորդ tmahg fitunn dundu unktijh t junumundnut:

Ռանզույլին գետանահարված է. «Վալն. վալն: Երույթը չավարտված, որտեղ որ է կմեոնի։ Ինչ պիտի անե՞մ։ Ինչպե՞ս ետ ditmg Citus throm to mus:

Հայրվածը ծամը է։ Անակոր դժբախտ՝ չորս կողմն է նայում ու համկարծ նկատում, որ համուիսատեսը գոր է ու ծափ է տա-

«Խանգարված են այս փարիզցիները. ում ասես որ ծափ չեն  $\mathbf{u}$   $\mathbf{u}$   $\mathbf{u}$   $\mathbf{v}$   $\mathbf{u}$   $\mathbf{v}$  :

Հիմնգնդողող երիզից հետո, տեսանելով, որ դամանճո օվազիա է սարքել, Ռանզուլլին փորձում է մխիթարել իրեն.

«Վերջին հաշվով, եթե այս մարդը դուր է գալիս սրանց, կաpm 1: nm p quq Cuulu uunutqqhQtmhQ: StauCtCp>:

 $U$  in during the controller of the channel in the control of the control of the control of the control of the control of  $U$ Quypotau hapa hpata frummqtam frumm, np frumummm t had:

Ընդմիջմանը անննար է մտնել նարդասենյակս։ Ժողովուրդը  $\mu$ ունված է դուանս առաջ։ Մի բան, որ երբեք չէր պատանել։ Հաւմերգի առաջին մասի հայտնագործությունն եմ։ Չորս կողմից համոյախոսությունների հեղեղ է թափվում գլխիս:

 $-$  Couttonught  $\mathbf{L}$ n:

 $\rightarrow$  bu duanteficition...

 $\Omega$ եր երիցները հիամնայի եմ։

 $-$  0<sup> $\sim$ </sup>, has u huh uu uu uu tu uu uu uu dha:

Համնելի էր լանլ այդ բոլորը, բայց գյուխս չէի կորցնում. ոչինչ չէի մոռացել։ Նայում էի այդ շողոքորթող բերաններին, **um** ժատագող դեմքերին, ու նիշում, որ դրանք նույն դեմքերն ու բեprud Citima tha, nnmap ntm tintu wunui tha.

 $\rightarrow$  Երբեք հաջողության չի հայտնի. սարազնեյու ապրանք չէ։

 $\rightarrow$   $\zeta$ m  $\zeta$ h tmomui, pnuudmui t:

 $-$  Um  $\tilde{p}$  figs drugh  $\zeta$ ... Quigh  $\zeta$  in  $\eta$  for the monomentum...

- Իսկ երբ մեղմ է երգում, այնտեղ մարդ չկա (բարձր ծի- $\delta$ un):

 $-$  Այդ մարդը ինձ վրա կեղտոտ, անբարոյականի տպավո mmupinua է ponnamui:

 $\longrightarrow$  Քիչ է մնոսմ բնմի վրա աիրաբանի։

— Այսպիսի արվեստը ընդունակ է ամեն ինչի։ Ամեն ինչ ճարմար է հանդիսատեսի վրա տպավորողթյուն թողնելու համար։

— Կոմեանե<u>թ, ա</u>ա մի օր բերմի վրա փող կգա։

Այդ երեկո այլ էր։ Հայնդիսատեսմերը այնքայն յավն էին։ 20 han'tan untilition that unp mp: 2tan yamomui: Unituh gnun yamomui եմ, որ նրանք վախենում էին պխարվել ու խայտառակվել **RUIG** դնայքում, եթե մի օր նաջողության նասնեի։ Նրանք բոլորը ուզում Էին պատկանել այն մարդկանց թվին, որոնք նենց առաջին երեկողին կանխագուշակեցին իմ ճաղթանակը։

Ձեուքս են սեղմոսմ։ Նկատեցի, որ անկախ ինձանից սեղմոսմ եմ նաև նրանց ձեռքը, ովքեր վատաբանում էին ինձ։

- Upah m Gnu Gpu G nhu w Gwaltan u Gang t nh Gh, n n ga n baujuudn, - uunug hüd Apnudnia:

Անծանոթ դեմքերի այնպիսի բազմություն էր շրջապատել ի նձ, համոյախոսությունների այնպիսի հեղեղ է թափվում գլխիս, nn hnoiliuuð ni 22 iuuð, 20 huntur nn ultilyh atmign utiniklag, n°in lituյել, ո՞ւմ պատասվաանել։ Մերթ ընդ մերթ նայում էմ ծնողներիս, որոնք անկեղծ նուզված են։ Նրանց նրմշտեղ, նարդապենյակի անկյունն էին քշել։ Վեր կացա ու, ճեղբելով սմոկինգների ու երկար։ զգեատաների պատոնեշը, ինքս իմ հերթին հրելով մոտեցա նրանց։ nt antitant:

Էռիելինը ճանգիստ մի իւմբից մյուսն էր գնում ու իր «ապրանքըը» գովաբանում։ Ես ափաոսում էի երկու նոգու բացակայությունը՝ Աիդայի, որը դեռ Կանադայում է, ու Պիաֆի, որը գտնվում է Նյու-Յորբում։ Բրեսոոնները ուրաիս փայյում էին։

Վեր ջապես հարդատենյակս դատարկվեց։ Մնացի Էվեյինի, Ժան-Լուիի, Կյող Ֆիկուսի և Ժան Լեզզիայի նետ։

 $\sim 0$  in the almul:

— Կարծում եմ, որ ի պատիվ Էդիտի պետք է «Կլոշ դ'Օր» գնալ։

Պիաֆր իր արեմինդամներից հետո այդ ռեստորամն էր տանում **մեզ։** 

Lnuntinn ant til ununundunui: bla nhuunnntighl nnutu hunթողի։ Բողոր բարելկամներս այնտեղ են, լավ ու վատ օրերի ընկերոներա, նրամնք, ովքեր նույսով են ապրոտ ու սպասում իրենց. օրկիան, ինչպես ես՝ մի ժամանակ։ Բողորը, բոլորը ներկա են։ Խըմեցինք, ընթրեցինք ու Էվելինի հետ տոմն վերադարձանք։

Cum pul yntltlip hpup untim: Augh um, tu «linhumunh» մեջ եմ. շատ եմ նուզված, չեմ կարողանում ընել։ Վեր կացա, Աիդային նամակ գրեցի ու նոր միայն pնեցի թարմ դափնիներիս։ unu:

Ինչո՞ւ հանկարծ, ինչո՞ւ երկար տարիների դառնող<sub>ծ ո</sub>ւններից։ ու մերժոսմններից նեսոր անսարասնղիողնեն երկինք բարձրացրին ከ $a$ :

Լրագրողներից մեկը ասում է Ռարս Բրետոնին.

— Ազմնավուրը հաջողության հասավ, որովո՞ետև փոխվեց։

փոլավեցիք,— պատասխա- $G$ nui  $\xi$  Nuunun:

Ppnp np >Fh thmfudtq: QuyGu, ummuphGu, humuthu, qottuun-Gunu, zundnulaunu, ungknu' pmmmn, pmmmn Gnula Hha:

Գուցե ժամանակ էր պետք, որպեսզի ընտելանային ինձ։ Կամ գուցե ես պետք է ծայրանեղ նուսանատողթյան մեջ ընկնեի, որպեսզի նրանք ընդունեին ինձ։ Չգիտեմ։ Ամեն դեպքում ինչ-որ բան էր պատանել, ու այդ բանը ննարավոր չէր վերլուծել. այնքան փոքր էր, այնքան անորսայի, որ այարց չէր ոչ միայն ուրիշների. այլև ինձ նամար։ Իրոք, ի՞նչ կատարվեց... Գուզե այն, որ նոանք ճանկարծ ճասկացան, թե ինչպիսի ջերմեռանդությամբ եմ սիրում  $\mu$  *undbuunn:*  $\mu$  *ahunt...* 

Իրուք որ արվեստի համրեպ ունեցած սերս ինձ երկար համգլիստ չԷր տալիս։ Կանանց, օրինակ, սիրոսմ էի, նրանց մեջ միշտ փննորում այն իդեարական ընկերոջը, որի նետ կկարողանայի կյանքա կապել։ Բայց երբ նիմա նետադարձ ճայացք եմ գցում ու umuno meng mangkat dan dan dangkat dan menggalam dan dan mengang dan menggalan dan menggalam dan dan menggala ամգիտակցաբար, պայքարում էր այդ իդեայական կնոջ պատկերի դեմ։ Կին էի փնտրոսմ ու գտնելուն պես տանել չէի կարո**ղամոտ: Խաղաղ կամբ էի ուցում ու տանել չէի կարողանում։** Գվխիս մուրճի նարվածների կարիք էի զգոսմ։ Հիասթափությոմններս ու հոսսախաբություններս հեղինակ-բանաստվեղծին unuu<sub>i</sub>hu th'ն այն ամենը, ինչ երգիչն էր սպասում նրանից։

Այսպիաով, յուրաքանչյուր սեր, յուրաքանչյուր նոգեվիճակ punh, annumatinh tu utmunoummi:

Ես ինձ միավվնասեր էի կարծում։ Ասենք այդսլիսին էի, միայն ախաղվում էի սիրոսս մեջ, քանի որ կնոջ սերը՝ երկրորդդ, ծառաtagan th unuphana' unukunhu:

Կնոջը պաշտում էի մինչև այն ժամանակ, երբ ինձ համակում **i**n գրեղու անգոսապ ցանկությունը։ Այդ պանին սովորաբար նա urunundmus tn hu eminosa ni qqu'taglanus.

«Ի՞նչ ես գրում, սիրերիս»։

«Ես բո մուսան եմ։ Դու չէիր կարող ոգեշնչվել առանց ինձ...»

Ամեն ինչ երգի թեմա է։ Կարելի է երգել ամեն ինչի մասին։ Uzuon nu նորմալ է թվում։ Բայց այն ժամանակ իմ երգերը դրժthum In numhnind unaqhungati...

Onnouluh umpun nuath. tuttifitapun th quotinui unti, np yumnn

**ե**ն լինել «մերկ» կտավներ ու քանդակներ, անամոթ գրքեր, սիրո ճանդուգն կինոնկարներ ու արգելվեին «բաց» սիրո երգերը։

Սեր Էինք անում երկոստվ, ճետո ուզում էի մենակ մնալ.

 $-$  Lund both in proposed  $\cdots$ 

 $\hbox{N}$  $\mathfrak{a}_{\mathfrak{m}}$ <sup> $\mathfrak{a}_{\mathfrak{m}}$ </sup>

 $\lambda$ 

— Nigniu tu uttulu utu

**Uhnnig fitinn,** Երբ մարմիններն են ձուլված, Uhnnig filium,  $\mathbf{b}_{\mathbf{p}\mathbf{p}}$  *o*  $\alpha$  *o*  $\alpha$  *o* 

Հենց որ ծնվում էր երգը, մի տեսակ ազատագրված էի զգում ինձ ու անմիջայանս վերադառնում էի նրան, որին իսկական, աnus Gugh G ut the th humoni.

 $\mathbf{P}$   $\mathbf{Q}_{\geq}$   $\mathbf{n}^{\prime}$   $\mathbf{p}$   $\mathbf{n}$   $\mathbf{Q}$   $\mathbf{Q}$   $\mathbf{Q}$   $\mathbf{Q}$   $\mathbf{Q}$   $\mathbf{Q}$   $\mathbf{p}$   $\mathbf{q}$   $\mathbf{p}$   $\mathbf{Q}$   $\mathbf{Q}$   $\mathbf{Q}$   $\mathbf{Q}$   $\mathbf{Q}$   $\mathbf{q}$   $\mathbf{p}$   $\mathbf{p}$   $\mathbf{q}$   $\mathbf$ 

 $\mathsf{Fung}$   $\chi^e$  np nn't wuwghp, np nntpu quit:

— Ես քեզ ասացի բացակայել կարճ ժամանակով։ Բոլոր upunnnuluulyittinn juud tot ptrq hurutun...

Ու սկավում էր անխոսատիելի տեսարանը... Դա մեզ ցավ էր արատճառում, բայց այդ ցավան ինձ անկատկած աննրաժեշտ էր։

«Ես սիրում եմ միայն այն աղջիկներին, որոնց մեջ ինչ-որ uh pula luu,— ulumui th, hull ulun suh pullin» ulumqulultu pumդություններն են. երբեք ճանգիստ ու երջանիկ չեմ զգացել ինձ futunun optipnui:

 $\bar{I}$ 

Ծնողններս հպարտանում են ինձանով։ Ռադիոն միացրած, անվերջ լաում են ինձ ու չեն հոգնում։ Երբեմն մայրս ասում է հոppu.

Հայրս գիտե, թե ինչ է նշանակում այդ։ Գնում ու ճանդարտ նայում են աֆիշներին, որ ողողել են Փարիզը։ Մի նակա աֆիշ դրված էր մեր տնից ոչ նեռու՝ «Մոտեն Ռուժի» մրա։ Գնում, երhum hundqulmui tal nnuu muuh, daunnui, daunnui ni hemangano mmuli վերադադնում, նուսով, որ ազատ վայրկյան կգոյնեմ իրենց մոտ undig: Citam funtum:

 $\mathbf{b}$ րբ այցելում եմ նրանց, պետք է ամենայն մանրամասնությամբ պատմեմ բոլոր այն յավ բաները, որ տեղի են ունենում իմ կյանքում։ Նրանք ջերմորեն միանում են իմ ուրախոսթյուններին, քանի որ իրենք էլ ինձ նման երկար ապասեցին իմ վատ օրերի ա- $\mu$ unnum $\hbar$  $\Omega$ :

Պատրիցիան մեծանում է առանց ցրկանքների։ Նա ունի իր Էլ եվրորոֆունն ու ձայնապնակների հավաքածուն։ Այդ թվականներին դրանք երեխայի քաշով մեկ ոսկի արժեին։ Երբեմն նառում tau nuuplauuumnah umuus ni lanuuli umdinnitagilanuu suuqih վերածած «Լուսնի լույսի տակ» երգը։ Մայրս իր մոտ է պանում իմ լուսանըկարների փաթեթը, որ նվիրոսմ է մսավաճառին, hwgwannohia. նպարականառին, ընկերունու աղջկան, ընկերոջ սողային ու տանտիրոջը, որ միշտ բարի է, անգամ այն ժամանակ, երբ ուշացնում to Gp untuil drupion:

Ապազան պայծառ է երևոսմ։ Հեղինակային իրավունքներս բարեկնցիկ կյանք են խոստանոսմ։ Երբ հորս ասոսմ են. «Պարոն  $U$  Chandian  $\gg$ , Granding un  $\ln(1 + C)$  Coroning Cannon and Changing.

 $-$  Ազմավուրը տղաս է, ես Ազմավուրյան եմ։

Իմ փատքով տարված, հայրս ավերի ու ավերի արքայական *լ*ծերափողներ է բաժանում, բացատրելով.

— Հաականո՞սմ եա, տղաա, չեսմ ուզում, որ ասեն, թե դու մեծ փողեր ես վաստակում ու ծնողներիդ թողնում չբավորության մեջ։

Հայ դերասաններն ինձ հանդիպելիս ասում են.

— Բարև, Վարպե´տ: Ո՞նց ես, Վարպե´տ:

U top unitulium, don 6 6 um luw Gultinn yum ditou um nuugta toli, np anuuր¶վեր շարոսնակ, գիշեր-ցերեկ ցավացրել եմ նրանց գլուխները՝ †սուղի նմռան խփելով դաշնամուրի ստեղներին։

Ֆրանախայում սկսում եմ անոսն հանել։ Փարիզում արդեն ճանաչվամ եմ։ Ու մեր թաղում, հատկապես մեր փողոցում, մեծ, հըռչամկասվող աղոտիատ եմ:

- Utu Gnn yntunnyn tun E:

 $\mathcal{L}$ uu:

- Lupp, pumbyuntu, quummtun sh qum<sup>o</sup>ut:

Անքնարմար եմ զգում։ Փորձեղով արդարացնել շբնղ ճանդեր-Zwlipu, unmul tul.

— Գ.իռոնեք, մեր արհնատում ապրեղակնոպը կարևոր դեր է  $\frac{1}{2}$ uunnu

— Մի՛ արդարացիր, փոբրիկ, նո չես գողացել։ Վաստակեղ ես**։** 

Առաջին կոատյումներա կարոսմ էր Տեդ Լապիդոստը։ Արդեն սկաոսմ եմ մերժեղ այն պայմամագրերը, որոմց փողը քիչ է, կամ ռեկլամը պատշամ բարձրության վրա չի գտնվում։ Ժան-Լուիին, որմ ակսեց կարճամետրաժ ֆիլմերով զբաղվել, որպես իմպրեսարիտ փոփսարիննեց Ժամ, Վերնունը: Ժամվն իր պարի կուրաերից նետո, ամեն երեկո թափառոսմ էր մոդաիկ կաբարեներոսմ, թաղի կիինոդակնիիններում ու բողոր աղն վայրերոսմ, որտեղ կարեղի էր ununiwaann luapta had huniun: Ulunnui tai ny ihunga upuniwնագրեր ձեռք բերել, այլև՝ բարեկամներ ու կայսեր արվեստի ասuruntamui:

Էվելինը որճվանքի մեջ է։ Ապագայի ծրագրեր է կազմում։  $0$  արդեն վաղելում է ուսերին գցած ապագա թանկարծեք մուշտակի planumyaynuGn: hplaG mlauGnuu t pplan qolauunmu hlGd roluwGgnuy wրած Կաննի ֆեստիվայի երկար սանդուղքներից իջնելիս։

Uu upun putun t, upum putun pum titap uputuh tapun dan h, շնորհավորանքների իր բաժինը։ Պատրաստ՝ իմ տեղը պատասխանելու լրագրողների հարցերին։ Նա արդեն գիտե, թե ինչ արոֆիզով պետք է կանգնի իմձ, ներողություն, իրեն նկարելու եկած muuuliyuunhsilitanh uunuus:

Սեն Ռուստիկ փողոցի վրայի իրար վրա դարսած անկողիններով երեք մետր լայնք ու երեք մետր երկարություն nvalann մեր փոքրիկ սենյակին շոտոպ փոխարխնեց գեղեցիկ թաղամասում գտնվող մի շքեղ բնակարան։ Նա իրեն տեսնում էր նաև անտիկվարների մոտ ու պատկերապրահներում։

«Օլիմպիայի» երեք շաբաթ տևող փառավոր ելույթս ավարտված է։ Կատարում եմ Ռանգուլլիի հետ կնքած սրայմանագիրու։ Պրովինցիայի հանդիսատեսն Էլ իր հերթին ծանոթացավ Փարիզի նորելուկ արտիստին։ Գործերս լավ են գնում։ Նույնիակ շատ լավ։ Ուսիս են խփում, ժպտում... Բոլորի ճամար ես «Այդ զիլ Շարլն» եմ։ Ժան Ռանզուլլին ձեռքերն է շփում ու ասում.

— Ipnnm unwith, h its finanummyonul multal...

Կաննոսմ ենք։ Տեղավորվեցի շքեղ նյուրանոցի ընդարձակ մի սենյակում։ Անհանգստություններս սկսվեցին. ի՞նչ թեյադրամ պետք է տալ ինձ ուղեկցող տղային։ Եթե քիչ տամ, ժլատ կկարծեն։ Շատ տամ՝ չտես նորելուկ։ Աչքերս կկոցեցի, ձեռքս անփույթ մտցրի գրպանս ու ինչ ընկավ ափիս մեջ, տվի։ Խոր ընդգծված ոեվերաման ու ներողամիտ հայացքն ինձ ասացին, որ դեռ շատ puud nicht und nicht

Վերջապես սենյակում մենակ եմ։ Մոտեցա պատունանին։ Ծովի վրա բացվող տեսարանը ճիանայի է, բայց և տվածս փողն  $\n *l*<sub>1</sub>$   $\n *l*<sub>1</sub>$   $\n *u*<sub>2</sub>$   $\n *l*<sub>1</sub>$   $\n *l*<sub>2</sub>$   $\n *l*<sub>3</sub>$   $\n *l*<sub>4</sub>$   $\n *l*<sub>5</sub>$   $\n *l*<sub>6</sub>$   $\n *l*<sub>7</sub>$   $\n *l*<sub>8</sub>$   $\n *l*<sub>9</sub>$   $\n$ դուրա եկող պատունանով։ Դե լավ, գրողի ծոցը կորչի ժլատու-Ուսումնասիրեցի յողասենյակը՝ գրեթե երկու անգամ թյունը։ ավելի ընդարձավ է Փարիզի այն սենյակից, ուր ապրում ենք Էվելինի ճետ։ Ընկարուչը վերցրի ու մի ձայնով, որ կուզենայի փտոան ու թերծև ո՞նչեր, խնդրեցի ճամարուկներս վերև բերել։ Հետո տեղավորվեցի բազկաթոռի վրա ու սիգարեթը շուրթերիս սպասեցի։ Ծամարուկներա բերին։ Նորից թեյադրամ տվի։ Տղայի նայացքն այս անգամ դժգոնություն, գրեթե արնամարնանք էր արmuniturunnui. phy tau undtq... Thanp t undurunnun undnntu punnit- $\mu\omega$   $\delta$   $\mu\omega$ ,  $\eta\Omega$ ,  $\eta\Omega$ ,  $\eta\omega$ ,  $\eta\omega$ ,  $\eta\omega$ ,  $\eta\omega$ 

Tuniymniya pugtigh, huditgh, yugutgh ptriudud qotunu, իրներա դասասվորնեցի հնարավոր[ին չափ շատ ժամանակ տրաutumphlamu, filmum umphg uturligh putg"ngh sumh ulað putqljumonոփն ու նորից սկսնցի ծխել։ Սալասում եմ։ Բայց խնչի՝ չգիտեմ։ Ulutigh dumadpuming, fitm in function  $\gamma$  quentum  $\alpha$ .

«Ուրեմեն առապես, միլիոենատիրոջ նման բազմել եմ պարատում n du Chum mu tus: Պետ է զբաղվել ինչ-որ բանով: Ծովափ գր-220

նալու մասին խոսք լինել չի կարող, մանավանդ մենակ։ Մեծ կյանքը, առանց գեղեցիկ աղջկա, մեծ չէ։ Ւնձ պետք է տեսնեն Cipau fitan ni fiumgultuli. «n'u է այդ գնոլեցկուfihu, որ Ազգնավուրի filtun է»։ Ինչպես Ռոշն էր աստան, «պետք է միացնել օգտակարն ու fiun Chaph Co : Նա խնձ կերջանկացնի, մյուս կողոկից էլ ոեկրամ կանի։

Ուրեմն։ Դե լա՜վ... Նատեցի սեղանի առաջ ու արի այն, խնչ dihgun umba bu' uughuuunbigih: ZuuGibgih prijpliinu, huuGqibnih pumuuրամը դրի կողքիս, ուտելն ու խմելը մոռացած, անդադար ծխեցի m upwww.toh:

Երբ գղովաս բարձրացրի, արդեն գիշեր էր։

... Linipau un ting 2 mpnu Guulu und tai: Qonut tai, np aupoptati «աստղ» եմ դառնում։ Փողուցում տղամարդիկ շուռ են գալիս, նայում ինձ։ Կանայք ինքնագրեր են խնդրում, մյուսները ինձ ճանղիախիա, երգերիցս մեկն ու մեկն են քրթի տակ երգում, ճապկացնեղով, որ ճանաչեղ են ինձ։ Բայց ոչ մի բան ճենց այնպես չի annumui: Ռեասողրամններում ճաշիվ փակելիս ճերա ամիծում են, խանութներում բարձրացնում են ապրանքների գինը։

Ակսում եմ նամակներ ստանալ անծանոթ մարդկանցից, nոտնը փող են խնդրում։ Սրանը «աստղ» դառնարու ճախանշանatin tali:

— Հենց որ սկսեն բեզնից փող ուզել կամ գողանալ,— զգուշացրել էր ինձ էրիսոր,— նշանակում է դու ճիշտ ճանապարն**ի** unu tu:

Կամաց-կամաց վրա են տաղիս շողոքորը տգրուկները, իմ ճաշվին ոստող-խմողմերը, նրանք, ովքեր երբեք ձեռքները գրրարանները չեն տարել, նրանք, ովքեր ճանաչում են Փարիզի ամեմագեղեցիկ աղջիկներին ու պատրաստ են միջնորդ ծառավել, բոլոր անանկները, ձախողակները, ծույլերը, անշնորհ<u>ո</u>ները... Մի խոսքով, բոլոր մակաբողծները։

Աստիճանաբար, շորկած ու վարակված փաշափ նման ըացմում եմ նրանց մեջ։ Ես աքյոր եմ, սիրամարգ, «պիժոն», միամիտ, նիմար։ Մոռացած շատ անկեղծ, շատ փափկանկատ իսկաuuli puntiyunilitanhu, finaynui tri, yhyymui yninanhquulilitanh znn-**Qurujuinniu:** 

**b**d tu nnutu punhp Հայտնում էի կարծիքս, Որը ճիշտ էի գտնում, Անբոնագբոս կերպով աշխարհը դատելիս։

Տասանչորա նոգլի եմ մրամսը, ովքեր զարթաելոսս աես ինձ իրենց գիրկն են աոնոսմ ու բաց թողնոսմ միայն անկողնոսմ տեղավորնղուց Ռեռոո։ Չեմ չափազանցնում, ճաշվել եմ. տասվնչորս ճոqih taG timurlip, nulptan urutun taG yunqtimuti ni hui hundiqihutung unurutհուվելու պատրվակի տակ չեն թողնում որևէ մեկը մոտենա ինձ։

Uunitulplikapu yuupnput ku pulatulapg znun ni npuntutup intinյակ չեն պաքում, երբ մի բարեկամ, մի նին բարեկամ, իսկական բարեկամ, փորձել է զանգ տալ կամ դուռս թակել։

Ես արդեն սեփական կարծիք չունեմ. իրենք են նուշում պատասխաններս։ Էլ երկչոտ չեմ, ոչ էլ վայրենի կամ միայնակ։ Նրրամնց ններվապությանը վատանություն է տաղիս ինձ։ Բռնակալ եմ դաունում։ Այդ բոլորը տենց մի բանի ամիս, մինչև այն օրը, երբ «Վիլլա դ՝Էստի» ելույթից հետո նրանց հետ նստած կաբարեի խոնանոցոսմ, գարեջուր էի խմում։ Այդ սովորությունը ժառանգել էի  $L$ m $h$ <sub>m $h$ iq:</sub>

 $U$ , on  $Q$  ang  $U$ ,  $U$  and  $U$  and  $U$  and  $U$  and  $U$  and  $U$  and  $U$  and  $U$ ձնութա, որտնոլ ինձ վերաբերող նողված կար։ Հողվածը չար չէր, բաղց նրբորյեն հասկացնում էր ինձ, որ երես եմ առել։ Այդ ինձ mutha ni dinu umbig. danbigh ubatuli unua dbinumumaun:

Տասնեչորար միամնգամից ուտքի կանգնեցին.

 $-$  h<sup>o</sup> G<sub>2</sub> muunuu fitig, Cu m:  $\zeta$ huu Gn tu:

 $\lambda$ hnuulmnitigh is play:

 $-$  b ultm www.om, www. often pn pupitywelet na tap...

— Inhuntau, np altaq fitan ukululakun push snuktau:

**LuwGogGugo** hu nnuwG obuthG:

— Ruuß yluu, unnuufitin, attq uih unutfisttip: Znqiftuudmuonuuff finyuu t... Aumh qhotin, juul gulumouigting:

Unusa nnunu talvu, pusah ntan stiha umusyumlyta nintalgata haa: Նեսովեցի տաբաիի մեջ ու անա տանն եմ։ Երկար ժամանակ է, ինչ միայնակ չեմ մնացել։ Ու ես, որ հազվադեպ եմ գննում ինձ, Guuntagh Guutam umuus, tanluun Guutagh hGa m tahuu uurG tagnuuluuցության, որ փայրան չեմ։ Սկաեցի ինքս ինձ խոսեղ, մի բան, որ համախ էր պատանում։ Ինքա ինձ հարցեր տվի ու պատասխա $f_{ij}$ 

 $\mathbf{u}_1$  plaq puti... In the ulting of the non-non-theorem muscular the ultinom hilippu hili nuunuunuunun high:

— h Q Anununa tui:

38

Երկու գնացքների, երկու նավանանգիստների, Ինձ Նյու-Յորքից Սինգաաուր տանող Երկու ինքնաթիռների միջև, Ես մտքով վերադառնում եմ դեպի անցյալը, Անցյալը, որ մերն է **U**d nnh duugh juniu tu uhom:

Էվեղինը երգում է Թուրքիայում, ես՝ Պորտուգաղիայում։ Նա Եգիպսորսում է, ես՝ Մարոկկոյում։ Նա վերադարնում է Լիոնից, tru utdyanın tau Cultropum'hur: İnkali fikanu munatanı ulkomonlikan sındatıl: Unter  $h$  for  $h$  in the mantum

Ալնուամենալնիվ, հաջողեզոինը հանդիպել Մարսելոսմ։ Կարոտի առաջին պանն անցնելուց նետո սկսեց դժգոնել իր վիճա- $\n *l*$ ից։

— Ազնավուրի սիրունին եմ ես, Ազնավուրի սիրունին, անա reti nu trú tau: Urumómuí tau nuu ultað urumh u t lufins hunum:

bu sh unnun Gomul. hum duuluul nul t:

 $-$  Ինարկե, նմամ բաներ նասկանար բեզանից վեր է...

 $\mathbf b$ ս ինձ լավ եմ զգում այսպես, ազատ միության մեջ։ Սակայն այդ գիշեր նա ասաց այնպիսի խոսքեր, որ հուզեցին ու փափhungpiha had: Ztann hunjutaanu th hungada apuua: Lunjuh ung pqգացումն ապրում ես, երբ շատ ես պիրոտ: Ես սիրում էի Էվելինին, սիրում էի նրա արծաթափայլ մազերը, կանաչ հայացքը, հյութեղ շուրթերը, ներդաշնակ մարմինն ու երկար, հեզաճկուն, նյարդային սրունքները։

Ամուսնացանք։ Սիրող գույգը օրինականացրեց իր հարաբերությունները ու անլեգալ անցյալը դարձավ լեգալ ներկա։

2 Guyuno nmula, nyhay yomputhag. ta pu ntunoha xummamututah audiunu un finnn tu. butuhan hn: Quitinn au nhuun nntug Utotunni. իսկ ո՞իմա Սեն-Տրոայեզի լողափերն ու գիշերային կաբարեներն էր ճայտնագործում, ուսումնասիրում։ Նա իր ճանդիպումներն է բազմապատկում, ես՝ կիլոմետրերու։

Գիտեմ, նման վիճակին ոչ մի ընտանիք չի դիմանա։ Ոստոի, Վիշիտան մի փոքրիկ դերոան նկարանանվելուց նեսոր, ուր երգերիցս մեկն էի կատարում, ավտոմեքենայով սյացա «Կոտ դ'Ազmp»: Երույթ ունեցա Մանդոնում ու մի քանի օրով ազատ եմ. npmphigh quin Ultili-Springtiq' yungu unun:

Unuusha hunduon qoungh dudu hunghu:  $3w'$ d...  $0$ , qual , tui qonui... Uh ph, 22 iuud tui: Umpuunn: Untuguud m nmuun t:

Unn whuw phnsuunun uhphsus, unnhs nil th, haypus nid ուներ, կառչեցի ղեկից, չօգնեց. ինչ-որ թրիվկոցներ լսեցի, քիթս և ճակատս ուժգին դիպան ապակուն։ Ծնկներիս վրա ինչ-որ ծանրություն զգացի, ու մի երկաթայար մխրճվեց ազդրիս մեջ։ Հիմա $p$ րաբար։ Հիմարաբար մտածեցի. «Միայն թե քիթս ջարդված  $\mathcal{A}$   $\mathcal{A}$   $\mathcal{A}$   $\mathcal{A}$   $\mathcal{A}$   $\mathcal{A}$   $\mathcal{B}$   $\mathcal{A}$   $\mathcal{B}$   $\mathcal{B}$   $\mathcal{B}$   $\mathcal{B}$   $\mathcal{B}$   $\mathcal{B}$   $\mathcal{B}$   $\mathcal{B}$   $\mathcal{B}$   $\mathcal{B}$   $\mathcal{B}$   $\mathcal{B}$   $\mathcal{B}$   $\mathcal{B}$   $\mathcal{B}$   $\mathcal{B}$   $\mathcal{$ 

Onnätigh wo ätmpu pumänwglita. yh itilieuinliyimui: Onnätigh ձավսը, ոչ մի շարժում։ Հայացքա դամուսը ցած սանեցրի ու տեuu, nn duniungnughu 2n mus luuhuhun t ntuhg, nnh untiht dnuund է։ Սարսափած չեմ, գոնե առայժմ։ Նկատեցի, որ արմունկիցս աոատ արյուն է նոսում։ Մեքենայի կառավարման պողտը ընկել է ազորերիս վրա։ Անա ծնկներիս ճնշող ծանրության պատճառը։ Աստեղ է առատ արյուն է նոսում։ Վարդագույն մշուշի մեջ նշմարում եմ այն մարդկանց, որոնք շրջապատել են մեքենան։ Մեկն ասաց, «Բոլորն էլ մանացել են»։ Ձայն եմ տալիս. «Ֆիկուս... Լեghu...» Պատասխանեցին։

 $h^c$ նչ վիճակումն եք. – նարցոի։

- $-$  Ձեռքս ցավում է,— առաջինը պատավաանեց Լեցիան։
- $-$  bull nn<sup>o</sup>t,  $V_{1}$ nn:

- Գամգա նզակած է:

 $20$ այած վիճակիս, մտածում եմ, որ ըստ սովորության չաthugunGgGnui t: Unluh onluh dnuu ninnigp t umungugti:

Արորեն կամավոր օգնողթյուն է կազմակերպվում։ Անծանոթ մարդիկ կարողացան ծոված երկաթների միջից դուրս քաշել ուրեկիցներիս։ Բայց ես դեռ անշարժ մնոսմ եմ կառավարման պոդտի մոտ։ Մի քանիսը փորձեցին ինձ էլ դուրս բերել, բայց նրանց յուրաքանչյուր շարժումը ցավի ճիչ էր խյում ինձանից։ Հիմա ար-224

դեն գիտեմ, որ երկու ձեռքերս էլ կոտրված են, իսկ ոտքե՞րս, whuch cop: Unundu whenp t nninu que ununtining:

Ինչ- որ մեկը գլովաը մտցրեց մեքենայի մեջ։ Նրան ասացի.

— Բարձրացելը կապոտի վրա ու կառավարման պույսոր դեպի ձեզ քաշեք։ Ուշադիր եղեք, ապակիները չպատառոտեն ձեր dtnphm:

Անծանոթը մի ոստյունով թոավ կապոտի վրա, ու պուրտը դեպի իրեն քաշեց։ Բայց անհարմար դիրքի պատճառով պուլտը կարողացավ բարձրացնել միայն մի քանի սանտիմետը ու բաց թողեց ազդրերիս վրա։ Ոռնացի։ Ցավը տարածվեց ողջ մարմնովս. մեկ ու ցնցումից ջարդված ձեռքերս սոսկալի ցավել սկսեցին։ Երկրորդ մարդը բարձրացավ կապոտի վրա։ Քրտինքի կաթիլները դանդաղ նոսում են աչքերիս մեջ ու սանում դեպի շուրթերս։ Այնպես եմ ճևում, որ անկարող եմ արգելել երկու փրկարարներիս նորից տանջել ինձ. երկոստվ տեղից պոկեցին ինձ ճնշոր ծանpnipynta ni uju utaquul uultuh pupaphg pung pnitosha had iput: Ցավն այնպես է խեղդում ինձ, որ բղավել անգամ չեմ կարողանում։ Երևի դիակի նման սպիտակ եմ, բայց դա չի խանգարում, որ Կլոդ Ֆիկոսսը կուսնա ինձ վրա ու ճարցնի.

 $\sim \Omega$ 'Gia tau, Ciuma:

«Թշվառական, նիմարի մեկը,— ասացի մտքումս,— չես տեսնո՞ւմ վիճակս»։ Ուզում էի մի լավ անպատվել, երբ տեսա, որ այդ երկուսը պատրաստվում են կրկմել իրենց համարը պույտի նետ։ Մի ցանկություն ունեմ միայն. թող ոչ մի բանի ձեռք չտան, թող միննակ դուրս գամ տակից։— «Ես ինքս», բուսվեցի, բատ։ <u> ձայնս մի կարճ շունչ էր լով։ Փաոք աստմո, այնուամենայնիվ լր-</u> սեցին ինձ, զարմացան, բայց հնազանդվեցին։

Պիտի փորձեմ դուրս պրծնել առանց որևէ մեկի օգնության։ Դավնդաղ, սավնոքիմնետր առ սավնտիմնետր, ակաահմակն qomi2niթյամբ դիմելով միայն մարմնիս օգնությանը (ձեռքերս ջարդված ու խղճուկ կախված են) հաջողեցրի դուրս գալ մեքենափց ու մի կերպ մնալ ծնկների վրա։

Հիշոսմ եմ, Լեպիամն մի թեթյև նվվում էր. մասոյն էր ցավեցրել։ Երևի մտածում էր. արդյո՞ք դեռ կկարողանա դաշնամուր նվագել։ InG<sub>2</sub> վերաբնրում է Ֆիկուպին, մի խոսմբ բացբնրաններով շրջապատված, որոմւք խղճաճարված մայում էին իրեն, խոտերի մեջ փոված խոխուացնում էր, կարծես նոգին ավանդելիս լիներ։ Հեmungumui pdayulyung oqdimpynuan uyumqing, np unitulumony um-Gunnjunopn Gu t nunnngur proh nuny unpphy pupoluop:

Պաոկեցի մեջքիս։ Ականջներիս մեջ դեռ վթարի աղմուկն

t, մեք ենայի անիվ ների նոինչը։ Լոտ եմ: Զգում եմ, որ ջարդուփըշուր եմ եղեղ, բայց դեռ ունց որ ճարկեն է չեմ տամջվում, **Rununu** ե՞րբ եմ ուժեղ ցավ զգաղու։ Չեմ ճամարձակվում շարժվել։ Այքներս չորս կողմ եմ ածում ու դիտում իմձ շրջապատող մարդկանց։ Մեկն ինձ ասան.

— Ոստիկանությանը անազանգված է։ Մի մտանոգվեք։ Ուր nn E gunuay oqdinyoyntan lynuwah:

Սպասում եմ։ Շտաակ օգնողթյունը չի հասանում։ Մեկն ասաց. «Հո չենքը կարող թողնել, որ այստեղ մեոնի»։ Մեկ ուրիշը որոշեց ինձ դնեղ մեքենայի մեջ ու կլինիկա տեղափոխել։

Վեր կենալն ու ձեոքերս անօգնական կողքերից կախված մեքենա նատելը հեշտ գործ չէ։ Ինձ օգնում են: Բղավոտ եմ։ Մի տաաը կիրոմեսոր գնացինք։ Անծանոթ վարորդս վախենում էր, որ շունչս փչեմ նենց իր մեքենափ մեջ ու չոր-չոր անդարար կրկնում էր. «Սխալ ուղղությամբ ենք գնում»։

Իրոք որ ալանում էինք առանց իմանարու, թե ուր։ Հանկարծ ճանապարնի եզրին կանգնած շտապ օգնության մի մեքենա տեuwap:

Ցավս, որ մինչ այդ գնալով անտանելի էր դառնում, միանգամից պոռթկաց ու տարածվեց ողջ մարմնովս։ 2գիտեմ ինչպես նայտնվեցի շտապ օգնության մեքենայի մեջ։ Մի քույր ինձ փաթաթեց ծածկոցի մեջ ու վերից վար կապկպեց մարմինս, որպեսզի թևերս անօգնական դեսուդեն չնոնվեն։ Մեքենայի շչակը միացրած՝ նակառակ ուղղությամբ 50 կիլոմետր արինք մինչև նասանք Բրինյոլի նիվանդանոցը։ Մամուլի ներկայացուցիչները աննամբեր ինձ էին սպասում։ Մշուշոտ հայացքով նկատեցի լուսանկարիչներին ու ժպիտ սարքեցի. մասնագիտությանս պանանջն է։ Ընդունարանում ցավս այնքան սաստկացավ, որ քույրը ստիպված էր <u>թմրադեղ սրսկել, բայց չօգնեց։ Մինչև անկողին հասնելս ուշա-</u> <u>թափվեցի։ Մինչ այդ նազիվ նասցրի խնդրել, որ կատարվածի </u> մասին տեղեկացնեն ընտանիքիս, որը Կաննում էր գտնվում, ու կնոջս, որ Սեն-Տրոպեզում արևի լոգանք էր ընդունում։

Զարթնեցի, և... կզակից մինչև գոտկատեղ գիպսի մեջ եմ։ Թևևերա առաջ պարզած համգչում են ծանր հենարանների վրա այնալիաի դիրքով, կարծես հենց նոր սիրո մի երգ եմ երգեղ-վեր- $\mathbf{S}$  subsets  $\mathbf{S}$ 

Անկախ դրանից գրում եմ. կապանքներիցս ազատվելուց նետղո անտղք է ամնմիթառանա փող աշխատնղ ու մարնը բոլոր տնաա կի պարտընրա, որ գոյացել էին կլինիկայում պատկած ժամա-Guile:

Թաերս դեռ գիպսի մեջ են, բայց արդեն կարող եմ նենարաններից վեր բարձրացնել։ Խնդրել եմ անկողնու մեջ նոսակալ հիշեցնող մի հարմարանք տեղավորել, վրան՝ թղթի մի ստվար կյալ ույց։ Թևերա պարզած, մասոյիսոր մասուներիս ծայրին, գրոսմ եմ: Հայրմար չէ: Նուդնիակ շատ նոգնեցուցիչ, բայց վիճակա մոուանաղու համար ատիպված եմ գրեղ:

«Օրիմպիափ» նեսո կնքած պայմանագիրս ինքնրատինքյան չեղյալ է նամարված։

Բժիշկներին հարցըի, թե արդյոք թաերս կոսնենասն իրենց։ *նա*փակին ոսժն ու ճկոսնությունը, պատասփասնեցին, որ ոչ։ Այդ. հայտնոսթյոսնը մի պան գետնանարեց ինձ, բայց որոշեցի չճանձ- $G$ mult $g...$ 

Երբ աենյակում մենակ եմ մնոսմ, բժիշկներից ու ճիվանդապաններից թաքուն, վեր եմ կենում, կախվում եմ պանարանից ու փորձում եմ մի թեթվ ձգվել, վերակենդանացնելու համար թևերիս մկանները, որոնք թույլ-թույլ կախված են իրենց կապանքների น์โนจ:

Umonuu utunipunu hnquuthu utundmui tui ninhalitinh oqiliniթյունը։ Բայց ատամներս մաքրելու ու նագնվելու կրա կորցնում։ tri umuniminitu uh qouqh uunin:

Ֆիկոսսն ինձանից ոչ մի քայլ չի ճեռանում, պատրաստ՝ կաmumtyni poning houniwalktapu ni putunkuamypatapu: bu ti hala star զրվտամ նրաւ ծառատություններից, քանի որ ատ է նրա կոչումը, ու դա իրնեն դուր է գաղիս։ Նա գիտնե, ես՝ նույնպես, որ իր անձնուրազ ծառայությամբ ձեռք կբերի իմ երախտասրարտությունը ու մի պատվավոր տեղ կատանա քծնողների իմ փոքրիկ դրախտում։

 $-$  Onumural true, Our m.

 $-$  U<sub>m</sub>:

Վազոսմ է առաջին նարվի խոնանոցն ու վերադառնում է սկոստեղով։ Ակզբոսմ նիվամուապանոսնիներն ու սրանի աղջիկները niqlagha wquunki anwa won wununuluwanio miadanhg, uwawiwan որ դա իրենց գործն էր։ Սակայն Կրոդն ընդդիմացավ։ Ինքը պետք է նակի ինձ։ Բժիշկներին անունդնատ նարցեր ու խորնուրդներ է  $unu$ lnu:

 $-$  U<sub>inu</sub>  $\gamma$ <sub>2</sub>  $\gamma$ <sub>11</sub>.  $\gamma$ <sub>11</sub>.

 $-$  Ukmuh:

Պատրաստավում է բաժավկը ինե մեկեներ, ճետո միտքը փո-Junui E ni Guuluuniha humni:

— Հրմ... Ինձ թվում է շատ է սառո։

 $\Omega_2$ ha, un'in:

— Չեա վախենո՞ւմ, որ ձայնայարերդ վնասվեն. սառն է։

 $-$  2 *unklitu ulh unum*, o *unum* the:

luumui tai:

 $-$  Այդ ան արագ մի խմիր, Շարլ, լավ չէ։

 $-$  numm purzhn:

Նեղացած գնում նստում է։ Ուֆ, վերջապես մի քանի րոպե կլոի ու ինձ ճանգիատ կթողնի։ Քիչ ճետո վեր է կենում և սրուգում. վտանգավոր միջանցիկ քամի չկա՞ արդյոք։ Խնամքով նարդարոսմ է վերմակը, վերցնում խոզանակն ու սկսում է մազերս Վանրեր…

 $-$  h witin tununon,  $v_1$ n'n, Guinhin witin yuwi quau tununtun hat

Վիրավորված դուրս է գալիս։ Հանգստացած նոգոց եմ նանում։ Ես ինարկե կարող էի նրաժարվել նրանից, բայց նրա ներկայությունը ինչ-որ տեղ ոսների է։ Բացի այդ, ինձ արդեն դուր է գարիս, երբ մեկը նոգում է մանը պետքերս։

 $\nu$ <sub>lnn</sub> $n$ :

 $-$  U<sub>in</sub>,  $\partial$ *u*<sub>ni</sub>.

— Քոր է գաղիս։

— 2h մա...

Ֆիկոստ վերցնում է նյոսպետու շյուղը, սանեցնում է գիպսի ու uwelhu wpwapa ni popowi:

 $\Lambda'$ , *umunitm*  $\lambda$ t... U. Utgh  $\lambda$  Utm:

 $-$  Ununit u. Out  $n_1$ :

 $-$  U<sub>in</sub>, pund  $k$ , *purpmulawith* n:

Ծնողներս, Պատրիցիան ու Էվեյինը նաճախ են այցելում ինձ։ Արևանար ու բարակած կինա առաջվանից ավելի գեղեցիկ է։ Ու ամնեն անգամ նրան տեսներիս ողջ էությամբ քնքշության ափբներ են բարձրանում։ Բայց կնոջը կրծքին սեղմելու համար ամոտ 

Մի օր, նիվանդանոցից դուրա գրվելուց քիչ առաջ, Ֆիկուսը ինձ ներկայացրեց իր ընկերներից մեկին՝ Դենի Բրունեին։

— Նա քեզ կծառայի որպես վարորդ, մինչև ինքդ վարել կաnnnumauu:

Դեննին շեկ, երկայնաճասակ, չոր ու մկանոտ արծվաքիթ մի տղա էր։ Թավ ձայն ուներ և հատակ աչքեր, որոնք կարող էին L' dupnaun, L' auliompo indita: hympun hulpadpud unhy aulinnh onյուլիս էր ու չվանապվամ մի բայն, որ ապատուցում էր մարտ մղն. 228

յու նրա վարայետությունը։ Նա իսկույն դուր եկավ ինձ, ու ծառաmuotwa d'angnh: Shlinuun uh hunuigp qglag anuia, nnn wwnq  $G_2$ անակում էր. « $2$ մոռանաս, որ իմ  $2$ նորնիվ ես այստեղ»:

Վերջապես նիվանդանոցից դուրս եկա։ Բայց դեռ գիպսի մեջ եմ։ Դենին նառեց դեկին, Ֆիկոստ տեղավորվեց ետևում ու անա  $f_0$ ին, ծոմոված «Ռենոյով» տուն վերադարձանք։ Մեկ ջղայնանում եմ, մեկ վախենում. ձեռքերս շարունակում են չենթարկվել ինձ։  $\lambda$ իշում եմ բժշկի խոսքերը.

 $-$  Նախկին շարժումներիդ ճկունությունը չի վերականգնվի։

Հակառակ դրան, նստում եմ դաշնամուրի առաջ ու գիպսի մեջ ձգվամ, թևերա առաջ պարզամ, անշնորհը շարժոսմներով փորձոսմ եմ նվագել։ Հեշտ չէ։ Նույնիակ սոակայի հոգնեցուցիչ է։ Բայց պետը է կարողանամ նվազնել առաջվա նմամ։

Կարոտել եմ աշխատանքին, բեմին, գիշերային թափառումներին։ Կարոտել եմ նաև Էվերինին, որը սկսել է ավելի հաճախակի երկարատև բացակայել...

Իրոք, Դենին հրաշարի տղա է։ Միշտ կողքիս է։ Նա ինձ ընկերակցում է Բրետոանների մոտ, ուր հանդիպոսմ եմ ընկերներիս nı ıhmnanın qandtı hüd:

Խուզած գանգով, գիպսե թևերով, գունատ դեմքով ու փոս ընկած աչքերով, բոլորովին նայելու բան չեմ։ Ռեստորաններում ու գիշերային կաբարեներում, որտեղ վթարից հետո չեմ երևացել (վեց անագամ պատկել եմ վիրամատոսթյան սեղանին), գրավում եմ մարոկաննց ուշադրո<del>ւթ</del>յունը։

Այդ քան սպատված օրը եկավ. գիպաից ազատագրվեցի։ Նայում եմ ինձ, աստված իմ, ինչ բարակ են թևերս, անուժ, շարժում աննելու անկարող ու վարդագույն բծերով ծածկված:

— Իմ խե՜ղն Շարլ,— Ֆիկուսը պատրաստ է լաց լինել:

— Մի քիչ մարզանք, ու ամեն ինչ տեղը կընկնի,—ասաց Դե-GhG, mpp anuun finiqumpGltphg st.p:

Հատնաձայն եմ նրա նետ. ժամանակը չէ կանգնել ու ողբալ այդ երկու ձող նիշեցնող կմակաբ-թակորը։ Ընդնակատակը, պետք է ձեռքերին ուժ ու կյանք ներարկելու միջոց գտնել, վերականգնել նրանց արտամայտչականոսթյունը։ Այո, թենրոն անգամ արտանայտչականություն ունեն։ Կանչեցի Ժան-Լուի Մարկեին։

— Կարող ես նորից պայմանագրեր կնքել ինձ նամար։

- 44unmmw.Gu'u:

- Պարտավոր եմ... Իսկ դա ավելի կարևոր է, բան կարողանայր։

--- Ալժիր մեկնելու առաջարկություն ունեմ։ Բացի այդ, կա-

 $p$ ող եմ խտաեղ նաև Կո $l$ յատրիքաի ո՞ետ ու «Օլիմայիայում» ելյույթ Spruig plt. Du luun Shteml 2 un gmps lunualtilaum:

— Կարծո<sup></sup>ւմ ես:

- Վատամ եմ։ Վթարդ ապացուցեց քո ժողովրդականությու-Cip: Լրագրերն անրարուտ քո մասին էին գրում:

Uyutigh auzjuwanty: Adanifi ytu, anniditmu aununa munjuutinuu teti, geung wilidiliwithuil thuilipu on-onh duuntuilimui t:

Կարծում ես ամեն ինչ թույյատրվում է քեզ, Եվ վարվում ես ինձ նետ ինչպես խելքդ փչի։-Մեկ արարքը զղջում, մեկ սկսում նորից, Unuhu fikin dundniu tu hayuku yun kukhuu. Եվ դու երես առած այն մանկանն ես նման, Որ ոչ խաղի նամար, այլ ջարդելու նամար Jummuthp t jummnut:

Կրոդ Ֆիկոսսը շարքային զինվոր էր, ու զինվորական կյանքը սրստովը չէր։ Ուղղագրական պապաներով լեփ-լնցուն երկար նամակներ էր գրում ինձ, ուր բացատրոսմ էր, թե որքան զգվերի է անունդը, անկողինը՝ անհարմար, սպիտակեղենը՝ կեղտոտ, հա*diwqqltitung* dun yundruö, ditpumuruliting nifun ni wiliying, nifկերաները` նիմար ու կեղարոտ... Նամակաները աափոփովս ավարտվում էին նետևյալ նախադատարանը. «Ի՜նչ բախտավոր ես, որ պատվամոտմ ես այն դասի մարդկանց, որոնք ազատ են զինվորական ծառայությունից»։

Դենիին, որ նամակնները կարդոսմ էր ոսսիս վրայով, ուներ իր upuul topuuluugnoomuun.

 $\rightarrow$  Ston G t www. nthunumha:

Փորձոսմ էի պաշտպաներ, բայց երբ խոսքը Կրոյին էր վերաբերում, Դենին կատադում էր։ Պետբ է ասել, որբան Դենին տղամարդ էր ու կովարար, նույնքան իր արդուզարդով անհանopuunuuguwo 41mm Shilmuup anunp ni huuauugh kn knilunui:

Ամիսներն անցնողմ են: Ուրբաթ մի առավոտ ծնողներիս բրնակարանի վերևի սենյակում հեռախոսը զանգեց։ Զանգր Մե- $\psi$  whigh the  $\psi$ 

— *Դո*<sup>*r*</sup> եա, Շա *ր*դ... Կյոդան է։

 $-$  Ոη  $\mathfrak{D}$  ո  $\mathfrak{p}$  (i),  $\mathfrak{p}'$  (i)  $\mathfrak{p}'$  bu will not U'tumu', n ig tu:

— Մեր գումարտավեր տեղափոխվել է Մես։ Ինչ վերաբերում է առողթությանա, փատ չէ, եթե չհաշվենք այն, որ չաղանում եմ։  $U_{\rm t}$  with  $U_{\rm t}$   $U_{\rm t}$ 

— Քիչ կեր։ Չեմ կարծում, որ զանգ ես տվել, որպեսզի նինարելու ոեժիմ առաջարկեմ։

 $\overline{C}$   $\partial_t u$   $\overline{m}$ ,  $\overline{m}$   $\partial_t u$   $\overline{m}$   $\overline{m}$   $\partial_t u$   $\overline{m}$   $\overline{m}$   $\overline{m}$   $\overline{m}$   $\overline{m}$   $\overline{m}$ 

 $-$  Uuu':

— Այատեղ ձանձրանում եմ. կուզենայի արձակուրդ ստա-Guy ni uh puuGh opinu Duipho quy:

- huly hasn'd humm the occilin:

— Անհապաղ մի հեռազիր տուր ինձ հետևյալ բովանդակուpopurip. «Crum findrucin tui, wtang tau urunn»: Yumm'n tui finnu niatmaun, Ourm:

Դենին, որ լսում էր խոսակցությունը, կատաղեց.

— Հասկանալի է, ինարկե ես եմ փոստ գնալու։

— oʻlhpun uumuultuu:

— Կակսի հեռագրերով, հետո փող կուզի, վերջն էլ խավիարի ծանրոցներ։ Չէ՞ որ այդ կեղտոտը շատ նուրբ տտամոքս ունի։

Այս հեռազիրն առաջինն էր տագնապայից հեռագոների այն շարքից, որ նետագայում վրա-վրա տալիս էի։ Մեկ տատն էր մանանում, մեկ եղբայրն էր վթարի ենթարկվում, մեկ եղբոր աղջիկը ընկնում ոսոքն էր ջարդում, մեկ նորեղբայրը աննասնբեր իրնեն էր սպաստամ հոգին փչերու համար, կամ նշանածը նյարդային tinumu tn nuttulinus...

Դենին փոստի մշտական այցելուն դարձավ։ Ինչ վերաբերում է ինձ, սկսեցի մտածել. եթե Ֆիկուսի նման շատ զինվորներ կայն ըայնակու՛մ, ապա մեր սահմանները սոսկայի անապահով են։ Գրեթե ամեն շաբաթվա վերջին Ֆիկուսը Փարիզ էր գալիս։ Զինվորական կյանքը նրան չէր բուժել կուրտիզանի իր ճակումներից։

Opp ununyhki whoun atpu thund, up ndomn nugugp atuntag thum n unrurg.

— Մազնոր կեղարա են: Stauնոա եմ, որ իմ գնարուց ճետո n<sub>b</sub> mp win fiumand sh apundly:

Ֆիկոսսը անցավ իր նախկին պարտականություններին, ես էլ թույլ տվի։ Վերջին հաշվով, եթե դա համելի է իրեն, ինչ կա որ...

— Երբ մի օր նոչակավոր արտիստ դաոնամ, ես էլ կունե-Ciun utlyn, np qpumuh hüdundind:

Գիշերմերը քարշ է գալիս կաբարեմերում, իսկ ցերեկները իմենից ու Դենիից մի քայլ չի հեռանում, ու զվարճացնում իր զինthrpuult und ununununnunununununut:

- Զորանոցի կյանքը նույնքան զզվելի է, որքան ուղղիչ տռան։ Բաղց ունի իր առավեղությունը։ Օրինակ՝ կարող ես փախչել։

 $\mathcal{L}$   $\mathfrak{u}$   $\mathfrak{g}$   $\mathfrak{u}$   $\mathfrak{u}$ 

 $-$  9-m tundity untillar tuntum:

 $-$  Duly n<sup>o</sup>in tru que missardisment en la mondo de la mondo de la mondo de la mondo de la mondo de la mondo de la mondo de la mondo de la mondo de la mondo de la mondo de la mondo de la mondo de la mondo de la mondo de

— Երգում եմ կայարանի մոտ գտեղող մի փոքրիկ կաբայրնում։ Այսպիաով երգերա կարգի եմ բերոսմ, մի քիչ էլ փող եմ աշhrummui:

— Լաի՜ր, եթե կարողանում ես գրովար պանել, էլ ինչո՞ւ ես  $\frac{1}{2}$  the manufacture  $\frac{1}{2}$ 

tangmui tai:

— Իակ *ի*ինչո՞**ս։** 

 $\rightarrow$  Որովոնեսոև որոշ երեկուներ լինում եմ «ծակում»:

 $-\ \Omega$ րան՞ղ։

— Պա<sub>ma</sub> ասա<sup>6</sup> բանտում։

2 huidounuunuo mulihig fitanin itau Cipauli upuan Suntagh ihn yuuliph •ամենասմեծ ուրախոսթյունը` ծանոթացրի Պիաֆի նետ։ Կրոդո մի հայացքից դուր եկավ Էդիտին ու դարձավ նրա մշտական այցերոսներից մեկը։ Երբ Էդիտի ու ինձ ճետ ռուրս էր գայիս, փ<u>ք</u>վում Էր ու բարմրաձայն ասում, որ անցորդները լսեն.

— Ես աշխարհի ամենաերջանիկ մարդն եմ. գտնվում եմ իմ ասմենասփոստծ երկու էակների մեջսոեղր։

— Վերջ տուր նիմարողթյուններիդ,— ասում էր Էոիտո։

Կրողը բացարձակ կախարդված է. ինձ յքեց ու տեղավորվեց ՙՊիաՖի մոտ, ռաոձավ նրա արախինը, մտերիմը, <u>թ</u>արտուղաղը, suun nofhia: Unuua uuiliminn, poltigiann ni quinniatigiann numitin ni anutum um un die anglika in utumungungung un un plung, np bashung oqunung midmun tm unung undum pungung musika in

Un on suulusuuluuluud tahun huld umun: Uspetann hunninuud thul. ղաց էր եղել։

 $\mathbb{C}_{\mathbb{I}}$  th  $\mathbb{h}^n$   $\mathbb{G}_{\mathcal{V}}$  to  $\mathbb{C}_{\mathbb{I}}$  to  $\mathbb{C}_{\mathbb{I}}$  to  $\mathbb{C}_{\mathbb{I}}$  to  $\mathbb{C}_{\mathbb{I}}$ 

— Zitilig linn tenihunihla hulinpitigih unimunluliwih hilid fitun:  $\lambda$ ltunn<sup>o</sup>:

 $\zeta$ nfinuug:

Դենիին խնդրեցի մի քանի օր նսկել Կլոդին. Էդիտի միան-. Q. Lunitumia hurulpuudiumin uitan druuin ninnuudiquuuimin timummuumina yhnauuliin մեջ էր գցել նրան։ Գիտեմ, որ պատրաստ է անել ուզածդ հիմա. րուղթյունը, և արեց... Էդիսոի վշտից ափոփվելու համար բարեկամավրան կառ էր ճապտատել ոմն Ալենի ճետ։ Մի օր Շանզելիզեով ճերմեղիս, չգիտես ինչ պատճառով, կորվ է ընկնում նրանց մեջ։ Ն արդիկ նայում են. սրտնեղած Ալենը լբում է Ֆիկուսին՝ ասելով.

 $-$  9 km  $\delta$ n tuhhn...

Կղոդր ուզոսմ է ոետաւաքրքրական երևալ։ Ուզոսմ է մի այնպի--սի արառակարգ բայն ամեղ, որ շարժի Ալենի նախանձը ու գրա-
վի Պիաֆի ուշադրությունը։ Մի թավա ու մի ձու է վերցնում, գրնում է դեպի Հաղթական կամարը, ձուն ջարդում է թավայի մեջ nı nümui «Udifituyun qindiyinnin» yntulyin yntu:

QnuG starhuluwo, uh muunhiluwG pounon nuGnuG t Gnuu ulquulynnohiG... Կղոդը զամգ տվեց պանակատնից ու նարցրեց, թե իմչ անի։ Ես fununnungu hitamunppppalita: Quuliq undjh uih duulmo uhuunnumuntih, որան իան անախազգուշացրեց, որ գործը հասարակ չէ, ու Կլոդ Ֆիկոստը կարող է շատ թանկ վճարել իր ձվածեղի համար։ Դատեցին. երեք ամիս բանտարկեցին։

--- Կեղտոտաներ,--- բացակամշեց Ֆիկոսսը,--- ես կբողո<u>ւթ</u>եմ։

Փորձեցի ետ պանել, բացատրելով, որ էժան է պրծել, որ գործը արդեն մեծ ադմուկ է հանել ու կարող է այնպիսի ծավալ ըսunwuCum, nn qnouu filmnwqummul:

24 ummmungun fiummatur: **Unlinnnn** nuanh dunfunctured punn *utumn* In flundwepulwo:

--- Նապիր,--- ասասց իմն Կրորր հիացած,--- մամուրի ներկաyungmughsiGtmiG runnungtm (tuG:

— **Հեստո՞ ին**ի։

— Luud nitalyrumi lynhaih ihaiä muninum:

- Իմ կարծիքով դա շատ թանկ կնատի քո վրա ու լավ ռեկ- $\mu$  and  $\mathbf{k}_1$  sh  $\mu$  and  $\mathbf{m}_2$ :

— Բոլրդ ոնկլամներն էլ լավ են, Շա՜րլ, կտեսմես։ Շնդրհիվ։ unu uhsumtauh, uh ptauunnnn ntadhunn hn Shnumu ntan yumuջարկի ու այարմամագիր կկնքի իմձ հետ։

Պայմանագիրը կմբվեց ինն ամսով... բանտի հետ։ Ինձ նամակ է գրում, պատասխանում եմ ու ծանրոցներ ուղարկում։ Նրաչ  $n$ րդորա գաղուց ինեսոր մի ռոեսակ խորթացել Էինք իրայր։

Մեց անցյալից մնում է Լոկ ափսոսանք ու զղջում։ Մի սեր արդեն մեռած։ Ինչ էլ անենք նիմա, օտարներ ենք երկու Մի նարկի տակ ապրող։

Թեայետ կարոտով իրար գիրկ էինք նետվում, բայց կոիվն անupuluun Im ultin oltos: Unu muqmuu Im Ihin uunuutanin uuunnnuminta hulid, **Nu ուզում էի տանել նրան դեպի իմ բոնեմը։ Նա երազում էր իր** կարիերայի մասին, ես շարունակում էի ի նր։ Նա սիրում էր խոր- $\hat{m}$ ուրդներ տալ, ես չէի ընդունում ո՜չ նրա խորհուրդները, ո′չ էլ քննադատությունը։ Ես չէի սիրում նրա շրջապատը, նա անտեսում էր իմը։ Նա ազոնցիկ կապերին էր հավատում, ես՝ աշխատանքին։ Նա ուներ ազոլեցիկ բարեկամներ, ես՝ ուրախ ընկերներ։ Նա հիա-Gnui Ln hi tapqtapnu, pung mputau tapq, h humhunounGpnu Ln Gumnui nı mpylta mamununa, anazampha huninmeni: bu umpuhl humunlıներ էր սիրում, ես՝ վատ համբավի կաբարեներ։ Ոչ սիրո, ոչ էլ րենդհաենրառակես կրանքի հարոցերուսն մներ հաղագքաները չվին համը նկանում։ Անցնող տարիները սարաափեցնում էին նրան, իսկ ինձ ղվնդինակառակը` համուարտեցնում։ Ոչ մի հարցում չէինք գիջում իրար, բայց յուրաքանչյուրս այնդում էր, որ ինքն է միայն գի**smru: Սիրոսմ Էի նրա նումորի զգացողությունը. ծիծաղում Էր, երբ** կատակոսմ էի։

Մեր բաժանումները հանկարծակի ազատագրումներ էին. եր--ջանիկ էինք զգում, որ վերջապես մենակ ենք ու ազատ։ Բայց ո՞ենց ո՞երանում էինք իրարից, երկար նամակներ էինք գրում։ Բա-. ժամոտմը մեզ համար ազատագրոտմ էր, հանդիպոսմը՝ կոիվ։ Ամեն ի նչ հարմար առիթ էր խանդի համար ու տեսարանները, ի հարկե, hundupuulth hnun thu nusnnnnui:

Նրա հաշվենկատ հանդարտությունը ինձ համբերությունից որուրա Էր հանում, իմ ոսնոցները կատաղեցնում Էին նրան։ Նա պնդում էր, որ ինձ է զոնաբերել իր կյանքի լավագույն տարիները, ես մեղադրում էի նրան, որ ծաղրում է իմ արվեստը։ Նրա բարնկամներն ինձ վայրննի էին համարում, իմ բարեկամները նրnauli wulpaunanwalauli:

Երեխաների նման զվարճանում Էինք ու կովում ճավաքարարների նման։ Սիրում էինք իրար ու ատում։ Մեր կյանքը ծիծաղից ու արցունքից էր շաղախված։

Ultin tunün under yoyundahıq filtinin Ultidi-Spin untaqının tau ilin tur ulh unmmpunGunfunk Gujhphagh: Բայց ճենց ամցավ ուրախության առաջին պանը, նա սկսեց աշխույժ մեղադրել ինձ, որ ամուսնական մաստա-Gh pluu Guthniu:

ի վերջո պայթեցի.

— Հեշտ չէ սահել ջրի վրա ադամանդե դահոմեներով,— ասացի։

Ես սիրում էի նրա մեջ միայն այն, ինչ իրենն էր։ Այսինքն und unflahn, has undunweitah ion: Þulu hasm°i dau ujhnlag jhlið, unnujtau էլ չիմացա։ Այդ երկար պատնորազմում մեկն ու մեկը պետք է նաղթեր։ Բայց վերջին նաշվով երկուսս էլ պարտված դուրս նկանք։ Այդ պարտության նողի վրա, օգտագործելով իրեն գրած nnno Gwumuhaitmu, ah ahno antiq «Uttin ununninnomuan» վ⁄եր -Gungmmy: Unuummumu unuungmigtag, mm inGipp juni fihemmungmua mutih,  $\boldsymbol{h}$ u $\boldsymbol{\mu}$  tu...  $\boldsymbol{h}$ n $\boldsymbol{h}$ n:

 $\sigma$  Մեր ամուսնական ճաշկերույթին, որը պանանջեց «Լա Մուտյեր որ Մոնֆոր-Լամորիում» կազմակերպել, հանկարծ մչաց.

- Sասներեք նոգի ենք յինելու սեղանի շուրջը, դժբախտություն կբերի։

Դժբախտությունը վանելու համար, վերջին րոպեին, մի հոգու **L** fin wull hn lach:

Երկու սոարի ամց մեր փաստաբամներն սկսեցին իրենց մրը $g$ muyon:

Մի երջանկություն, որ մեր սրտին խինդ էր պարգևում, Մի երջանկություն, որը մեր սրտում այնքա՞ն տեղ ուներ, Կարո՞ղ է մեզնից նեռանալ նավետ՝

Ջնջելով նետքն իսկ սիրո պարգևած նախկին նուշերի։

## Ես չեմ կարող տունս մտնել, Քանզի այնտեղ անցյալն է իմ, Որ կանգնում է աչքերիս ռեմ Եվ քայլ առ քայլ ինձ նետևում։

Անա դարձյալ ամուրի եմ։ Արդարադատության **urunuunha** վերադառնալուց հետո, ուր ծամածոություններ ու դառը խոսքեր փոխանակեցինք, նորից սուզվեցի ամուրիի կյանքի մեջ։ Էվելինին կորցրի։ Կարող էի միսիթարվել, մոռածելով միայն այն վատ օրերի մապին (նրանք շատ էին), որ անցկացրի մրա ntun ununtuhu: Սակայն հիշում եմ միայն այն լավ օրերը, երբ դեռ սիրող գույգ Էիմբ։ Այդ ո՞իշողությունները տաջում են ինձ։ Նույնիսկ եթե մեր սերը մանացած էր, միևնույն է, ամուսնայուծությունը խոր վիրաdonustip or dhem ununcumlig hitid. during euro in qquing junuptin, qqaltash dtauuntan... Qmuqsh dtanon unjumn usuuniytan k:

Միայնակ եմ։ Տառապում եմ։ Փորձում եմ նարբեցողության տաղ ինձ. նման նոգեվիճակներից դուրս գալու սոարածված մի եղք, որը սակայն սոսկարի գղխացավից բացի ոչինչ  $5$ h unuunhu: Փորեում եմ վիշտա մորամաղ ուրիշի գրկում. մի աերը dunnu 1 մյոստին։ Սակայն սիրտ չունեմ։

Մի երք է մննում միայն. նորից սուզվեր աշխատանքի մեջ։ Դենիի նետ Բելգիա մեկնեցի։ Նա նիմա քարտուղար-ադմինիստրատոր-ռեժիսորի կրկնակի պաշտոն է վարում. ստվերի նման նեunlunnu է ինե: Ինձ համար Դենին դարձավ ավելի շոտ րնկեր, թան Sumumn: UtunGunJunGn mp ku > ku lummn urupka m unahumnka ultկի հետ, որի նկատմամբ բարեկամական զգացում չեմ տածում։

Բրյուսերի նակա «Հին Բերգիա» կաբարեն, ուր նանդիսատեսները խմում են ներկայացման ընթացքում, բերներերան յի է։ Դահյիմոսմ մի պտույտ կատարերուց ճետո Դենին եկավ ու կայծկրուսgnn wyplinnul www.g.

— Սրանը լի է մեկը մեկից սիրոսն աղջիկներով։

Ուրիշ ժամանակ այդ լուրը կոգևորեր h Gă, puna fihum... Անցյալի կարոռոը դեռ չի փարատվել։ Հաջողությամբ երգեցի։ U wuntun tu  $2$ qqwgh wu $6$  punlumumuhubng meng na uhan qqnu $6$  th. երը ականջիս էր հասնում ծափանարությունների որոսը։

Դժբախտ եմ։ Ու այդ վիճակը ճամելի է ինձ։ Սկսում եմ վատtūtą իլնձ. իլնձ ազկոհողին եմ սովեր։

Եսի ազդայես թաղողմակսիեզ միմիյև **Augular** dalular no ելույթ ունեցա գալուս նաջորդ օրը։ Այստեղ «մեղքերս» դուրս տր-**对)piG...** 

 $\lambda$ wojhoj ich hw.m.p.w.u.laG.gwiy ninnilag, lap.p. w.m.w.sihol grwhilapp w.y.u.la ցին գաղարել ատամոքաս։ Բելգիական օրերը ուրախ էին, իսպանակամ ութ օրերը՝ տանջայի։ Ստամուքա ու աղիմերս անդադար ցավում են. թանկ եմ վճարում բրյուսերյան գիշերների համար։ Այնքամ վատ եմ զգում, ամնքան միվանը եմ, որ մի դրոշում կատաanh, mnn u uthaun nuungkach:

 $Nt$   $Gh$ :

 $-$  U<sub>in</sub>, Caum:

 $\sim$  Այսօրվանից ոչ մի կաթիլ ալկոնոլ... Դու նասկանո՞ւմ ես, ես պետք է ընտրեմ կամ այկոնոյը, կամ արվեստը։ Ուզում էի նաonnmumun hunnudta, hihutu ung Gundunyun fih ditur. Cumn fihulum yilhննեի, եթե աուտ համու<u>յթ</u>ների համար փչացնեի ամեն ինչ։ Վերջին հաշվով այկունոյը ու, մեկին յավ բանի չի հանգեցրել։

— Դու իրավացի ես,—ասաց Դենին,— համաձայն եմ pr  $m$  $m$  $\gamma$ մամ ի $m$ ։ Բա $q...$ 

 $-$  Augg  $\mathbf{h}^{\circ}$ ,  $\mathbf{u}_2$ :

 $-$  1  $\mu$ ulu uun shuulta m

— Մի կատակիր։ Սերը երբեք ոչ ոքի չի ապանել։

- Rn tmatmmul mmh puul tu wunul:

Հրաշարի է սերը, նեքիաթային է այն Եվ չափազանց բարդ է բացատրելու նամար։ Այցելում է սրտին, նեռանում է սրտից, Մեր սերը իսկապես լուսնոտի է նման։

Ամեն ինչ անցնում է, Ամեն ինչ՝ մեռնում, Ես ստվեր եմ դառնում քո սրտում նիմա։ Սրտում, ուր ամեն ինչ նախապատրաստվում է Մի այլ սիրո, մի այլ նվաճման համար։

Մյտամոսմ եմ այն ամենի մասին, ինչ մի քանի ամիս է տեոի է ոսնենում իմ կյանքում՝ ձայնագրություն, աղջիկ, նկարահա-Gnui ֆիրմում, ձայնապնակ, հետո էլի աղջիկ, օր-օրի աճող պայմանագրի առաջարկողծյուններ, հետո մեկ ուրիշ արջին, յրագրեր, որոնք փոքր անախորժություններս վերցնում ու մեծ դրաման**եր** են numälinui:

Աուստ նամակներ եմ ստանում, յույս է տնանում «Կյուր Ազնավուրը»։ Դրանք իմ աճող ժողովրդականության անառարկելի ա*շ*ատններն են:

Շարոսնակում եմ ապրել ծնողներիս բնակարանի վերևի հարկում։ Աիդամ, ամուանուց բաժանված, վերադարձավ Կանադայից ու նշամվեց Ժորժ Կարվարենց անունով մի երիլուասարդ, կոմպոq.hunnph fitun:

Արագ համբուրեցի քրոջս ու մեկնեցի Լիսաբոն համերգի։ Վերադարձի ճանապարհին ինքնաթիռի մեջ հանդիպեցի մի խոսմբ ֆրանսիացի արտիստների, որոնք վերադառնում էին «Մար դել  $\eta_1$  unnu $\eta_2$   $\Delta$  bunn  $\eta_1$   $\eta_2$  :

Նրանց մեջ նա' է։ Աստվա՜ծ իմ, ո՜րքան գեղեցիկ է... Անկարելի բան է. այդքան հմայք, նման երկար ու շեկ մազեր, նման նուրը ու այացիկ կազմվածք... Անթարթ նայում եմ։ Սիրսոս նորից

է սկսում բաբախնը այն յուրաճատուկ ոիթմով, որ ունենում է նմամ ntaupknnus:

Նա սովորական էակ չէ. նրա կենսագրությունը ճարուստ է բազմաթիվ ո՞ւսջողված ֆիլմերով։ Մինչ այդ էլ էի ո՞ւսնդիպել նրmund, pung und duritudiuly unimudungung hh: < hrius onth Gritud unqum tu:

Ինքնաթիռը սավառնում է։ Վեր եմ կենում, մոտենում եմ Էատեղյա Բյեյնին։ Նա էլ է վեր կենում ու թեթե քաղլերով գաղիս է դեպի ինձ։ Երկու սիրող սրտերի նման արդեն իրար ենք ձրգտում։ Ճակատագիրն այնպես կամեցավ, որ ես նրան երկնքում quniculari:

## Ես սեր ունեմ սրտի չափով, SGönipiniGGtn'itgniG guilni, Ուրեմն խիստ բնական է,  $\mathbf{p}$  if  $\mathbf{u}'$  up the upper quantity of  $\mathbf{p}$  is the purper sum funder.

Օդում մեր մատներն իրար են խառնվում, շուրթերը նպվում շուրթերին, միմյանց սեր ենք շշնջում։ Երկրից ճազարավոր մետրեր բարձրության վրա, մենակ ենք աշխարհում, մեր նոր, անամա  $\ln$ p $u$ u $\Omega$ lun $\ln u$ l $\Omega$  fil $\ln u$ :

Փարիզում իրարից չենք բաժանվում։ Ամենուրեք իմ սիրած կարարեներում ու գինետներում միասին ենք, ես ու Էստեյան։ Ununkin luu ihu finsunlundinn mumfiunm fizuvfifikinn ulunnui tifi umunտեցնել գյուխս ու արբեցնում են ինձ։ Ուր էլ գնամ, միջտ մի սեղամ կա հատուկ ինձ համար, վիսկիի մի շիշ իմ անունով, ու իմ վերջին ձավնաստնակը, որը ակսում են նվազել, երբ հայտնում են, որ գա-Thu tui:

Էպտեղան վերջնականապես մտավ իմ կյանքը **ո՞ե**յնզ ազ*ն* վայրկյանին, երբ Փարիզի Էկրանների վրա բարձրացավ իմ ա $n$ աւջին յուրջ կինոնկարը՝ «Գյուիսը պատերին», որն ինձ «Էտուալ որ կրիստալ» մրցանակը բերեց։

Այս անգամ, իրոք որ, փառքի ճանապարնին եմ, ու ոչինչ չի Luunnn Luuwlag City hui humpumpumlm:

Օր-օրի շատացող բոլոր ընկերներս այդ են պնդում։ Իսկ եթե  $h$ նեձ մի ավերորդ ապացույց էր էր պետք, ինձ՝ նիմարիս, որի սրնապարծողթյունը վտանգավոր չափերի էր հասնում, ապա այն տվեց Ժան-Պիեռ Մոքիյն, առաջարկելով Ժակ Շարիեյի նետ նըqumun mundulta «Որոնողներ» ֆիրմում։ Էստեղյան նույնպես դերաբայշբիտնան իր բաժինն ուներ։ Ու ես նրա հետ ապրեցի մեր սիրո 240

վերջին գեղեցիկ օրերը։ Հետո... Հետո ինչպես հաճախ է փնում.. նրամ կրանեց կիմոդերասանունու իր կարիերան, իակ իմ կարիերան շարունակեց ինձ նեռոեղ մի քաղաքից մյուսը։ Նա ճանաչեց։ այլ վայրեր... Իմ աչքերը նանդիպեցին այլ աչքերի... Մեր ճանաայարոնները բաժանվեցին։

Quy Guny Guuly City u unum und mui tra auy Gu: Lunon mum mund Gity nu  $u$   $u$   $\alpha$   $v$   $\alpha$   $v$   $\alpha$  pto fiuntup», «Uto utunnutopütnh utununn», «Uhnnug fitunn» t. halang untumun til numhmund: Uhuru hat til junni:

Ես՝ երկչոտս, նետզնետե դառնում եմ նպարտ ու ինքնաuluunuun:

Իմ երլզներով համունա եմ գարիս երգի մեծ վարաեսոմները՝ Ժակյին Ֆրանսոսայից մինչև Էդիտ Պիաֆր։ Լրագրողներից մեկը իր վերանգրում է «Ֆրանսիան Ազմավուրացված հոռվածո  $k$ Յոթերորդ երկնքումն եմ։ «Դյուկրետե Տոմպսոնի» նետ կնքած պայմանագիրս մոտենում է ավարտին։ Ոսկե պայմանագիր եմ կնքում Էդդի Բարկլեյի նետ, որն անցյալում ինձ մերժողներից էր։ Ժան Կոկտոն ամեն մի նաջողությունիցս նետո ջերմ ու քաջայերող մի փոքրիկ նամակ է գրում։

U.m, huid poynui է munh taitut hitaan nt huuttahuun է a.Gntu: Ամեն ինչ ո՞իանարի է։ Ամպերի մեջ սավառնում եմ։ Հորիգոնը ամռան օրվա նման կապույտ է, ու ես լողում եմ երանության մեջ։

Աղղքան տարիների ապասումից, նվաստացումներից ու ծանր ontonha fitann ditangunutan filisita uhumph durin: Ulifipuli dumuh tar ինձ վրա, որ Փարիզ վերադարձա արդեն որպես մեծ արտիստ ու իակույն որոշեցի իամերգային շրջագայության մեկնել պրովինghu:

 $-$  Um  $2$ nowquunuomuGG hGd yunu tintip puG,  $-$  wuungh htt-*Chi*bu, — նախ ո՞րչակս կամրապնդի, ո՞ետո մասրավորություն կունենենամ նղկելու երգացանկս, որը պատրաստել եմ «Ալնամբրա» դանկիճոսմ վճռական ու կարևոր երույթիս համար, ու վերջապես, փող կաշխատեմ։

 $-$  «Շեֆր» դո՜ւ ես, — յակոնիկ պատասիսանեց Դենին։

Նյալ թերանավատությունը մի քիչ նյարդայնացնում է ինձ։ Նա միակն է ինձ շրջապատող մարդկանցից, որը կարծես կասկածանքով է նայում իմ արժանիքներին։ Խոսմբը կազմեցի։ Հավաթեցի երաժիշտներին ու մի ավտոբոա գնեցի։

C.p.g.w.q.w.m.nognuնm w.l.w.l.muinut t Uumwitaghg: Ntm numutanq.hg wուսթ աուաջին երկրարագունիներս շրջապատեցին նյուրանոցը։ Լույսը չբացված, պատոսնանի ետև թաքնված, նետևում եմ նոանօ ու անկարող եմ զսպել անապարծ ու ինքնագոյն ժայիտա։

 $\mathsf{h}$   $\sim$   $\mathsf{G}_{\beta}$   $\sim$   $\mathsf{u}_{\beta}$   $\sim$   $\mathsf{u}_{\beta}$   $\sim$   $\mathsf{u}_{\beta}$   $\sim$   $\mathsf{h}_{\beta}$   $\sim$   $\mathsf{h}_{\beta}$ 

Ինարկե, վատ էր, որ նման ոնակցիա էի տայիս այդ բանին, քաղց այնքան երկար էի ապասել այս րոպեներին, որ մեղքիս թղnnuonua undh:

Նացել մրանց պատոսնանի ետլևից, անա այն բոլորը, իմչ կաnnn tau aufdta. phy umus ihnnätagh phrou nninu huffta, humäulylitցին վրաս, ճանկեցին, ցնցեցին, գրկեցին, քաշքշեցին, պատառո*տե*ցին. փախա... Փրկվեցի, փակվերով որդո**ա**նոցի աենյակում, ուր ետ ու առաջ եմ քայլում։ Անկողնու երկավնքով լողասենյակ եմ գմնում, ետ գաղիս, ճամարով ներից դեպի մագնիսողֆունն եմ գնում n numatun unmalan ulan maha un humantan:

Համերգի ժամն է։ Սովորողթյանս համաձայն, երողթից առաջ փախխած եմ ուսորատենասխոսմ. Mulaghuun ni ytalunnnaugniu t պետլք ինձ։ Բայց ինձ պետը է նաև կուլիաների աղմուկը՝ ուոնաձաղները, իրար ձայն տվող կամ վիճող մարդկանց աղաղակը, յարվող գործիքների աններդաշնակ հնչյունները...

**Thuch a turned no unique to the term** 

 $-$  Դանլինը վեփ-լեզուն է։

Դա ինձ հանգստացրեց... Ոչ միայն բարոյական իմաստով, յացև՝ ֆինանաական, քանի որ համերգային շրջագայության բոլոր ծայիսվերյն իս մյաշվին են։ Ինչ ումեի-չումեի, վամառել էի, նույնիսկ՝ unnullu mu ntm numuchg uh ultið annum unumung tih ultingnlur:

**Ungligh: Uhwig Uunulan hritig hunnuly huugnundumnyojunip** եատող էր անման ընդուներություն ամել։ Մինչ ինքնագոր, նարդասենյակում առաջին երկրպագունիներին եմ ընդունում և ինքնագրեր բաժանում, Դենին թաղանթս պատոելու աստիճան ականshu thuthuluq.

— Դրաում հյաստաղակ վիճակ է. հարյուրավոր մարդիկ քո w.CnvCG taG q.nnmvC nt ptag taG www.wnvC: U.G.R.Gwp t ottapptag julapuգարների այդ պատը։ Ի՞նչ պիտի անենք։

Հանկարծ միտք նղացա.

— Զանգ ես տարիս ոստիկանո<del>ւթյ</del>անը ու խնդրում, որ բանտարկյալ տեղափոխող փակ մեքենայով դուրս հանեն ինձ։

 $-$  Aung,  $\partial u$   $m$ , նմամ բամ երբեք չի եղել։

— Unligh just: bu untushing yuputus:

Պետյք է ասեմ, որ մարսեղցի հանդիսատեսը չափի զգացում չունի։ Երբ մեկին չսիրեց, անտեսոսմ է, ճանաչել չի ուզում, իսկ 242

երբ սիրեց, այս դեպքում արդեն ոչ թե սեր է, այ կատարի մո– mpomuG: luuGnawyumyuwo mtauGtq t mgmu, mpumhtq, junutq...

Երբ մոսոեցա արտիստական երքին, ոստիկանական ավտոմեքենան արդեն տեղում էր՝ դոները յասն բացած իմ առաջ։ Ամրավյացմ ոստիկանները երկու շարը կազմած ճանապարն էին uiun Citihr բացել։ Ընդամենը հինգ քայլ պետք է անեի, որպեսզի վամորակապատ ապաատարամի մեջ։

Uh puy unh: Unntyh nnang nhutunnhtig had: Uunnthau thn*purpurnultiq:* 

— Cn'un,— ննարեց ինձ Դենին նուզված։

2 հասցրի. ամբոխի ճնշման տակ ոստիկանները կորան, կող quagha:

Փողկապս են քաշում, ճզմերու աստիճան սեղմում են ձեռ-<u>թ</u>երս, մազերա խատնում։ Զգոսմ եմ, որ պիջակիս աջ թև<u>ք</u>ը կամաց– կամաց յքում է ինձ, ոտքերս կոխկոտում են, գրկում, կոճակներս են պոկոսոոսմ։ Կոշիկներիս մեկը կորցրի։ Գյուլաս բարձրացրի, որ մի քիլ շունչ քաշեմ ու արմունկի մի հարված իջավ աչքիս։ Բր րավում եմ, նրում... Դեմքիս արդեն ոչ թե ժպիտ **է,** այլ ժպիտ նիշեցնող վախեցած ծամածողաթյուն։

Մեքեմայի միջից մի ոստիկան իր հակա ձեռքը մեկնեց ինձ. Lun, tigh: Ujh G > Gnudip wanda to a pnuninui, guniunnudo dundtm. արձակում, կովում ու իրար են նրմշտում, ես վայրէջը կատարեցի երկաթյա վանդակի մեջ։

- R<sub>2</sub>h'n, - pnwdta nwnhhuwadtnha Atlm:

Ukplaturyh humutyht duyh tui tayta: Sugninhtitinh iko tai: Cning-Luhga umunit t finantu, qonut tai, np ut pu maynut t: Zuuյացքով ամբոխի մեջ Դենիխն եմ փնտրում՝ ապարդյուն։

Մեբենան ճեղբում է ամբոխը, դանդաղ, բայց անողոբ։ Ինչոր ձեռքեր ուժեղ խփում են մեքենային, սոսկալի աղմուկ բարձրացնելով։ Ինքս իմ վրա փող եկած, թոշնած, ավելի շոտո նմամ եմ կովի համար ձերբակալված խոսիգանի, բան հաղթանակած umumhuunn:

Հյուրանոց վերադաոնալուն պես մոռա ցնցուղի տակ։ Դենին tiljum anryamka yunn dhawynw:

— Եթե ամեն երեկո նույնը կրկնվի, կենդանի չենը մնա, ասացի ես՝ տաք ջրի մեջ թաթախած բամբակը սեղմելով աչքիս, nn a unn ta uunn tu tn:

Դժբախտաբար ամեն երեկո նույն բանը չկրկնվեց։ Բացի Sn1լունից, որտեղ ելույթ ունեցանք հաջորդ օրը, շրջագայության մնացայծ մայսը աղետայի էր։ Բորդորում երկու հազար հինգ հարյուր

untan wang powun pintan it duap pilipun filian 800 huntan huwun hau: Uw ynnծանման սկիզբն էր։ Անժուում և մանավանդ Բրետանյում երգեցի բացարձակ դատարկ դանրիճներոսմ։

Դեռ պետք է քառատոմ քաղաքներում երույթ ունենանք։ Ու քանի որ ես եմ շրջագայության կազմակերպիչը, բոլոր ծախսերը ես եմ անում, ու օր-օրի ավելի խորն եմ գլորվում դեպի անդունդը։

— Չեղյալ համարիր,— խորհուրդ է տալիս Դենին։

— Չեմ կարող. անազնիվ կլիներ խմբի անդամների նկատմամբ։

— Բայց ուրիշները նման բանից չեն քաշվում։

— Կարող է պատանել։ Ես չեմ կարող։

Ամեն օր վազում եմ թատրոնի դրամարկղը, ֆինանաների վիճակը պարզելու։ Ու ամեն անգամ է վիճակը աղետայի է։

Փորձում են մխիթարել ինձ.

 $-$  Uniungu ykpoa t, unupnhy young you that:

— Այստեղ քեզ ռադիոյով ճանախ չէ, որ յսում են... Ի՞նչ ես  $nu$ qn $u$ i

— Քեզ նախորդող խմբի ելույթը այնքան խղճուկ էր, որ ժողովուրդը զզված է, էլ չի ուզում տնից դուրս գալ։

Այս բողոր պատճառաբանությունները պարտությանս իսկական պատճառը թաքցնելու համար են։ Իրականում ճշմարտությունն այն էր, որ ես գերագնանատեցի իմ ուժերը, փքվեցի, կարծեցի, որ նասել եմ գագաթին։ Էլ երբեք չաետք է թույլ տամ նր- $\hat{u}$ ան սխայներ։ Էլ երբեք չպետք է շրջագայության դուրս գամ, մինեյև վատան չմինեմ բացարձակ հաջողության վրա։

Իսկ մինչ այդ բազմաթիվ տասնյակ միլիոններ կորցըի (ճին ֆրանկով)։ Տարիներ են հարկավոր այդ փողերը ետ բերելու համար։ Ոսստի պետը է աշխատեմ ավելի մեծ եռանդով։

Այս պարտությունը պետը է հաղթանակին ծառավեցնեմ։ Այս դատարի դանլիճները պետք է օգտագործել ու մանրամաան մրշակված, պողպատյա մի երգացանկ ստեղծել փարիզյան մոստքիս համար։

Unsu Gnnho unwGG bu` qnurwGGbpu nuununly, nupwyGbpn unumunun nu ulun mu

 $\bullet$ 

— Կտեանեն**։** 

— Ովլքե՞ր,— հարցնում են ինձ։

— Unuulip, myptin ntm yttil tiljty hilið jutynu:

**Unhuturau** aurau:

Այն օրվանից, ինչ ակսել եմ երգել, ձեռ են առնում ինձ։ Գըտնոտն են, որ ձաղնա շղարշով է ծամփված, խոպոտ է։ Ոմանք էլ այն կարծիքին եմ, որ ընդհանրապես ձայն չունեմ։ Բայց եթե իմ ձայնը ծիծաղ է առաջացնում նրանց մոտ, ովքեր չեն կարողանում լրսեղ ինձ (իսկ նրանք շատ են), ապա ինձ անհանգատացնում է։

Երբեմն ձայնս ուժեղ է լինում, բայց հաճախ, հենց համերգի կեսին, լբում է ինձ։

«Աղինամբրայի» ելույթից մի քանի օր առաջ, որին անհամ**բեր** սպասում եմ ու վախենում, քանի որ գիտեմ՝ այդ երեկո կվճրռվի իմ ողջ կարիերայի ճակատագիրը, որոշեցի դիմել բժշկի։

Շոշափեց կոկորդա, խոշորացույցով զանեց ու, նստելով գրաutanumGh umun, umhumumGpnd umung.

— Ձեր ձայնարարերը գրեթե չեն գործում։ Նրանք չեն թրը-<u>mmmui, mpnyfitanlı ulyuulmun ytal, mony tal: Qtap pmpn ndulummi-</u> թյունների աղբյուրն այդ է։

— Իակ ի՞նչ կարող եմ անել։

 $\Omega_{\beta}$  h  $G_{\beta}$ , wh p  $L_{\beta}$  w  $\Omega_{\gamma}$  w  $L_{\beta}$  ,  $\Omega_{\gamma}$  w  $\Omega_{\gamma}$  :

 $\mathbf{P}$   $\mathbf{u}$   $\mathbf{u}$   $\mathbf{u}$   $\mathbf{v}$   $\mathbf{u}$   $\mathbf{v}$   $\mathbf{u}$   $\mathbf{v}$   $\mathbf{u}$   $\mathbf{v}$   $\mathbf{u}$   $\mathbf{v}$   $\mathbf{u}$   $\mathbf{v}$   $\mathbf{v}$   $\mathbf{u}$   $\mathbf{v}$   $\mathbf{v}$   $\mathbf{v}$   $\mathbf{v}$   $\mathbf{v}$   $\mathbf{v}$   $\mathbf{v}$ 

— Ծիծաղերի կրիներ, քանի որ առանձնապես աննորմալ բան չկա։ Շատերն են ձեր վիճակում։

— Ի՞նչ են անում նրանք։

 $-2$  and  $\lim_{\alpha \to 0}$ 

Վճարեցի ու դիմեցի երգի դասատողի։ Երեբ դասից հետո նա unumg.

- Ես ձեզ սովորեցրի այնպես շնչել, որ ձայնալարերը քիչ նոգնեն։ Ուրիշ ոչինչ անել չեմ կարող։ Ձեր տեղը որ լինեի, մասնագիտությունս կփոխեի։

· Վճարեցի ու տուն վերադարձա։ Ճաշին մերունց հայտնեցի երof nutuunnth ni pozith humohputann: Zumu, mp midtin, humut, auunn duya niatip, ni tiponui kn juul muntijnig li juultijnig fitium, fiunustig.

— Ա՜ ինչեր չէի տա, որպեազի իմ ծայնը բոնը լիներ...

Իսկ ես մտամում եմ, որ վերջին ճաշվով իմ ձայնը մեր աերըմդի ձայնն է։ Ինարկե, նվազ գեղեցիկ, բայց կոչված այլ բան ասներու, կոչված կիսաձայն երգերու սիրո գիշերները։ Մի ձայն, որ ճամապատասխանում է իմ գրած երգերին։ Լա՜վ, կտեսնենք։

Opm bigh to repund to republing: Utipic to a dug and: bot nhriwiliu, jur'il, jhuli tijat juguh, uyikujta yuulitai, nn jhen unnujta ti  $w$ tun $p$   $\ddagger$ :

Բացի այդ, նկատեցի, որ վերջերա քանի արիամարնում եմ, չ<sup>յ</sup>եմ հետևում ձայնիս, այնքան ուժեղանում ու ծավալ է տոանում։

Utty ուրիշ մանրութ ևս՝ նկատնեցի, որ երբ նվագախումբը խըjugunu է duyuu ni hupu hud > tu junui, unjugh tu fingunii: fi որոշեցի աղևս գործիքների մոտ միկրոֆոմներ չունել։

 $\vdash$   $\mathbb{R}$ այց ո $\mathbb{R}$  որ նմամ բան չի ամում,  $-$  ասաց Դեմիմ։

— Unlitain sunt, tan umurehian lambilitas:

«Ալհամբրադի» ելույթի համար գնեցի աննրաժեշտ սարքաdmpnuildighli nu untiquud ap troib: blogu hold pund putamu nu phy finalitiյու համար երկու «վկա» բարձրախոաներ դրի բեմի վրա՝ իմ ետեuntu: Onnatigh, jutigh hüd: Lund t:

Ultro trollation on G tribund:

Նյարդայնացած, տագնապահար, վերջին փորձն եմ ղեկա*վարում ու շտկում լուսավորությունը։ Գոռում եմ.* 

 $-$  n's: Uhungpitap ditentuh duunukha mujuu na uu hunuuli muutumձավկր։

 $\mathsf{Run}(q, \mathcal{C}(\mathfrak{u}'_1), \mathfrak{uu}_1)$  and  $\mathfrak{u}_1$  and  $\mathfrak{u}_2$  and  $\mathfrak{u}_3$ 

— Ինձ սալիտակեն է ալետք. իմ երգերը առողը երգչի համար  $\beta$ են, այլ դժգույն սիրանարի։

- Այդ կապույտ լույսը շատ բաց է։ Տվե՛ք ինձ մուգ կապույտը։ Ես սիրո մտերմիկ խոստոսիանություն եմ երգում. լույսը  $\boldsymbol{\mathrm{u}}$  turn  $\boldsymbol{\mathrm{p}}$  to  $\boldsymbol{\mathrm{u}}$  the  $\boldsymbol{\mathrm{u}}$ 

 $-$  2ունենք,  $\partial u$ րը։ Աիսր դա այնքան էր կարևոր չէ։

- Գտե´ք։ Ընդնակառակը, շատ կարևոր է։ Ի՞նչ է, դու լույսի muly tru uhnnui:

OnnaG unlumnulum t: UnitaG hG, humahG t: Fonni, wumրատտվում եմ. նարդատենյակը ինձ նամար կարևոր վայր է. այս-246

unkm է, որ պիսոի շատ երեկոներ անցկացնեմ։ Ուրեմն անհրաժեշտ է, որ ես ինձ յավ զգամ այստեղ։ Բազկաթողներից մեկը տեղաthinfunct to ne untertudement hintenu:

 $\sim$  Uh  $\gamma$ hmuluu ptinliing:  $2$ tiu nigniul, nn inliauliliali pikuiguunuulin. unwuun t:

Կոպասարներոսմ ինչ-որ մեկը փարիզյան ակցենտով ատամ-Citinh *supsuffing ununvit* t.

— Զգվեցրեց այդ հիմարը։ Պատկերացնում եմ ինչե՜ր կանի, եթե մի օր նայտնի արտիստ դառնա...

Chnutuua ptmhua: Stmuudmntagh: Հաղորաականակում ետ ու առաջ եմ ան՝ում։ Ինչ-որ բան պետը է անել, ինչ ուզում է յինի, միայն թյե մոուանամ սարաափա։ Խուճայպի եմ մատնված ու մանու չափ վախենում եմ։

Püd umbunui tui huuligihuun diluuliug, pung uulinumum diumui եմ։ Մառածում եմ, նո ոչինչ չե՞մ մոռացել՝ բեմական զգեստա, շաալիկա, կոշիկներա, գողալաներա... Աստված իմ, ճարմանդներա չրկան։ Գժի նման դուրս թռա ու թատրոնով մեկ բղավեցի.

— Sntinp, ո՞վ կարող է ինձ ճարմանդներ տաղ։

Ետ դարձա ու տնաա, որ նրանք թևքիս են. արդեն անց էի կացրեղ, վախենարով կորցներ։ Նորից դուրս եկա հարդասենյակից ni umumuming qanisuqnih.

— Գնում եմ մի կտոր սենդվիչ ոսոելու։ Եթե ինձ հարցնեն, undtp, np annunnd huftmunum auni:

Նյարոյեր նո չեն, զապանակներ են։ Վազքով գնացի անկյունի գինետոսնը։ Աուսթ, երը ժամանակ ունեի համզիստ ճաշերու, u'hong City snuctin, huy fihaiw, topp wyuntu tru u'hong City dinn p'tրեղ, ժառմանակ չունեմ։ Սկսեցի նուպ տալ սենդվիչը, ուտելու ոչ մի զանկություն, շատ եմ պրկված, շատ եմ հուզված։ Յուրաքանչյուր կող տված պատաղը արճճի մի գունդ է դառնում ու գնում **poundmui** *k* unnummpuhu uto:

— 2ի գնո՞սմ,— հարցրեց մատուցող տղան, որն ինձ ճանաչեղ Էր։

Այո՜, վաղը տագնապը կանցնի։ Վաղը կամ ճայտնի արտիստ կորսունամ, կամ արևս ոչինչ։ Նարում եմ պատի ժամացույցին՝ 17-6 է։ Դեռ չորա ժամ կա։ Աճագին ժամանակ ունեմ նյարդերա unngtun fiuntun: «Ալ fiuntppungh» սողաներից մեկն եկավ ու unung, որ այն երկու լուսանկարիչները, որոնց ժամադրել էի, եկել են։ Վազքով գնացի. մամուլը սպասեցնել չեմ տալիս։ Պատճառը ոչ թե ժողովրդականողթյուն ձեռբ բերելու ծարավն էր, այլ այն, որ ասնցյալում ամեն ինչ կտայի, միայն թե լրագրում մի տող գրեին իմ մասին, մի յոստանկար տաեհն։

Լոսսանկարիչներին մի լրագրող է ընկերակցում։ Նրան առա--ջին անգամն եմ տեանում։ Բայց նա ինձ «Շարլ» է անվանում. կարծես նին ընկերներ լինենք։ Մասածում եմ, որ այդ մտերմու-.թյունը երկակի իմաստ ունի՝ կամ ես բավականին մեծ չեմ, որպեազի հարգալիր վերաբերվեն ինձ, կամ սկսում եմ հայտնի դառնալ, ու ինքնասիրությունը շոյված լրագրողը մի օր կասի. « $U_0$ նան ոմկերա է»:

 $-$  Արնախս պանեք ձեզ, կարծես մենք այստեղ չենք, որամեազմի նկարները բնական ստագվեն,— ասաց րասանկարիչնեnhg utlyn:

**Wu un young the Character of the Control of the Control Control of the Vipus,** որն ակսեց ճռոալ, պատրաստ՝ փող գալու։ Նրա կոլեգան պառ-Նիեց գնտոնին, ոտղբով ակամա մի հարված հասցնելով կիթաոլին, pungunnnthg.

— Այսպ⁄ես երկոսսով մույն անկյոսններից ու նույն արտա**հայտությունները նաարելու ոիակից զերծ կլինենք։** 

— Արե՜ք ի՜նչ ուզում եք, տղաներ, բայց դուք ինձ այնքան t puluuluu 6 ytap mulnul:

Բորդրը ծիծաղեցին։ Հետո լուսանկարիչները **que Glenionnic** : հայտնեցին ինձ փողոցում նկարել՝ «Ալհամբրալի» աֆիշի առաջ ուր առաջին անգամ թագավորում էր իմ անունը։ Դուրս եկանք։

Անա թատրոնի առաջ ենք։ Կեցվածք եմ ընդունում, նորից Նմ կրկնում, աղաջ եմ գայիս, ետ եմ գնում, գյուխս բարձրազնում եմ, գյուխս իջեցնում եմ, գյոմաս թեքում եմ, ձեռքերս գրպանս եմ n Gnui, dhunui tai, uruunhui tai fitaGulmui... Uh hunupmul, huid ponn-Cintu bu muuluyumh Glanh puulfuusnupha, mmap ytmounytau filu-.գեցած, թողեցին ինձ ու գնացին գինետոսն, էլեկտրական բիլիարդ խաղաղու։ Լրագրողի հետ մենակ մնացինք։

— Միայն մի ճարց, Շարյ, ու ձեզ ճանգիտտ կթողանեմ։

— Համաձայն եմ:

— Ահա՜, ասում են, որ դոսք աշխատոսմ եք ստրովվի նման։

— Ինձ թվում է ոմանք ծնվոսմ են հանգիստ կյանք վարերու  $\mathsf{fluxwup:}\ \mathsf{Fun}_{\mathsf{X}}\ \mathsf{Fun}\ \mathsf{Fun}\ \mathsf{Fun}\ \mathsf{Fun}_{\mathsf{U}}\ \mathsf{Fun}_{\mathsf{U}}\ \mathsf{Fun}_{\mathsf{U}}\ \mathsf{Fun}_{\mathsf{U}}\ \mathsf{Fun}_{\mathsf{U}}\ \mathsf{Fun}_{\mathsf{U}}\ \mathsf{Fun}_{\mathsf{U}}\ \mathsf{Fun}_{\mathsf{U}}\ \mathsf{Fun}_{\mathsf{U}}\ \mathsf{Fun}_{\mathsf{U}}\ \mathsf{Fun}_{\mathsf{U}}\ \mathsf{Fun}_{\mathsf{U}}\ \mathsf{Fun}_{\mathsf{U}}\ \mathsf{Fun}_{\mathsf{U$ ստակաղի դժվարությունների են հանդիպում։ Ուրիշները ծնվում են աշխատելու համար. սրանք երբեք չգիտեն, ինչ բան է հանգիստն ու արձակուրդը։ Ես այս վերջիններից եմ։ Ես պետք է նանգստանաղ սովորեմ. ինձ համար նույնքան դժվար է և հոգնեցուցիչ ոչինչ չամելը, ինչ ոմանց համար աշխատելը։

 $\hbar$   $\mathfrak{a}_{2}$   $\mathfrak{m}$   $\mathfrak{m}$ 

— միշտն ասած, չգիտեմ։ Ինձ մոտ դա ֆիզիկական ու նոգեկան պանանջ է։ Ես կարծում եմ, որ աշխատանքը ապացուցում է իմ կենդանի լինելը։ Եվ հետո, գիտեմ նաև, որ մի օր (հուunվ եմ, որ շատ հեռու է այդ օրը), հանգստանալու շատ ժամանակ կոսնենամ։

 $-$  Ulm nount  $\eta$ , Cum.

— Հաղկիսոենական հանգստում:

## Տառապեցի, սակայն ի՜նչ փույթ, Երբ վշտերս մեռան ամեն. Գիտեմ ինձ քո դուռն է տանում **Tulmyunhn huutnonpyul:**

Ահա արտիստական մոստքի մոտ ենք։ Հրաժեշտից unuus յրագրողը հարցրեց.

- h'aya t humanni dta mpulyotu:

 $-$  U'ul, np puuluun ytui nulitgity. hu nudp uuleenup uununuuphilu է եղել, յուրանատուկ ձայնս, սովորական դեմքս, որի մեջ ուզածդ մարդը կարող է գտվել հոյելն։ Ասում են, որ ես նիմայն եմ հազարավոր այ մարդկանց։ Դա ինձ չի վիրավորովմ, ընդոակառակը, ուրախացնոսմ է։

 $-$  C.Conpinuuluun tau, C.u. pn: Հաջողություն եմ ցանկանում այս երեկոյի համար։

Նորից մտա հարդասենյակս ու նյարդերս հանդարտեցնելու ճամար վերցըի շախմատը, շարեցի ֆիգուրներն ու ինքս ինձ ճետ alp urumumhu juunuugh:

Հարդասենյակի չորս պատերը բանտի նման սեղմում են ինձ։ Ժամը 19-ն է։ Պետք է սպատել 120 րոպե ևս։

Դետ հուզված եմ, գրեթե տենդի մեջ։ Բայց սարսափս նրվազել է. ի վերջո լուսանկարվելն ու հարցազրույցը հանգատացրին ինձ, ատիպեցին ուրիշ բանի մասին մտածել։

Դուռը թավվեցիմ։ Դոմասանի կինը մի նեռագիր մեկնեց։  $-$  Thurship  $k$ :

- Ա՜ հ, - ասաց նա ու վազեց ամուսնուն պատմելու։

«Հավատում եմ քո նաղթանակին։ Ցավում եմ, որ հեռու եմ*։* Thûn apyniu tu'

 $knh$ u $\rightarrow$ :

Այս երեկո նա ներկա չի լինի։ Դարձյալ Նյու-Յորքոսմ է։ Հի- $2n$ tú tai, pot húspytau, úh punah mumh umus, bent-3nnph « $4$ tmuun» նամերգային դանլիճում, երգերս կատարելուց նետո, զրադվում էի **Gnu** muuuulnnmuovuuup:

Աչյքիս առաջ են գայիս էկրանի և բեմի այն բոլոր մեծանուն մարդիկ, որոնց մասին երազում էի ու որոնք գայիս էին ծափանարելու Էդիտին։ Ու երբ համերգից հետո շնորհավորում էին նրան, ինձ վրա մի հայացք անգամ չէին նետում։

Կամգնում էի հարդասենյակի մի անկյունում ու, քանի սենյակը լցվում էր անվանի մարդկանցով, ես աստիճանաբար հրրմրշտվում, մղվում էի դեպի երքի դուոր։

Բողորը նրան էին նայում, այդ սևազգեատ, փոքրամարմին տաղանդին։ Էդիսոր նրանց ճամար երգում էր մի լեզվով, որ չէին ճասկանում, այն զգացմունքների մասին, որ աշխարճի այդ մաuntu tmah dtmuðtini undnnnmojniu չniutu:

Աչքիս առաջ են գայիս նրանք՝ նիացած, բանիմաց, ժպտերնա։ Հիշում եմ, մինչ նրանք ինձ ոտնատակ էին տաղիս, նրում, ես  $\hat{u}$  un  $u$  on  $u$  if the  $\kappa$  length  $m$  is  $u$  if  $u$  in  $\hat{u}$  if  $\kappa$  on  $\kappa$  if  $\kappa$  in  $u$  if  $\kappa$  is  $\kappa$  if  $\kappa$  is  $\kappa$  if  $\kappa$  if  $\kappa$  if  $u$  if  $u$  if  $u$  if  $u$  if  $u$  if  $u$  if  $u$  if  $u$  if  $u$ 

Տխուր վերադառնում էի իմ փոքրիկ դանլիճը, ուր մոտավոր անգրերենով ճգնում էի կարգի բերել յուսային խաղերը, դիմելով 250

հույն էլեկտրիկներին, որոնք գիտեին միայն «տիպորա»<sup>1</sup> բառը, hâsultu muniu ta Umtapniu:

Հիմա, երբ նարդառենյակում նստած սպասում եմ՝ բաց կանի՞ ճակատագիրն իր գիրկը, թե՞ կրատապարտի ինձ, Էդիտի մաuha tu umumonui:

Նա շատ տանջեց ինձ, բայց եթե նաղթեմ այսօր, նրան եմ այարտակամ։ Եր ե հաղընմ, նրան կնվիրեմ այս երեկոն. նա իմ nuunugh m tanuud. Cuu hCa und nntagntag uhnta Jnnmdnn hC, Ruuduuնալ նրան, տանել նրա կամայականություններն ու անհավատարմոսթյունները։

 $\lambda$ ur $G$ <sub>u</sub>luum $\delta$  fingtagh  $u_1$  copp, tapp toplysmun, welefundup qouq mu, oqiannomua umuusuunlutagh apaua: Shuntah, np amphg npuntuuluula նեղ վիճակի մեջ է։ Նա արտասվելով մերժեց ինձ.

 $\mathfrak{n}'$ <sub>2</sub>,  $\mathfrak{d}$ *u* $\gamma$ <sub>n</sub>,  $\gamma$ <sub>n1</sub> b.G. no b.G. no b.G. under a manufacture state. That h.G. au-Chg tmphp nyhay ytu ultmgptq, pungh una unitrahy, hay urypnd tru վերցրել։ Դու երբեք չես փորձել օգտվել ինձանից։ Եթե մի քանի շաբաթ առաջ գայիր, ստիպված կղիներ ընդունել, թեպետ դա ինձ ցավ կաատճառեր։— Հետո սկսեց ծիծաղել։— Կյանքս վաճաnnı tu zupumumtan kalnı nu mulu tu yaunnu: Uunu tu, np upրիկամեր են դրանք, բաղց արի տես, միակն են, որ օգնում են դիմանալ ու խնամում են ինձ, մինչև նորից կկարողանամ երգել։

 $\mathsf{Run}_{\mathfrak{A}}$   $\mathsf{hG}_{\mathfrak{A}}$   $\mathsf{h}^{\prime}$  a  $\mathsf{hp}$  munutumui,  $\mathsf{Lm}$ hun:

— Luummu: Luu aumtasnin sh uhmmut, hull tau uhmmui tau: Ni unnu untot t intonui unnum munn:

*Հանկարծ հարցրեց.* 

— Uh ihmonhli ting  $\mathcal{F}^{\mathbf{a}}$  nu ituliw hud flumun:

— Էոլիսո, մի´ նոր երգ ունե**մ միայն, այն էլ պա**նում եմ հաջորդ եղույթիս համար։ Բայց եթե ձեզ դուր գա, խնդրեմ, ձերն է։

 $-$  Pump  $\tan$  m<sub>p</sub>, Gy month p:

Նատելցի դաշնամուրի առաջ ո**ւ նվագեցի «Տուն** չեմ կարող  $u$ tmumum $G$ uq» tmon:

 $-$  2*intaufighturo*  $F$ ,  $G$ *ui* $m$ ; Unrulyturgh *yun*d  $F$ ;

Հեռոտ մառածեց, կնճոտոնեց լայ**ն ճակատմ ու ա**սաց.

 $-$  n's: bu with the plaque of the stat of the solution of the temperature of the գես։ Գիտան՞ս, այդ երգը քո պ**ատմությունն է, քո կյանքը։** Ես քեզ punjunjuni punj tni dunimi ni filmuhundung funtum, np tapan anta ես Էվելինից բաժանվելուց նետո**։ Երգը նման է բեզ**։

Ztunn und to ungpitug.

<sup>1</sup>  $\bigcap_2$   $\bigcap_2$  (final function):

— Կեղտոտի մեկը, լավ երգեր ես գրում քեզ համար... Ինձ նամար մի կարգին բան չգրեցիր... Ավեզի շուտ կասե**ի**, որ pn երգերը ինձ չէին սազում։ Դա pn մեղpn չէ, անկախ pեզանից, umurlig ptiq huy/hu unuymi, ptiq hunium thn annui linuilhull unli ժամանակ, երբ դրանք ուրիշներին կամ ինձ էին ուրոված։

n tanuwuugnta.

— Մի օր ետ կվերցնես բոլոր այն երգերը, որ ուրիշների ճամար էիր գրել, ու ժողովուրդը, որ երբեք չի սխարվում, ճաղթական կրնդունի դրանք։

Էդիտը իրավագի էր. Ռեմոն Ասոյից, Միշել Էմերից, Հանրի Կոմսոեյից ու Մարգարիտ Մոմնոյից բացի, ոչ ոբ չի կարողացել Պիաֆի համար գրել նրա կյանքը, աերերը, ձգտումները, լեգենդը։

Uihaun filialai tai Tihuushi ultinoihu shuuqn: Suu hnuuluugih tin: Նա միշտ իրավացի է եղել։ Նրա մանից նետո կամաց-կամաց ետ վերցրի ուրիշների համար գրած երգերա։

Նորից արագ թափեցին դուռս, ու Դենին ներս եկափ։

 $\Lambda$ <sup>o</sup> $a$ g tw:

 $\mu$ <sup>1</sup>.

«Տէնդերբյորդ» Հարավային-ծովերի կա-Նա ինձ մեկնեց պույտ մեքենայիս բանալիները (այդպես էր անվանում իմ ավտոմեքենան ռեկյամային ընկերությունը), ու ես սուրացի տուն։ Uttmunundu utdu duni fittinn: Orwinnnfih unolini urfigutihu intium նեոնյան խոշոր կրակե տարերով գրված ճպարտ ու ագրե– uhd unimulu: Ivu hild ulto hunimno ujurnountig:

Կողլիսներում ճանոլիաեցի բարեկամներիս՝ Դենիին, Ժան-Լովի Մարկնին, Վերնոնին, Ֆիկոսսին, Անդրյու Էնքային, Աիդային և Կարվարենցին։ Բարևեցի, գրկեցի, ձեռքները սեղմեցի ու նորից փակվեցի հարդասենյակում։ Սեղանիս վրա աշնան տերաների նրման նեռագրեր են թափվում։ Հաջողություն են ցանկանում Շանսոնիեի կոմպանյոնները, Իվ Մոնտանն ու Սիմոնա Սինյորեն, Բրետոնները, Ժակլին Ֆրանսոսան, Ժան Կոկտոն, Մարսել Աշարը, Շարը Տրենեն, նեռախոսափն ցանցի աղջիկները, գործարանների բանվորները... Հեղեղ։ Հանկարծ նվագախոսմբը սկսեց ճամերգի առաջին մասի նախերգանքը։ Վախը, որ մինչ այդ թողել էր ինձ, դարձյալ տիրեց ողջ էությանս։ Կոկորդս չոր է, սիրսոս «տումբափ» սորը է նվագում։ Հայացքս գցեցի հայելուն՝ կանաչ  $\text{tan}$ ... U pruig uh fiuruun ganun smia prutagh n taupha. n n np suitann t իմայնա այն, ինչ կատարվում է ինձ հետ։ Հագնվեցի։ Ու մինչև 252

նաջողեցըի կարգի բերել փողկարա, երնք անգամ արձակեցի ու նորից կապեցի. մի ճինգ անգամ էր՝ կոշիկներիս կապերը։

Ընդմիջում է։ Միայն Ռաող Բրետոնը իրավունք ունի մտնել իմ ճարդասենյակը, ուր Դենին լու**ռ** ու ճանդարտ հրար է անցել։

 $-$  hնչպե՞ս ես, — ժպտադեմ նարցրեց Ռաուլը։

- Tuvunnuuun palundtum:

 $-$  **P**m't u/tung  $\uparrow$  unumphan fiuntum other:

 $-$  2q(huntu), yduupnnuuotuu), pt  $k$ :

- Կկարողանաս, լավ իմացիր, կամ դո՜ւ նրանց, կամ նրnu ap ptq: Camph n:

Իմ ներթեն է։ Վախենում եմ ու դա կատաղեցնում է ինձ։ Վարագույրը բացվեց։ Կարիք չկա ներկայացնել ինձ, քանի որ այդ օրվա նամերգի նամար առաջին արտիստն եմ։ Ժան Լեաիայի դեկավարած նվագախումբը լավ սկսեց։ Տեմպը ճիանալի է։

Պետք է բեմ ստնեմ. ինձ այնպես եմ զգոսմ, կարծես պատրաստվում եմ ջուրը նետվել ու լող տալ չգիտեմ։ Խեղովելու եմ։ Փրկության օղակներա դանյինում ցրված բարեկամներս են, որոնց չեմ տեսնում։ Նայում եմ առաջին շարքին՝ անծանոթ դեմբեր, որոնը թշնամական են թվում ինձ։ Տակտերը ճաշվելու կարիք չունեմ. նրանք ճաշվվում են բնագդաբար, իրենք իրենց, իմ մեջ։ Արդեն պետք է գնալ... Ներա մղեցի ինձ, լույսերը կուրացրին աչբերս, թույլ, բաղաբավարի ծափերը բոլորովին չսրտապնդեցին։

Մոտեցա միկրոֆոնին. հասակովս չէր։ Փորձեցի ուղղեղ, զգացի, որ ձեռքերս խոնավ են։ Մարմինս վառվում է։ Սրտխառնուք եմ գգում... Դրա ժամանա՞կն է հիմա։ Քրտնոսմ եմ, խեղորվում։ Ուզում եմ լաց լինել, գրողի ծոցն ուղարկել ամեն ինչ ու փախչել։

Դե՜, բաց արա բերամդ, հիմարի՜ մեկը, հիմա՜ր, ուզում էիր այստեղ լինեղ, այստեղ ես, էյի՛։ Ի՞նչ ես պապանձվել, բա՛ց արա ptmuman. tmah n:

Մի ճանճ անցավ կողբովս. հանկարծ կուլ չտա՞մ, միայն այդ tn unuluum, untua hay on yountun:

Hung winih planwaa: Unuusiha fiasinian unuuhuuli t, winunag mtarppp, unaqmya: Au h'a duyaa k, h'un, ta toponu tui:

Դանլին չեմ տեսնում։ Տեանում եմ նակայական մի մութ փոս միայն, ու ավելի շատ զգում եմ, քան լսում, հանդիսատեսի շրնչառո<del>ւ</del>թյունը:

կառվ գիտեմ, որ մթության մեջ դարանակալ, սառը, բայց ուշադիր նայացքով «ողջ Փարիզը» ինձ է նետևում, պատրաստ՝ ոչնչացնելու կամ երկինք բարձրացնելու։ Նա այստեղ է եկել ներկա լինելու կուռքի կործանմանը կամ նոր աստղի ծննդյանը։

Ձայնս տատևակ է, ջարդված։ Մարմնիս դողը չի անցնում։ Աշխատում եմ զապել նատկապես աջ ոտքիս դողը, զուր ջանքեր։

Այս վիճակում կատարեցի չորս երգ։ Հինգերորդ երգն էլ ավարառվեց։ Տպառիրությունս այնպիսին է, կարծես դատարկողթյան մեջ եմ երգում։ Ոչինչ չեմ հասկանում։ Այնինչ երգացանկս անթերի է, կազմված այնպիսի երգերից, որոնք հետագայում հաղթական ընդունելություն պիտի գտնեն։ Նվագախումբն ու գործիքավորումը նիամարի եմ։ Բեմադրողթյունը՝ նոր, մասնորացումներով **հարուստ, լոստավորոսթյունը՝ անտովոր։ Այսքանից հետո ոչին, չի** unnungumui: bi h Q bu nuqmui h Gau Ghq:

Ինձ են հաանում միայն նրանց ծափահարությունները, ովքեր oquniu, uhnniu tu hua:

Վեցերորդ երգն էլ վերջացավ։ Մտածեցի, որ ամեն ինչ կորած է։ Դեմքա ողողված է քրտինքի խոշոր կատիրներով։ Շապիկա ճոummoulturo t, unummoulina roung:

Բայց դեռ կա յոթերորդ, վերջին երգը՝ ողջ նույաս։

Այդ երգի վերջում այնպիսի մի էֆեկտավոր ֆինալ եմ պատրաստոեղ, որն ընդոսնակ է շշմեցնեղ, հուզել ամենաամարյուն, ամենաանաիրտ հանդիսատեսին անգամ։

Բեմից արագ դուրս եմ գայիս, քամոում եմ փորկաաս, հա-Gmui puustymGu ni uypoulynii zuuulyhu roliptinn: Ftui tii y'tinumumնում դանդաղ հագնվելով ու սկսում եմ երգել։

...Իսկ ես ինձ արդեն տեսնում էի աֆիշներում, Տասն անգամ ավելի մեծ, քան անունը որևէ մեկի, Իշխում էր անունս նանրածանոթ։ bu mnnng th, dummfi u nidtin, Ես ձայն ունեի, ունեի մտքեր, Բայց իմ երգերը լոկ ինձ նուզեցին։ Բայց ես մեղավոր չեմ, Մեղավորը նա է, ամբոխը, Որն այնպես էլ ոչինչ չնասկացավ։ **bu zuun մաքուր էի, կամ zuun էի նոր** Հասկացվելու համար...

Երգի ավարտի նետ արդեն նագնված, մեջքով կանգնած եմ ոյեայի դամյինը։ Լույաերն աստիճանաբար ճանգչում են, բեմի խորքում վարագույր է բացվում, որտեղից լուսարձակների լույսը ընկներով դահլիճ՝ հանդիաատեաների վրա, շյացնում է նրանց, յուրաքանչյուրի վրա թողնելով այն տպավորությունը, թե նենց ինքն

է արտիստը։ Իսկ ես օրորվում եմ այդ լույսերի տակ, մինչ դանդաղ իջնոսմ է նախաբեմի հաստ վարագույրը։

Uh dumphuu innuonua mhpha: Znumuhrum umudtagh. «Unu au Giquuni ummitu huu uu uu uu uu mis: Uuu fi»:

Համկարծ ակամջիս հասավ `բազկաթորների **mmunnum**l աղմուկը. «Գնում են»,— անցավ մտքովս ու սիրտա սոսկայի ծակեց... Վարագույրը բարձրացավ։ Ու ես տեսա նրան՝ պրեմիերանների այդ անավոր նանդիսատնաին, լուռ կանգնած իմ դեմ... Ու Gnn, Gnn ufhwyG duuh undhG, nuufinfhQn puuGntqnn uuuunhQuuG:

Ակզբում նրանք դեմ էին ինձ, առանց նախօրոք իրար նետ այայմանավորվելու պատ էին կազմել իմ դեմ։ Ես բեմ ելա՝ բորնցքամարտիկի նման պայքարերու նրանց դեմ։ Վեզ ռաունդ, առանց աչք թարթելու դիմացան ինձ։ Ես, արդեն ուժասպառ եղած, յոթերորդ ռաոսնդում նաղթեզի նրանց։

Հիմա, որ նաղթել եմ, գիտեմ, որ կարող եմ երգել նրա նավոր նանդիաատեպը, ու ես։ Բաղց ես արդեն թողել եմ բոնցքամար**տիկի իմ պանելաձևը, ինքը՝ վերապանությունը։** 

Մի նայացք գցեցի կողիաները, տեսնելու բարեկամներիս։ Տեսա միայն նրան, այն ջամեղ շիկաներ աղջկան, որին քիչ առաջ Անդրուշկան էր ներկայացրել ինձ։ Այն ժամանակ ուշադրություն  $\mathcal{F}$ h numant, Gnu dnu. un ipung th grund und hu tmnummed:

Հիմա, որ նաղթել եմ, գիտեմ, որ կարող եմ երգել նրա նա- $\nu$ ար։ Վարդագոսն աստերով, հիասբանչ, հմափչ մի աղջիկ էր։ Վարագույրը նորից իջավ։ Գնացի դեպի նա, վերցըի բարակ ու նուրը մատմներով բռնած արբիչը ու սրբվեցի։ Ուզեցի այտը ճամբուրել, նա չէր ապանում, գյուիտ մի թեթև ետ տարավ ու մեր <u>շուրթերը իրար նպվեցին։</u>

Վերադարձա, կանգնեցի բեմի կենտրոնում ni danowanh երուսթա հաճախակի հարացը նետերով կուղիսները, դեպի նա, որի audinulin (Karnunguninul unungkigh) 41mm Ukunun tn:

Երույթա ունեցավ այն ավարտը, ինչ տենչում ու սպատում էի այդքամ տարիների դժվարությունների, նվաստացումների ու բոլոր ամեսավվի թշնամիների միջով։

Ինձ նորից ու նորից են կանչում։ Ես կանգնած եմ, չիմանայուվ ինի անել։ Մինչ փառքի թենոր գրկում են ինձ, ժողովուրդն ինձ վերցնում է իր սրտի վրա, իսկ իմ սիրտը նալչում է նուզմունքից։

Ես կանգնած եմ ծափերի տարափի տակ, անշարժ, շվարած, արցունքներն այքերիս։

Այո՜։ Այդ երեկո, մինի կողիաներում սերն էր սպասում ինձ, եա նվաճեցի Փարիզը։

## ԱԶՆԱՎՈՒՐԸ ԱԶՆԱՎՈՒՐԻ ՄԱՍԻՆ

Азнавур об Азнавуре

(На армянском языке)

Издательство «Айастан», ул. Теряна, 91. Ереван, 1976

Խմբագիր՝ Ս. Ա. ՎԱՐԴԱՆՅԱՆ Գեղ. խմբագիր՝ Ջ. Ե. ԳԱՍՊԱՐՅԱՆ Տեխ. խմբագիր՝ Լ. Գ. ՓԻՐՈՒԶՅԱՆ Վերստուգող սրբագրիչ՝ Մ. Գ. USԵΦԱՆՅԱՆ

> Հանձնված է շարվածքի 30/IX 1975 թ.: Ստորագրված է տպագրության 11/III 1976 թ.:  $\theta$ ning iniquian. No 1,  $60 \times 90^{1}/_{16}$ , iniquian. 16,0 Jul., Spuln. 12,1 Jul. +8 Gupphn: Nuundtn 2523: 45 08635: Suunguuguul 50.000: Գինը` 95 կոպ.: «Հայաստան» հրատարակչություն, Երևան-8, Stinzula 91: 2002 Մինիստրների սովետի հրատարակչությունների, պոլիգրաֆիայի և գրքի առևտրի գործերի պետական կոմիտեի Հակոբ Մեղապարտի անվան պաիզոաֆկոմբինատ, Երևան-9, Տերյան 91: Полиграфкомбннат им. Акопа Мегапарта Госкомитета Сов Мин. Арм. ССР по делам издательств полиграфии и книжной торговли. Ереван-9, ул. Теряна, 91.